# **PONTIFICIA UNIVERSIDAD CATÓLICA DEL PERÚ**

# **FACULTAD DE CIENCIAS E INGENIERÍA**

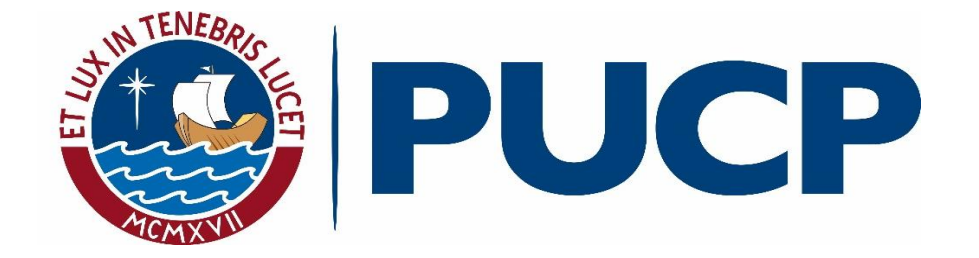

# **COMPARACIÓN EN EL ANÁLISIS SÍSMICO DE UNA ESTRUCTURA IRREGULAR CONSIDERANDO LAS NORMAS E030 2003, 2016 Y 2018**

**Tesis para obtener el título profesional de Ingeniera Civil** 

# **AUTORA:**

Katherine Giovana Villegas Sánchez

**Tesis para obtener el título profesional de Ingeniero Civil** 

**AUTOR:** 

Braulio David Cárdenas Muñoz

# **ASESOR:**

Juan Antonio Montalbetti Solari

Lima, Diciembre, 2019

#### **RESUMEN**

En las últimas décadas, los proyectos inmobiliarios se han desarrollado potencialmente en Lima debido a la sobrepoblación, demanda inmobiliaria insatisfecha y desarrollo económico. Considerando esta inversión inmobiliaria y la alta probabilidad de un fenómeno sísmico de importancia en la capital, se han ido afinando las investigaciones sobre el desempeño sísmico de las edificaciones.

Producto de los estudios numéricos y resultados de edificaciones bajo movimientos sísmicos se ha modificado la NTE E.030. Dado que estos cambios influyen en el diseño estructural de las edificaciones se decidió analizar las diferencias entre las diversas versiones de la norma. Para la presente tesis se evaluó el comportamiento sísmico en una edificación en esquina con irregularidad torsional tomando en cuenta las normas E.030 del 2003, 2016 y 2018.

La edificación estudiada es un edificio de oficinas que cuenta con 7 pisos. Está ubicada en Lima y tiene la característica de situarse entre dos avenidas principales. Los elementos estructurales utilizados son muros de corte, columnas y vigas de concreto armado. Los techos se conforman principalmente por losas aligeradas y losas macizas en los baños. Para la cimentación se usaron zapatas aisladas y conectadas.

La estructura analizada resultó ser irregular por torsión según una de las normas y regular según las otras. Se comparó los resultados de desplazamiento, derivas y fuerzas basales según las tres normas. Asimismo, se realizó el diseño estructural con las normas en las que se encontró una mayor diferencia en el comportamiento sísmico con el objetivo de comparar los metrados y ratios de acero.

Complementariamente, se ha analizado la misma estructura suponiendo distintas alturas: 6, 8, 10 y 12 pisos. Se hizo comparaciones de desplazamientos y derivas, determinando si el cambio de altura incrementaba la posibilidad de encontrar irregularidades en la edificación para cada una de las normas.

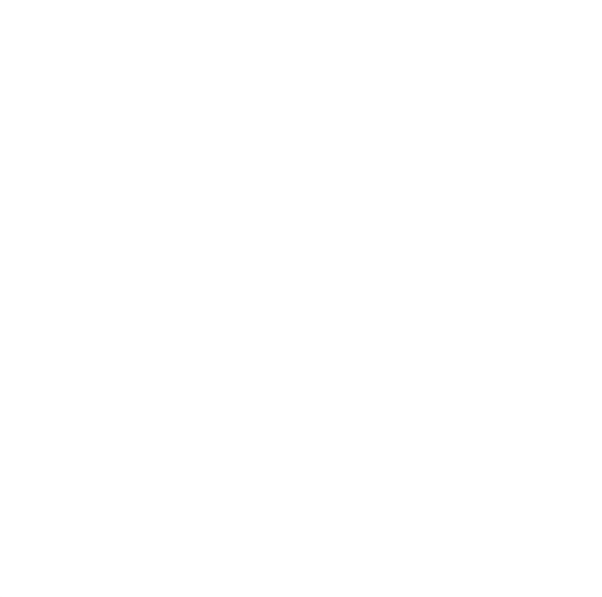

*"Agradezco el esfuerzo realizado por mis padres para darme la posibilidad de estudiar en esta universidad y por haber seguido de cerca mis años de estudio".*

Katherine Giovana Villegas Sánchez

*"Agradezco a mis padres y amistades que, a pesar de la adversidad, retos y ganas de dejarlo todo, me dieron su apoyo para seguir adelante en este camino llamado vida que aún queda mucho por recorrer".* 

Braulio David Cárdenas Muñoz

# ÍNDICE

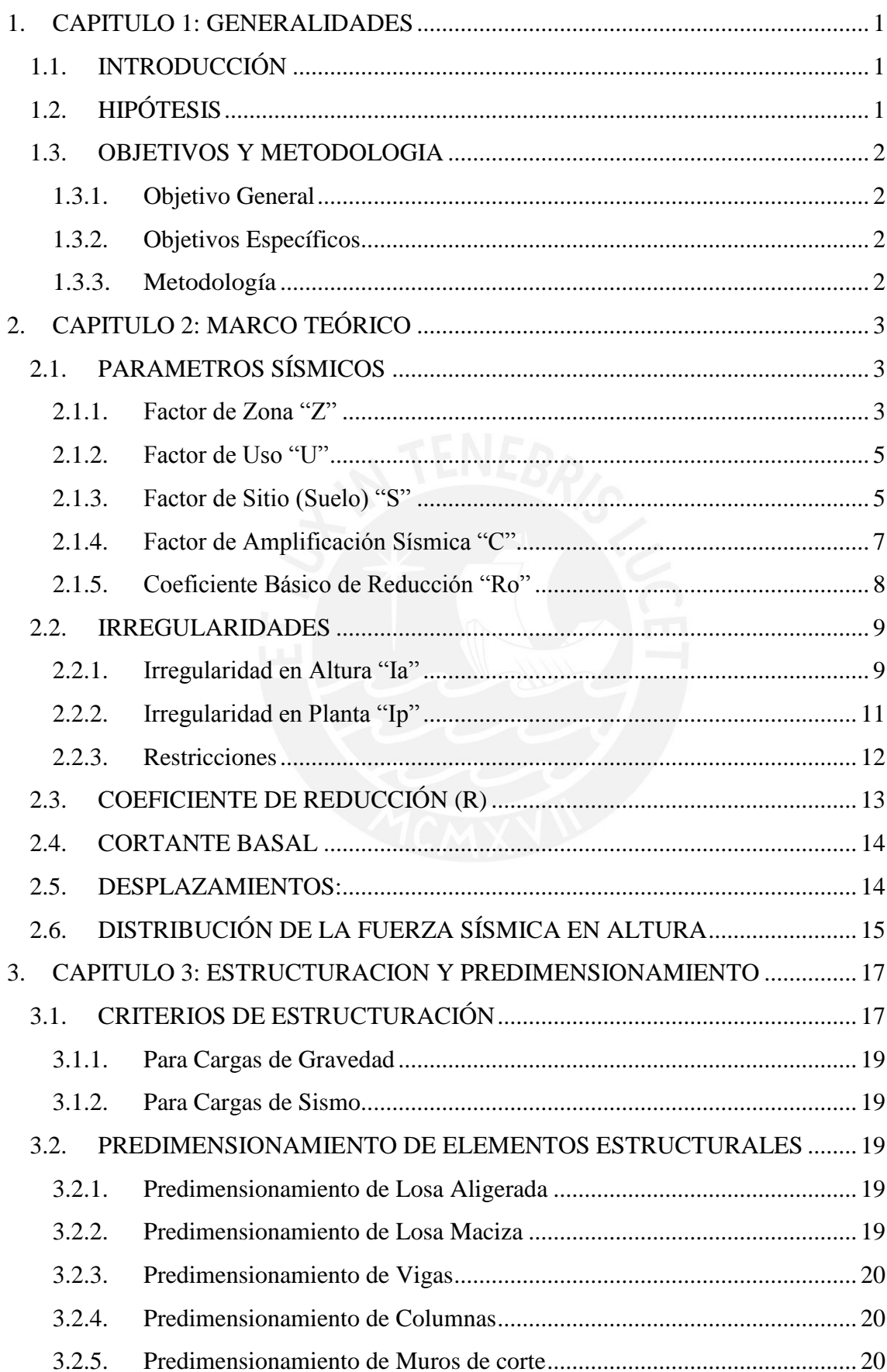

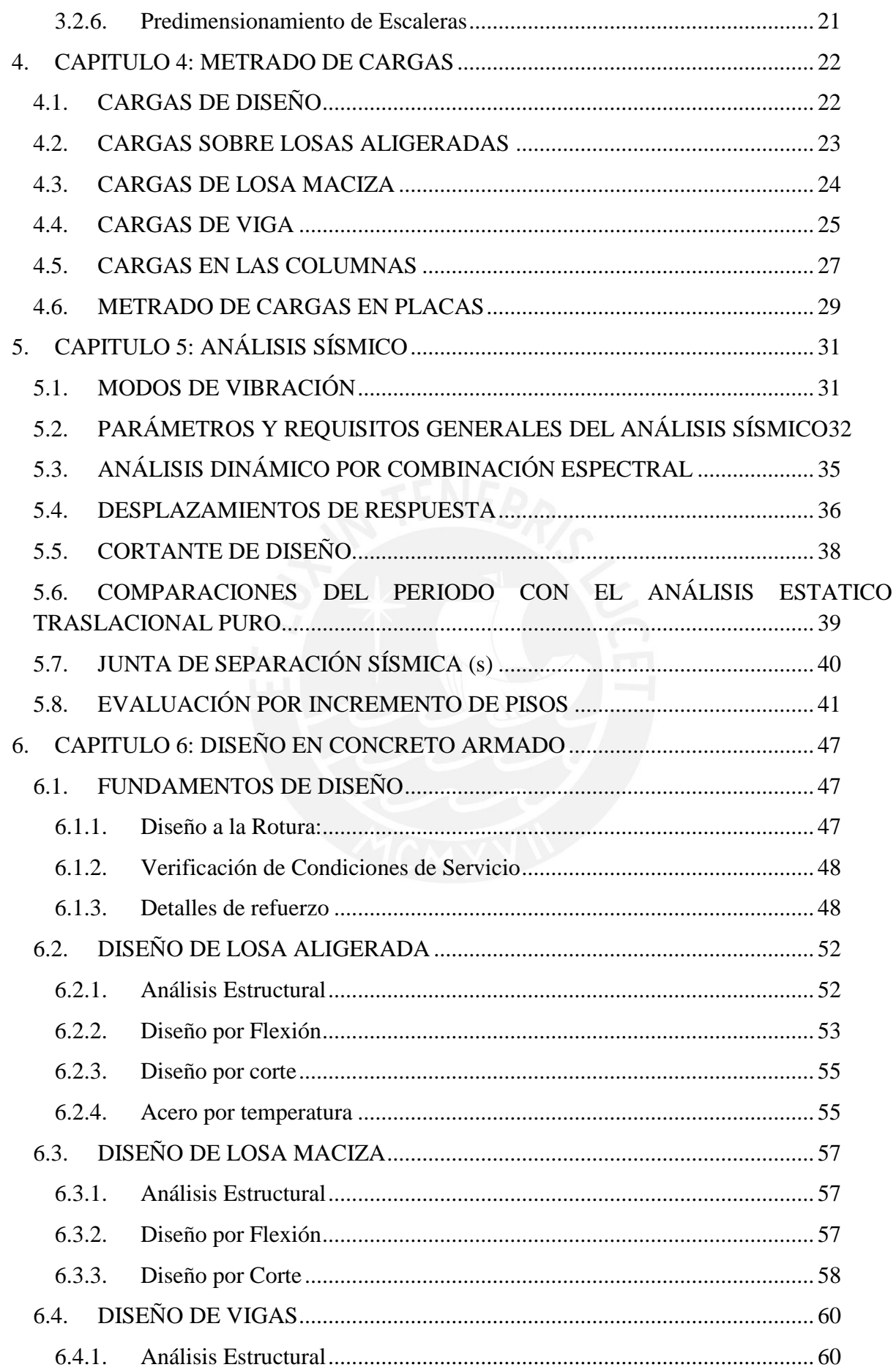

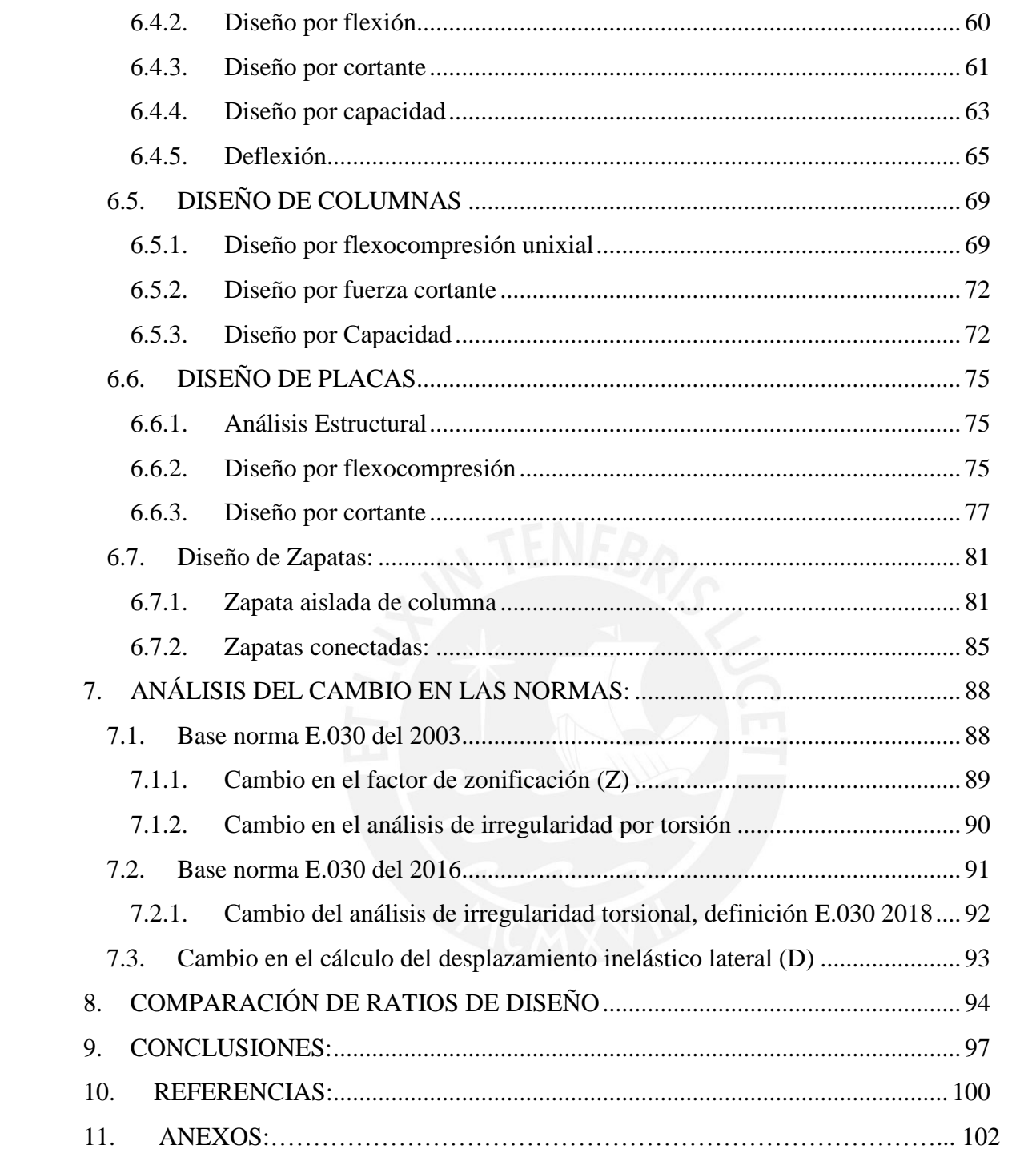

#### <span id="page-6-0"></span>**1. CAPITULO 1: GENERALIDADES**

#### 1.1. INTRODUCCIÓN

<span id="page-6-1"></span>Al ser Perú un país centralizado en Lima, los proyectos inmobiliarios se desarrollan principalmente en la capital. Esto debido a características como: sobrepoblación, demanda inmobiliaria insatisfecha, desarrollo económico, entre otros. (Suarez, 2018). Considerando esta inversión inmobiliaria y la alta probabilidad de un fenómeno sísmico de importancia en Lima, se han ido afinando las investigaciones sobre el desempeño sísmico de las edificaciones. Esto se da a notar con el uso de las nuevas tecnologías sismorresistentes como los disipadores y aisladores sísmicos cuyos criterios y definiciones están compilados en la NTE E.030 y E.031.

La NTE E.030 se modifica con el paso de los años por diversos motivos, estos van desde estudios numéricos más precisos hasta resultados obtenidos de una edificación bajo un movimiento sísmico. Todos los cambios que se den en ella repercuten en el diseño de una edificación. Es por ello que se ha decidido determinar la diferencia en el desempeño sísmico de una edificación, así como la variación en ratios que se puede generar debido a estas actualizaciones de la norma. Para ello se realizarán evaluaciones de comportamiento sísmico en una edificación en esquina con irregularidad en planta tomando en cuenta las normas E.030 del 2003, 2016 y 2018. Además, se diseñará la edificación con las normas en las que se encuentre mayor diferencia en el comportamiento sísmico con el fin de observar la repercusión en ratios del diseño estructural.

## 1.2. HIPÓTESIS

<span id="page-6-2"></span>Para el caso de una edificación en esquina con irregularidad torsional ubicada en la ciudad de Lima, considerando las definiciones de los parámetros y desplazamientos inelásticos, se encontrará mayor diferencia en el comportamiento sísmico entre las normas E.030 2003 y 2016 siendo esta última más exigente y teniendo la norma del 2018 como un intermedio entre ellas.

Teniendo en cuenta dicha hipótesis, las cargas sísmicas y los ratios serán mayores con la norma E.030 2016 en comparación con los resultados de la norma E.030 2003. Además, conforme se aumentan los pisos de la edificación, se incrementa la probabilidad de incidir en casos de irregularidad estructural.

#### <span id="page-7-0"></span>1.3. OBJETIVOS Y METODOLOGIA

#### 1.3.1. Objetivo General

<span id="page-7-1"></span>El presente trabajo analiza la diferencia que se puede encontrar en el comportamiento estructural de una edificación de oficinas en esquina ubicada en Lima con las normas E.030 2003, 2016 y 2018. Además, se pretende encontrar la diferencia en ratios de la partida estructural para el caso en particular donde la estructura es regular según una norma e irregular según la otra.

### 1.3.2. Objetivos Específicos

<span id="page-7-2"></span>Se buscará una edificación de oficinas en Lima cuyas características muestren una diferencia significativa en el análisis sísmico y diseño estructural según las normas E.030 2003, 2016 y 2018. Es por ello que la estructura escogida debe cumplir ciertos parámetros sísmicos explicados en la presente tesis.

Se planteará que el coeficiente básico de reducción (Ro) se vea afectado por una irregularidad en planta solo para una de las normas y que no exista irregularidad con las otras. Adicionalmente, se hará el diseño estructural considerando las normas cuyos resultados tengan la mayor diferencia para comparar los ratios de concreto y acero.

Además, se definirán 5 estructuras, de 6, 7, 8, 10 y 12 pisos que cumplan con algunos de los requerimientos anteriormente mencionados y que generen resultados atractivos para realizar un análisis comparativo.

<span id="page-7-3"></span>En base a esto se determinará qué norma es más exigente y si el aumento de pisos de la edificación es un factor para la incidencia de irregularidad torsional en la estructura.

#### 1.3.3. Metodología

El desarrollo de la presente tesis constará de los siguientes pasos:

1) Distribución de los elementos estructurales para el diseño en planta de la edificación considerando la necesidad de poder comparar casos de regularidad e irregularidad.

2) Predimensionamiento de la estructura mediante cálculos simples.

3) Definición de los parámetros sísmicos de manera que aparezcan diferencias para la comparación entre las normas E.030 del 2003, 2016 y 2018.

- 4) Metrado de cargas para los elementos estructurales de la edificación.
- 5) Análisis de las cargas de gravedad en los elementos estructurales.
- 6) Análisis sísmico tanto por el método estático como por el dinámico.
- 7) Diseño de las edificaciones planteadas en concreto armado.
- 8) Comparación de ratios

# <span id="page-8-0"></span>**2. CAPITULO 2: MARCO TEÓRICO**

# 2.1. PARÁMETROS SÍSMICOS

<span id="page-8-1"></span>Dado que el objetivo de esta tesis es el comportamiento de la estructura bajo las distintas versiones de la norma E.030, será necesario definir algunos parámetros que sirvan de apoyo para el entendimiento de la presente tesis. Para empezar, los parámetros sísmicos son los factores de amplificación estipulados en la norma E.030 que incrementan o disminuyen la cortante basal presente en la estructura durante un sismo. Estos dependen de la geografía del terreno en donde está ubicada la edificación, de la forma de la estructura y del uso que se le dará. Entonces, para el presente análisis de diferencias entre diseños de ambas normas, se escogieron los parámetros que den como resultado final una diferencia atractiva entre las cortantes basales. Los parámetros usados son Z, U, C, S y R.

# 2.1.1. Factor de Zona "Z"

<span id="page-8-2"></span>Este factor se interpreta como la aceleración máxima horizontal en un suelo rígido en términos de probabilidad. Está en función de la gravedad.

La norma sismorresistente del 2003 tomaba como referencia los estudios realizados por Castillo y Alva (1993). Este trabajo tomaba como referencia 20 fuentes sismogénicas y utilizaron leyes de atenuación propuestas en el año 1980. Con el paso del tiempo estas leyes de atenuación se fueron mejorando y con las fuentes sísmicas actualizadas se pudo proponer una nueva distribución de zonas y factores Z para la norma sismorresistente del 2016. (Monroy & Bolaños, 2004). **[\(Ver Tabla 2.1,](#page-8-3) [Figura 2.1](#page-9-0) y [Figura 2.2\)](#page-9-1)** 

<span id="page-8-3"></span>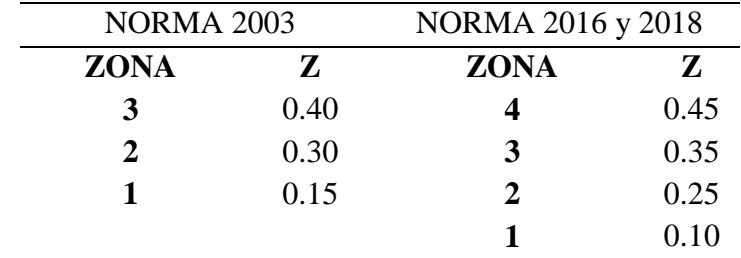

# **Tabla 2.1 Factor de Zonificación Z**

**Nota.** Comparativo entre los cambios del factor Z que ha tenido la norma E.030 en el 2003, 2016 y 2018. Fuente: Ministerio de Vivienda, Construcción y Saneamiento. *Norma Técnica de Edificación E.030 Diseño Sismorresistente (2003, 2016 y 2018).* Lima, Perú: El Ministerio.

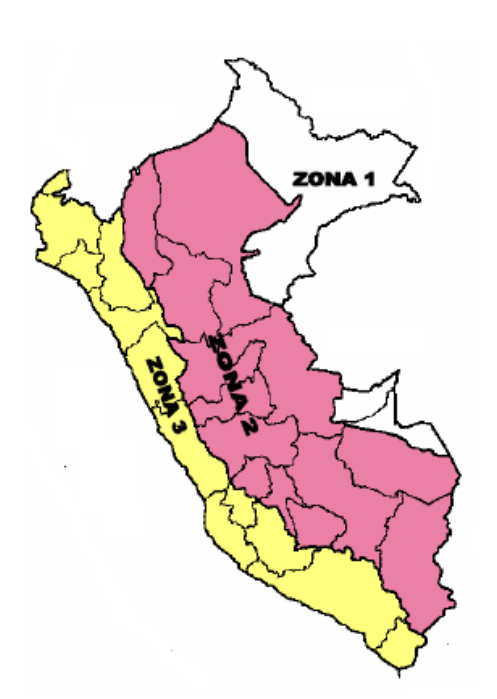

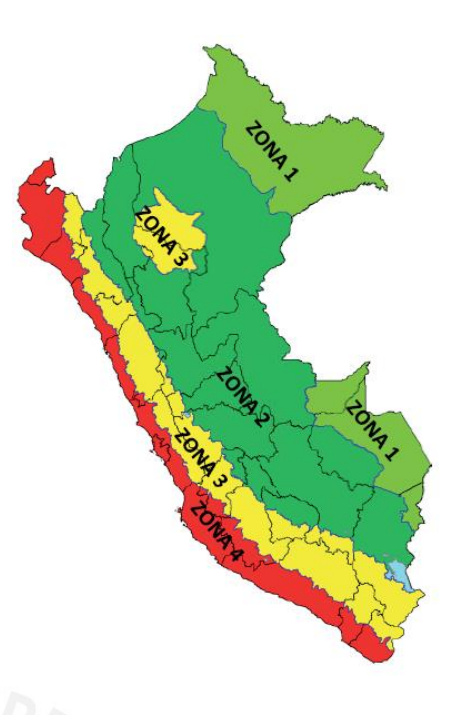

#### <span id="page-9-0"></span>**Figura 2.1 Zonificación 2003**

Fuente: Ministerio de Vivienda, Construcción y Saneamiento. *Norma Técnica de Edificación E.030 Diseño Sismorresistente (2003).* Lima, Perú: El Ministerio.

<span id="page-9-1"></span>**Figura 2.2 Zonificación 2016 y 2018** Fuente: Ministerio de Vivienda, Construcción y Saneamiento. *Norma Técnica de Edificación E.030 Diseño Sismorresistente (2016 y 2018).*  Lima, Perú: El Ministerio.

A la zona 4 le corresponde un factor Z de 0.45, mayor que el factor Z que consideraba la norma del 2003. Es importante mencionar que algunas localidades de la sierra que antes se consideraban como zona 3 según la E.030 del 2003 se consideran como zona 3 y 2 en la norma del 2016 y 2018, mientras que las localidades de la costa actualmente pertenecen a la zona 4. En la siguiente tabla se muestran los cambios porcentuales en los factores de zonificación: **[\(Ver Tabla 2.2\)](#page-9-2)**

<span id="page-9-2"></span>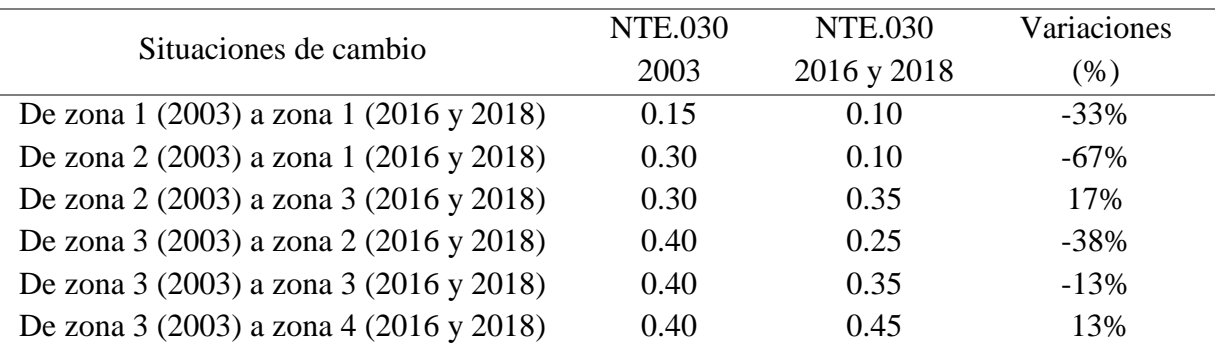

# **Tabla 2.2 Variaciones de Z en normas**

**Nota.** Variaciones de la norma NTE 030 a lo largo de los años para el factor de zona

<span id="page-10-0"></span>Entonces, la ciudad de Lima corresponde al último caso siendo el parámetro Z mayor en un 13% en la NTE.030 2016 y 2018 con respecto a la NTE.030 2003.

2.1.2. Factor de Uso "U"

<span id="page-10-2"></span>Es un factor que depende de la importancia de la edificación la cual está relacionada al uso que se le dará. Esta posee una clasificación de cuatro categorías A. B, C y D las cuales son edificaciones esenciales, importantes, comunes y temporales respectivamente. **[\(Ver](#page-10-2)  [Tabla 2.3\)](#page-10-2)**

| U        |
|----------|
| 1.5      |
| 1.3      |
| 1.0      |
| Criterio |
|          |

**Tabla 2.3 Factor de Uso para ambas normas** 

**Nota.** Factor de uso según las normas E.030 2003, 2016 y 2018. Fuente: Ministerio de Vivienda, Construcción y Saneamiento. *Norma Técnica de Edificación E.030 Diseño Sismorresistente (2003, 2016 y 2018)*. Lima, Perú: El Ministerio.

Si bien es cierto, los factores de uso no han cambiado con el paso de los años, pero la categoría "A" ha tenido un cambio en su definición en las normas E030 2016 y 2018. Este cambio divide esta categoría en dos: "A1" y "A2". La primera categoría, que incluye a los centros de salud, ahora recibe un requerimiento especial la cual exige el uso de aislamiento sísmico en su construcción siempre y cuando se encuentre en zonas sísmicas 4 y 3. La segunda categoría, menciona las edificaciones esenciales, la E.030 2018, a diferencia de la 2016, incluye a las estaciones ferroviarias y a los sistemas de transporte masivo.

Debido a que será una edificación de oficinas esta pertenece a la categoría C y le corresponde 1 como factor de uso.

2.1.3. Factor de Sitio (Suelo) "S"

<span id="page-10-1"></span>Los perfiles de suelo se clasifican según la velocidad de propagación de ondas sísmicas de corte dentro de sus estratos. Según ello y la zona en la que se encuentre este perfil se halla el factor de suelo.

La norma E.030 2016/2018 actualizo las definiciones de los tipos de suelos y agregó un quinto tipo de suelo el cual se llamó "roca dura (S0)", a este le corresponden rocas sanas con velocidad de propagación mayor a 1500 m/s.

Además, se planteó que el factor que poseía cada suelo dependía ahora de la zona en la que se encuentra. **[\(Ver Tabla 2.4](#page-11-0) y [Tabla 2.5\)](#page-11-1)** 

<span id="page-11-0"></span>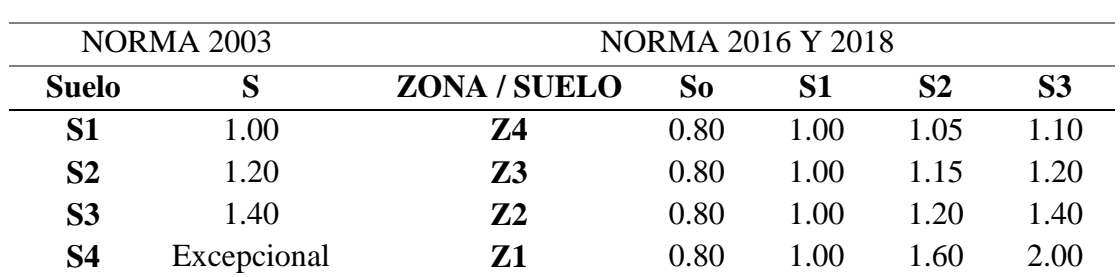

#### **Tabla 2.4 Factor de Suelo**

**Nota.** Factor de suelo para cada norma E.030 (2003, 2016 y 2018). Los factores de suelo dependen del tipo de zona en el 2016 y 2018. Fuente: Ministerio de Vivienda, Construcción y Saneamiento. *Norma Técnica de Edificación E.030 Diseño Sismorresistente (2003, 2016 y 2018).* Lima, Perú: El Ministerio.

<span id="page-11-1"></span>El factor S con la norma E.030 del 2016 y 2018 depende del valor de  $T_L$ . Este define el inicio con desplazamiento constante de la amplificación de la aceleración de la estructura en un sismo.

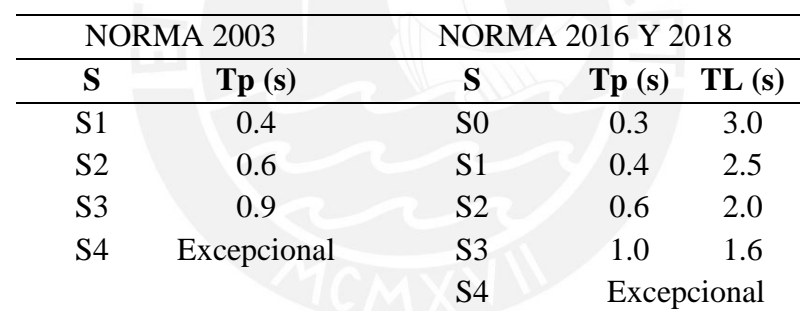

# **Tabla 2.5 Periodos Tp y TL**

**Nota.** Periodos Tp y TL para cada norma E.030 (2003, 2016 y 2018). Se agrega una nueva variable denominada TL en la norma E.030 2016 y 2018. Para el caso de S4 se requiere de estudios específicos para determinar los valores Fuente: Ministerio de Vivienda, Construcción y Saneamiento. *Norma Técnica de Edificación E.030 Diseño Sismorresistente (2003 y 2016).* Lima, Perú: El Ministerio.

A continuación, se muestran las diferencias porcentuales del parámetro S que surgieron con la norma 2016 y 2018. **[\(Ver Tabla 2.6\)](#page-11-2)**

<span id="page-11-2"></span>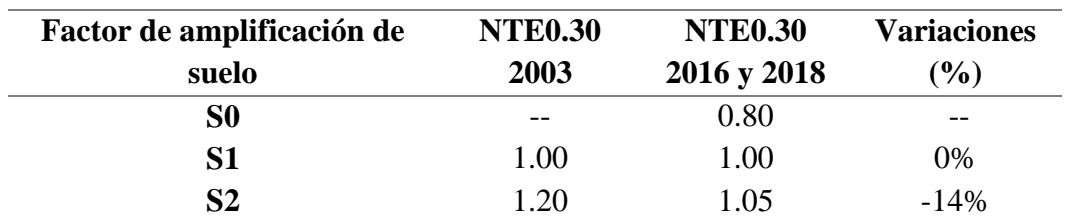

# **Tabla 2.6. Variaciones del factor considerando Z4**

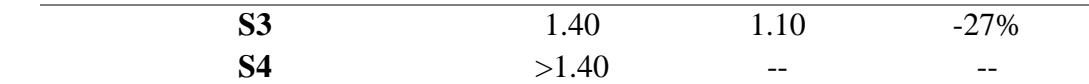

**Nota.** Variaciones de la norma NTE 030 a lo largo de los años para el factor de suelo

Los parámetros S disminuyeron para los casos de suelos blandos y/o malos, y se mantuvo sin cambio para el tipo de suelo S1. Entonces, se decidió considerar que la edificación ideal se cimentará sobre un suelo tipo S1. A este tipo de suelo le corresponden, según las tres normas, los periodos  $Tp = 0.4s$  y  $Tl = 2.5s$ .

# 2.1.4. Factor de Amplificación Sísmica "C"

<span id="page-12-1"></span><span id="page-12-0"></span>Este factor hace referencia a la amplificación de la aceleración de la estructura (durante el sismo) respecto a la del suelo sobre el que se encuentra. El factor de amplificación depende del periodo que la estructura posee. **[\(Ver Tabla 2.7\)](#page-12-1)**

#### **Tabla 2.7 Factor de Amplificación Sísmica para ambas normas**

| <b>NORMA 2003</b>                      |                    | <b>NORMA 2016 Y 2018</b>               |
|----------------------------------------|--------------------|----------------------------------------|
| <b>Condiciones</b><br>C                | <b>Condiciones</b> |                                        |
| $C \leq 2.5$<br>$2.5 * (\frac{Tp}{r})$ | T < Tp             | 2.5                                    |
|                                        | Tp < T < TL        | $2.5 * (\frac{rp}{r})$                 |
|                                        | T > TL             | 2.5 * $\left(\frac{Tp*TL}{T^2}\right)$ |

**Nota.** Factor de amplificación sísmica para cada norma E.030 (2003, 2016 y 2018). Se encuentran nuevos parámetros para la norma del 2016 y 2018. Fuente: Ministerio de Vivienda, Construcción y Saneamiento. *Norma Técnica de Edificación E.030 Diseño Sismorresistente (2003, 2016 y 2018).* Lima, Perú: El Ministerio.

Este factor tuvo una modificación para periodos mayores a TL dándole así una curvatura diferente en el último sector del gráfico. **[\(Ver Figura 2.3A\)](#page-13-1)**

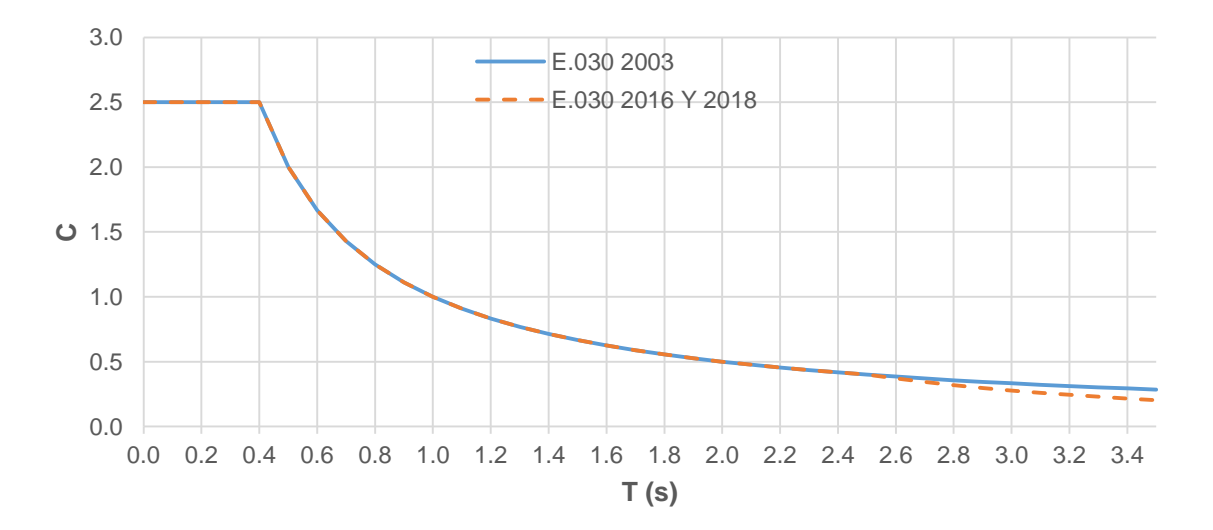

# <span id="page-13-1"></span>**Figura 2.3A Factor de Amplificación Sísmica E.030 2003, 2016 y 2018. Caso Zona Z4 y Suelo S1**

En las normas del 2016 y 2018 se incluyó un cambio en la curvatura del factor C para los periodos mayores a TL, siendo estos factores menores en comparación con la norma del 2003. **[\(Ver Figura 2.3B\)](#page-13-2)**

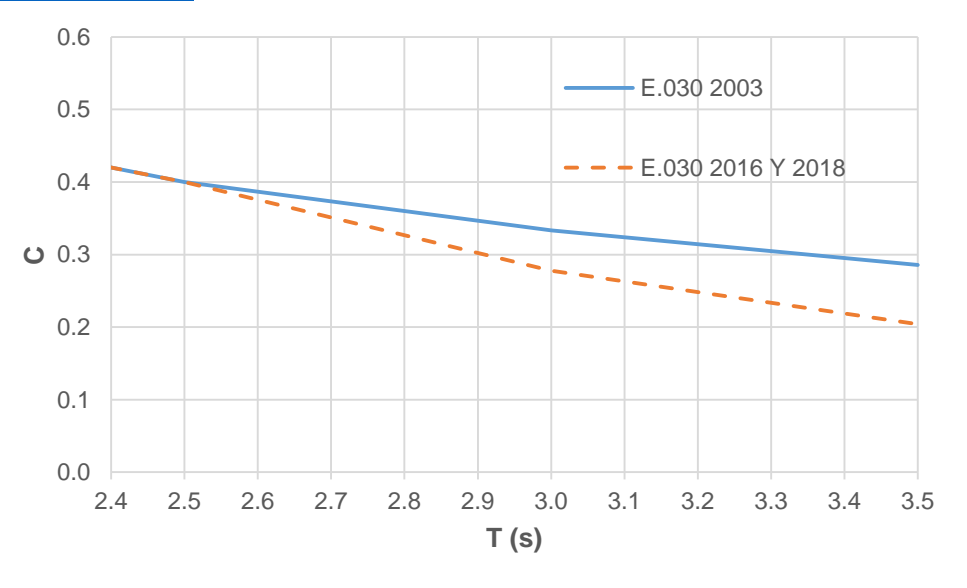

# <span id="page-13-2"></span>**Figura 2.3B Ampliación de curvatura en el Factor de Amplificación Sísmica E.030 2003, 2016 y 2018. Caso Zona Z4 y Suelo S1**

2.1.5. Coeficiente Básico de Reducción "Ro"

<span id="page-13-0"></span>Los sistemas estructurales se clasifican según los elementos resistentes usados. Para sistemas construidos de concreto armado se tiene lo siguiente: **[\(Ver Tabla 2.8](#page-13-3) y [Figura 2.4\)](#page-13-4)** 

<span id="page-13-4"></span>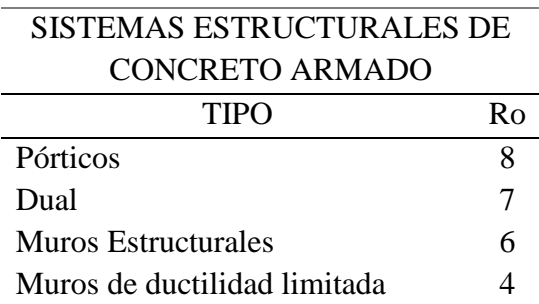

#### <span id="page-13-3"></span>**Tabla 2.8 Coeficiente Básico de Reducción de Carga Sísmica para ambas normas**

**Nota.** Coeficiente básico de reducción de carga sísmica para cada norma E.030 (2003, 2016 y 2018). No se encuentran cambios. Fuente: Ministerio de Vivienda, Construcción y Saneamiento. *Norma Técnica de Edificación E.030 Diseño Sismorresistente (2003, 2016 y 2018).* Lima, Perú: El Ministerio.

Se ha determinado que la estructura analizada es un sistema de muros estructurales pues en sus placas actúa más de 70% de la cortante basal.

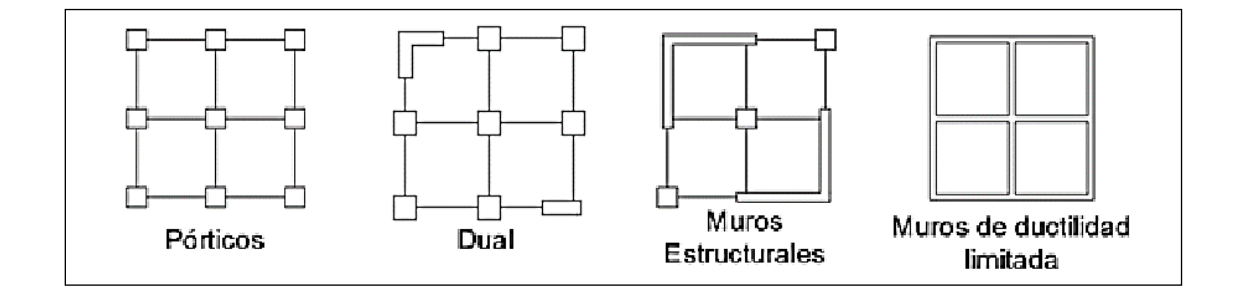

**Figura 2.4. Sistemas Estructurales de Concreto Armado.**  Fuente Propia

## 2.2. IRREGULARIDADES

<span id="page-14-0"></span>Las irregularidades continúan clasificándose por altura y planta, sin embargo, poseen cambios en la forma de análisis y factor de reducción.

La norma E.030 del 2003 daba un único factor para cualquier tipo de irregularidad que tuviera la estructura. Esto cambió con la norma E.030 del 2016 donde se agregaron y clasificaron más tipos de irregularidades **(Ver [Tabla 2.9](#page-14-2) y [Tabla 2.10\)](#page-16-1)**, siendo una de estas inclusiones la de irregularidad extrema la cual se explicará más adelante. Para la norma E.030 del 2018 se conservaron las adiciones de la norma 2016.

2.2.1. Irregularidad en Altura "Ia"

<span id="page-14-2"></span><span id="page-14-1"></span>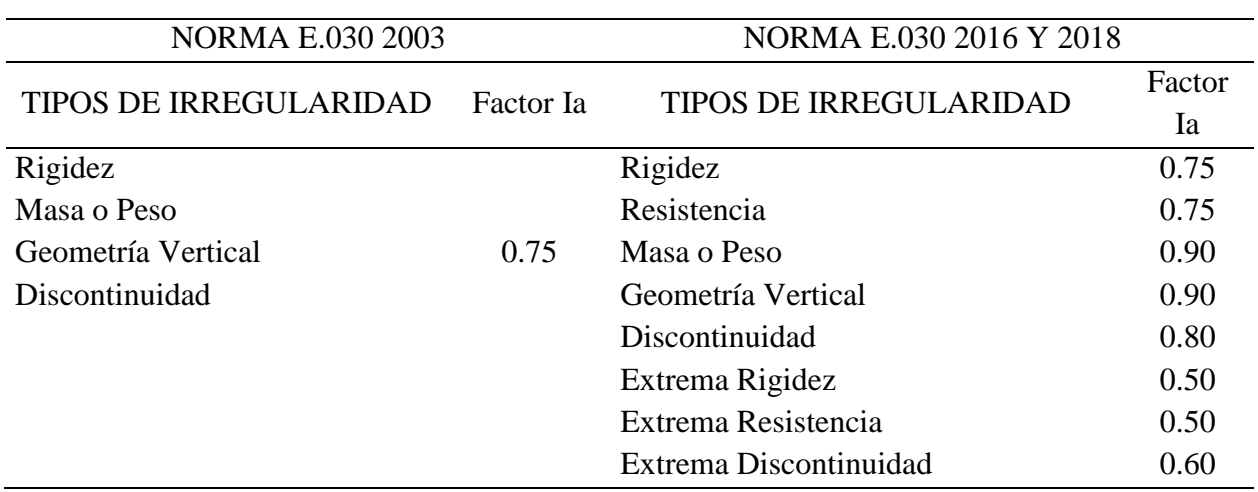

# **Tabla 2.9 Irregularidades en Altura**

**Nota.** Irregularidades en Altura para cada norma E.030 (2003, 2016 y 2018). Fuente: Ministerio de Vivienda, Construcción y Saneamiento. *Norma Técnica de Edificación E.030 Diseño Sismorresistente (2003, 2016 y 2018).* Lima, Perú: El Ministerio.

#### 2.2.1.1. Irregularidad de Rigidez

En la E.030 2003 se analiza las áreas de las secciones transversales de las columnas y muros estructurales, así como también las alturas de entrepiso. Por otro lado, en la E.030 2016 se analiza las derivas de la estructura y en la E.030 2018, la rigidez. **[\(Ver Figura 2.5\)](#page-16-2)**

2.2.1.2. Irregularidad de Resistencia

Es una nueva irregularidad colocada en la E.030 2016 y conservada en la E.030 2018. Esta depende de la capacidad del entrepiso al recibir fuerzas cortantes con respecto a los entrepisos contiguos. **[\(Ver Figura 2.5\)](#page-16-2)**

## 2.2.1.3. Irregularidad de Masa o Peso

La forma en la que se analiza sigue siendo la misma entre las normas, depende del peso de un piso con respecto a pisos contiguos. Esta no es aplicable en azoteas. La norma del 2016 y 2018 agrega una excepción más la cual explica que este criterio tampoco es aplicable para sótanos. **[\(Ver Figura 2.5\)](#page-16-2)**

2.2.1.4. Irregularidad de Geometría Vertical

El análisis de la presente irregularidad se da de la misma forma en las tres normas. Esta depende de la dimensión en planta de los elementos resistentes a cargas laterales de un piso con respecto a otros pisos contiguos. **[\(Ver Figura 2.5\)](#page-16-2)**

2.2.1.5. Discontinuidad en los Sistemas Resistentes

La definición de la irregularidad es igual en las normas, esta se da cuando existe desalineamiento de los elementos verticales resistentes a fuerzas, tanto en orientación como en desplazamiento, sin embargo, existe un cambio en la magnitud del factor que determina la irregularidad entre las diversas normas. **[\(Ver Figura 2.5\)](#page-16-2)**

## 2.2.1.6. Irregularidades Extremas

La norma del año 2003 no poseía definición para casos extremos, estos fueron agregados en la norma del 2016 y se mantuvieron en la E030 2018. Los casos que presentan irregularidades extremas son: rigidez, resistencia y discontinuidad. Estas dependen de las mismas variables que sus casos no extremos, pero con un cambio en la magnitud de su permisibilidad.

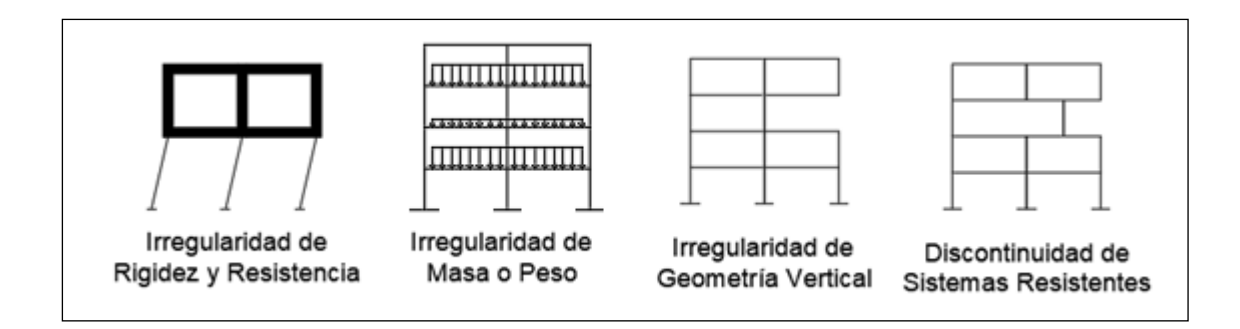

# <span id="page-16-2"></span>**Figura 2.5 Irregularidades en Altura**

<span id="page-16-0"></span>Fuente Propia

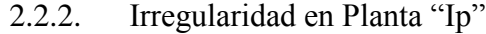

<span id="page-16-1"></span>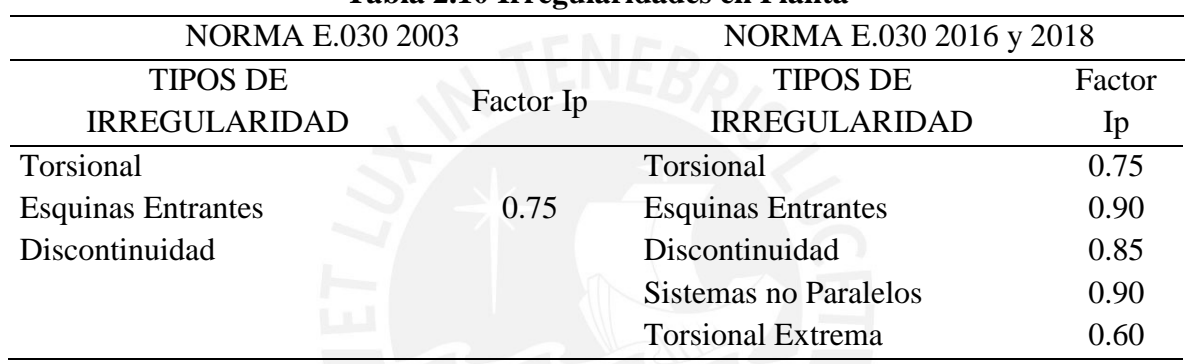

## **Tabla 2.10 Irregularidades en Planta**

**Nota.** Irregularidades en Planta para cada norma E.030 (2003, 2016 y 2018). Fuente: Ministerio de Vivienda, Construcción y Saneamiento. *Norma Técnica de Edificación E.030 Diseño Sismorresistente (2003, 2016 y 2018).* Lima, Perú: El Ministerio.

#### 2.2.2.1. Irregularidad Torsional

En la norma del 2003 esta irregularidad tenía dos condiciones, además de que la deriva promedio supere el 50% de la máxima permitida, dependía del cociente entre el desplazamiento máximo y del desplazamiento promedio de cada entrepiso. Por otro lado, la norma del 2016 indica que la estructura es irregular cuando la deriva máxima supera la permitida por la norma y cuando la relación entre el desplazamiento máximo y el desplazamiento del centro de masas sea mayor a 1.3. En la norma 2018 nuevamente se actualizó esta definición tomando la primera condición de la E030 2016 y la segunda de la E030 2003. **[\(Ver Figura 2.6\)](#page-17-1)**

## 2.2.2.2. Esquinas Entrantes

Las condiciones para esta irregularidad se han conservado en las normas. Esta depende de la dimensión que se posee una esquina entrante con respecto a la dimensión total de la planta. Se analiza en cada piso de la estructura. **[\(Ver Figura 2.6\)](#page-17-1)**

# 2.2.2.3. Discontinuidad del Diafragma

Esta irregularidad se da cuando existen discontinuidades o secciones abiertas que corresponden a más del 50% del área bruta del diafragma. Esto se sigue estableciendo para la norma del 2016 y 2018 pero ambas también consideran la reducción del área resistente en su análisis. **[\(Ver Figura 2.6\)](#page-17-1)**

#### 2.2.2.4. Sistemas no Paralelos

Esta condición se implementó en la norma E.030 del 2016 y 2018. Existe esta irregularidad cuando elementos que resisten más del 10% de la fuerza cortante forman ángulos mayores a 30°. **[\(Ver Figura 2.6\)](#page-17-1)**

#### 2.2.2.5. Irregularidades Extremas

Al igual que en las irregularidades en altura, la norma del año 2003 no poseía definición para casos extremos, estos fueron agregados en la norma E.030 del 2016 y 2018. El caso que presenta irregularidad extrema es la irregularidad torsional. Esta depende de las mismas variables que su caso no extremo, pero con un cambio en la magnitud de su permisibilidad.

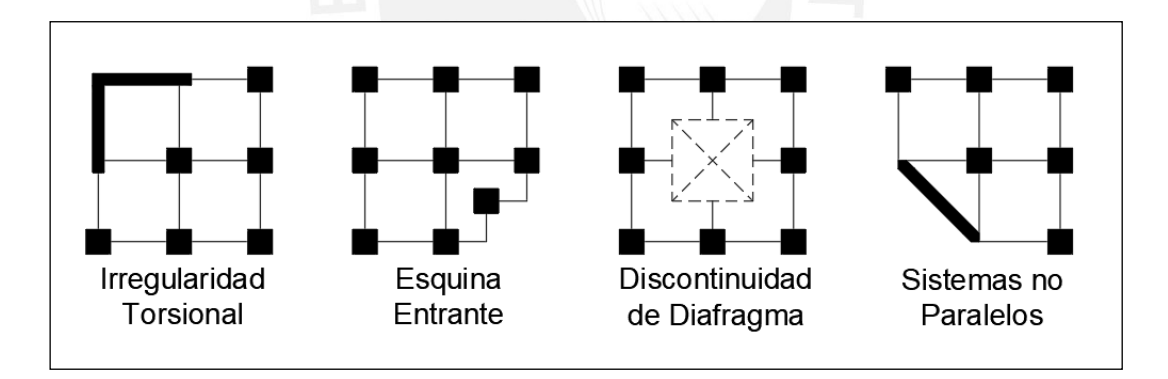

#### <span id="page-17-1"></span>**Figura 2.6 Irregularidades en Planta**

<span id="page-17-0"></span>Fuente Propia

#### 2.2.3. Restricciones

<span id="page-17-2"></span>A pesar de existir coeficientes que compensen la irregularidad en las edificaciones, existen restricciones de la presencia de algunas irregularidades según el tipo de edificación y la zona en la que se piense construir. Estas condiciones no han cambiado en las normas analizadas. **[\(Ver Tabla 2.11\)](#page-17-2)**

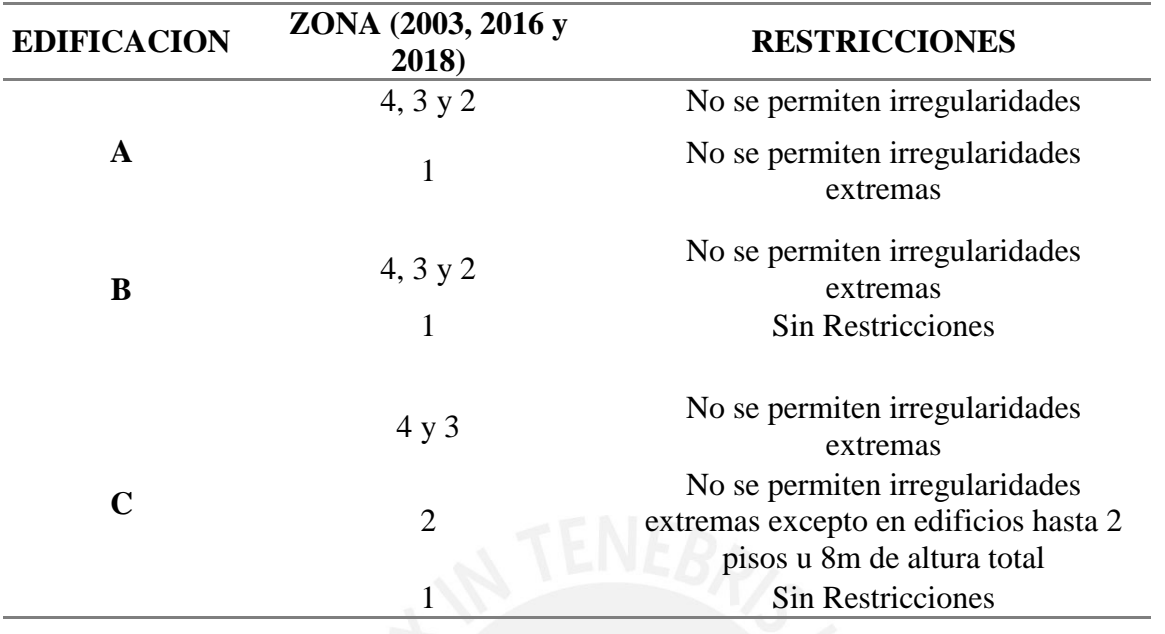

# **Tabla 2.11 Tabla de Restricciones**

<span id="page-18-0"></span>**Nota.** Fuente: Ministerio de Vivienda, Construcción y Saneamiento. *Norma Técnica de Edificación E.030 Diseño Sismorresistente (2003, 2016 y 2018).* Lima, Perú: El Ministerio.

# 2.3. COEFICIENTE DE REDUCCIÓN (R)

Luego de haber analizado y determinado el tipo de sistema estructural y las irregularidades que presenta la estructura se calcula el coeficiente de reducción "R". Este cálculo ha cambiado con la norma sismorresistente del 2016 y 2018.

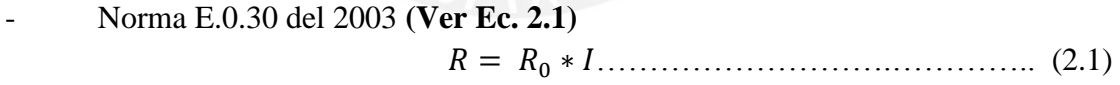

- Norma E.030 del 2016 y 2018 **(Ver Ec. 2.2)** = <sup>0</sup> ∗ ∗ …………………………….….. (2.2)

Dónde:

- $R = Coeficiente$  de reducción
- $R_0$  = Coeficiente básico de reducción
- $I = Factor$  de irregularidad con la norma del 2003
- $I_a$  = Factor de irregularidad en altura con la norma del 2016 y 2018
- $I_p$  = Factor de irregularidad en planta con la norma del 2016 y 2018

Según la definición de la norma sísmica del 2003 el mínimo y único coeficiente que podría afectar al factor básico de reducción era 0.75, sin embargo, en la norma del 2016 y 2018 se podría llegar a 0.56 y a 0.30 en situaciones extremas.

Las operaciones mostradas dan como resultado el coeficiente de reducción (R) usado para el cálculo de la cortante basal de la estructura.

# 2.4. CORTANTE BASAL

<span id="page-19-0"></span>Ya con Z, U, C, S y R determinados se realiza el cálculo de la fuerza cortante basal de la estructura mediante el análisis estático. **(Ver Ec. 2.3)**

$$
V = \frac{Z.U.C.S}{R} \times P \tag{2.3}
$$

Donde:

 $P = P$ eso sísmico de la estructura

Luego de hallada la cortante basal estática se realiza un análisis dinámico modal espectral de la estructura de interés. La fuerza cortante basal mínima está determinada por su regularidad. **(Ver Ec. 2.4 y 2.5)**

Regular Irregular V min = 0.8 \* V …… (2.4) V min = 0.9 \* V …… (2.5)

Donde:

 $V =$  Cortante Basal determinada por el análisis estático

Este método no ha cambiado a lo largo de los años en la norma sismorresistente.

## 2.5. DESPLAZAMIENTOS:

<span id="page-19-1"></span>El análisis de los desplazamientos laterales de una estructura ha tenido ligeras variaciones a lo largo de los años. Estos cambios se han dado no en la forma de la fórmula sino en el coeficiente que la acompaña.

Para la Norma E.030 del 2003, el desplazamiento inelástico lateral de un punto de la estructura se halla multiplicando los resultados del análisis lineal y elástico de la estructura de la siguiente manera. **(Ver Ec. 2.6)** 

= 0.75 ∗ ∗ ……………………………… (2.6)

Por otro lado, para la Norma E.030 del 2016, el desplazamiento lateral de un punto de la estructura depende de si esta es irregular o regular. **(Ver Ec. 2.7 y 2.8)**

- Regular

 $D = 0.75 * R * d \dots (2.7)$ 

 $D = R * d$  ………………………………………. (2.8)

Similarmente a la norma E.030 del 2016, la del 2018 analiza el desplazamiento lateral inelástico de un punto de la estructura dependiendo de si esta es irregular o regular, pero tiene un cambio en el análisis de una estructura irregular. **(Ver Ec. 2.9 y 2.10)**

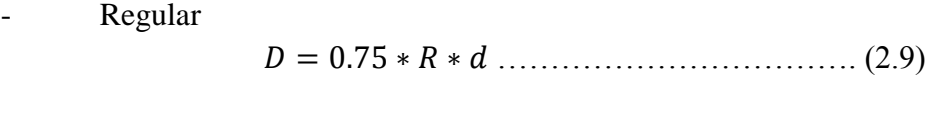

**Irregular** 

= 0.85 ∗ ∗ ……………………………. (2.10)

Donde:

 D = Desplazamiento Inelástico lateral R = Coeficiente de Reducción d = Desplazamiento elástico

# 2.6. DISTRIBUCIÓN DE LA FUERZA SÍSMICA EN ALTURA

<span id="page-20-0"></span>La distribución de la fuerza sísmica en altura según el Análisis Estático ha cambiado en las normas. Inicialmente se tenía en la 2003 una distribución lineal de esta fuerza.

- Norma E.030 del 2003

Si el periodo de la estructura era mayor a 0.7s una parte de la fuerza cortante (V) llamada (Fa) se aplicaba en la parte superior de la estructura. **(Ver Ec. 2.11)** 

$$
\circ \qquad \text{Para } T > 0.7s
$$

= 0.07 ∗ ∗ ≤ 0.15 ∗ ……………………… (2.11)

Para el resto de la estructura se usaba la siguiente expresión. **(Ver Ec. 2.12)**

 = ∗ℎ ∑ ∗ ℎ =1 ∗ ( − )……………...……… (2.12)

La norma E.030 del 2016 presentó una nueva fórmula para la distribución de fuerzas sísmicas. Esta incluye el exponente  $k$ , el cual ayuda a corregir la distribución lineal planteada en la E.030 2003. Por otro lado, ya no existe "Fa"

La fórmula de distribución de Fuerza Sísmica ahora es la siguiente **(Ver Ec. 2.13 y 2.14)**

= ∗ …………………..……..…….. (2.13)

 = ∗ (ℎ ) ∑ ∗ℎ =1 ……………….………..……. (2.14)

Donde:

- n = Número de pisos del edificio
- $-Si T \le 0.5s \implies k = 1.0$
- Si T > 0.5s =>  $k = (0.75 + 0.5 \text{*T}) \le 2.0$

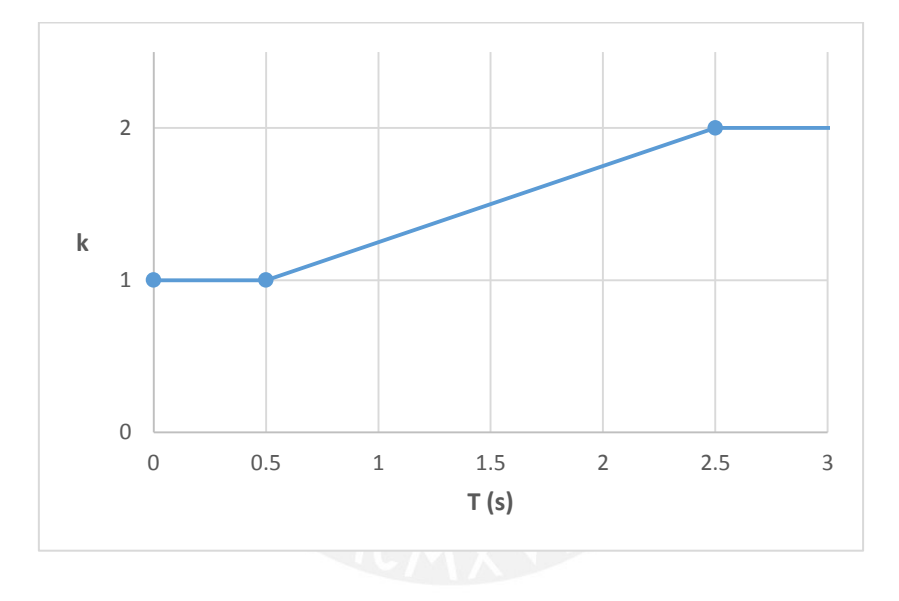

**Figura 2.7 Grafico de cambio de factor "" con respecto al periodo**

#### <span id="page-22-0"></span>**3. CAPITULO 3: ESTRUCTURACION Y PREDIMENSIONAMIENTO**

#### 3.1. CRITERIOS DE ESTRUCTURACIÓN

<span id="page-22-1"></span>La estructuración consiste en determinar la ubicación y las dimensiones de los diferentes elementos estructurales (vigas, losas, columnas y muros) para proporcionar una rigidez y resistencia adecuada a la estructura según sus solicitudes de cargas de gravedad y sismo. La estructuración de interés se realiza en base a forzar criterios de irregularidad torsional y que la edificación se encuentre en una esquina.

La edificación de 7 pisos está destinada al uso de oficinas administrativas. Posee como diseño arquitectónico de fachada una modulación de muro cortina. El terreno de la edificación está ubicado en una esquina y es colindante a vecinos, avenidas principales y pasadizo peatonal.

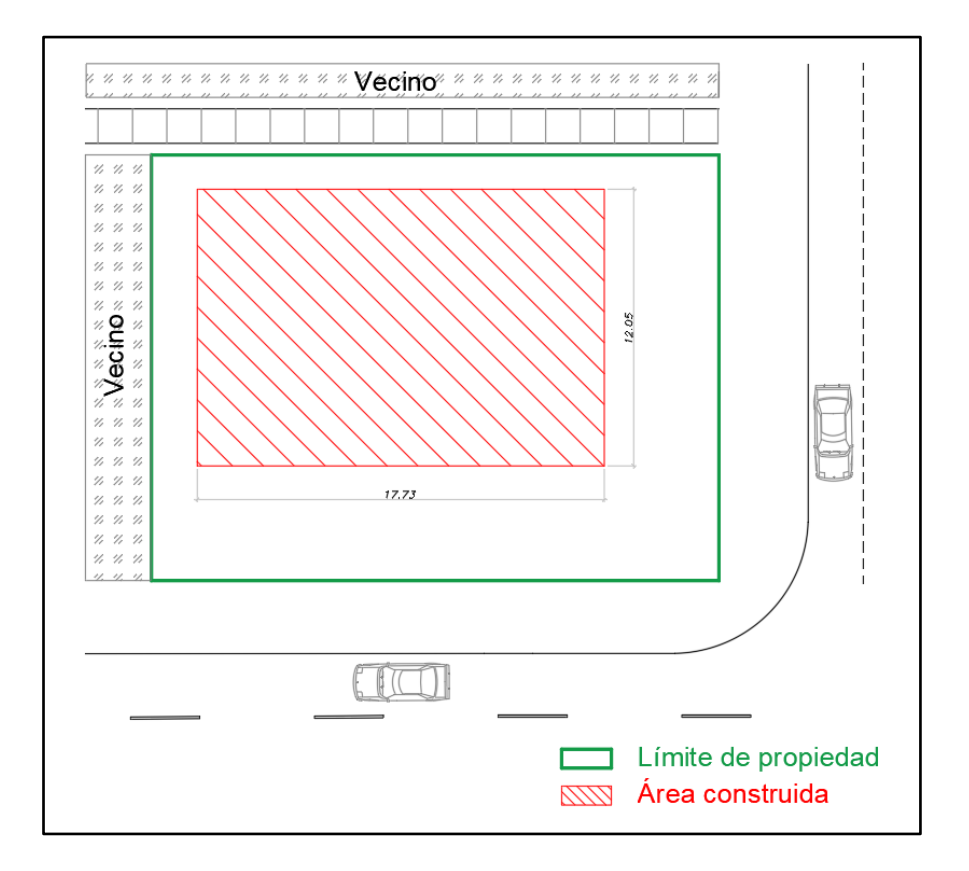

#### **Figura 3.1 Vista en planta de ubicación de la edificación**

En base a lo previamente descrito se decidió que los limites colindantes a las avenidas poseerán una modulación de muro cortina. Entonces, para cumplir con dicho requisito arquitectónico, es necesario que los sistemas resistentes a cargas sísmicas se encuentren en esquinas no visibles. Con este requisito se definieron las ubicaciones de la escalera de emergencia y ascensor lo cual ayudó a definir la distribución de las placas en la estructura.

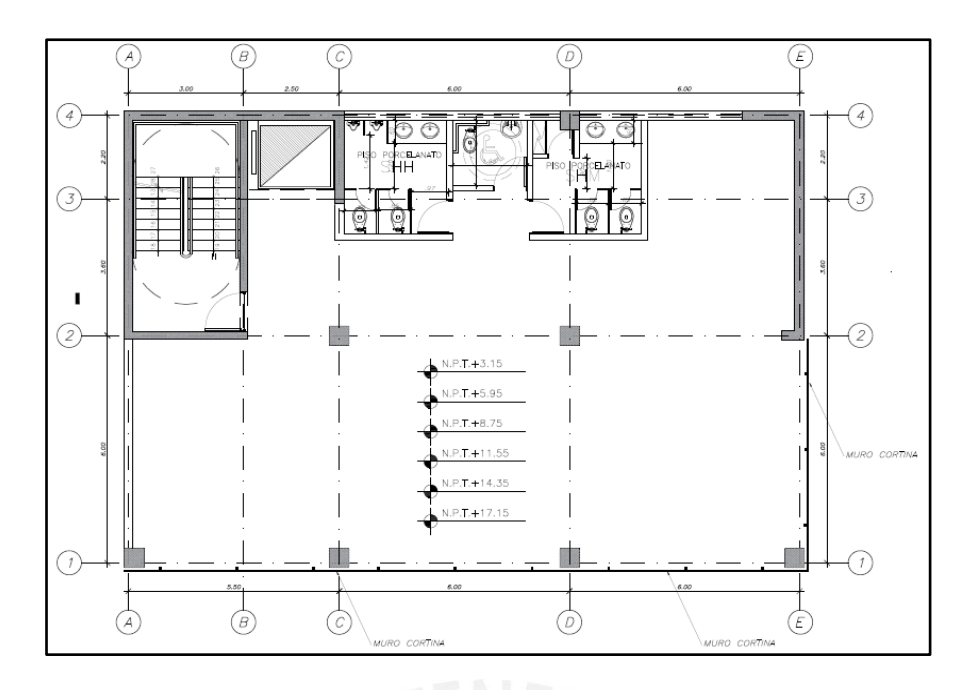

**Figura 3.2 Vista en planta de la arquitectura de la edificación** 

Al tener placas alrededor de la escalera de emergencia y ascensor, se ubicó una placa que contrarreste la torsión. En base a dicha distribución se realizó el predimensionamiento de la edificación.

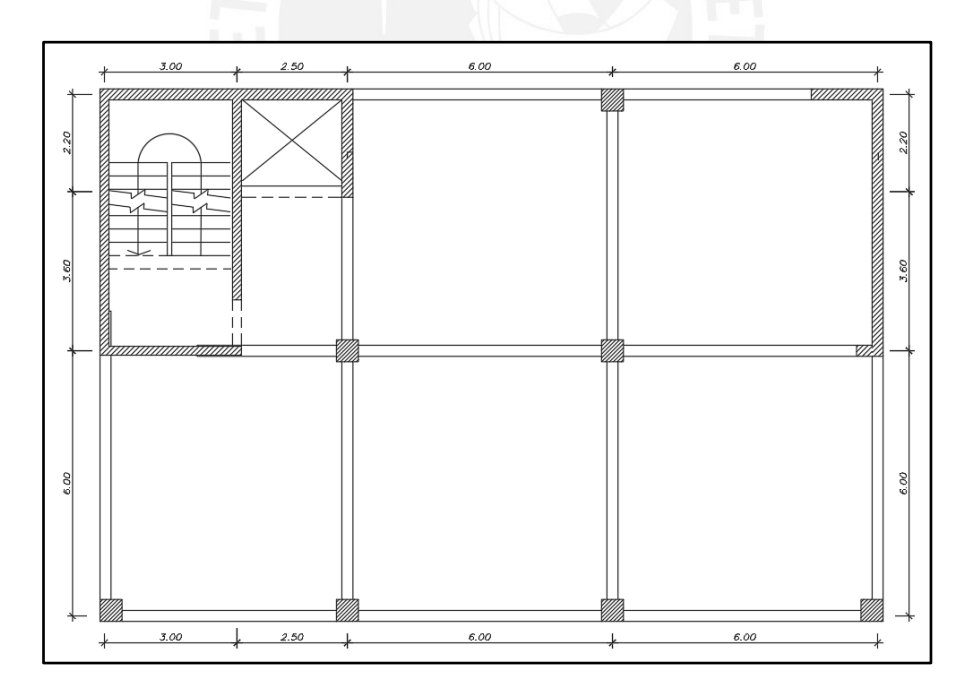

**Figura 3.3 Vista en planta de la distribución de los elementos verticales** 

Para fines comparativos, dicha planta estructural será predimensionada y modelada con ayuda del programa ETABS. Se obtendrán resultados para edificaciones de 6, 7, 8, 10 y 12 pisos.

#### 3.1.1. Para Cargas de Gravedad

<span id="page-24-0"></span>La ubicación de las vigas se da de tal manera que se apoyen sobre las columnas y placas para formar pórticos. En el caso de los techos se opta por losas aligeradas de un espesor típico inicial para poder mantener la uniformidad de la construcción. Esta medida podría ser cambiada luego de realizar el respectivo análisis en ETABS. En la losa donde se ubican los servicios higiénicos se emplean losas macizas. La tabiquería será considerada como móvil en toda la planta.

#### 3.1.2. Para Cargas de Sismo

<span id="page-24-1"></span>Debido a que nuestro país se encuentra ubicado en una zona de alta sismicidad es necesario que el sistema estructural asegure un buen desempeño sísmico. Se busca que la estructura tenga la rigidez necesaria para obtener menores derivas que las máximas indicadas en la E.030. Además, como la estructura será irregular, es necesario que se evalúen sus respectivos criterios para que tenga un buen desempeño.

# <span id="page-24-2"></span>3.2. PREDIMENSIONAMIENTO DE ELEMENTOS ESTRUCTURALES

# 3.2.1. Predimensionamiento de Losa Aligerada

<span id="page-24-3"></span>Se entiende por espesor de losa a la altura del ladrillo más 5 cm de espesor de concreto. El peralte de las viguetas puede ser predimensionado de la siguiente manera (Blanco, 1994):

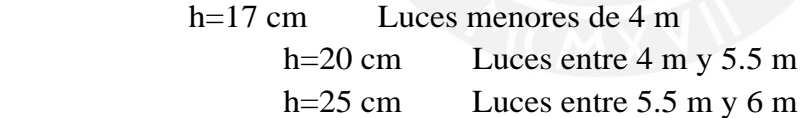

<span id="page-24-4"></span>El modelo planteado tiene luces de 6 m, entonces se decidió usar un espesor de losa de 25 cm.

3.2.2. Predimensionamiento de Losa Maciza

Para las losas macizas se tienen los siguientes valores de predimensionamiento:

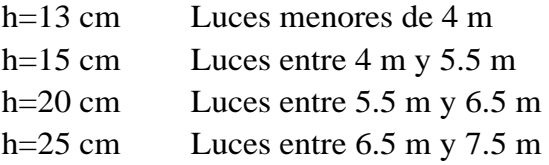

La losa maciza del edificio tiene una luz de 3.2 m, pero se usará un espesor de 15 cm.

#### 3.2.3. Predimensionamiento de Vigas

<span id="page-25-0"></span>Estos valores iniciales se obtuvieron del conocimiento empírico. Se recomienda que el peralte de las vigas se encuentre entre 1/10 y 1/12 de la luz libre. El ancho de la viga debe tener un mínimo de 25 cm para evitar la aparición de cangrejeras y normalmente varía entre un 30 y 50% del peralte (Blanco, 1994). Al cumplir con estas indicaciones, se cumple con los requerimientos de deflexión, rigidez lateral y diseño sismorresistente. Entonces para nuestro diseño se tiene: **(Ver Ec. 3.1 y 3.2)**

$$
h = \frac{1}{10} * 5.45 = 0.55 \, m \, \dots \, \dots \, \dots \, \dots \, \dots \, \dots \, \tag{3.1}
$$

ℎ = <sup>1</sup> 12 ∗ 5.45 = 0.45 ………………..………… (3.2)

Por lo tanto, se usa un peralte de 0.50 m y una base de 0.25 m (50% del peralte).

## 3.2.4. Predimensionamiento de Columnas

<span id="page-25-1"></span>Para edificios con muros de corte en ambas direcciones, donde estos son los que controlan principalmente la rigidez lateral y la resistencia podemos estimar (Blanco, 1994): **(Ver Ec. 3.3)**

Á = 0.45∗′ ………………………….. (3.3)

Se considera concreto de 210 kg/cm<sup>2</sup> de resistencia. El área tributaria de la columna central es 35.40 m<sup>2</sup> y estimamos una carga en servicio de 1ton/m<sup>2</sup>, entonces: **(Ver Ec. 3.4)** 

= 7135.4 = 247.8 …………………….. (3.4)

El área necesaria de la sección transversal de la columna es: **(Ver Ec. 3.5)**

Á = 247.8∗1000 0.45∗′ …………….…………. (3.5)

Área columna  $\approx$  50x50 cm

### 3.2.5. Predimensionamiento de Muros de corte

<span id="page-25-2"></span>Las placas son elementos estructurales importantes pues absorben una gran parte de la fuerza sísmica. A pesar de ser complicado establecer un predimensionamiento la norma E.060 de Concreto Armado establece que su espesor no debe ser menor a 15cm. Es por ello que se iniciaron los cálculos con un espesor de 20 cm; luego, al diseñar este elemento, se verificó si es correcto.

# 3.2.6. Predimensionamiento de Escaleras

<span id="page-26-0"></span>La escalera se comporta como una losa en una dirección apoyada entre la viga y la placa. La garganta se predimensiona como: **(Ver Ec. 3.6 y 3.7)**

ℎ = ℎ <sup>20</sup> ………………………………..….. (3.6)

ℎ = 3.4 20 = 0.17 ……………………………. (3.7)

Entonces se usará 0.17 m como dimensión inicial de la garganta. Finalmente, luego se comprobará que una garganta de 0.15 m es suficiente.

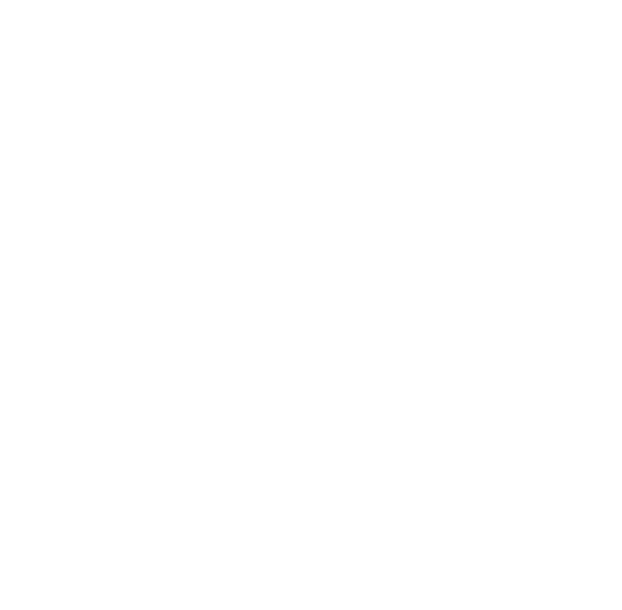

#### <span id="page-27-0"></span>**4. CAPITULO 4: METRADO DE CARGAS**

El metrado de cargas es la determinación de cargas que están actuando sobre los elementos estructurales de la edificación. En las cargas muertas se consideran las cargas permanentes de la estructura como el peso propio y piso terminado. Para las cargas vivas se consideran las cargas de uso y las temporales o móviles como el peso de personas o equipos (sobrecarga) y la tabiquería móvil. A continuación, se presenta la justificación de las cargas de gravedad empleadas.

### 4.1. CARGAS DE DISEÑO

<span id="page-27-2"></span><span id="page-27-1"></span>Se presentan a continuación las cargas muertas y cargas vivas, las cuales han sido obtenidas de la NTE.020 Cargas. **(Ver [Tabla 4.1](#page-27-2)** y **[Tabla 4.2\)](#page-27-3)**

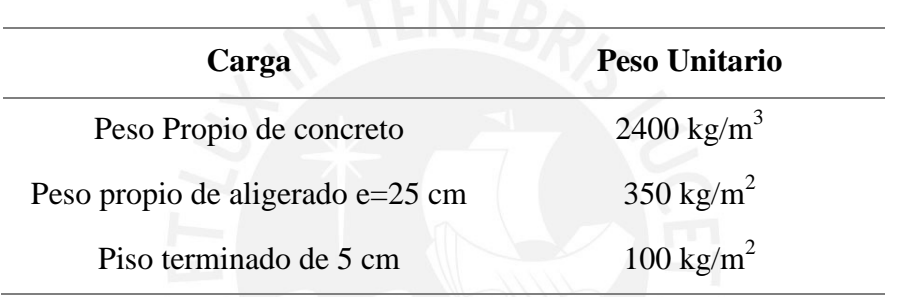

#### **Tabla 4.1 Cargas muertas**

<span id="page-27-3"></span>**Nota.** Se presenta las cargas muertas que poseerá la edificación. Fuente: Ministerio de Vivienda, Construcción y Saneamiento. *Norma Técnica de Edificación E.020 Cargas (2006).* Lima, Perú: El Ministerio.

## **Tabla 4.2 Cargas vivas**

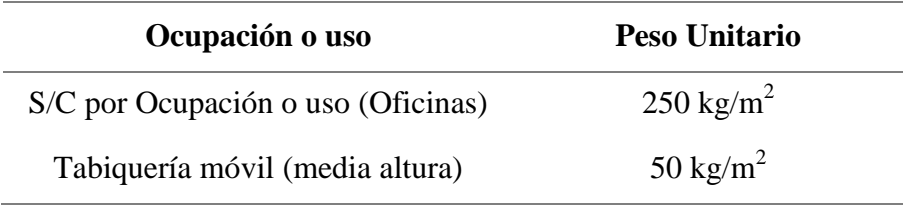

**Nota.** Se presenta las cargas vivas que poseerá la edificación. Fuente: Ministerio de Vivienda, Construcción y Saneamiento. *Norma Técnica de Edificación E.020 Cargas (2006).* Lima, Perú: El Ministerio.

El edificio estará destinado a ser usado como oficinas. Además, ya que se está usando un modelo teórico y no se conoce la ubicación exacta de los tabiques, se ha decidido considerar tabiquería móvil.

#### 4.2. CARGAS SOBRE LOSAS ALIGERADAS

<span id="page-28-0"></span>En la losa aligerada se hará un metrado de cargas por vigueta. Las viguetas se modelaron como elementos unidimensionales continuos apoyados en las vigas. Se ha considerado un espaciamiento de 40 cm entre ellas.**[\(Ver Fig 4.1\)](#page-28-1)**

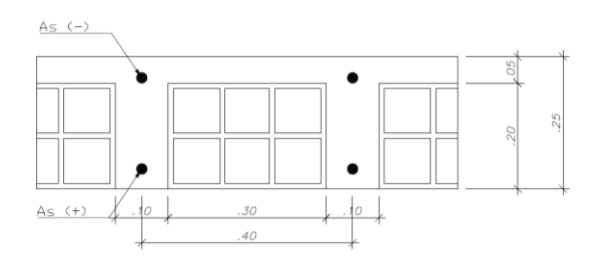

# <span id="page-28-1"></span>**Figura 4.1. Sección típica de losa aligerada**

**Nota.** Dimensiones de las viguetas de la losa aligerada

Para analizar la carga muerta que actúa sobre cada vigueta se ha considerado el peso propio del aligerado más el piso terminado. Para las cargas vivas se ha considerado la sobrecarga y la tabiquería móvil. **[\(Ver Figura 4.2\)](#page-28-2)**

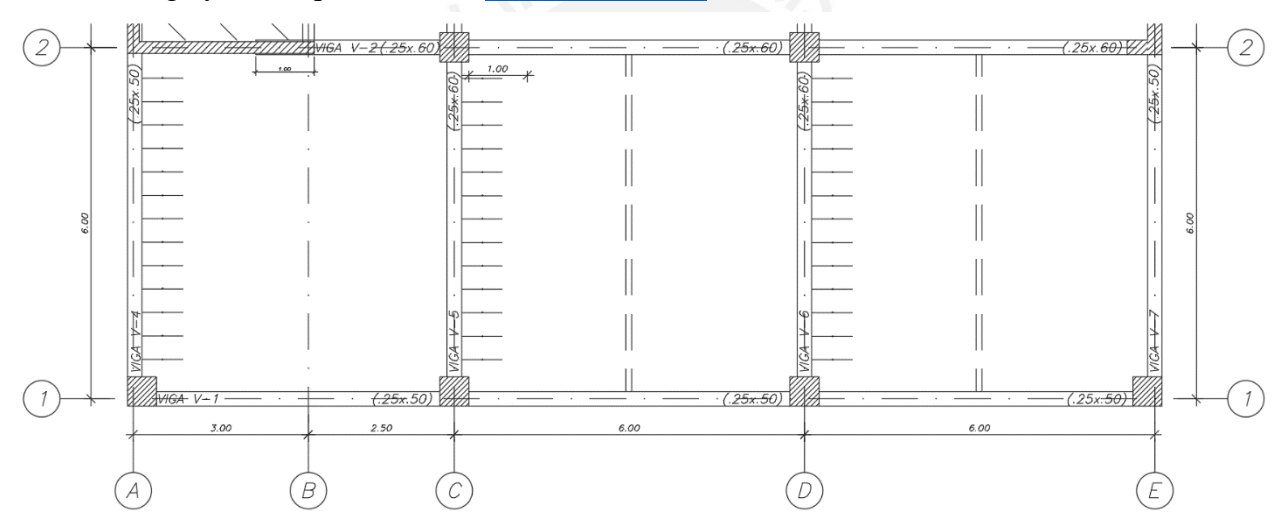

<span id="page-28-2"></span>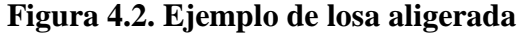

**Nota.** Vigueta de una losa aligerada entre los ejes 1 y 2.

<span id="page-28-3"></span>Se presenta las cargas que actúan sobre la vigueta. **(Ver [Tabla 4.3](#page-28-3) y [Tabla 4.4\)](#page-29-1)**

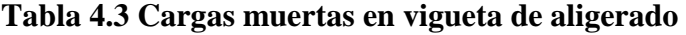

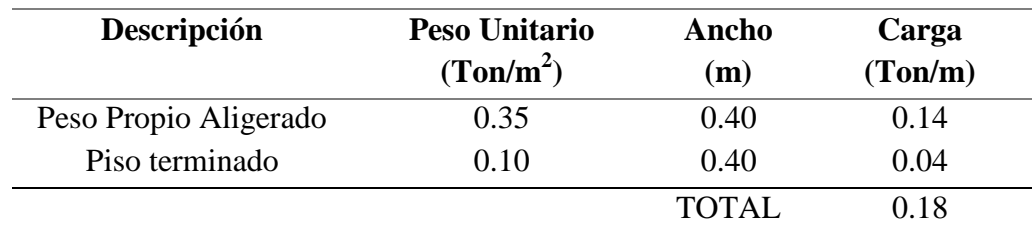

**Nota.** Cargas muertas que posee las viguetas 1-2.

<span id="page-29-1"></span>

| Descripción      | Peso Unitario<br>(Ton/m <sup>2</sup> ) | Ancho<br>(m) | Carga<br>(Ton/m) |
|------------------|----------------------------------------|--------------|------------------|
| Sobrecarga       | 0.25                                   | 0.40         | 0.10             |
| Tabiquería Móvil | 0.05                                   | 0.40         | 0.02             |
|                  |                                        | TOTAL        | 0.12             |

**Tabla 4.4 Cargas vivas en vigueta de aligerado (Piso típico)** 

<span id="page-29-0"></span>**Nota.** Calculo de cargas vivas que poseerán las viguetas de la edificación.

#### 4.3. CARGAS DE LOSA MACIZA

En la losa maciza se realiza el metrado de cargas por metro lineal. Las cargas de gravedad a las cuales están sujetas son su peso propio, piso terminado, sobrecarga según su uso y, de existir en la arquitectura, la tabiquería que se apoyan sobre esta. **[\(Ver Figura 4.3\)](#page-29-2)**

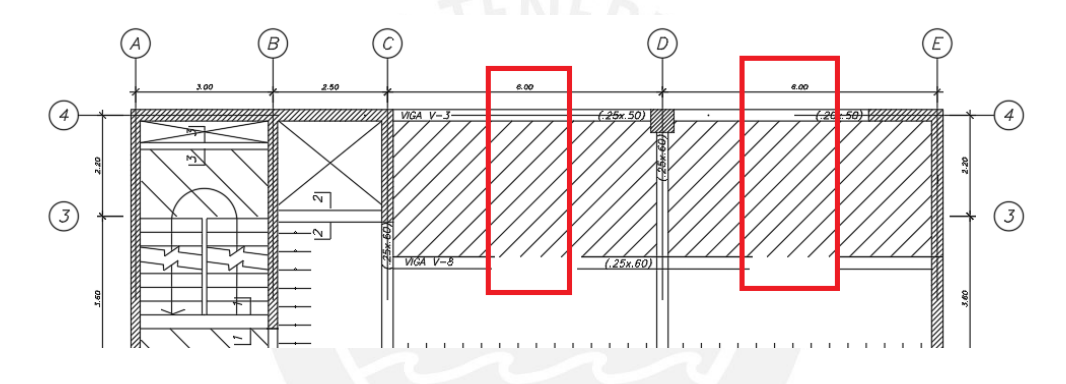

<span id="page-29-2"></span>**Figura 4.3. Losa maciza: ejemplo** 

**Nota.** Losa maciza para los ejes 3-4

<span id="page-29-3"></span>Las cargas que actúan sobre la losa maciza son las siguientes. **[\(Ver Tabla 4.5\)](#page-29-3)**

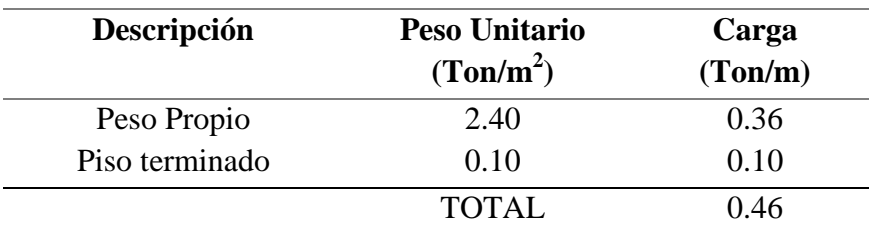

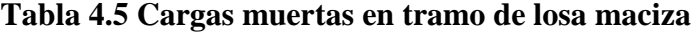

**Nota.** Metrado de cargas muertas para una sección de losa maciza.

Además, se está considerando un peso de 1.8 ton/m<sup>3</sup> para la tabiquería. **[\(Ver Tabla 4.6\)](#page-30-1)**

 $Ptab = 1.80x0.15x(2.80 - 0.15) = 0.70 \text{ ton/ml}$  $Ptab = 1.80x0.15x1.00x(2.80 - 0.15) = 0.70$  ton

<span id="page-30-1"></span>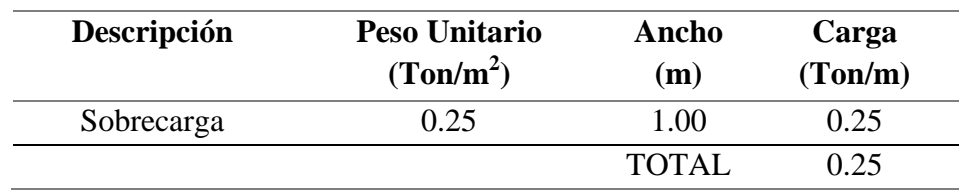

# **Tabla 4.6 Cargas vivas en tramo de losa maciza**

<span id="page-30-0"></span>**Nota.** Metrado de cargas vivas para una sección de losa maciza.

## 4.4. CARGAS DE VIGA

Las vigas se modelan considerando las cargas de la losa aligerada y tabiquería móvil que sostienen. Las cargas se han asignado por metro lineal, resultado de multiplicar la carga de los elementos por el ancho del área tributaria de la viga. Como ejemplo se metrará la viga de eje C. **[\(Ver Figura 4.4\)](#page-30-2)**

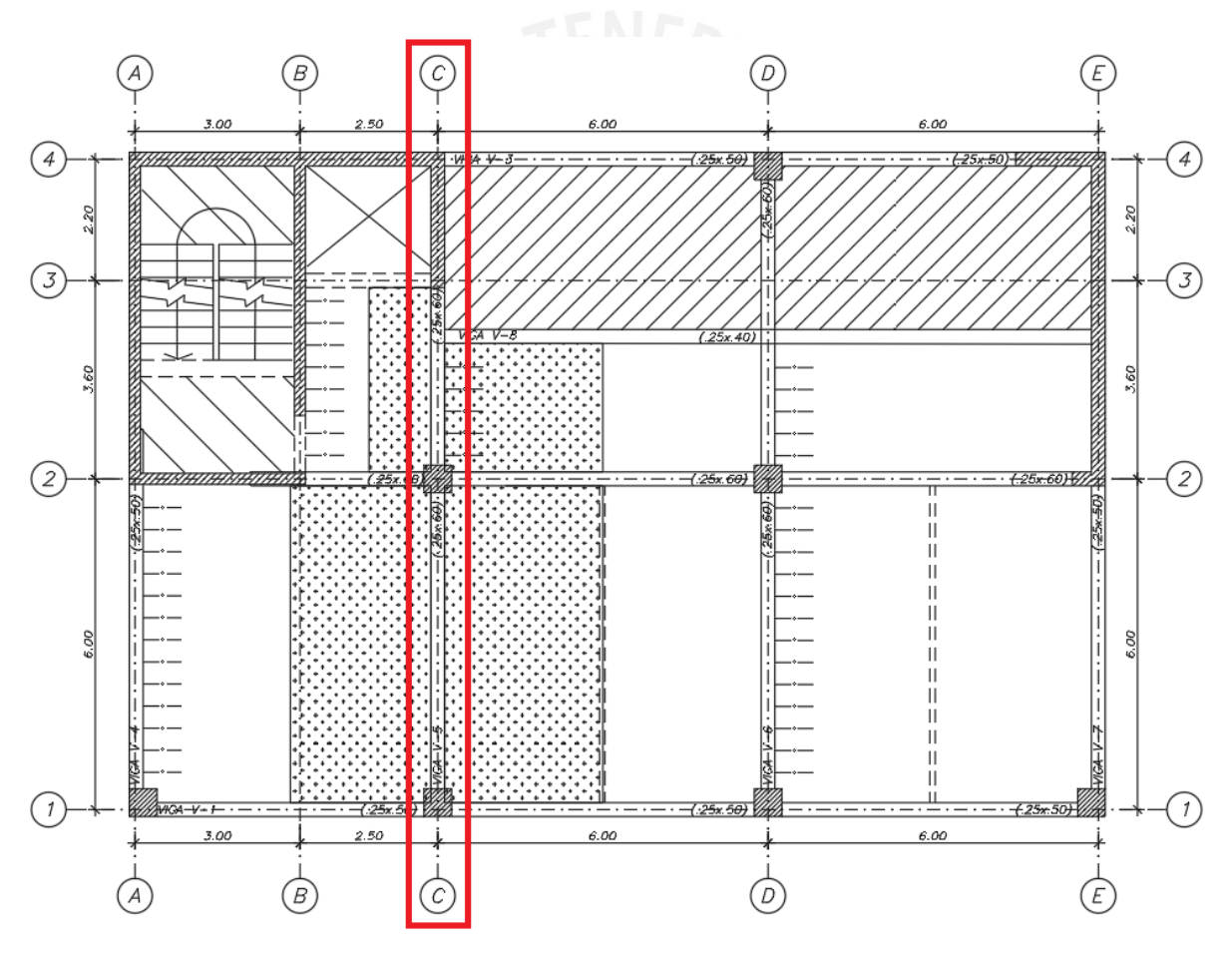

<span id="page-30-2"></span>**Figura 4.4. Viga del eje C** 

A continuación, se muestran las cargas que se encuentran en la viga del eje C **(Ver [Tabla 4.7,](#page-31-0) [Tabla 4.8,](#page-31-1) [Tabla 4.9](#page-31-2) y [Tabla 4.10\)](#page-31-3)** 

<span id="page-31-0"></span>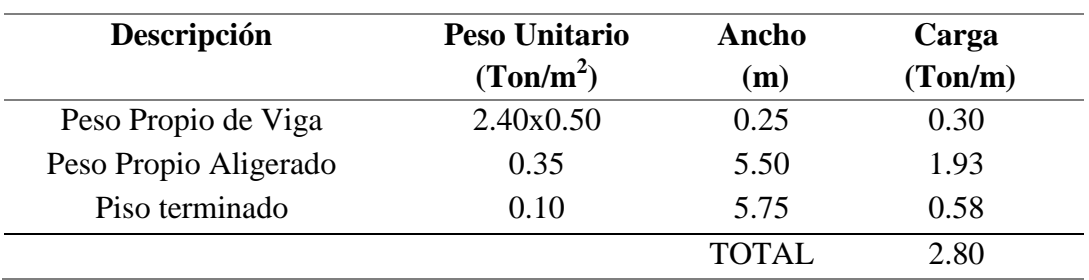

# **Tabla 4.7 Cargas muertas en viga (eje C) tramo 1-2**

<span id="page-31-1"></span>**Nota.** Calculó de cargas muertas que poseerá una viga de la edificación.

# **Tabla 4.8 Cargas muertas en viga (eje C) tramo 2-3**

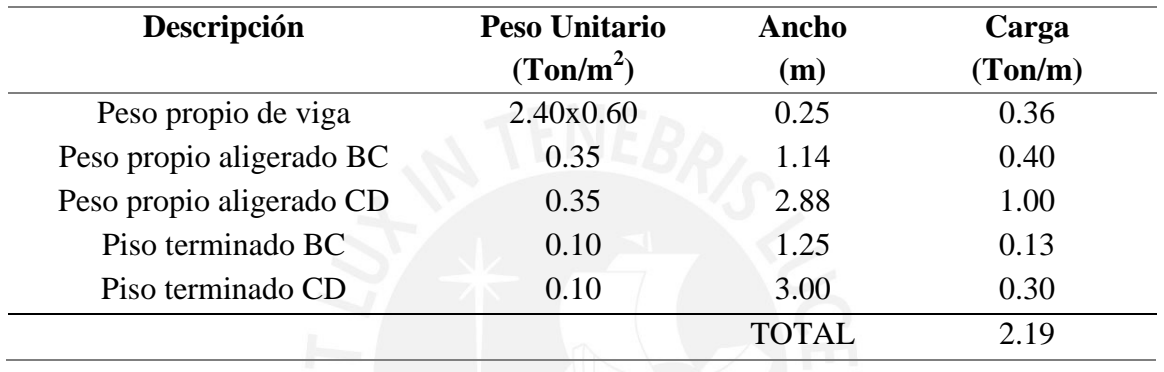

<span id="page-31-2"></span>**Nota.** Calculó de cargas muertas que poseerá la viga c en el tramo 2-3

# **Tabla 4.9 Cargas vivas en viga (eje C) tramo 1-2**

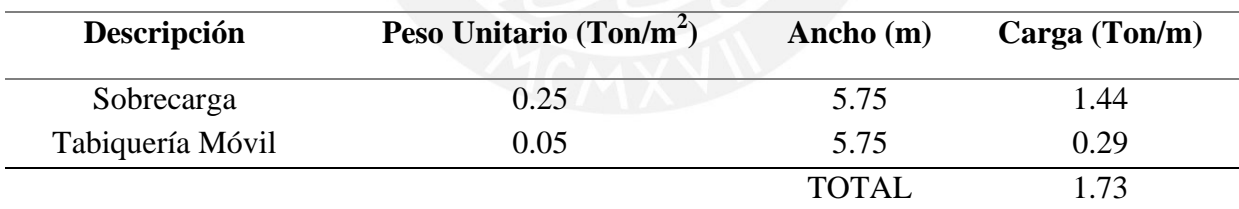

<span id="page-31-3"></span>**Nota.** Calculó de cargas vivas que poseerá una viga de la edificación.

# **Tabla 4.10 Cargas vivas en viga (eje C) tramo 2-3**

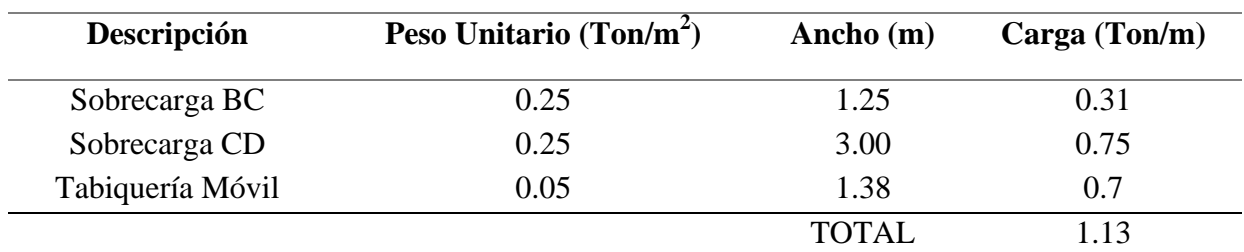

**Nota.** Calculó de cargas vivas que poseerá una viga de la edificación.

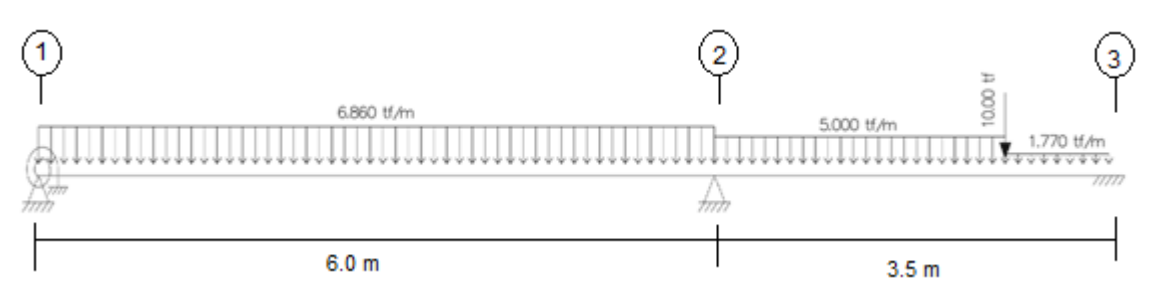

Finalmente, se tiene la siguiente distribución de cargas en la viga del eje C: **[\(Ver Figura 4.5\)](#page-32-1)**

<span id="page-32-1"></span>**Figura 4.5. Cargas en viga eje C** 

Para las demás vigas de la edificación se realiza un metrado de cargas similar.

# 4.5. CARGAS EN LAS COLUMNAS

<span id="page-32-0"></span>Para el metrado de cargas en la columna se considera el peso de la losa maciza, losa aligerada, vigas, piso terminado, tabiquería y sobrecarga que estén dentro del área tributaria de la columna. Se elabora el metrado de cargas para la columna de ejes D-2. **[\(Ver Figura](#page-32-2)  [4.6\)](#page-32-2)**

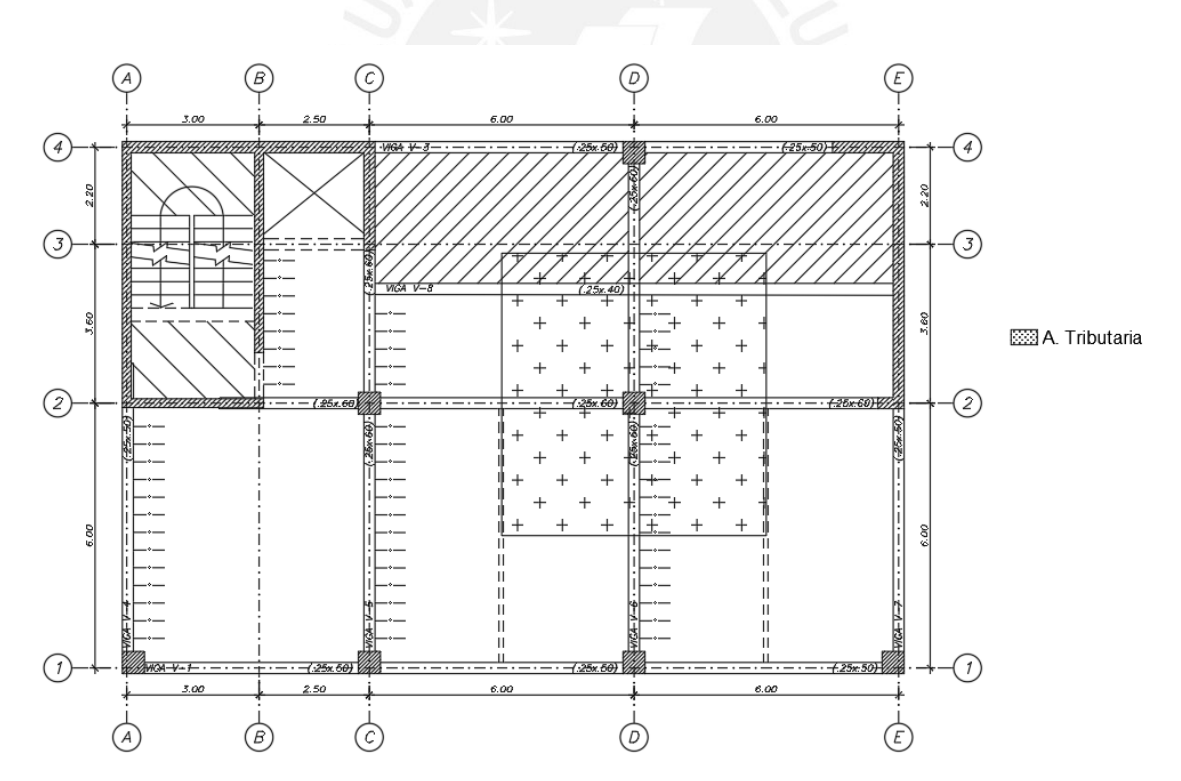

<span id="page-32-2"></span>**Figura 4.6. Área de influencia y área tributaria para la columna del eje D-2** 

Según la Figura 4.5, se muestran las siguientes áreas.

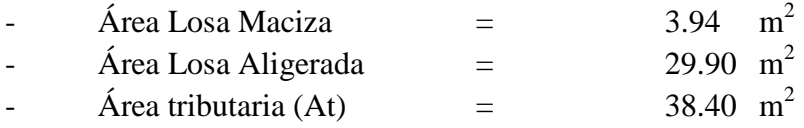

$$
-\text{Área de Influencia (Ai)} = (\text{At x k}) = 76.80 \text{ m}^2
$$

<span id="page-33-0"></span>Se realiza el metrado de cargas en la columna. **(Ver [Tabla 4.11\)](#page-33-0)**

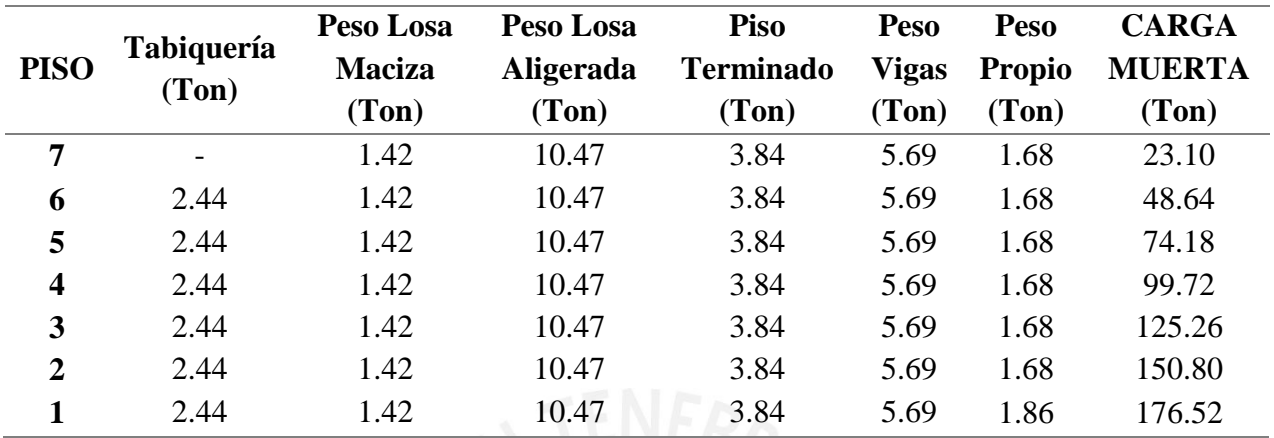

## **Tabla 4.11 Cargas muertas en columnas**

Las cargas vivas presentes en la columna poseen una reducción cuando el área de influencia de la columna es mayor a  $40m^2$ . Este factor está dado por la siguiente fórmula.

$$
Fr = 0.25 + \frac{4.6}{\sqrt{Ai}}
$$

Donde:

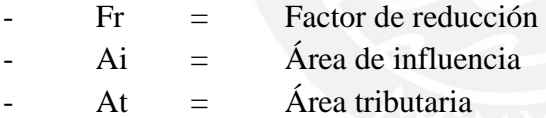

Con ello se muestra la **Tabla 4.12** con los resultados del metrado de la columna eje D-2

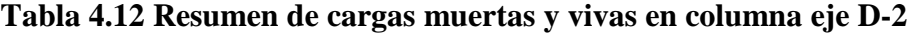

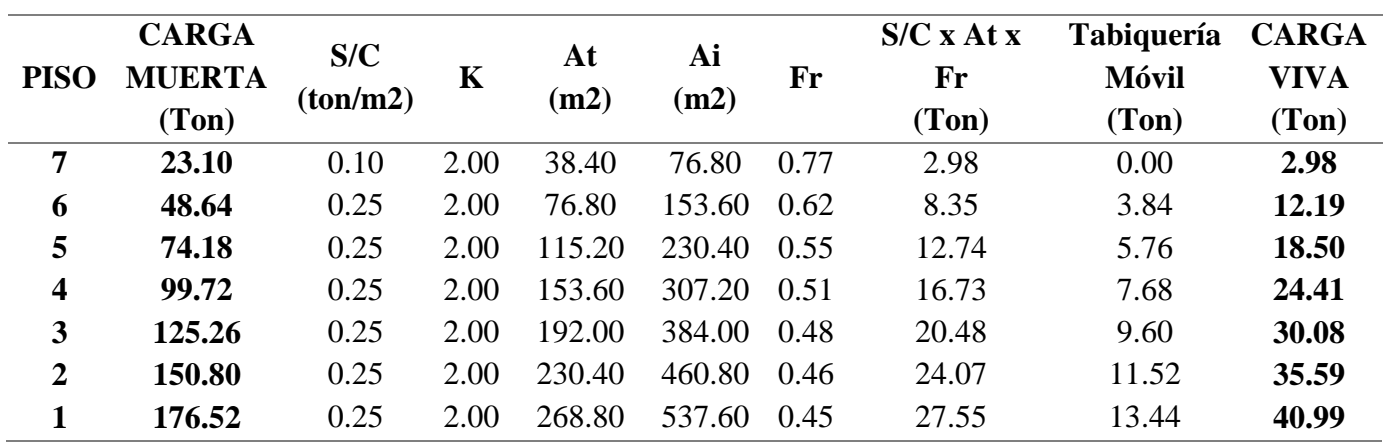

# 4.6. METRADO DE CARGAS EN PLACAS

<span id="page-34-0"></span>Para las placas se considera el mismo procedimiento de metrado que en las columnas. Como ejemplo se realizará el metrado para la placa que se encuentra en el ascensor y escalera de emergencia. **[\(Ver Figura 4.7\)](#page-34-1)** 

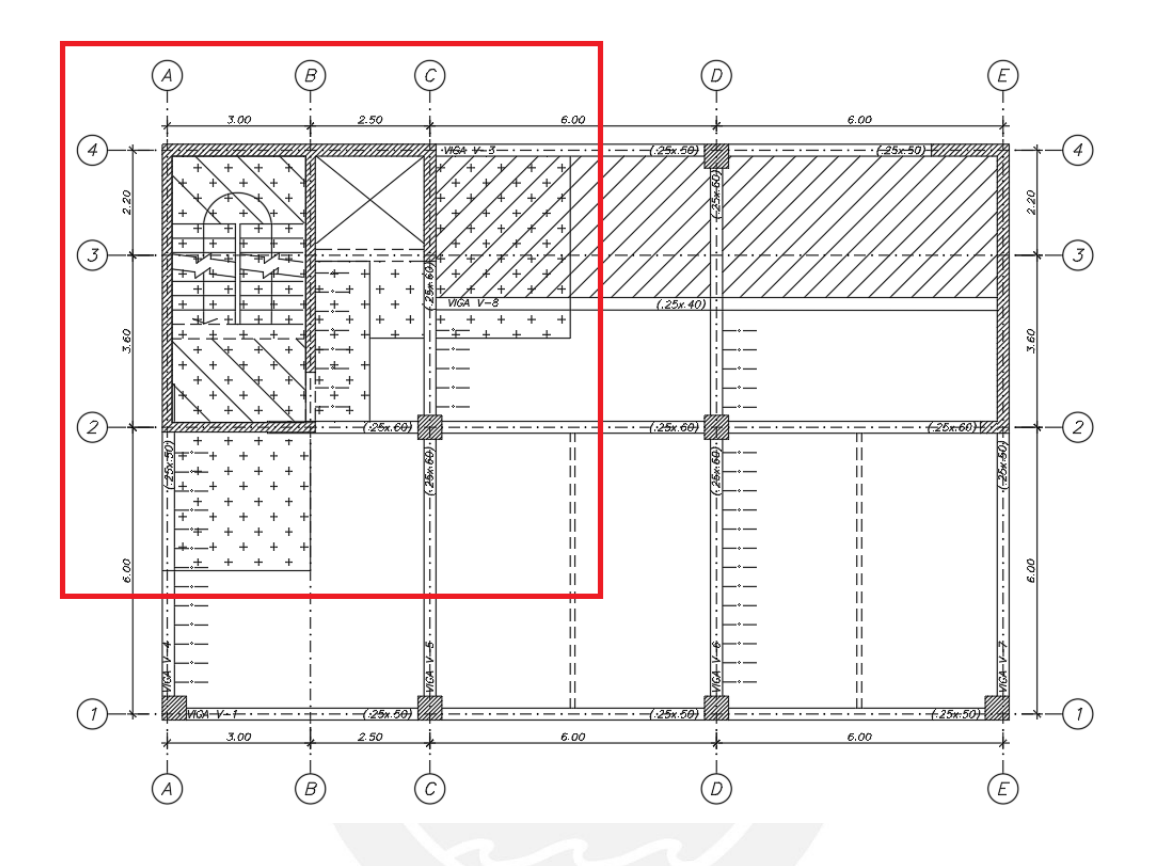

# <span id="page-34-1"></span>**Figura 4.7. Área Tributaria Placa 1**

Para el metrado de cargas en la placa se considera el peso de los tabiques, piso terminado, losa maciza, losa aligerada, vigas, peso propio de la columna y la sobrecarga a considerar por piso. **(Ver [Tabla 4.13](#page-35-0) y [Tabla 4.14\)](#page-35-1)**

Según la Figura 4.7, se muestran las siguientes áreas.

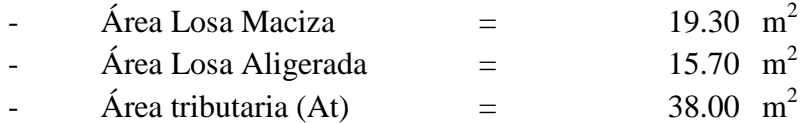

<span id="page-35-0"></span>

| <b>PISO</b>    | <b>Tabiquería</b><br>(Ton) | <b>Peso</b><br>Losa<br><b>Maciza</b><br>(Ton) | Peso<br><b>Aligerado</b><br>ton) | <b>Piso</b><br><b>Terminado</b><br>(Ton) | <b>Peso</b><br><b>Vigas</b><br>(Ton) | Peso<br><b>Propio</b><br>(Ton) | <b>CARGA</b><br><b>MUERTA</b><br><b>PARCIAL</b><br>(Ton) | <b>CARGA</b><br><b>MUERTA</b><br>(Ton) |
|----------------|----------------------------|-----------------------------------------------|----------------------------------|------------------------------------------|--------------------------------------|--------------------------------|----------------------------------------------------------|----------------------------------------|
| 7              | 0.00                       | 6.96                                          | 5.50                             | 3.80                                     | 3.27                                 | 31.49                          | 51.01                                                    | 51.01                                  |
| 6              | 5.16                       | 6.96                                          | 5.50                             | 3.80                                     | 3.27                                 | 31.49                          | 56.18                                                    | 107.19                                 |
| 5              | 5.16                       | 6.96                                          | 5.50                             | 3.80                                     | 3.27                                 | 31.49                          | 56.18                                                    | 163.36                                 |
| $\overline{4}$ | 5.16                       | 6.96                                          | 5.50                             | 3.80                                     | 3.27                                 | 31.49                          | 56.18                                                    | 219.54                                 |
| 3              | 5.16                       | 6.96                                          | 5.50                             | 3.80                                     | 3.27                                 | 31.49                          | 56.18                                                    | 275.72                                 |
| $\overline{2}$ | 5.16                       | 6.96                                          | 5.50                             | 3.80                                     | 3.27                                 | 31.49                          | 56.18                                                    | 331.89                                 |
|                | 5.16                       | 6.96                                          | 5.50                             | 3.80                                     | 3.27                                 | 34.86                          | 59.55                                                    | 391.44                                 |

**Tabla 4.13 Cargas muertas en Placa 1** 

**Tabla 4.14 Cargas vivas en Placa 1** 

<span id="page-35-1"></span>

| <b>PISO</b>    | S/C<br>(ton/m2) | At<br>(m2) | Ai<br>(m2) | Fr   | $S/C$ x At x Fr<br>(Ton) | <b>Tabiquería</b><br><b>Móvil</b><br>(Ton) | <b>CARGA</b><br><b>VIVA</b><br>(Ton) |
|----------------|-----------------|------------|------------|------|--------------------------|--------------------------------------------|--------------------------------------|
| 7              | 0.10            | 38.00      | 76.80      | 0.77 | 2.94                     | 0.00                                       | 2.94                                 |
| 6              | 0.25            | 76.00      | 152.00     | 0.62 | 8.29                     | 0.79                                       | 9.07                                 |
| 5              | 0.25            | 114.00     | 228.00     | 0.55 | 12.65                    | 1.57                                       | 14.22                                |
| $\overline{4}$ | 0.25            | 152.00     | 304.00     | 0.51 | 16.60                    | 2.36                                       | 18.95                                |
| 3              | 0.25            | 190.00     | 380.00     | 0.49 | 20.31                    | 3.14                                       | 23.45                                |
| $\overline{2}$ | 0.25            | 228.00     | 456.00     | 0.47 | 23.88                    | 3.93                                       | 27.80                                |
|                | 0.25            | 266.00     | 532.00     | 0.45 | 27.33                    | 4.71                                       | 32.04                                |
# **5. CAPITULO 5: ANÁLISIS SÍSMICO**

### 5.1. MODOS DE VIBRACIÓN

El modo de vibración depende del periodo y de la forma que adopta la estructura al vibrar. Además, están asociados a la rigidez y distribución de masas del edificio. En una estructura con diafragmas rígidos se tienen 3 grados de libertad por piso, dos de traslación y uno de rotación. El edificio a analizar posee 7 pisos, por lo tanto, 21 modos de vibración los cuales se muestran en la siguiente tabla. **[\(Ver Tabla 5.1\)](#page-36-0)**

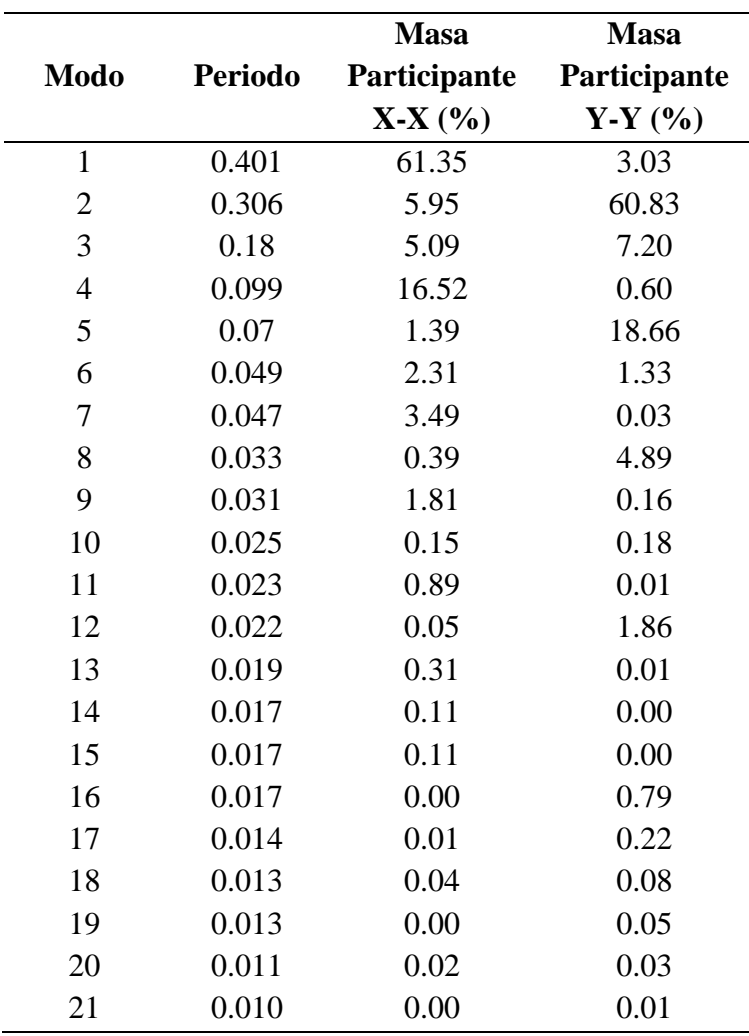

#### <span id="page-36-0"></span>**Tabla 5.1 Modos de vibración de la estructura de 7 pisos**

**Nota.** Modos de vibración obtenidos del programa ETABS.

De la tabla se puede notar que el periodo fundamental en dirección X es 0.40 s y en dirección Y, 0.31 s. Al tener menor cantidad de placas en dirección X la rigidez es menor, por lo tanto, los desplazamientos son mayores lo que resulta en un mayor periodo.

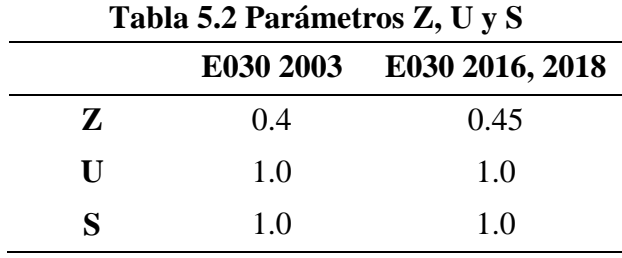

<span id="page-37-0"></span>Según lo previamente escrito, los parámetros que se usarán son: **[\(Ver Tabla 5.2\)](#page-37-0)**

**Nota.** Parámetros sísmicos Z, U y S usados según las normas E030 2003, E030 2016 y E030 2018.

El parámetro de amplificación sísmica "C" se obtiene según la Tabla 2.7 **[\(Ver Tabla](#page-12-0)  [2.7\).](#page-12-0)** Este valor resulta ser el mismo para las normas del 2003, 2016 y 2018 pues el periodo es menor que  $TL = 2.5$ .

$$
Cx = 2.5 * \frac{Tp}{T} = 2.40
$$

$$
Cy = 2.50
$$

El coeficiente de reducción "R" depende del sistema estructural y de la irregularidad. El sistema estructural se define según el porcentaje de fuerza cortante que actúa en la base de los pórticos y placas. **[\(Ver Tabla 5.3\)](#page-37-1)**

<span id="page-37-1"></span>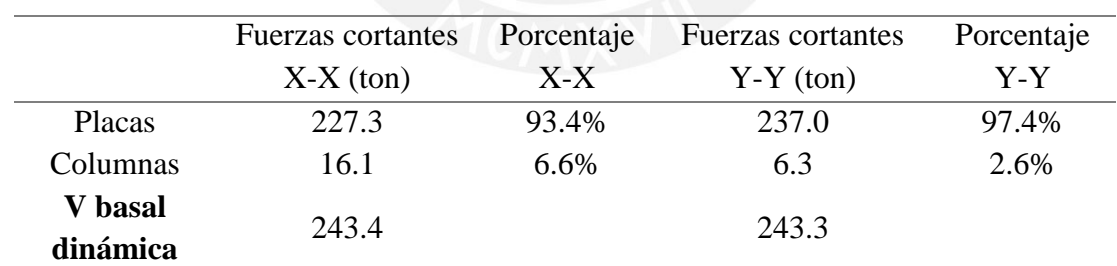

### **Tabla 5.3 Fuerzas cortantes en la base**

**Nota.** Fuerzas cortantes en la base determinadas con el programa ETABS.

Dado que, en las placas actúa más del 70% de la fuerza cortante en la base el sistema estructural es de muros estructurales. Por lo cual  $Ro = 6$ .

El otro factor que define al coeficiente R es la irregularidad. Considerando la estructuración del edificio de oficinas, la irregularidad más probable es la de torsión. A continuación, se muestran las tablas de análisis de la irregularidad por torsión tomando en cuenta las normas E030 2003, 2016 y 2018. **(Ver [Tabla 5.4,](#page-38-0) [Tabla 5.5,](#page-38-1) [Tabla 5.6,](#page-38-2) [Tabla 5.7](#page-39-0) , [Tabla 5.8,](#page-39-1) y [Tabla 5.9\)](#page-39-2)** 

<span id="page-38-0"></span>

| <b>Nivel</b>            | <b>Deriva</b><br>elástica CM | <b>Deriva</b><br><b>Max</b> | <b>Deriva</b><br><b>Promedio</b> | <b>Deriva</b><br><b>Promedio</b><br>inelástica | Cociente | 2Torsión?      |
|-------------------------|------------------------------|-----------------------------|----------------------------------|------------------------------------------------|----------|----------------|
| 7                       | 5.62E-04                     | 6.43E-04                    | 5.01E-04                         | 2.25E-03                                       | 1.28     | N <sub>O</sub> |
| 6                       | 5.02E-04                     | $6.86E-04$                  | 5.36E-04                         | 2.41E-03                                       | 1.28     | N <sub>O</sub> |
| 5                       | 5.14E-04                     | 7.00E-04                    | 5.47E-04                         | 2.46E-03                                       | 1.28     | N <sub>O</sub> |
| $\overline{\mathbf{4}}$ | 5.00E-04                     | $6.79E-04$                  | 5.31E-04                         | 2.39E-03                                       | 1.28     | N <sub>O</sub> |
| 3                       | 4.50E-04                     | $6.08E-04$                  | 4.77E-04                         | 2.15E-03                                       | 1.27     | N <sub>O</sub> |
| $\overline{2}$          | 3.58E-04                     | 4.81E-04                    | 3.78E-04                         | 1.70E-03                                       | 1.27     | N <sub>O</sub> |
| 1                       | 1.87E-04                     | 2.52E-04                    | 1.99E-04                         | 8.96E-04                                       | 1.27     | N <sub>O</sub> |

**Tabla 5.4 Análisis de Irregularidades E030 2003 X-X** 

**Nota.** Según la norma E030 2003 no hay irregularidad por torsión en el eje X-X.

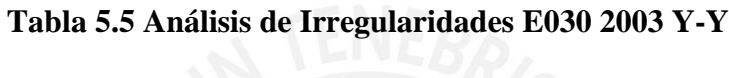

<span id="page-38-1"></span>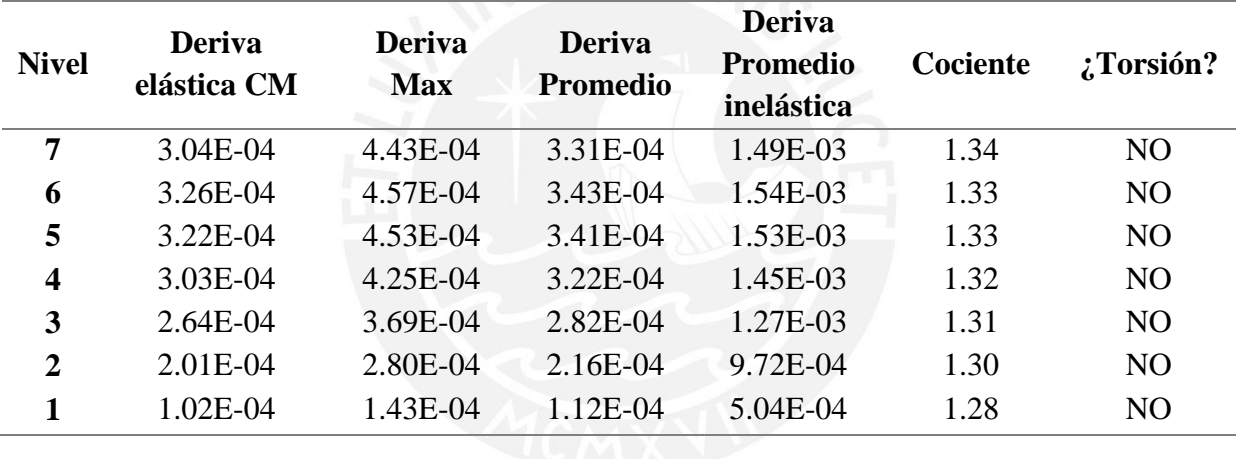

<span id="page-38-2"></span>**Nota.** Según la norma E030 2003 no hay irregularidad por torsión en el eje Y-Y.

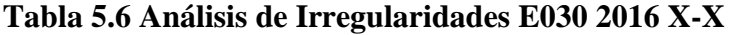

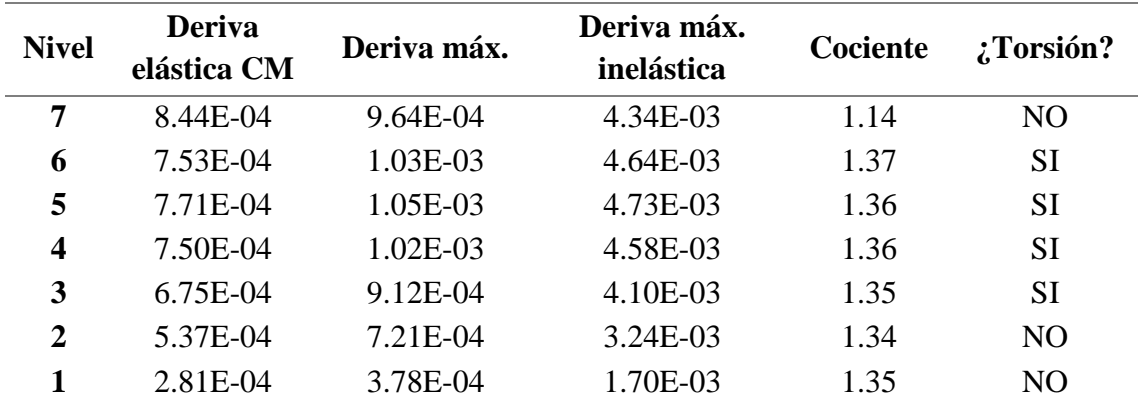

**Nota.** Según la norma E030 2016 sí hay irregularidad por torsión en el eje X-X.

<span id="page-39-0"></span>

| <b>Nivel</b>   | <b>Deriva</b><br>elástica<br>CM | <b>Deriva</b><br>máx. | Deriva máx.<br>inelástica | Cociente | :Torsión? |
|----------------|---------------------------------|-----------------------|---------------------------|----------|-----------|
| 7              | 4.57E-04                        | $6.65E-04$            | 2.99E-03                  | 1.46     | NO        |
| 6              | 4.89E-04                        | 6.86E-04              | 3.09E-03                  | 1.40     | NO        |
| 5              | 4.83E-04                        | $6.79E-04$            | 3.06E-03                  | 1.41     | NO        |
| 4              | 4.55E-04                        | 6.38E-04              | 2.87E-03                  | 1.40     | NO        |
| 3              | 3.96E-04                        | 5.53E-04              | 2.49E-03                  | 1.40     | NO        |
| $\overline{2}$ | 3.02E-04                        | 4.20E-04              | 1.89E-03                  | 1.39     | NO        |
| 1              | 1.54E-04                        | 2.14E-04              | 9.63E-04                  | 1.39     | NO        |

**Tabla 5.7 Análisis de Irregularidades E030 2016 Y-Y** 

<span id="page-39-1"></span>**Nota.** Según la norma E030 2016 no hay irregularidad por torsión en el eje Y-Y.

**Tabla 5.8 Análisis de Irregularidades E030 2018 X-X** 

| <b>Nivel</b> | <b>Deriva</b><br><b>Max</b> | <b>Deriva</b><br><b>Promedio</b> | <b>Deriva</b><br><b>Max</b><br><b>Inelástica</b> | <b>Cociente</b> | :Torsión?      |
|--------------|-----------------------------|----------------------------------|--------------------------------------------------|-----------------|----------------|
| 7            | 7.23E-04                    | 5.63E-04                         | 3.25E-03                                         | 1.28            | N <sub>O</sub> |
| 6            | 7.73E-04                    | $6.03E-04$                       | 3.48E-03                                         | 1.28            | N <sub>O</sub> |
| 5            | 7.88E-04                    | $6.16E-04$                       | 3.55E-03                                         | 1.28            | N <sub>O</sub> |
| 4            | 7.64E-04                    | 5.98E-04                         | 3.44E-03                                         | 1.28            | N <sub>O</sub> |
| 3            | 6.84E-04                    | 5.36E-04                         | 3.08E-03                                         | 1.28            | N <sub>O</sub> |
| 2            | 5.41E-04                    | 4.26E-04                         | 2.43E-03                                         | 1.27            | N <sub>O</sub> |
| 1            | 2.83E-04                    | 2.24E-04                         | 1.27E-03                                         | 1.26            | N <sub>O</sub> |
|              |                             |                                  |                                                  |                 |                |

<span id="page-39-2"></span>**Nota.** Según la norma E030 2018 no hay irregularidad por torsión en el eje X-X.

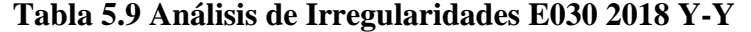

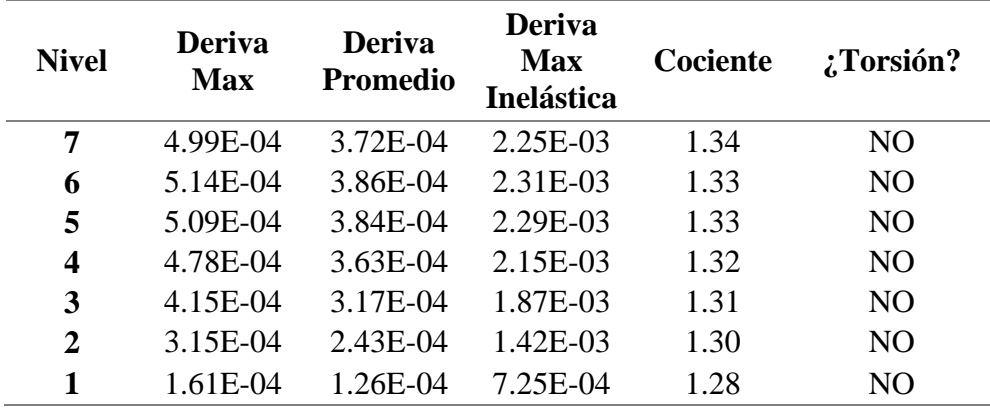

**Nota.** Según la norma E030 2018 no hay irregularidad por torsión en el eje Y-Y.

Entonces, el edificio de 7 pisos es regular según la norma E030 2003 y 2018, pero irregular según la E030 2016.

Se muestra la Tabla 5.10 (Ver **[Tabla 5.10](#page-40-0)**), que resume todo lo descrito anteriormente:

<span id="page-40-0"></span>

|              | E030 2003 |       |       | E030 2016 |       | E030 2018 |
|--------------|-----------|-------|-------|-----------|-------|-----------|
|              | $X-X$     | $Y-Y$ | $X-X$ | $Y-Y$     | $X-X$ | $Y-Y$     |
| $\mathbf{Z}$ | 0.4       | 0.4   | 0.45  | 0.45      | 0.45  | 0.45      |
| U            |           |       |       |           |       |           |
| $\mathbf C$  | 2.4       | 2.5   | 2.4   | 2.5       | 2.4   | 2.5       |
| S            |           |       |       |           |       |           |
| $\mathbf R$  | 6         | 6     | 4.5   | 4.5       | 6     | 6         |
| ZUCS/R       | 0.16      | 0.17  | 0.24  | 0.25      | 0.19  | 0.19      |

**Tabla 5.10 Parámetros sísmicos** 

**Nota.** Según la norma E030 2003 y 2018 el edificio es regular, sin embargo, según la E030 2016 es irregular.

# 5.3. ANÁLISIS DINÁMICO POR COMBINACIÓN ESPECTRAL

A diferencia del análisis estático, el análisis dinámico por combinación espectral no tiene restricciones, puede ser aplicado en cualquier estructura. Este análisis define un espectro inelástico de pseudo-aceleraciones: **(Ver Ec. 5.1)**

$$
Sa = \frac{z \, \text{ucs}}{R} \, g \, \dots \, \dots \, \dots \, \dots \, \dots \, \dots \, \dots \, \dots \, \tag{5.1}
$$

Los modos de vibración a considerar serán aquellos cuya suma de masas efectivas sea al menos el 90 % de la masa total, siempre y cuando se tome en cuente a los tres primeros modos predominantes en la dirección de análisis.

Para obtener la respuesta máxima elástica esperada se usa la combinación cuadrática completa de los valores obtenidos de los diferentes modos de vibración. **(Ver Ec. 5.2 y Ec. 5.3)**

$$
\rho ij = \frac{8\beta^2 (1+\lambda)\lambda^{\frac{3}{2}}}{(1-\lambda^2)^2 + 4\beta^2 \lambda (1+\lambda)^2} \dots \dots \dots \dots \dots \dots \dots \dots \dots \quad (5.2)
$$

$$
\lambda = \frac{wj}{w1} \dots \dots \dots \dots \dots \dots \dots \dots \dots \dots \dots \dots \dots \tag{5.3}
$$

Donde:

β: fracción del amortiguamiento crítico, que se puede suponer constante para todos los modos igual a 0.05

wi, wj: frecuencias angulares de los modos i, j

### 5.4. DESPLAZAMIENTOS DE RESPUESTA

La norma E030 2003, 2016 y 2018 definen los mismos límites para la distorsión de entrepiso. Cuando el material predominante en la estructura es concreto armado la deriva máxima permitida de entrepiso es 0.007.

Los resultados de deriva y desplazamiento inelásticos para la edificación son los siguientes:

La deriva máxima en la dirección X-X se da en el quinto piso y tiene un valor de 3.15 ‰, 4.73‰ y 3.54‰, para la norma E030 2003, 2016 y 2018, respectivamente. **[\(Ver Figura 5.1\)](#page-41-0)** Por otro lado, la deriva máxima en el caso de la dirección Y se da en el sexto piso y tiene un valor de 2.06‰, 3.09‰ y 2.31‰, para la norma E030 2003, 2016 y 2018, respectivamente. **[\(Ver Figura 5.2\)](#page-42-0)**. El máximo desplazamiento inelástico del CM para la dirección X-X es 38.97, 58.47 y 43.85 mm para la norma E030 2003, 2016 y 2018, respectivamente. **[\(Ver](#page-42-1)  [Figura 5.3\)](#page-42-1)**. Para el caso de la dirección Y-Y se tiene resultados de 23.10, 34.67 y 26.00 mm para la norma E030 2003, 2016 y 2018, respectivamente. **[\(Ver Figura 5.4\)](#page-43-0)**.

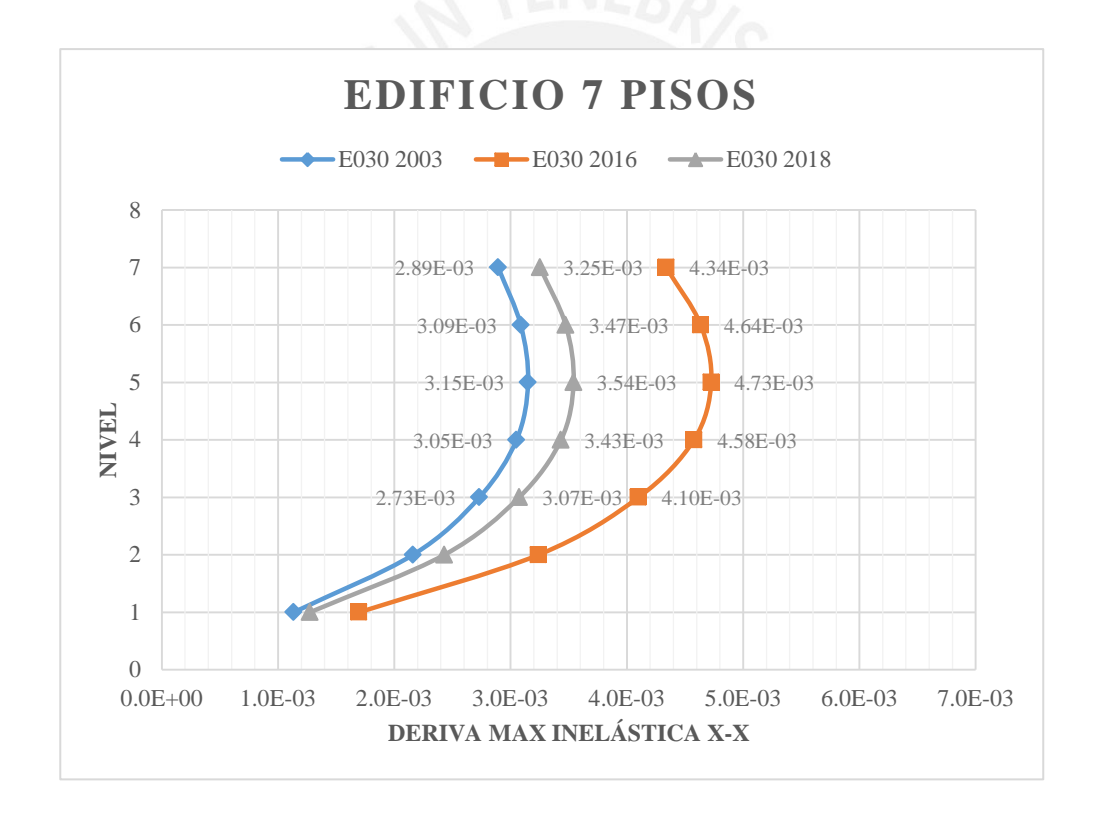

<span id="page-41-0"></span>**Figura 5.1 Deriva máxima X-X del edificio de 7 pisos** 

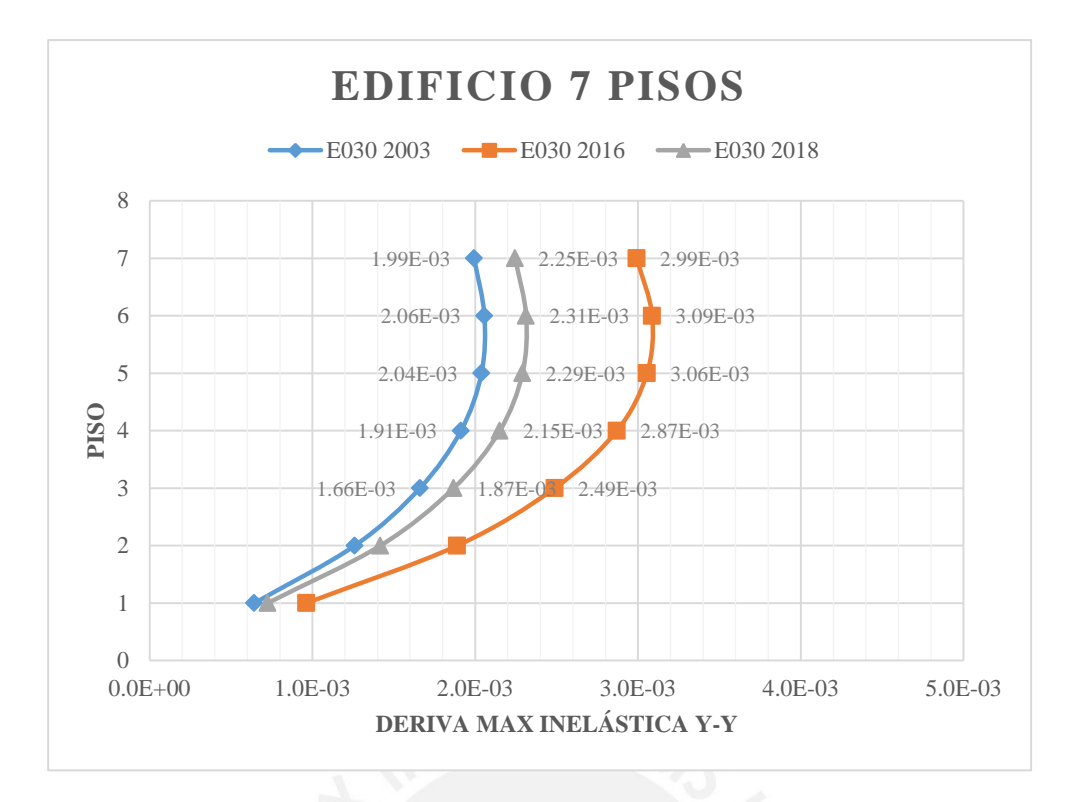

<span id="page-42-0"></span>**Figura 5.2 Deriva máxima Y-Y del edificio de 7 pisos** 

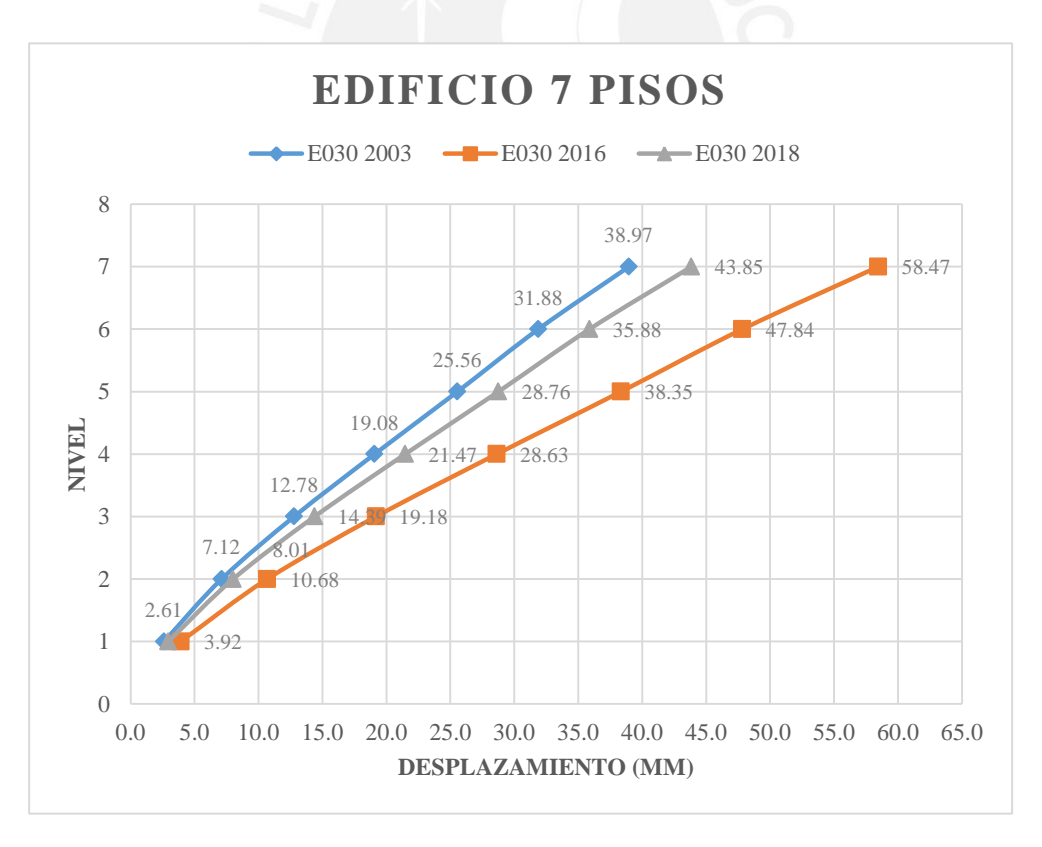

<span id="page-42-1"></span>**Figura 5.3 Desplazamiento inelástico X-X del edificio de 7 pisos** 

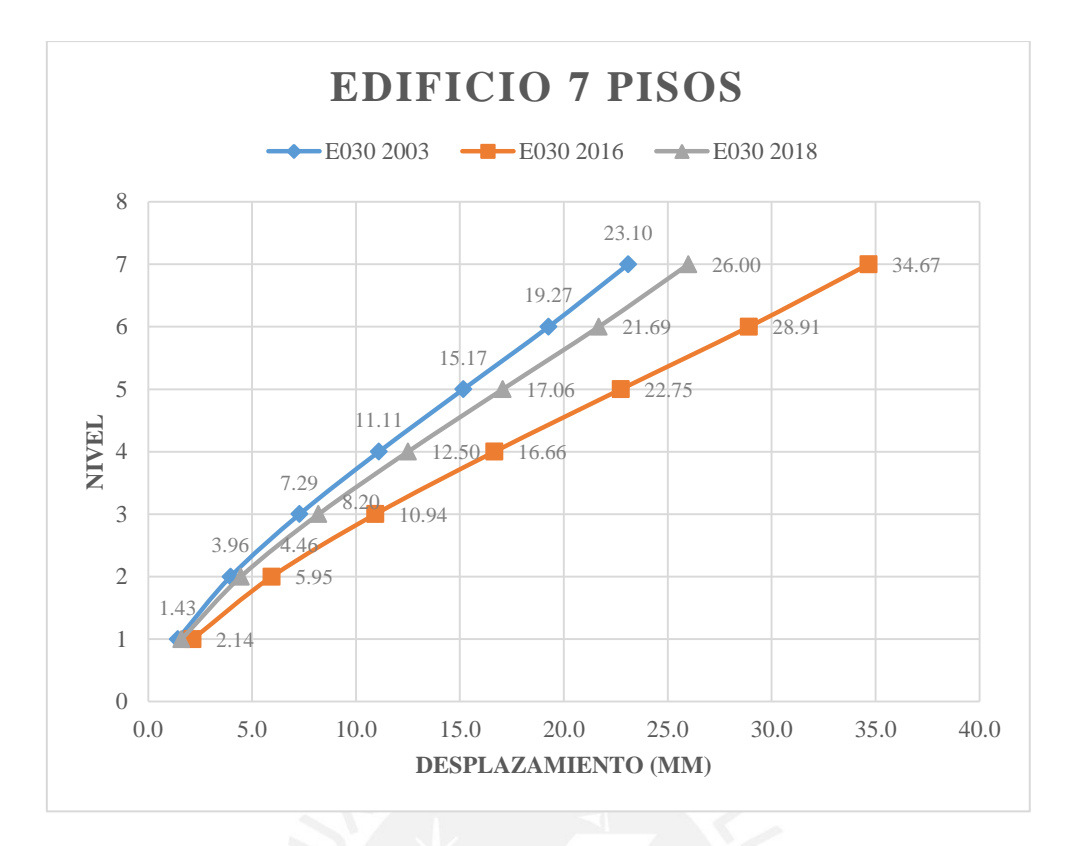

<span id="page-43-0"></span>**Figura 5.4 Desplazamiento inelástico Y-Y del edificio de 7 pisos** 

# 5.5. CORTANTE DE DISEÑO

<span id="page-43-1"></span>Según la norma E030 2003, 2016 y 2018 para estructuras regulares la fuerza cortante basal no puede ser menor que el 80% de la fuerza cortante determinada con el análisis estático. Por otra parte, para las estructuras irregulares el porcentaje es 90%: (Ver **[Tabla 5.11](#page-43-1)**, **[Tabla 5.12](#page-44-0)** y **[Tabla 5.13](#page-44-1)**)

$$
Vbasal \geq 0.9 * \frac{ZUCS}{R} * P
$$

### **Tabla 5.11 Pesos por piso**

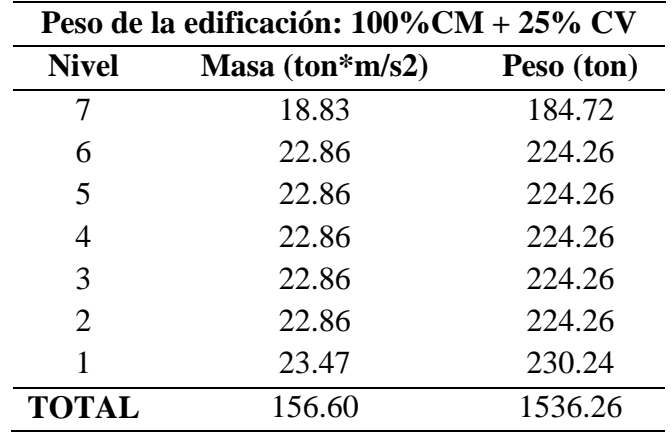

**Nota.** Valores de la masa por piso obtenidos por el programa ETABS.

|                     | E030 2003 |         | E030 2016 |         | E030 2018 |         |
|---------------------|-----------|---------|-----------|---------|-----------|---------|
|                     | $X - X$   | Y-Y     | $X-X$     | Y-Y     | $X - X$   | Y-Y     |
| <b>ZUCS/R</b>       | 0.17      | 0.17    | 0.24      | 0.25    | 0.19      | 0.19    |
| Peso (Ton)          | 1536.26   | 1536.26 | 1536.26   | 1536.26 | 1536.26   | 1536.26 |
| V basal<br>estática | 255.0     | 256.6   | 382.5     | 384.1   | 287.3     | 288.8   |

<span id="page-44-0"></span>**Tabla 5.12 Cortante basal estática según las normas E030 2003, 2016 y 2018**

**Nota.** La V basal estática varía en cada norma, pues los parámetros sísmicos según cada norma son diferentes.

<span id="page-44-1"></span>Con dichos resultados y al tener edificaciones regulares e irregulares con las diversas normas a estudiar, los valores de las fuerzas basales amplificadas se muestran a continuación.

|      | <b>NORMA</b> Dirección | estática<br>(Ton) | V dinámica<br>(Ton) | V basal<br>(Ton) | Factor<br>(F) |
|------|------------------------|-------------------|---------------------|------------------|---------------|
|      | $X-X$                  | 255.0             | 162.2               | 204.0            | 1.26          |
| 2003 | Y-Y                    | 256.6             | 162.2               | 205.3            | 1.27          |
| 2016 | $X-X$                  | 382.5             | 243.4               | 344.3            | 1.41          |
|      | Y-Y                    | 384.1             | 243.3               | 345.7            | 1.42          |
|      | $X-X$                  | 287.3             | 182.5               | 229.8            | 1.26          |
| 2018 | Y-Y                    | 288.8             | 182.5               | 231.0            | 1.27          |

**Tabla 5.13 Fuerza cortante basal corregida (E030 2003, 2016 y 2018)** 

**Nota.** Fuerza cortante basal considerando el valor mínimo del 80% y 90% del análisis estático y factor de escala (Vbasal/Vdinámico). La fuerza basal estática es aproximadamente 60% mayor que la fuerza basal dinámica.

# 5.6. COMPARACIONES DEL PERIODO CON EL ANÁLISIS ESTATICO TRASLACIONAL PURO

A continuación, se muestran los resultados del periodo en un análisis estático en traslación pura para ambas direcciones:

Dirección X

$$
T_{trans.puro} = 0.346 s / T = 0.401 s
$$

- Dirección Y

$$
T_{trans. puro} = 0.280 s / T = 0.306 s
$$

Los resultados del análisis traslacional puro son menores que los resultados con tres grados de libertad por piso.

## 5.7. JUNTA DE SEPARACIÓN SÍSMICA (s)

Las edificaciones deben estar separadas entre sí para evitar posibles choques entre ellas durante un sismo. Para determinar esta junta la norma E.030 establece que la distancia entre edificaciones no puede ser menor que 2/3 de la suma de los desplazamientos máximos de las edificaciones adyacentes, ni menor que: **(Ver Ec. 5.4 y 5.5)**

 = 0.006ℎ ≥ 30 m …………….…………… (5.4) = 0.006(19900) = 120 > 30 …………………… (5.5)

Por otro lado, si no se conoce el desplazamiento máximo de las edificaciones adyacentes, se utilizará la siguiente expresión. **(Ver Ec. 5.6 y [Tabla 5.14\)](#page-45-0)**

$$
s' \ge \frac{2}{3}x
$$
 Des. Máx. (5.6)

<span id="page-45-0"></span>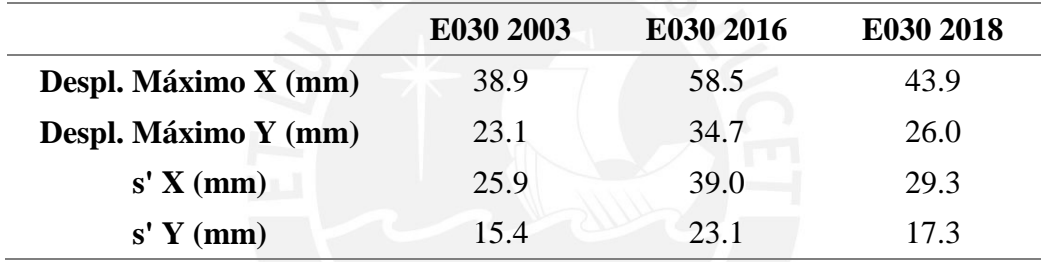

## **Tabla 5.14 Separación a límite de propiedad**

Nota:

 $s =$  separación entre edificaciones

- s' = separación a límite de propiedad

- h = altura de la edificación

Según lo anterior, se puede determinar que la junta de separación sísmica (s) es 120 mm.

### 5.8. EVALUACIÓN POR INCREMENTO DE PISOS

<span id="page-46-0"></span>Se decidió investigar el comportamiento de la edificación al variar su altura mediante la disminución o incremento de pisos, conservando su estructuración con cambios en la dimensión de las columnas. Para ello se realizaron comparaciones de edificios de 6, 7, 8, 10 y 12 pisos. **(Ver Ec. 3.3 y [Tabla 5.15\)](#page-46-0)**

| # PISOS | Dimensión |    |
|---------|-----------|----|
| 6       | 50x50     | cm |
| 7       | 50x50     | cm |
| 8       | 60x60     | cm |
| 10      | 60x60     | cm |
| 12      | 70x70     | cm |

**Tabla 5.15 Dimensiones de Columnas** 

**Nota.** Dimensiones de columna

Con el programa ETABS se calcularon los periodos para las distintas edificaciones. En la siguiente imagen se muestran los periodos en sentido X e Y hallados. **(Ver [Figura 5.5](#page-46-1) y [Figura 5.6\)](#page-47-0).**

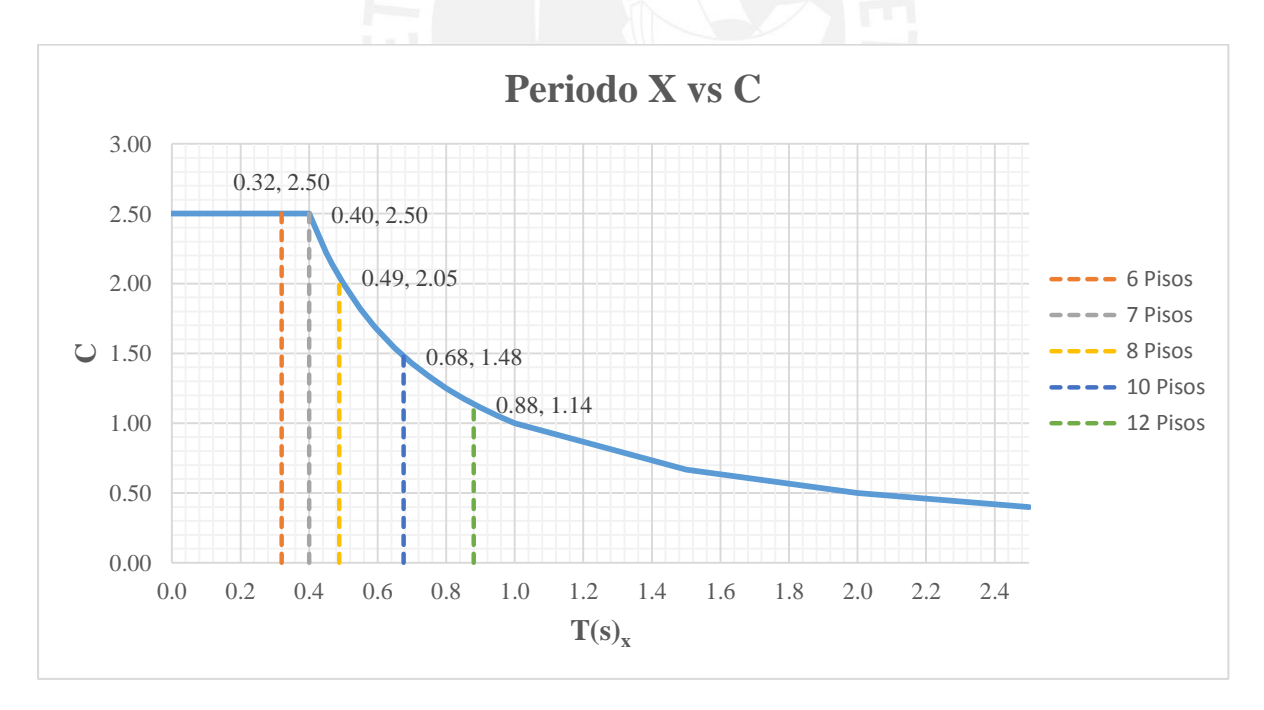

<span id="page-46-1"></span>**Figura 5.5 Periodos en dirección X de los edificios de 6, 7, 8, 10 y 12 pisos ubicados en la gráfica del Factor de Amplificación sísmica** 

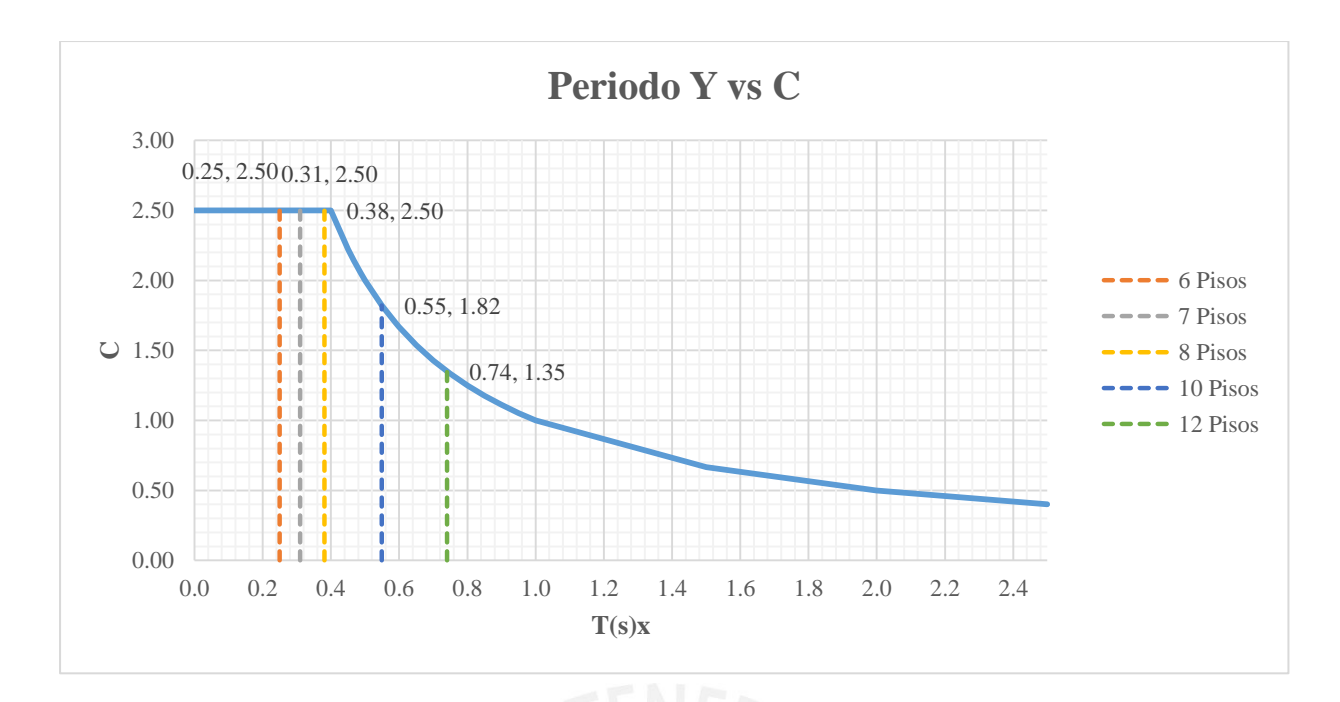

# <span id="page-47-0"></span>**Figura 5.6 Periodos en dirección Y de los edificios de 6,7,8,10 y 12 pisos ubicados en la gráfica del Factor de Amplificación sísmica**

Para cada edificio se realizó el análisis de irregularidades. Se identificó que los 5 edificios presentan resultados distintos según la norma a utilizar. En la tabla a continuación se encuentra el resumen de resultados del análisis. **(Ver [Tabla 5.16\)](#page-47-1).**

<span id="page-47-1"></span>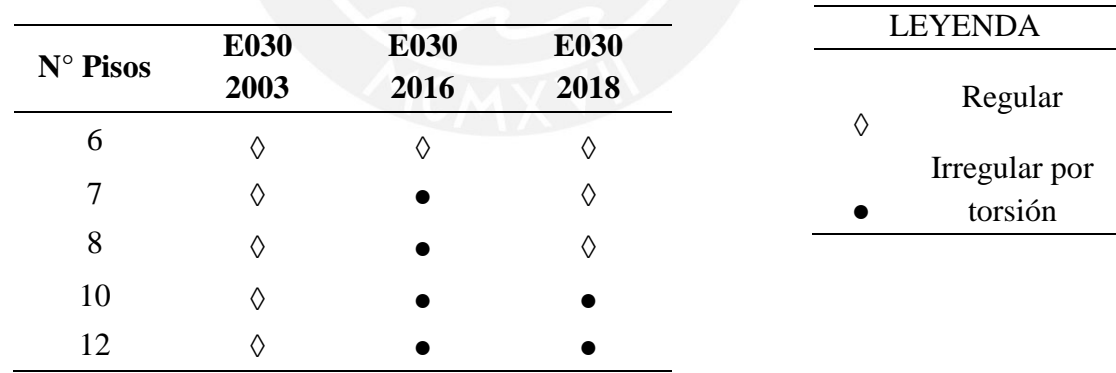

## **Tabla 5.16 Irregularidades**

**Nota.** Irregularidad torsional presente en la edificación según la cantidad de pisos y norma a utilizar.

Definidos los parámetros e irregularidad de cada edificación se muestran los valores de ZUCS/R obtenidos: **(Ver [Figura 5.7](#page-48-0) y [Figura 5.8\)](#page-49-0)**

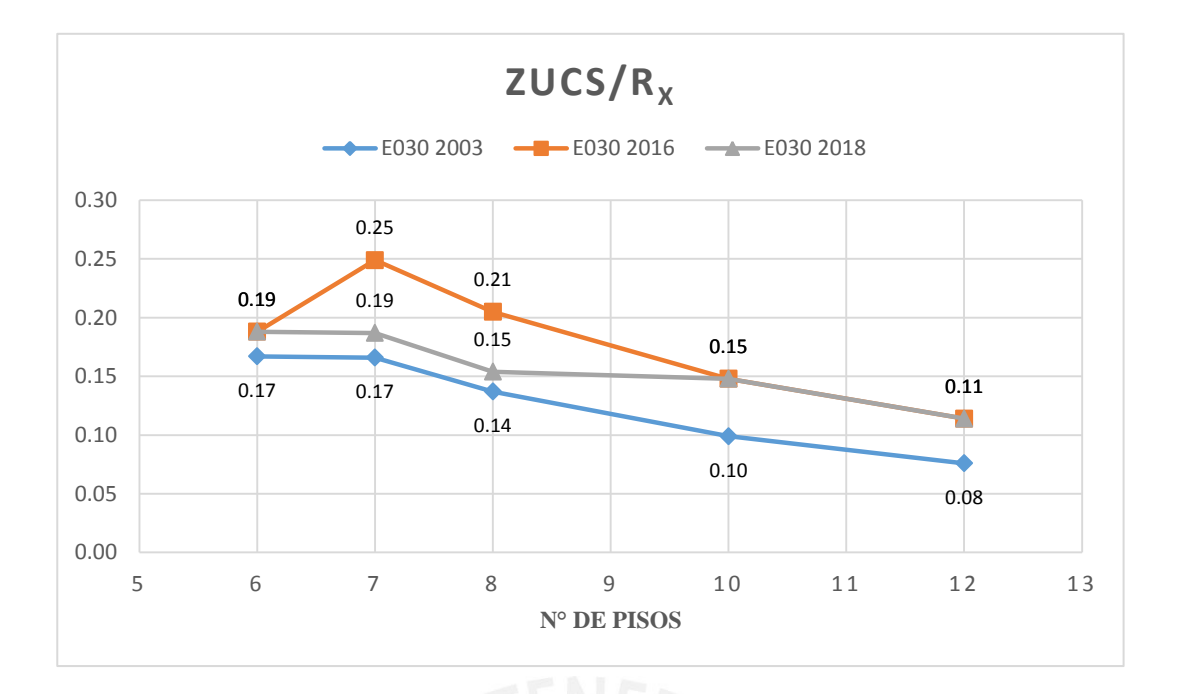

<span id="page-48-0"></span>**Figura 5.7 Resultados de ZUCS/R en dirección X** 

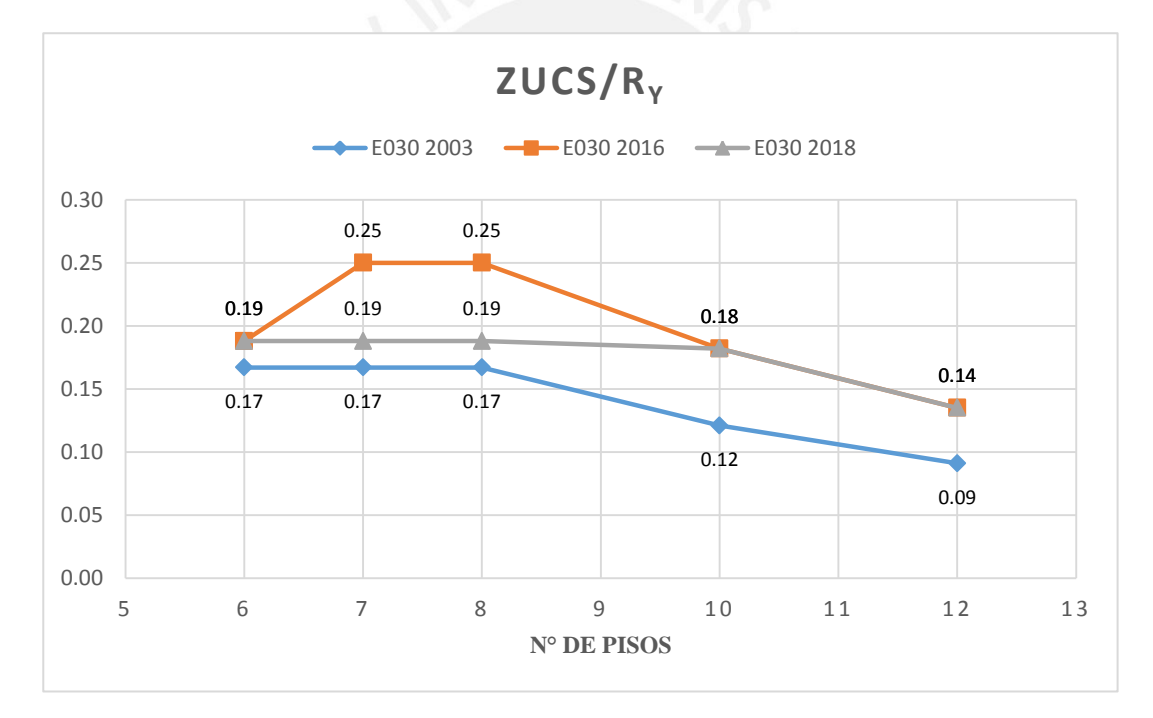

## <span id="page-49-0"></span>**Figura 5.8 Resultados de ZUCS/R en dirección Y**

Con dichos resultados se modelaron los edificios y se hallaron las derivas y desplazamientos en los casos de 6, 7, 8, 10 y 12 pisos considerando la norma E030 2003, 2016 y 2018. **(Ver [Figura 5.9](#page-49-1)** y **[Figura 5.10\)](#page-50-0)** 

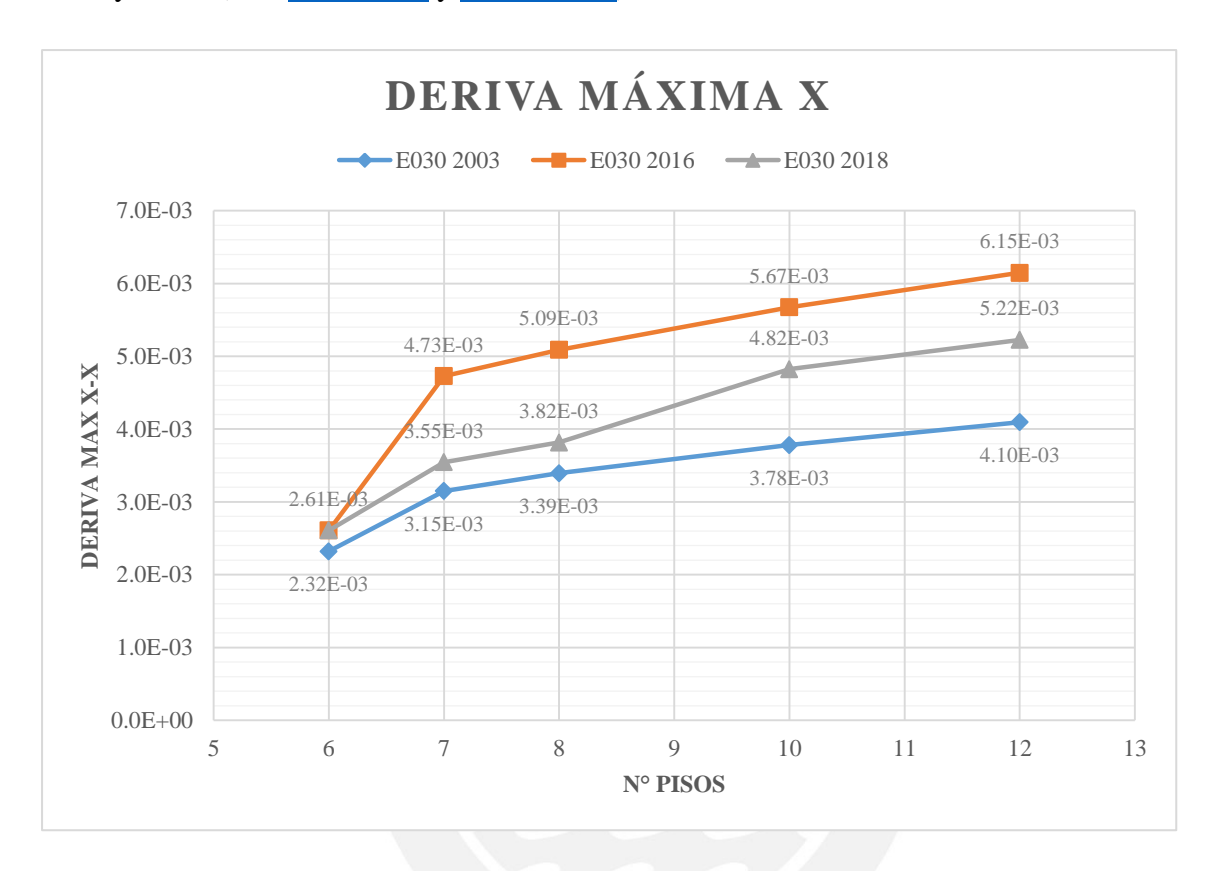

<span id="page-49-1"></span>**Figura 5.9 Deriva máxima X-X** 

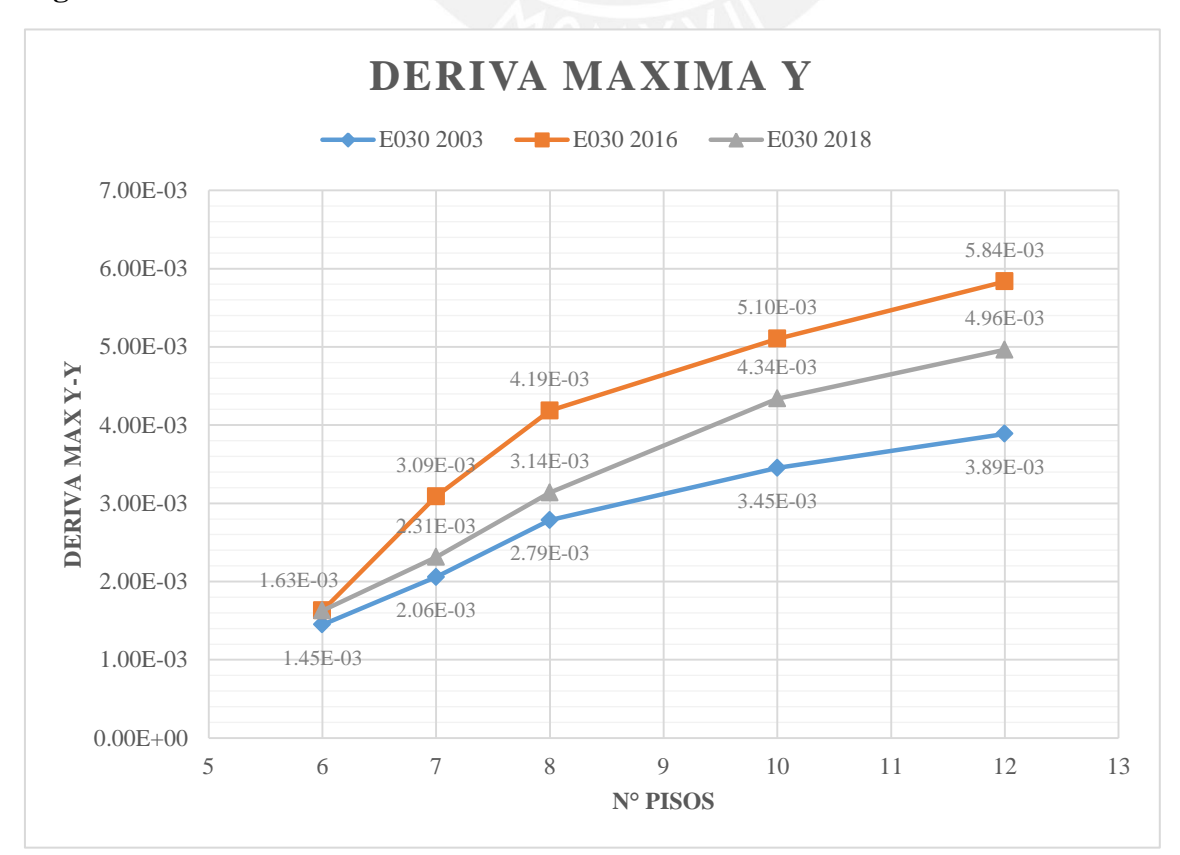

### <span id="page-50-0"></span>**Figura 5.10 Deriva máxima Y-Y**

En las siguientes gráficas se muestran los desplazamientos inelásticos del centro de masas para todos los edificios analizados. **(Ver [Figura 5.11](#page-50-1) y [Figura 5.12\)](#page-51-0)** 

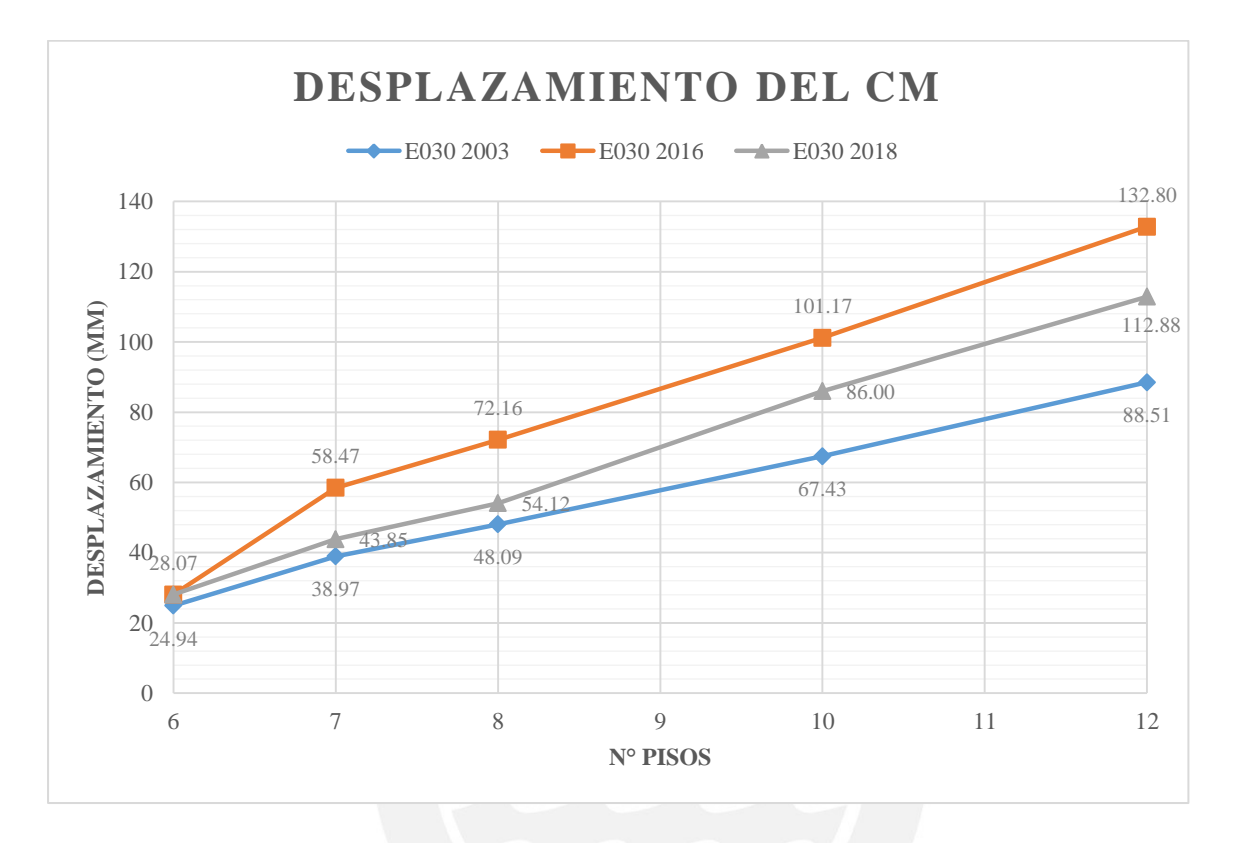

<span id="page-50-1"></span>**Figura 5.11 Desplazamiento del centro de masas X-X** 

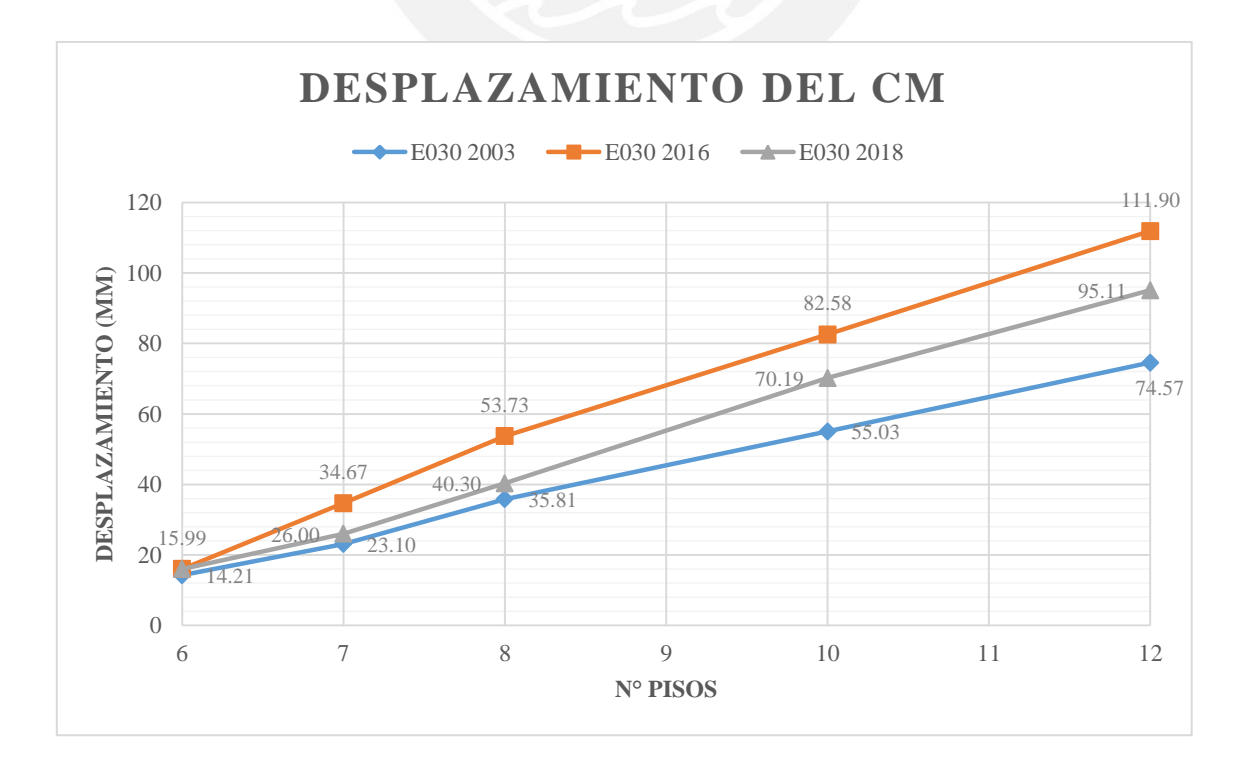

## <span id="page-51-0"></span>**Figura 5.12 Desplazamiento del centro de masas Y-Y**

Además, se calculó la fuerza basal presenta en cada edificación luego de la amplificación por regularidad o irregularidad. **(Ver [Figura 5.13](#page-51-1) y [Figura 5.14\)](#page-51-2)**

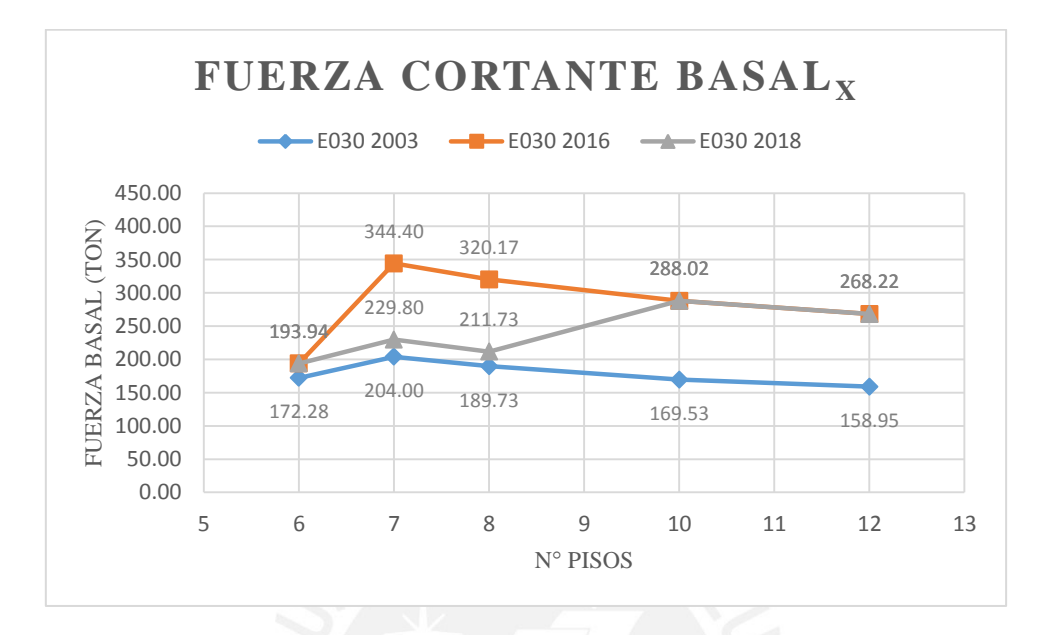

<span id="page-51-1"></span>**Figura 5.13 Fuerza basal dirección X-X** 

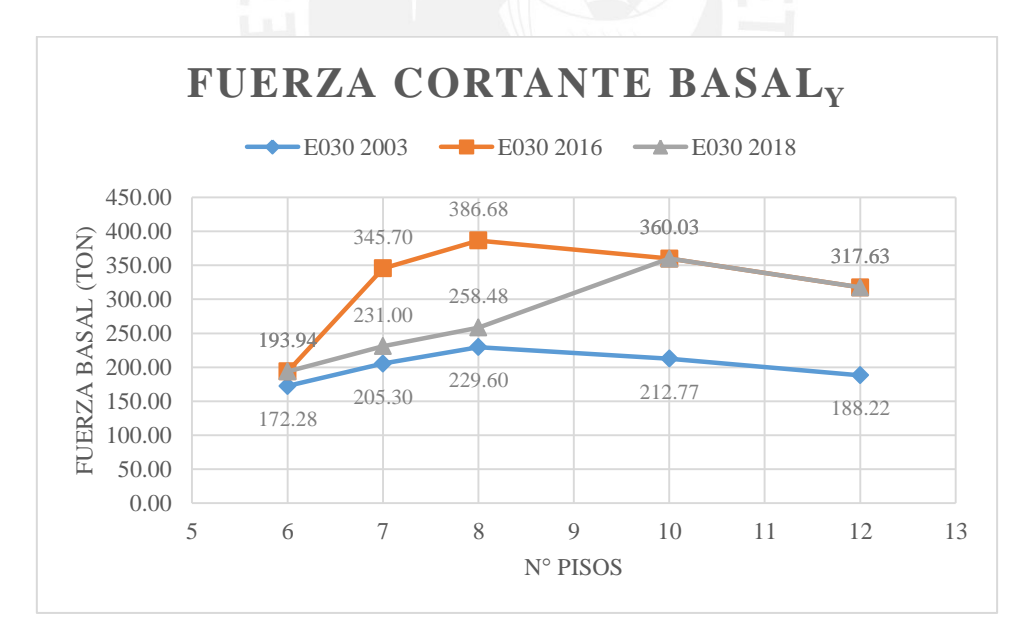

<span id="page-51-2"></span>**Figura 5.14 Fuerza basal dirección Y-Y** 

# **6. CAPITULO 6: DISEÑO EN CONCRETO ARMADO**

En base a los resultados obtenidos anteriormente, se encuentra la mayor diferencia entre las normas E.030 2003 y 2016. Los siguientes resultados consideran esta última.

## 6.1. FUNDAMENTOS DE DISEÑO

### 6.1.1. Diseño a la Rotura:

El diseño por rotura, también conocido como diseño por resistencia, consiste en que todas las secciones deben tener una resistencia de diseño  $(\emptyset Rn)$  mayor que la resistencia requerida (Ru).

- Resistencia de Diseño ( $\phi Rn$ )

<span id="page-52-0"></span>Se conoce como resistencia nominal (Rn) a la fuerza que se obtiene con el concreto y acero característico de cada elemento estructural de la edificación. La norma E.060 de Concreto Armado establece factores de reducción para esta resistencia según distintas solicitaciones. **[\(Ver Tabla 6.1\)](#page-52-0)**

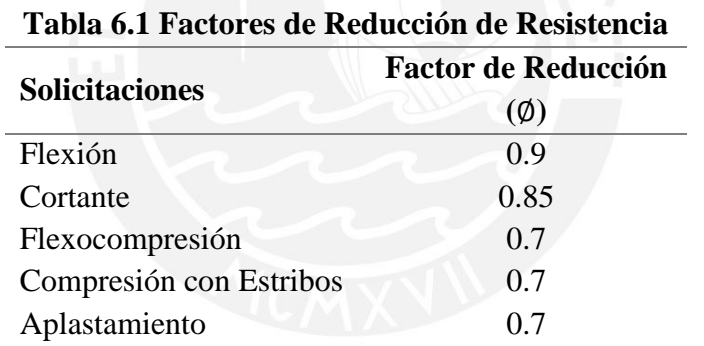

**Nota.** Valores de reducción por solicitación según norma E.060

- Resistencia Requerida  $(Ru)$ 

<span id="page-52-1"></span>Es la solicitación resultante de la amplificación de cargas mediante diversas combinaciones estipuladas en la norma E.060 de Concreto Armado. Estas combinaciones amplifican la carga muerta, carga viva y la carga del sismo. **[\(Ver Tabla 6.2\)](#page-52-1)**

> **Tabla 6.2 Combinaciones Norma E.060 Combinaciones de cargas** CU=1.4CM+1.7CV  $CU=1.25$  (CM+CV) + CS  $CU=0.9(CM) \pm CS$

**Nota.** Combinaciones de carga según norma E.060

### 6.1.2. Verificación de Condiciones de Servicio

El diseño realizado por resistencia si bien amplifica las solicitaciones a la que está expuesta la edificación, no necesariamente garantiza un buen comportamiento de la edificación ante cargas de servicio. Por ello es que se analizan los estados límites como las deflexiones y fisuraciones excesivas.

Las deflexiones se calculan con el fin de evitar que se excedan los límites normados. Estas deben ser controladas por problemas visuales como por daños que puedan causar a elementos no estructurales como muros de tabiquería o ventanas. Así mismo, deben ser controladas pues pueden originar un mal funcionamiento de la estructura.

Por otra parte, las fisuraciones deben controlarse según el ancho de las grietas que se presenten para que estas no afecten la durabilidad ni la estética de la estructura.

6.1.3. Detalles de refuerzo

6.1.3.1. Recubrimientos

La norma E.060 de concreto armado indica los siguientes recubrimientos para los elementos estructurales:

(a) Concreto colocado contra el suelo y expuesto permanentemente a él ...... 70 mm (b) Concreto en contacto permanente con el suelo o la intemperie: Barras de 3/4" y mayores.........................................................................50 mm Barras de 5/8" y menores ……………………………........................ 40 mm (c) Concreto no expuesto a la intemperie ni en contacto con el suelo: - Losas, muros, viguetas: Barras de 1 3/8" y menores.................................................................... 20 mm - Vigas y columnas: Armadura principal, estribos…….…………......................................... 40 mm

6.1.3.2. Ganchos de refuerzo

La norma E.060 define una extensión de 12db hasta el extremo de la barra para ganchos con doblez de 90°. Además, un diámetro interior de doblado de 6 db. (Ver **[Figura 6.1](#page-54-0)** y **[Figura 6.2](#page-54-1)**)

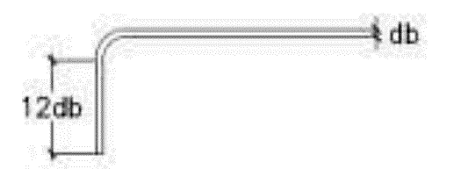

diámetro de doblado

<span id="page-54-0"></span>**Figura 6.1 Detalle de ganchos de refuerzo. Fuente: E.060 Concreto Armado (2009).**

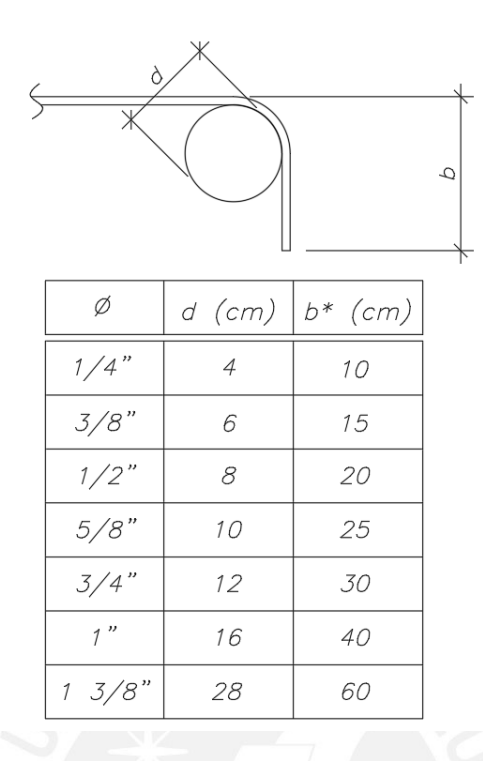

<span id="page-54-1"></span>**Figura 6.2 Detalles del refuerzo** 

6.1.3.3. Espaciamiento entre barras de acero

Los espaciamientos entre barras de acero están sujetas a la norma E.060 de Concreto Armado. Esta estipula los siguientes espaciamientos mínimos y máximos. (Ver **[Figura 6.3\)](#page-54-2)**

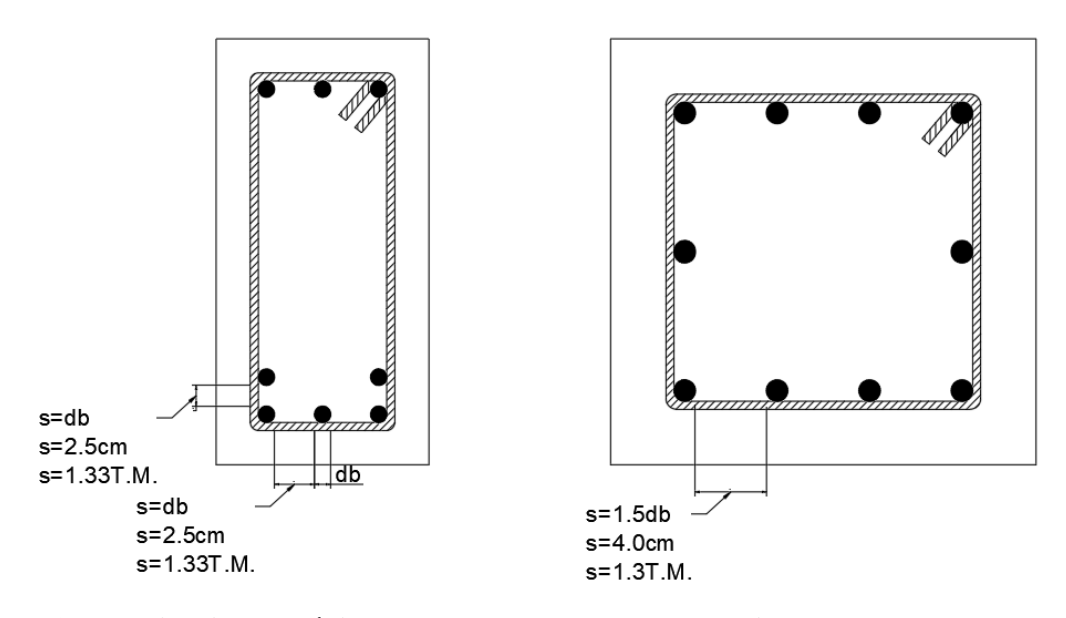

<span id="page-54-2"></span>**Figura 6.3 Espaciamiento mínimo entre barras de acero de vigas y columnas**

# 6.1.3.4. Longitudes de desarrollo

Las longitudes de desarrollo mínimas requeridas por la norma son las siguientes: (Ver **[Tabla 6.3](#page-54-2)** y **[Figura 6.4\)](#page-55-0)**

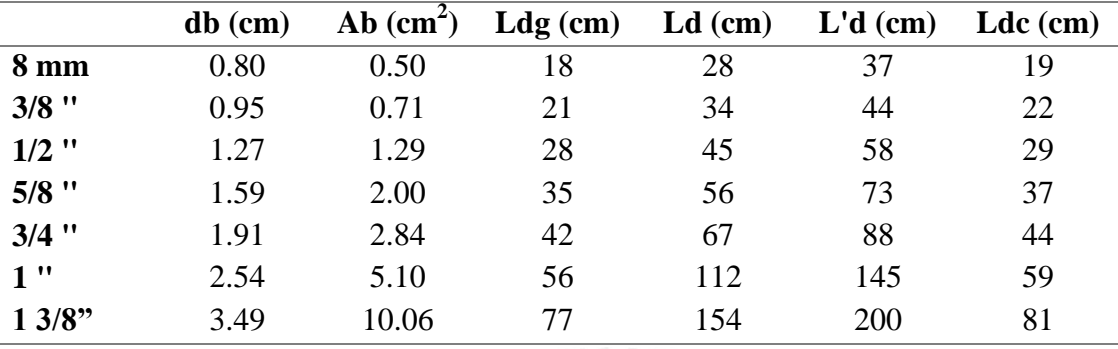

# **Tabla 6.3 Longitudes de desarrollo para F'c = 210 Kg/cm<sup>2</sup>**

**Nota.** Longitudes de anclaje para  $F'c = 210$  Kg/cm<sup>2</sup> y Fy = 4200 Kg/cm<sup>2</sup>

Donde:

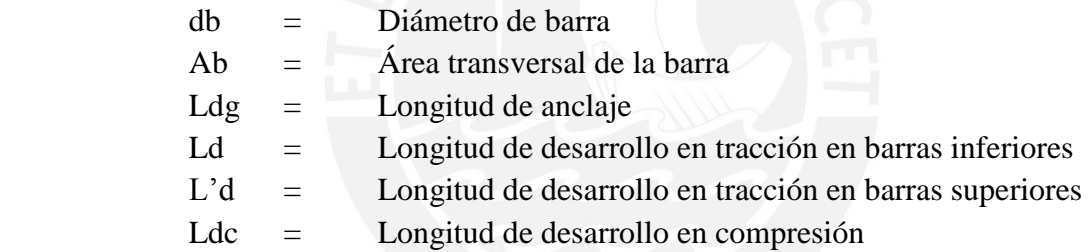

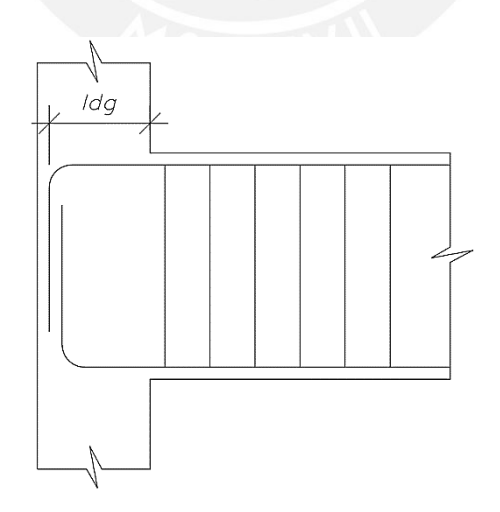

<span id="page-55-0"></span>**Figura 6.4 Gancho estándar**

### 6.1.3.5. Corte en bastones de acero

Cuando se requieran bastones en el diseño de los elementos estructurales, se calculará las longitudes según la **[Figura 6.5](#page-56-0)**.

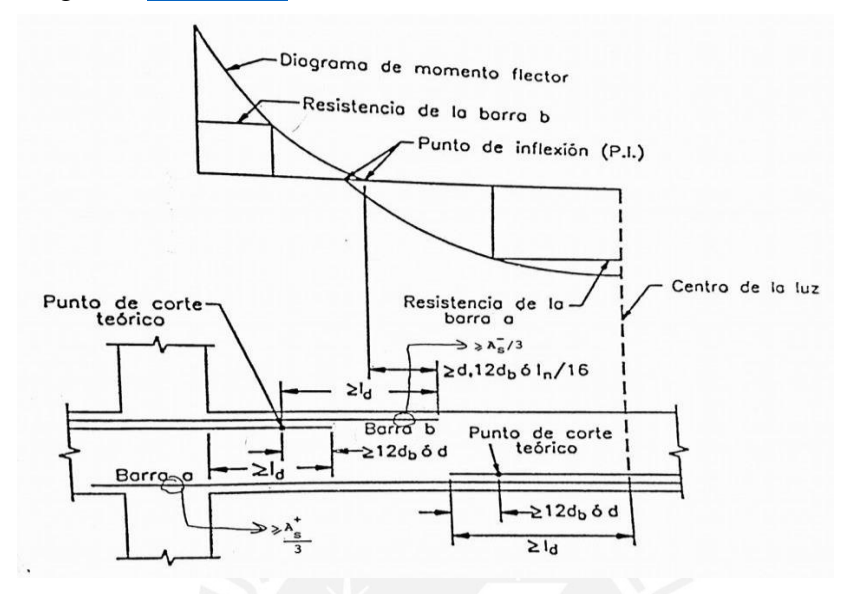

<span id="page-56-0"></span>**Figura 6.5 Consideraciones del corte en Acero. Fuente: Ottazzi, G (2016). Apuntes del curso concreto armado I.** 

6.1.3.6. Longitud de empalme

La norma indica la longitud mínima de empalme dependiendo del tipo de traslape. Para el caso analizado le corresponde el valor de 1.3 ld

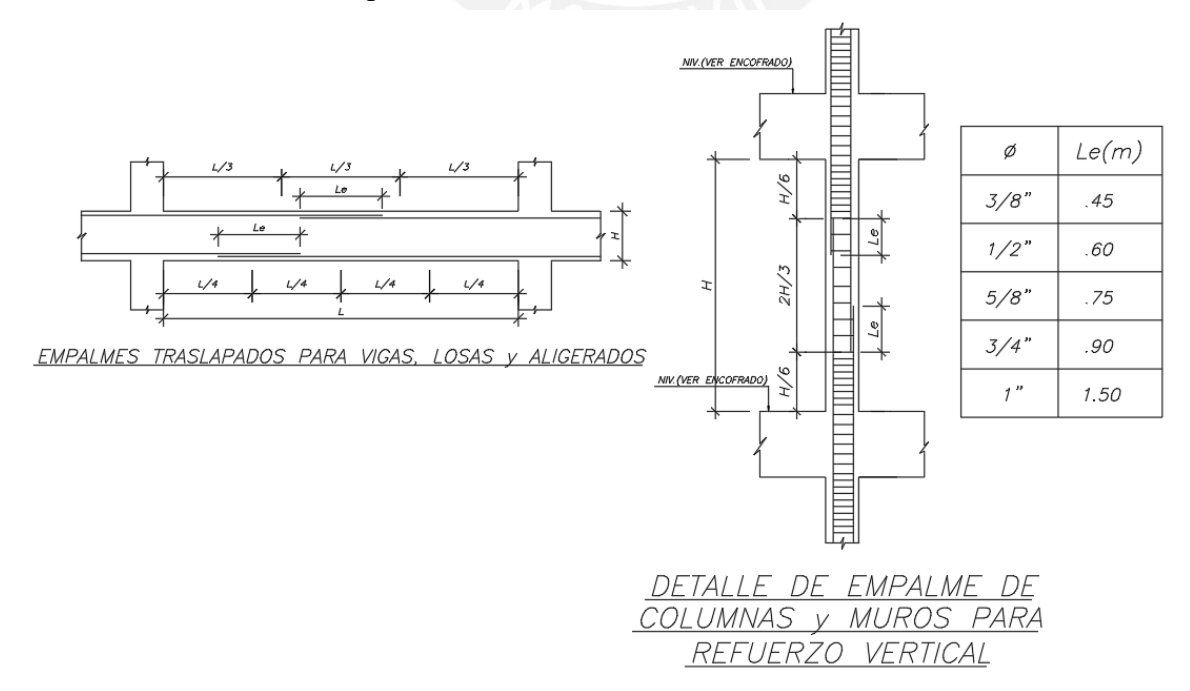

### **Figura 6.6 Longitudes de empalmes para los distintos diámetros de barras**

### 6.2. DISEÑO DE LOSA ALIGERADA

Las losas aligeradas sirven para transmitir las cargas de gravedad que reposen sobre ella a las vigas, además, sirven como diafragmas rígidos para cada piso.

La losa aligerada presente en la estructura posee las siguientes dimensiones. Viguetas de 10cm de ancho y un espacio libre de 30cm entre ellas. El espesor de la losa superior es de 5cm y el espesor total de la losa aligerada es de 25cm. (Ver **[Figura 6.7](#page-57-0)**)

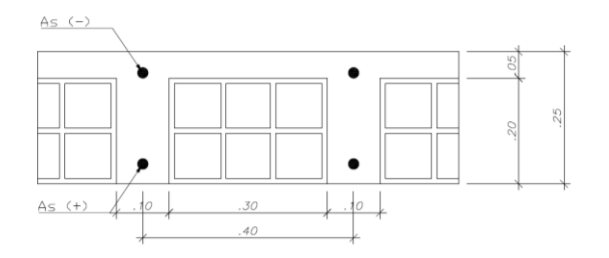

### <span id="page-57-0"></span>**Figura 6.7. Análisis de Losa Aligerada**

### 6.2.1. Análisis Estructural

Para el modelo de las viguetas de la losa aligerada se utilizó el programa FTOOLS. Se modelan las viguetas como simplemente apoyadas sobre las vigas. Así mismo, se considera alternancia de carga viva. (Ver **[Figura 6.8](#page-57-1)**)

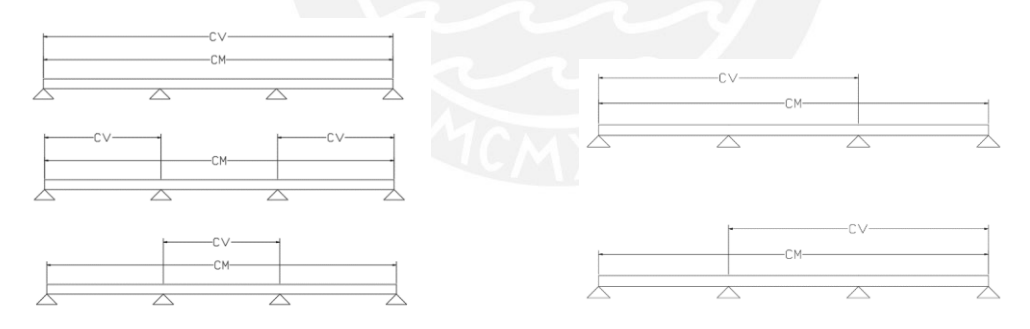

<span id="page-57-1"></span>**Figura 6.8 Alternancia de carga viva** 

De estas combinaciones de carga se presenta la envolvente de un tramo de losa aligerada entre los ejes 1-2. [\(Ver](#page-57-0) **[Figura 6.9](#page-58-0)**)

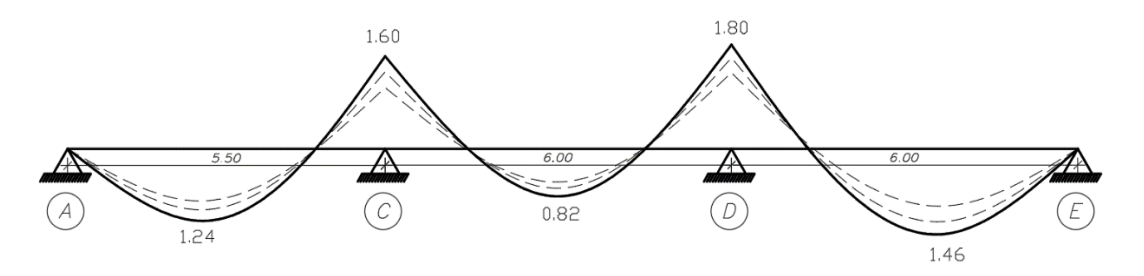

<span id="page-58-0"></span>**Figura 6.9 Envolvente de vigueta en tramo 1-2** 

### 6.2.2. Diseño por Flexión

Ya obtenidas las fuerzas internas amplificadas en la vigueta se realiza el cálculo del refuerzo longitudinal necesario. Para ello se utiliza la resistencia de diseño que debe ser mayor o igual que la resistencia nominal reducida con el factor 0.9.

Se comienza el diseño con el cálculo de la dimensión "a" (profundidad del bloque de Whitney) mediante la siguiente expresión.

$$
a = d - \sqrt{d^2 - \frac{2|Mu|}{\phi \, 0.85 \, F' c \, b}} \, \dots \dots \dots \dots \dots \dots \dots \dots \tag{6.1}
$$

Según ello, el acero necesario es:

$$
As = \frac{|Mu|}{\phi f y (d - \frac{a}{2})} \dots \dots \dots \dots \dots \dots \dots \dots \dots \dots \dots \dots \dots \tag{6.2}
$$

Con las fórmulas anteriores se calcula la cantidad de acero positivo y negativo necesario en la vigueta. Se puede observar en la tabla 6.4 que la dimensión "a" es menor que la del espesor del ala por lo cual las fórmulas pueden ser usadas. (Ver **[Figura 6.10](#page-58-1)**)

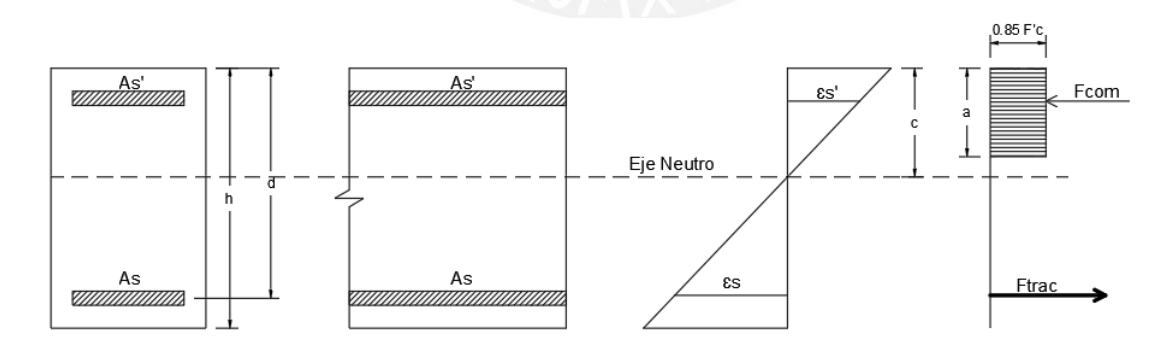

<span id="page-58-1"></span>**Figura 6.10. Bloque de compresiones de Whitney** 

<span id="page-58-2"></span>Según estas indicaciones se tienen los siguientes valores: (Ver **[Tabla 6.4](#page-58-2)**)

**Tabla 6.4 Acero longitudinal escogido** 

**Mu (ton.m) a (cm) c (cm) As (cm2) Acero colocado**

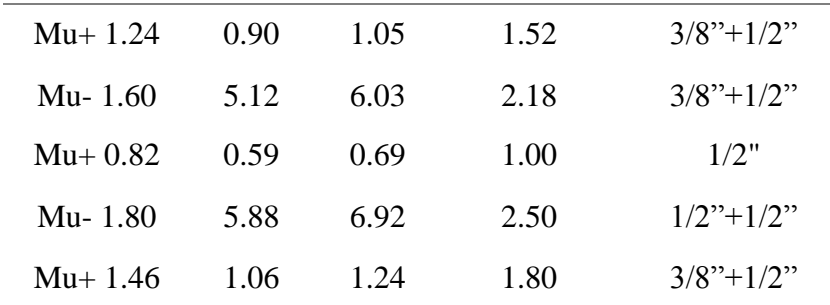

**Nota.** Cantidad de acero colocado para la losa aligerada entre los ejes 1-2

Luego del cálculo del acero longitudinal necesario, se debe verificar que este sea mayor que el Acero mínimo necesario en la sección según la norma E.060 de Concreto Armado. Este acero mínimo es aquel que garantiza una resistencia a flexión mayor que Mcr (momento de ruptura). Según ello se calculó el acero min de la siguiente manera. **(Ver Ec. 6.3, Ec. 6.4)**

- As min negativo: ∅ ≥ 1.2 ………………………. (6.3) - As min positivo = (0.7√ ) ……………………...…… (6.4)

Asimismo, se debe verificar que el acero encontrado sea menor que el acero máximo. Este depende del acero balanceado para lo cual se debe hallar el eje neutro de la falla balanceada mediante las siguientes fórmulas: **(Ver Ec. 6.5, Ec. 6.6, Ec 6.7)** 

 = + ; = 0.85 ……………………….. (6.5)

$$
As_b = \frac{0.85F'c(a_b) b}{Fy} \dots (6.6)
$$

$$
As_{\text{max}} = 0.75As_{\text{b}} \dots \dots \dots \dots \dots \dots \dots \dots \dots \dots \dots \dots \tag{6.7}
$$

Donde:

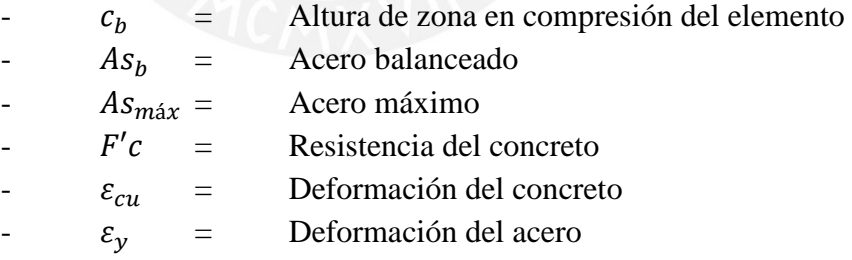

<span id="page-59-0"></span>Según estas fórmulas se tienen los siguientes resultados (Ver **[Tabla 6.5](#page-59-0)**)

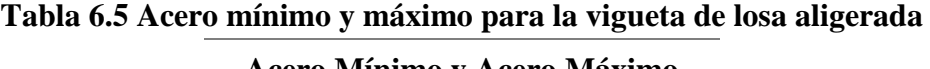

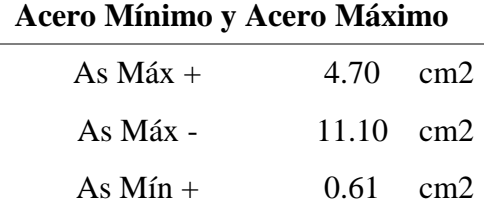

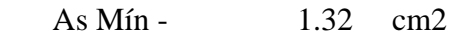

**Nota.** Acero máximo y mínimo que tendrá la losa aligerada en cada una de sus viguetas

Entonces, según la tabla 6.5, los aceros longitudinales usados están dentro del rango de acero mínimo y máximo calculado.

#### 6.2.3. Diseño por corte

La resistencia al corte de las viguetas de losa se calcula mediante la siguiente fórmula: **(Ver Ec. 6.8)**

= 0.851.10.53√210 ……………...…… (6.8)

Esta resistencia al corte está determinada por la cantidad de concreto que se tiene en su sección. Esto se debe a que la losa no posee estribos.

En caso se requiera una mayor resistencia de la que el elemento puede resistir se realiza un ensanche alternado o corrido. Este ensanche consiste en aumentar el ancho de la vigueta en la zona próxima a la viga. **(Ver Ec. 6.9)**

> ; Requiere ensanche……………………… (6.9)

Para el ejemplo:

$$
\Phi Vc = 1.58 \text{ Ton}
$$

$$
Vu = 1.57 \text{ Ton}
$$

Como la resistencia del concreto al corte es mayor, no se requiere ensanche.

6.2.4. Acero por temperatura

El acero por temperatura se coloca de forma perpendicular al refuerzo por flexión. El refuerzo debe estar espaciado a menos de 40cm o 5 veces el peralte de la losa aligerada. La cuantía que permite controlar la fisuración de la losa es: **(Ver Ec. 6.10)**

= 0.0018ℎ ……………….…………… (6.10)

Entonces se usa  $1 \phi$  8mm @ 25cm

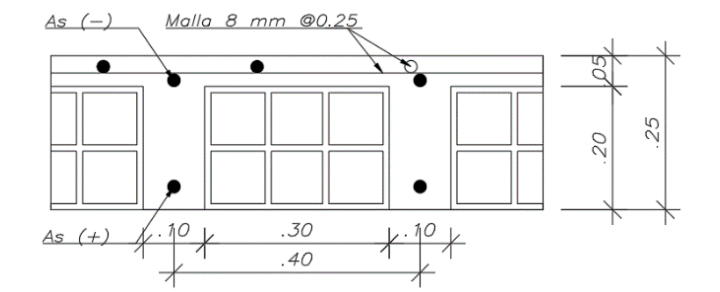

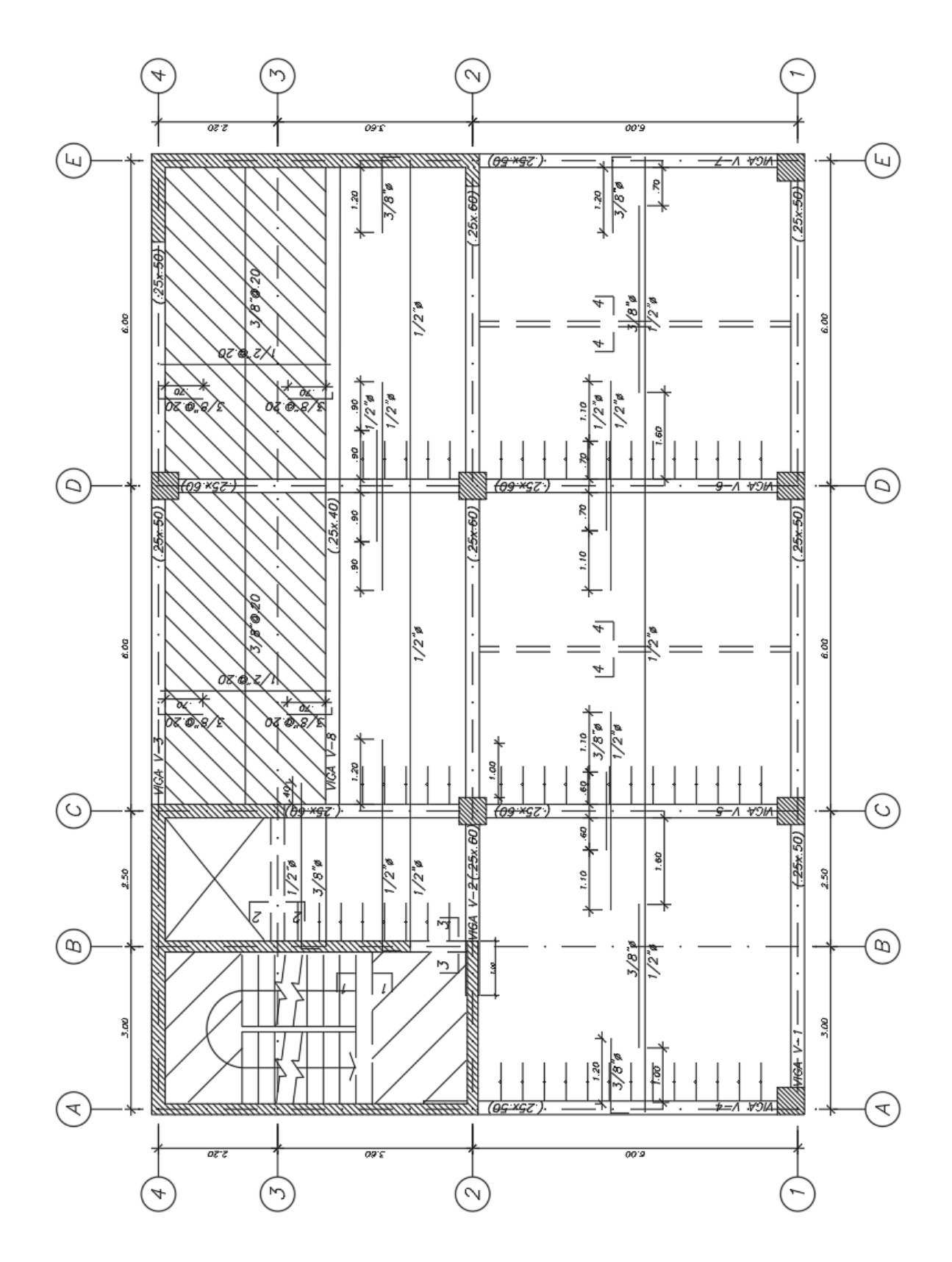

**Figura 6.11 Encofrado típico de la edificación** 

# 6.3. DISEÑO DE LOSA MACIZA

Las losas macizas son elementos estructurales conformados por concreto armado. Esta losa servirá para transmitir las cargas de gravedad que reposan sobre ella a las vigas, además, sirven como diafragmas rígidos para cada piso. El espesor de la losa maciza a usar en la presente tesis es de 15cm. (Ver **[Figura 6.12](#page-62-0)**)

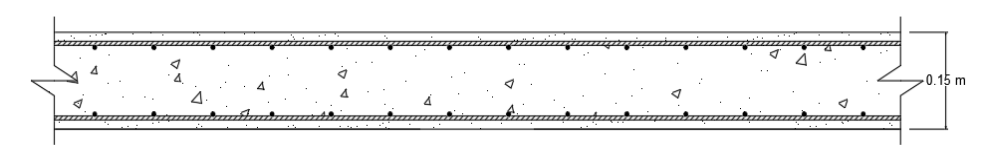

### <span id="page-62-0"></span>**Figura 6.12. Sección transversal de franja de losa maciza**

## 6.3.1. Análisis Estructural

Por recomendación de especialistas, al ser la relación entre luces aproximadamente 2 se analizará la losa maciza como una losa de una sola dirección. (Ver **[Figura 6.13](#page-62-1)**)

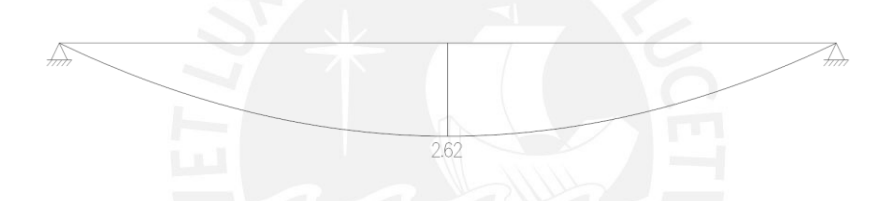

<span id="page-62-1"></span>**Figura 6.13. Diagrama de momento flector de la losa maciza** 

6.3.2. Diseño por Flexión

Similarmente al caso de las losas aligeradas, el cálculo del acero necesario por flexión se realiza con las mismas fórmulas planteadas.

$$
a = d - \sqrt{d^2 - \frac{2|Mu|}{\phi \ 0.85 \ Fr_c b}} \qquad ; \qquad As = \frac{|Mu|}{\phi \ F_y \ (d - \frac{a}{2})}
$$

**Tabla 6.6 Cantidad de acero necesario para la losa maciza** 

| Mu (ton.m) $a$ (cm) $c$ (cm) |      |      |      | As (cm2) Acero escogido |
|------------------------------|------|------|------|-------------------------|
| $Mu+2.62$                    | 1.45 | 1.70 | 6.15 | $1/2$ " @ 0.20 m        |

**Nota.** Cantidad de acero necesaria para cierto Mu del tramo a analizar

Luego del cálculo del acero longitudinal necesario, se debe verificar que este sea menor que el Acero máximo y mayor que el Acero mínimo necesario en la sección estipulado según la norma E.060 de Concreto Armado.

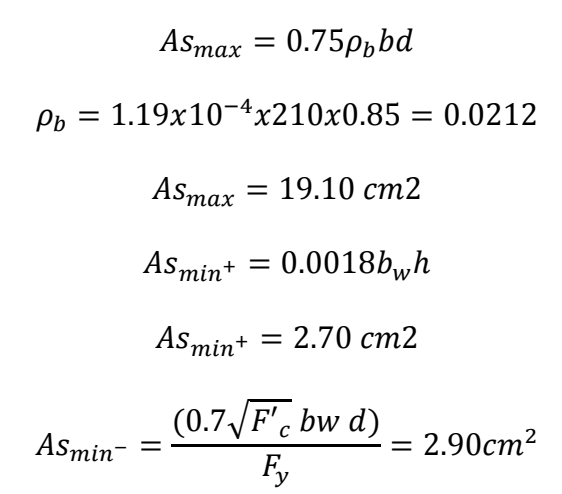

Donde:

 $\rho_h$  = Cuantía de acero balanceado

El acero necesario es mayor que el acero mínimo y menor que el acero máximo. Además, el espaciamiento máximo es:

$$
smax = 0.40m
$$

$$
smax = 3h = 0.60m
$$

Entonces para el acero positivo en la dirección principal se usará 1/2" @ 0.20m y para el acero negativo se usará 3/8" @ 0.20m. En la otra dirección se usará como acero mínimo y máximo 3/8" @ 0.20m.

6.3.3. Diseño por Corte

La resistencia al corte de losa maciza se calcula igualmente que la de la losa aligerada mediante la siguiente fórmula:

$$
\Phi Vc = 0.85x0.53x\sqrt{210xbwx}
$$

$$
\Phi Vc = 7.80 \text{ ton}
$$

Esta resistencia al corte está determinada por la cantidad de concreto que se tiene en su sección. La máxima cortante a "d" de la cara de la viga es 2.77 ton. Por lo cual, el concreto resiste la cortante demandada.

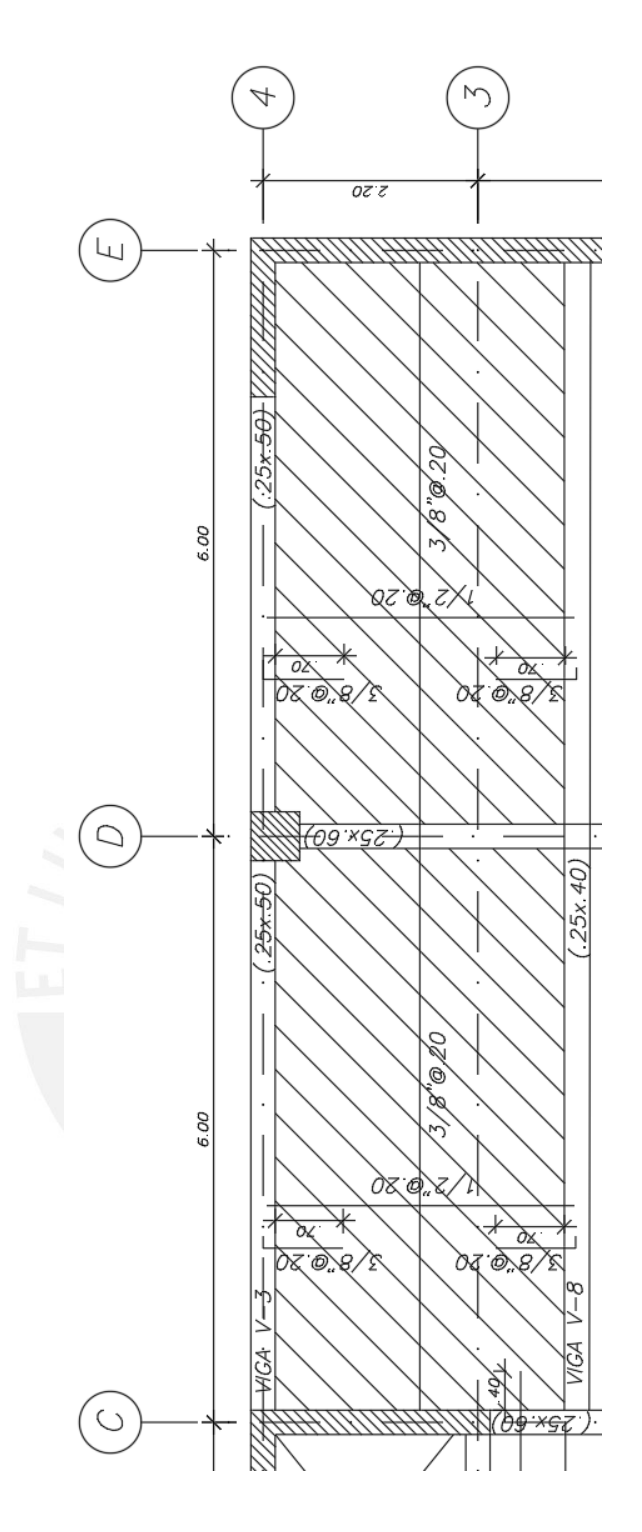

**Figura 6.14 Diseño de la Losa Maciza** 

### 6.4. DISEÑO DE VIGAS

Las vigas son elementos estructurales que reciben las cargas de las losas y las transmiten a los elementos estructurales verticales como columnas o placas. Las vigas aportan rigidez lateral al pórtico de tal forma que controlen las deformaciones que se provoquen debido a un sismo.

## 6.4.1. Análisis Estructural

Para el análisis de las vigas se realizó un modelo en ETABS de toda la estructura. En el modelo se hizo uso del sismo dinámico amplificado. Además, se usaron las combinaciones de cargas previamente mencionadas incluyéndolas en el programa ETABS.

Inicialmente se estableció una sección de 25x50 que no soportaba las combinaciones de carga en su diseño. Por ello se consideró una sección de 25x60 cm para la viga del Eje C. Se superpusieron los momentos y cortantes para determinar los máximos en una envolvente: (Ver **[Figura 6.15](#page-65-0)** y **[Figura 6.16](#page-65-1)**)

<span id="page-65-0"></span>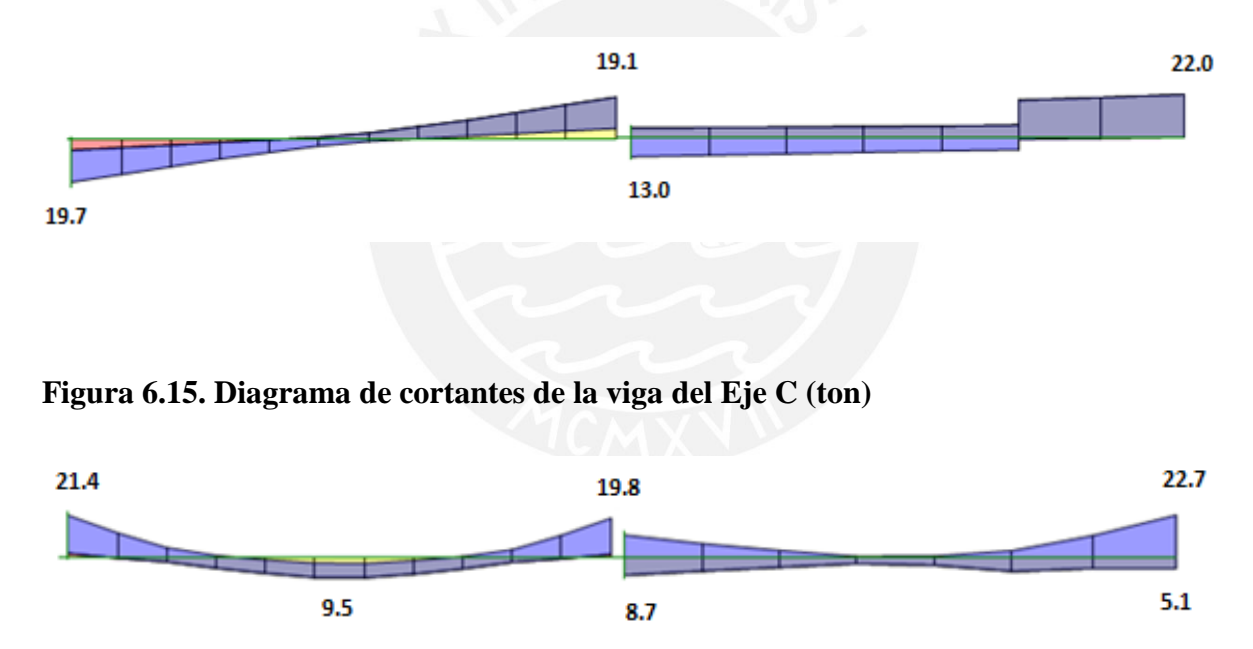

<span id="page-65-1"></span>**Figura 6.16. Diagrama de momento flector de la viga del Eje C (ton.m)** 

#### 6.4.2. Diseño por flexión

Para el cálculo del acero longitudinal en vigas se utilizaron las ecuaciones presentadas en el diseño de losas aligeradas. (Ec. 6.1 y 6.2)

| $Mu$ (ton.m)   | $a$ (cm) | $c$ (cm) | As $(cm2)$ | Acero escogido  |
|----------------|----------|----------|------------|-----------------|
| Mu- 21.4       | 10.9     | 12.9     | 11.7       | 503/4"          |
| $Mu+9.5$       | 4.6      | 5.4      | 4.9        | 203/4"          |
| <b>Mu-19.8</b> | 10.1     | 11.8     | 10.7       | $203/4" + 101"$ |
| $Mu+8.7$       | 4.2      | 4.9      | 4.4        | 203/4"          |
| Mu- $22.7$     | 11.7     | 13.8     | 12.5       | $303/4" + 101"$ |

**Tabla 6.7 Acero longitudinal escogido** 

Determinamos el acero mínimo:

$$
Asmin^{+} = \frac{(0.7\sqrt{Fc} \, bw \, d)}{fy}
$$

$$
Asmin^{+} = \frac{0.7 * \sqrt{210} * b * d}{fy} = 3.26 \, cm2
$$

Determinamos el acero balanceado:

$$
Asb+ = 23.4 cm2
$$
  
Asmax<sup>+</sup> = 0.75 \* 23.4 = 17.55 cm2

Se verifica que todos los aceros escogidos cumplen con el Acero mínimo y máximo.

Además, se verificaron los siguientes enunciados:

 En la cara del nudo. El momento nominal positivo no debe ser menor a un tercio del momento nominal negativo.

 El momento nominal negativo o positivo en cualquier sección de la viga no debe ser menor a un cuarto del momento nominal en la cara del nudo.

No deben de colocarse empalmes traslapados en la zona de confinamiento.

6.4.3. Diseño por cortante

La resistencia al corte de una viga se calcula mediante la siguiente fórmula

$$
Vn = Vs + Vc \quad , \quad \emptyset Vn \ge Vu
$$

La fórmula indica que la resistencia se da por el aporte del concreto y su acero vertical (estribos). Los valores de Vs y Vc se hallan de la siguiente manera.

$$
V_s = \frac{Av F_y d}{S} \qquad Vc = 0.53 \sqrt{F'c} b_w d
$$

La máxima cortante que debe resistir la viga a "d" de la cara de la columna es:

$$
Vreq = 22 \text{ ton}
$$
  
\n
$$
\Phi Vc = 0.85 \times 0.53 \sqrt{F'}_c b_w d
$$
  
\n
$$
\Phi Vc = 8.81 \text{ ton}
$$

La norma limita el espaciamiento de los estribos a colocar en las vigas mediante las siguientes suposiciones:

$$
\begin{aligned}\n\text{Si } Vs &\le 1.1 \sqrt{F'}_c \, b_w \, d \text{ , entonces } \text{Smax} \le 60 \, cm \text{ o } 0.5 \, d \\
\text{Si } Vs &\ge 1.1 \sqrt{F'}_c \, b_w \, d \text{ , entonces } \text{Smax} \le 30 \, cm \text{ o } 0.25 \, d\n\end{aligned}
$$

Verificamos Vs:

$$
Vs = 13.2 \text{ ton} < 1.1 \sqrt{F'}_c \, b_w \, d = 21.52 \text{ ton}
$$

Entonces, para la zona de confinamiento se usa el menor de:

$$
s\text{max} \le 60 \text{ cm}
$$
  

$$
s\text{max} = \frac{d}{2} = 27 \text{ cm}
$$

Así mismo, cuando  $Vu \leq \emptyset Vc$  se tiene como estribos, el menor de los siguientes valores:

$$
S_{\text{max}} = \frac{A v F y}{0.2 \sqrt{F/c} \, bw}
$$

$$
S_{\text{max}} = \frac{A v F y}{3.5 \, bw}
$$

Usando estribos de 3/8"

$$
s = \frac{2x0.71x4200x54}{13200} = 24 \text{ cm}
$$

Entonces:

1@0.05m, 7@0.15m resto @0.25m

#### 6.4.4. Diseño por capacidad

Para evitar la falla de las vigas se diseñan estas por capacidad. Este se realiza según el capítulo 21 de la norma E.060 con las consideraciones de una estructura de muros portantes.

(a) El cortante no podrá ser menor que el obtenido con las gráficas siguientes

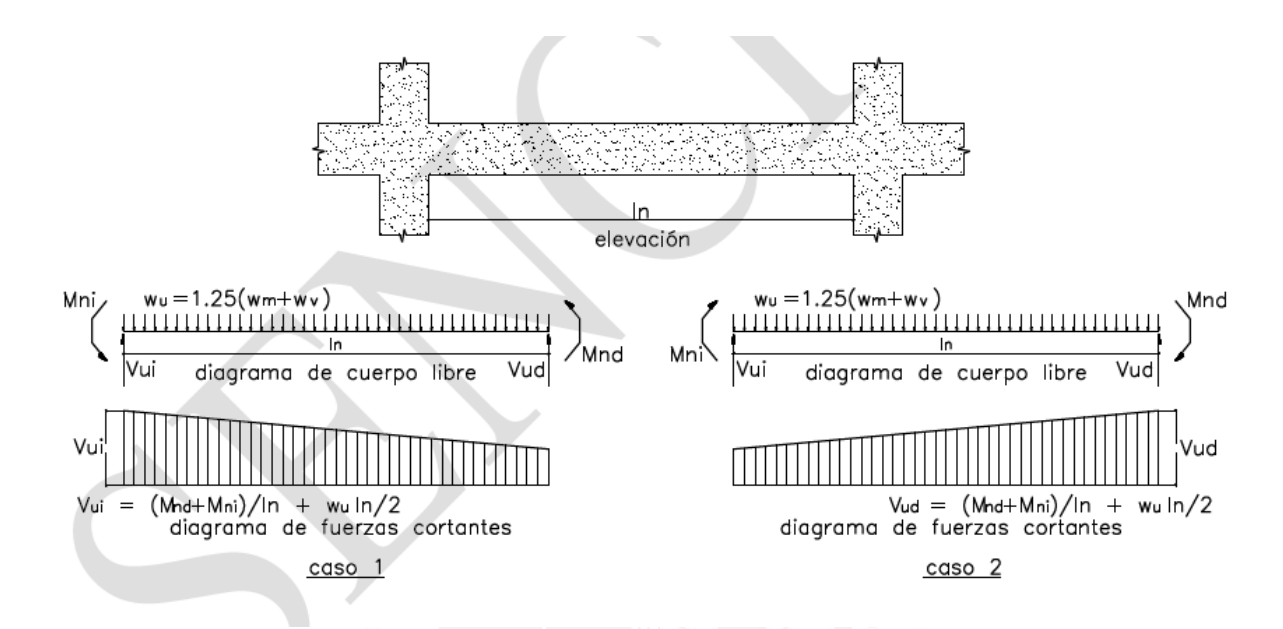

**Figura 6.17 Calculo de Vu mínimo en vigas. Fuente: Reglamento Nacional de Edificaciones (2009). Norma E.060 Concreto Armado** 

|              |              | <b>Tramo 1</b> |              |
|--------------|--------------|----------------|--------------|
| $Mn_{izq}$   | 28.2 Ton.m   | $W_m$          | $2.75$ Ton/m |
| $Mn_{der}$ + | 12.2 Ton.m   | $W_{\nu}$      | $1.93$ Ton/m |
| $Mn_{iza^+}$ | 12.2 Ton.m   | $V_{izq}$      | 23.2 Ton     |
| $Mn_{der}$   | 22.2 Ton.m   | $V_{der}$      | 22.1 Ton     |
| ln(m)        | 5.38         |                |              |
|              |              |                |              |
|              |              | Tramo 2        |              |
| $Mn_{izq}$   | 22.2 Ton.m   | $W_m$          | $0.75$ Ton/m |
| $Mn_{der}$ + | 12.2 Ton.m   | $W_{\nu}$      | $0.35$ Ton/m |
| $Mn_{iza^+}$ | $12.2$ Ton.m | $V_{izq}$      | 22.1 Ton     |
| $Mn_{der}$   | 27.2 Ton.m   | $V_{der}$      | 23.1 Ton     |
| ln(m)        | 3.22 Ton.    |                |              |

**Tabla 6.8 Cargas en la viga del Eje C** 

(b) El cortante no podrá ser menor que el máximo obtenido considerando un factor de amplificación de 2.5 para el sismo en las combinaciones de carga.

Se obtuvieron los siguientes resultados de las combinaciones de carga.

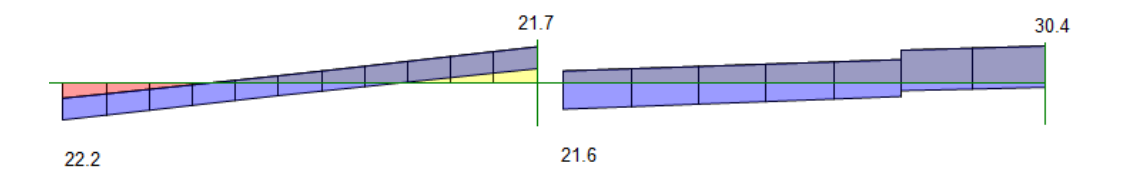

## **Figura 6.18 Resultados de fuerza cortante según índice (b) (ton)**

Entonces las menores cortantes que se obtuvieron son:

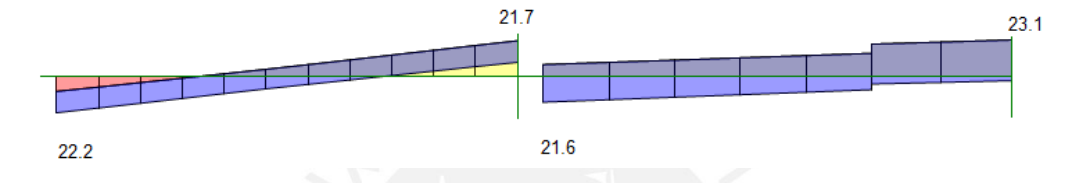

### **Figura 6.19 Fuerza cortante por capacidad (ton)**

Se diseñó considerando los requerimientos del punto 21.4.4 de la norma E030:

 $\checkmark$  Primer tramo:

 $Vreq = 22.2 \text{ ton}$  $\Phi Vc = 0.85x0.53x\sqrt{210}xbwxd$  $\Phi Vc = 8.8 \text{ ton}$ 

Verificamos que:

$$
Vs = 15.8 \text{ ton} < 1.1 \sqrt{210} \text{xbwxd} = 21.5 \text{ ton}
$$

Entonces,

$$
smax = \frac{d}{2} = \frac{54}{2} \cong 27 \text{ cm}
$$

$$
s = \frac{2x0.71x4200x54}{15800} \approx 20 \text{ cm}
$$

Pero, según el punto 21.4.4. en la zona de confinamiento el espaciamiento no puede ser menor que:

- $\checkmark$  d/4 pero no menos de 15 cm (15 cm)
- $\checkmark$  10 veces el diámetro de la barra longitudinal de menor diámetro (19 cm)
- $\checkmark$  24 veces el diámetro de la barra del estribo (23 cm)

## $\checkmark$  300 mm

Además, la longitud de confinamiento se debe extender hasta 2 veces el peralte de la viga medido desde la cara del nudo al centro de la luz.

Entonces:

1@0.05, 7@0.15 @0.25

 $\checkmark$  Segundo tramo:

$$
Vreq = 23.1 \text{ ton}
$$
  
\n
$$
\Phi Vc = 0.85x0.53x\sqrt{210}xbwxd
$$
  
\n
$$
\Phi Vc = 8.8 \text{ ton}
$$

Verificamos que:

 $Vs = 16.8 \text{ ton} < 1.1\sqrt{210}xbwxd = 21.5 \text{ ton}$ 

Entonces,

$$
s = \frac{2x0.71x4200x54}{16800} = 19 \, \text{cm}
$$

Entonces para el segundo tramo:

1@0.05m, 7 @0.15m, resto @0.25m

6.4.5. Deflexión

Según la norma E060 se tienen los siguientes mínimos para la verificación de deflexiones:

# **Tabla 6.9 Peraltes mínimos**

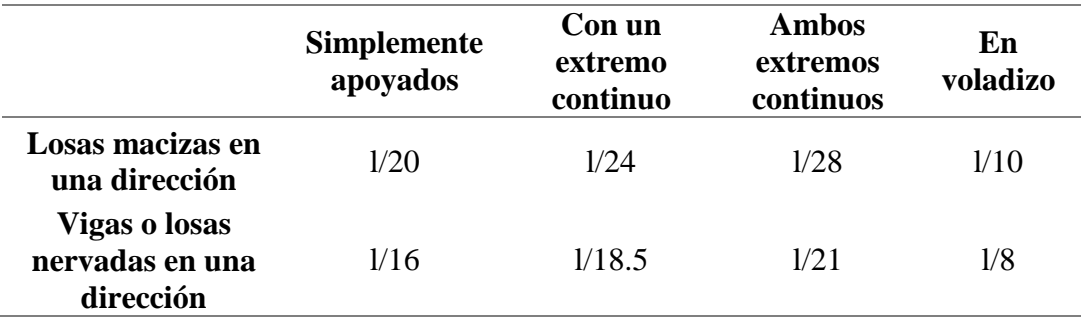

Tomamos el caso más crítico:

$$
\frac{6}{18.5} = 0.32m
$$

El peralte usado en las vigas es mayor que 32 cm.

Verificamos que el momento en servicio no exceda el momento de agrietamiento:

$$
Mcr = \frac{F_r I_g}{Y_t}
$$

$$
fr = 2\sqrt{F'_c}
$$

$$
M_{cr} = 3.02 \text{ ton.} \, m < M_{servicio} = 13.8 \text{ ton.} \, m
$$

Entonces la inercia que se usará es:

$$
Ie_{promedio} = \frac{Ie_2 + 2Ie_3}{3}
$$

$$
c = 5.8 \, \text{cm}
$$

 $I = 17852 \, cm^4$ 

Inercia en el centro: (Ie3)

Inercia en el extremo: (Ie2)

 $c = 5.1$  cm  $I = 13999$   $cm<sup>4</sup>$ 

 $Ie$ <sub>promedio</sub> = 15283 cm<sup>4</sup>

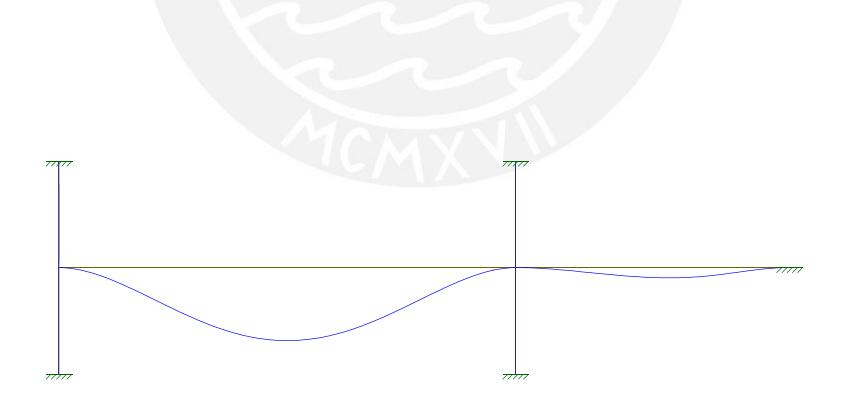

**Figura 6.20 Deflexión de la viga** 

**Tabla 6.10 Deflexiones máximas admisibles**
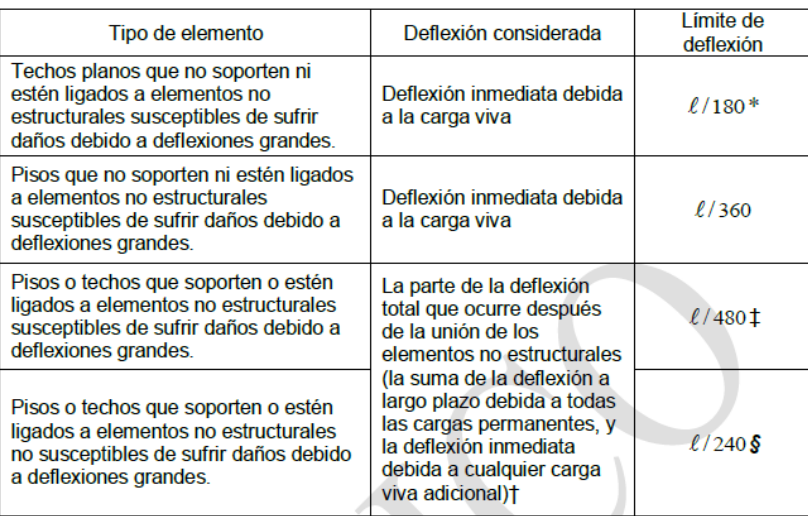

**Fuente:** Reglamento Nacional de Edificaciones (2009). Norma E.060 Concreto Armado

La deflexión límite es:

$$
\frac{l}{360} = 1.67 \text{ cm}
$$

Para la deflexión diferida se tiene:

$$
\gamma \Delta = \frac{\varepsilon}{1 + 50\rho'} = 1.51
$$

$$
\Delta i cm = 0.16 \, cm
$$

$$
\Delta i c v = 0.03 \, cm
$$

$$
\Delta i c v 30\% = 0.01 \, cm
$$

$$
\Delta d cm = 0.25 \, cm
$$

$$
\Delta d c v 30\% = 0.02 \, cm
$$

Deflexión media = 0.44 cm

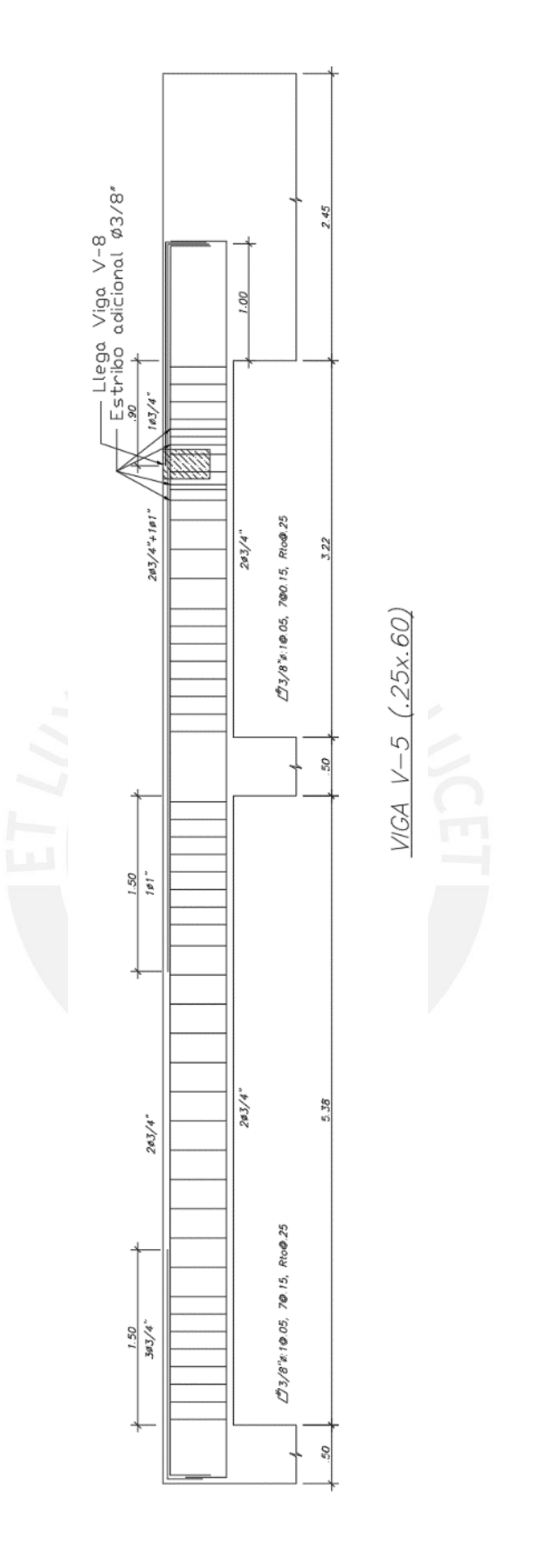

**Figura 6.20 Desarrollo del refuerzo de la viga del eje C**

#### 6.5. DISEÑO DE COLUMNAS

Las columnas son elementos verticales que reciben la carga que están transmitiendo las vigas.

#### 6.5.1. Diseño por flexocompresión unixial

Para asegurar el correcto funcionamiento de la columna es necesario realizar diagramas de interacción con cada una de las combinaciones de carga. Para ello se tienen la siguiente condición de acero y cuantía.

$$
Asmin = 0.01 * 50 * 50 = 25 cm2
$$
  
\n
$$
Axmax = 0.06 * 50 * 50 = 150 cm2
$$
  
\n
$$
\rho = 2.5\%
$$

El área de la sección bruta de la columna es de  $2500 \text{ cm}^2$  por lo tanto se usarán varillas de 1" en la siguiente distribución.

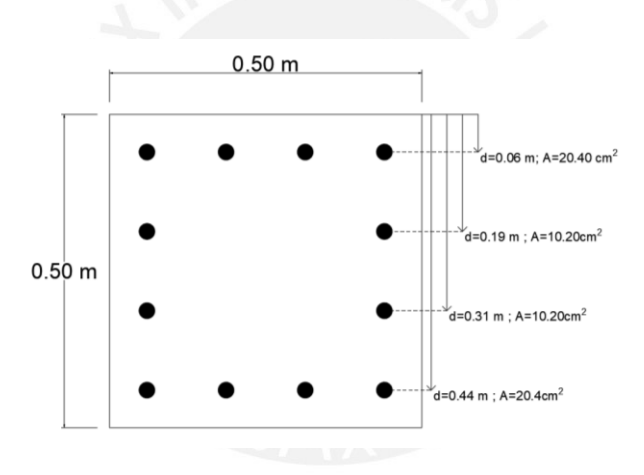

**Figura 6.21 Distribución de las varillas en la columna eje D-2**

El diagrama de interacción define el límite de las cargas axiales (∅Pn) y de momento flector (ØMn) que puede soportar una columna. Para la determinación de este límite se variará la ubicación del eje neutro "c" en la columna. Cada variación dará como resultado un valor de carga axial y momento que determinará dicha gráfica.

El procedimiento a seguir es el siguiente:

1. Asignación preliminar de distribución de varillas según la cuantía mínima y máxima de la sección.

2. Se determina el diagrama de interacción para el armado preestablecido.

3. Se analizará las cargas muertas, vivas y sísmicas. Con ellas se realizará las siguientes combinaciones

$$
1.4CM + 1.7CV
$$
  

$$
0.9CM \pm CS
$$
  

$$
1.25(CM + CV) \pm CS
$$

4. Finalmente se ubicará la carga axial (Pu) y momento (Mu) de cada combinación en el diagrama de interacción generado previamente y se verificará que estos puntos se encuentren dentro de la gráfica (∅Pn vs ∅Mn). En caso no se cumpla la condición se procederá a repetir el proceso con una cuantía mayor a la previamente asumida.

Para el diseño se verificó que las siguientes cargas se encontraran dentro de la curva de interacción:

| <b>CARGA</b>          | Р        | $\mathbf{V}\mathbf{x}$ | Vy            | Mx     | My     |
|-----------------------|----------|------------------------|---------------|--------|--------|
|                       | tonf     | tonf                   | tonf          | tonf-m | tonf-m |
| <b>Cargas Muertas</b> | $-175.1$ | $-0.1$                 | $-2.0$        | 2.3    | 0.1    |
| <b>Cargas Vivas</b>   | $-63.3$  | 0.0                    | 0.3           | $-0.5$ | 0.0    |
| <b>Sismo X 2016</b>   | 1.8      | 2.7                    | 0.8           | 1.5    | 6.0    |
| <b>Sismo Y 2016</b>   | 6.7      | 0.4                    | 1.9           | 3.7    | 0.7    |
| <b>Sismo X 2003</b>   | 1.1      | 1.6                    | $0.5^{\circ}$ | 0.9    | 3.5    |
| <b>Sismo Y 2003</b>   | 4.0      | 0.3                    | 1.2           | 2.2.   | 0.4    |

**Tabla 6.11 Cargas en la columna eje D-2** 

**Tabla 6.12 Combinación de cargas en columna eje D-2** 

| <b>CARGA</b>               | P        | Vx     | Vу     | Mx     | My     |
|----------------------------|----------|--------|--------|--------|--------|
|                            | tonf     | tonf   | tonf   | tonf-m | tonf-m |
| 1.4CM1.7CV                 | $-352.7$ | $-0.1$ | $-2.3$ | $-2.4$ | 0.3    |
| $1.25$ CM $1.25$ CV $+$ Sx | $-299.8$ | $-2.8$ | $-3.0$ | $-3.7$ | $-6.0$ |
| 1.25CM1.25CV+Sy            | $-304.7$ | $-0.5$ | $-4.1$ | $-6.0$ | $-0.6$ |
| $0.9CM + Sx$               | $-159.4$ | $-2.8$ | $-2.6$ | $-3.3$ | $-6.0$ |
| $0.9CM + Sy$               | $-164.3$ | $-0.5$ | $-3.7$ | $-5.5$ | $-0.7$ |

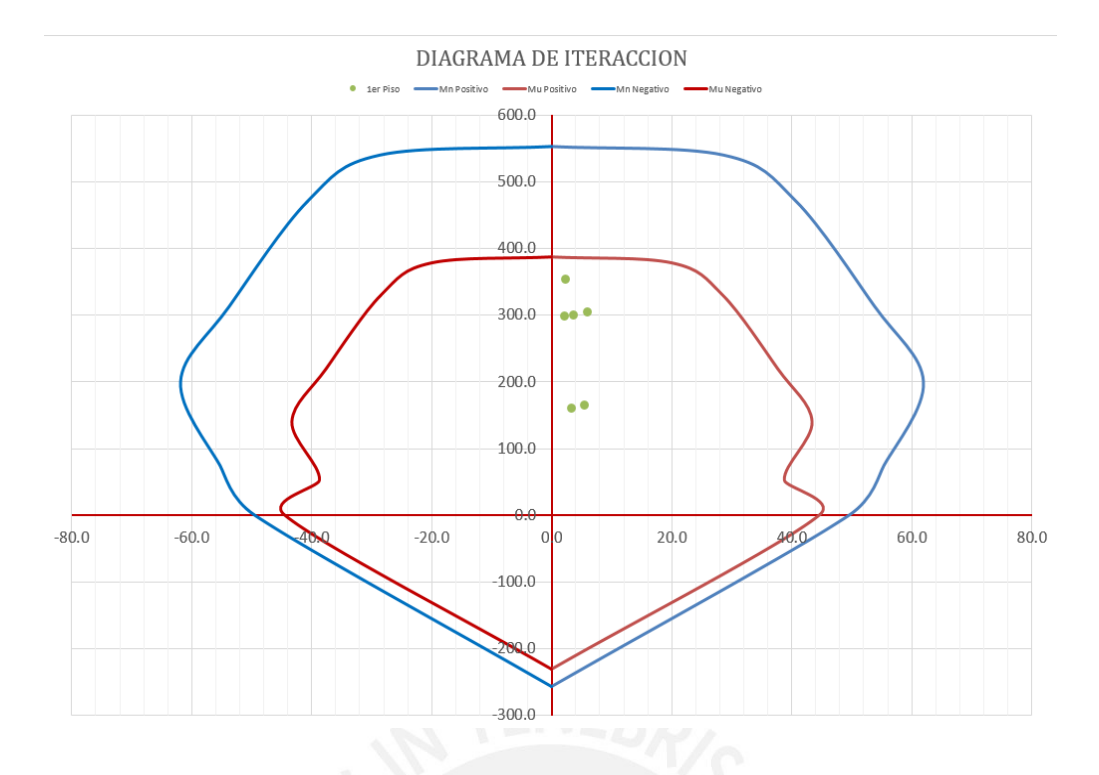

**Figura 6.22 Diagrama de interacción de columna D-2 EJE X** 

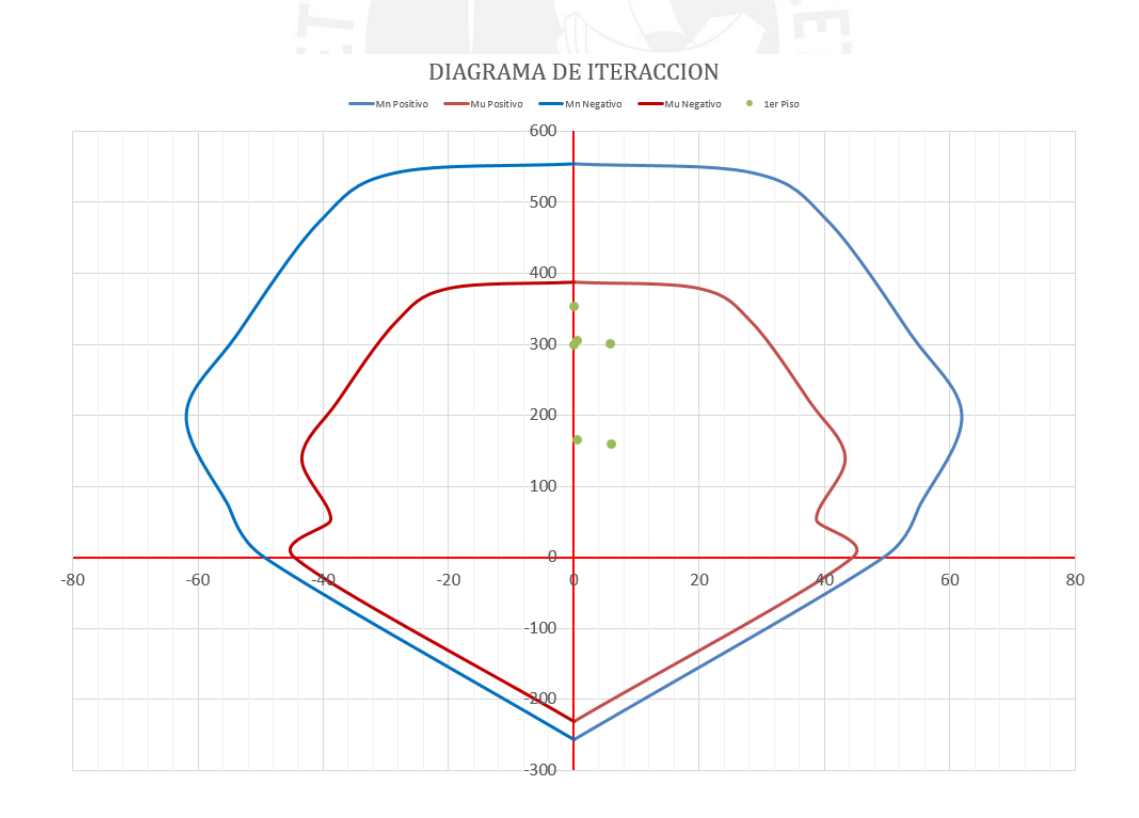

**Figura 6.23 Diagrama de interacción de columna D-2 EJE Y** 

#### 6.5.2. Diseño por fuerza cortante

De las tablas 6.13 y 6.14, se puede notar que la cortante es despreciable y que la columna trabaja principalmente por fuerza axial, por lo tanto, la resistencia al corte del concreto puede asumir la fuerza cortante demandada.

Entonces, solo se requeriría el acero mínimo:

$$
A\text{vmin} = \frac{0.2\sqrt{210}b_w s}{4200}
$$

$$
s = 27 \text{ cm}
$$

6.5.3. Diseño por Capacidad

El capítulo 21 de la norma E.060 indica lo siguiente para el diseño por capacidad de las columnas con sistemas resistente de muros:

(a) El cortante no podrá ser menor que el obtenido con las siguientes gráficas:

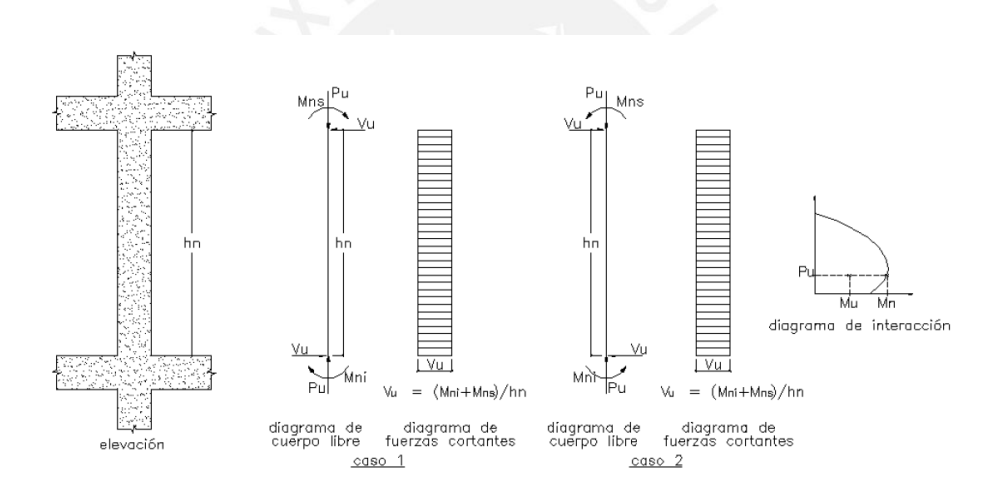

#### **Figura 6.24 Graficas de diseño por capacidad**

(b) El cortante no podrá ser menor que el máximo obtenido considerando un factor de amplificación de 2.5 para el sismo en las combinaciones de carga.

Entonces según el índice (a)

A la carga axial de 164.3 ton le corresponde el Mn máximo equivalente a 61 ton.m

$$
Vu = \phi Vc + \phi Vs
$$

$$
\Phi Vc = 0.53\sqrt{210} \left( 1 + \frac{Nu}{140A_g} \right) b_w d
$$

$$
\phi V_S = \frac{0.85 A_w df_y}{s}
$$

## **Tabla 6.13 Combinación de cargas presentes en columna D-2**

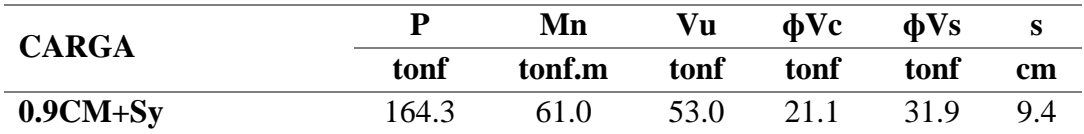

Luego, según el índice (b)

Las cortantes máximas encontradas para ambas direcciones fueron:

#### **Tabla 6.14 Cortantes máximas**

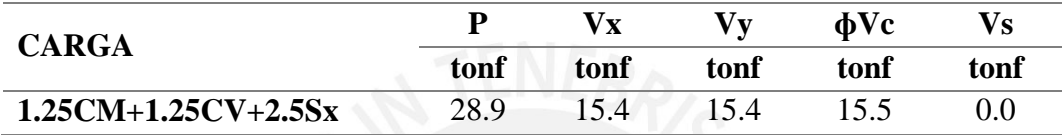

Entonces las menores cortantes se obtuvieron con el inciso (b).

Según el punto 21.4.5 de la norma E.060 en la zona de confinamiento el espaciamiento no puede ser menor que:

- $\checkmark$  8 veces el diámetro de la barra longitudinal de menor diámetro (20 cm)
- $\checkmark$  La mitad de la menor dimensión (25 cm)
- $\checkmark$  100 mm

Entonces el espaciamiento máximo en la zona de confinamiento será 10 cm La longitud  $L_0$  no debe ser menor que:

- $L_n/6$  (38 cm)
- $\checkmark$  La mayor dimensión (50cm)
- $\sqrt{50 \text{ cm}}$

Además, el espaciamiento fuera de la zona de confinamiento no debe ser mayor que 30cm. Entonces:

### 6@0.10m; resto @0.25m

En el nudo, el espaciamiento no debe exceder de 15 cm.

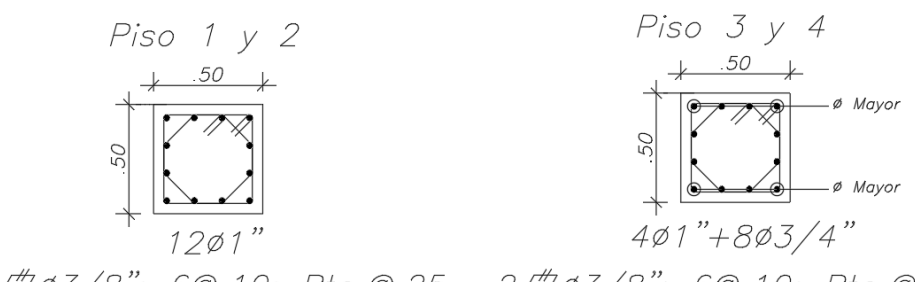

2[103/8"; 60.10; Rto.0.25 2[103/8"; 60.10; Rto.0.25

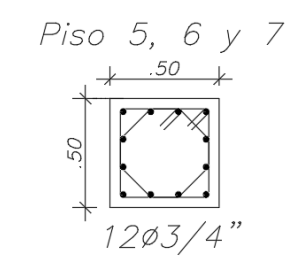

2 103/8"; 60.10; Rto.0.25

**Figura 6.25 Acero en Columna D-2** 

#### 6.6. DISEÑO DE PLACAS

Similarmente a las columnas, las placas otorgan rigidez a la estructura, para este caso en particular, las placas tienen el 90% de la rigidez y resistencia lateral de la estructura.

6.6.1. Análisis Estructural

Para determinar los esfuerzos en los muros se realizó un modelo en el programa ETABS. En él se hicieron combinaciones de cargas que ayudan al análisis de estos elementos.

## 6.6.2. Diseño por flexocompresión

Solo podemos aplicar los mismos conceptos de flexocompresión en columnas si es que es el caso de un muro de corte esbelto:

$$
\frac{hw}{lw} = \frac{19.9}{5.92} = 3.36 > 2
$$

Por lo tanto, estos criterios pueden ser aplicados para el diseño de la placa P-01. Según la norma E030 el refuerzo distribuido vertical debe ser como mínimo:

$$
Asmin = 0.0015 * 40110 = 60.2 \text{ cm2}
$$

Además, ya que, el espesor de la placa es igual o mayor a 20 cm se usará dos capas de refuerzo.

Para el caso de muros de corte con alas, según la norma E030, el ancho efectivo es el menor entre el 10% de la altura total del muro y la mitad de la distancia al alma de un muro adyacente. Entonces se dividió la placa como sigue:

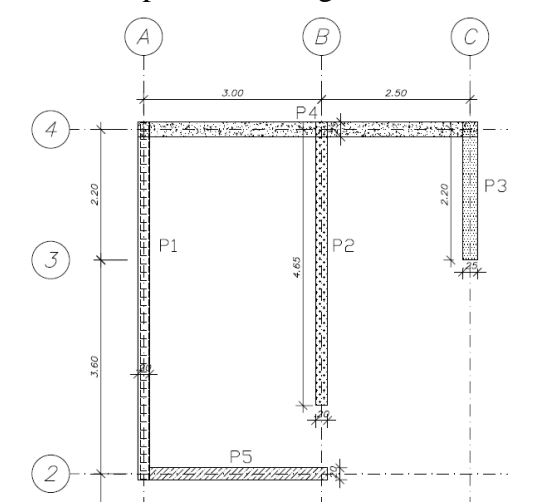

**Figura 6.26 Distribución de la Placa P-01** 

Las cargas de las combinaciones y el diagrama de interacción de la P-01 es la siguiente,

# **Tabla 6.15 Cargas en la P-01**

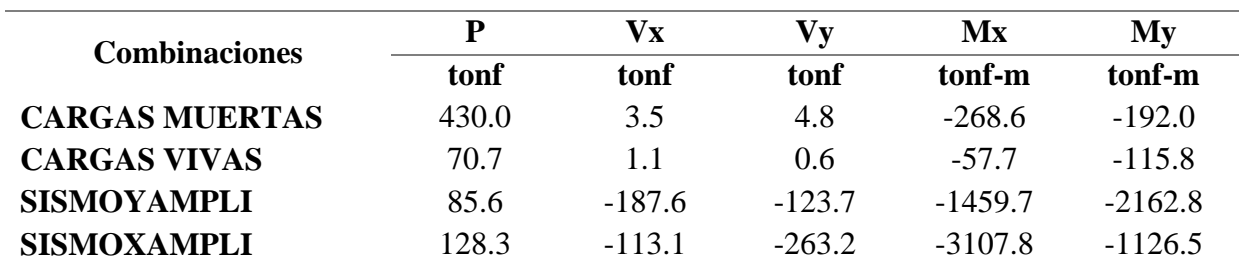

## **Tabla 6.16 Combinación de Cargas en la P-01**

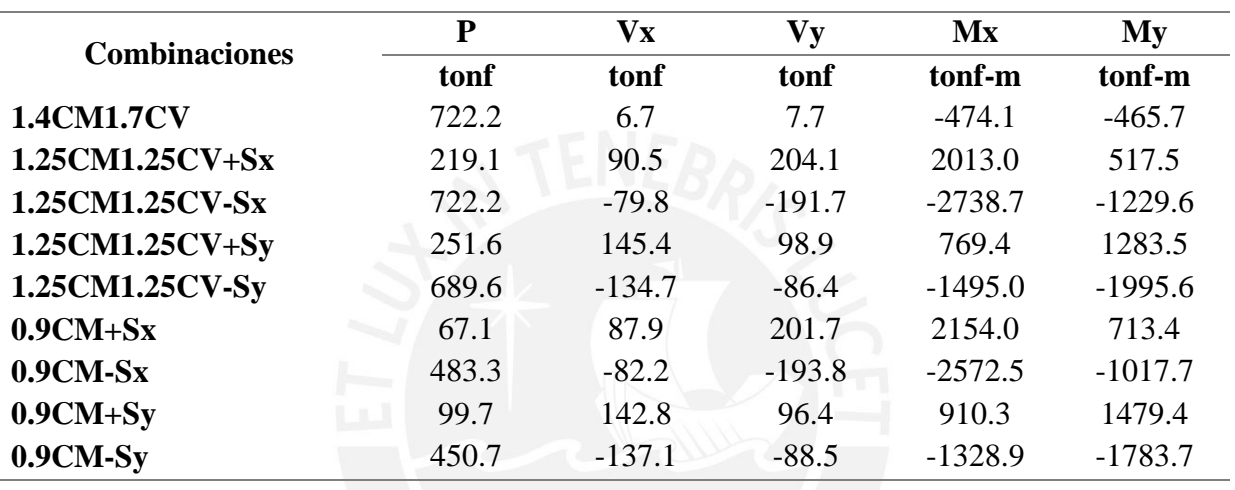

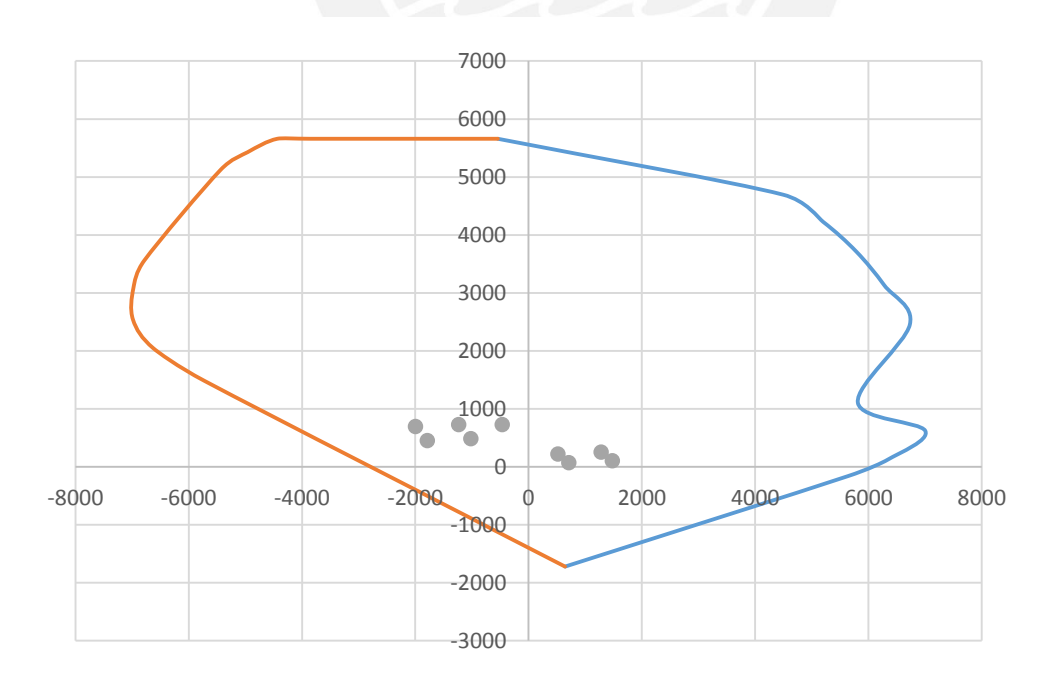

**Figura 6.27 Diagrama de interacción en X-X de la P-01** 

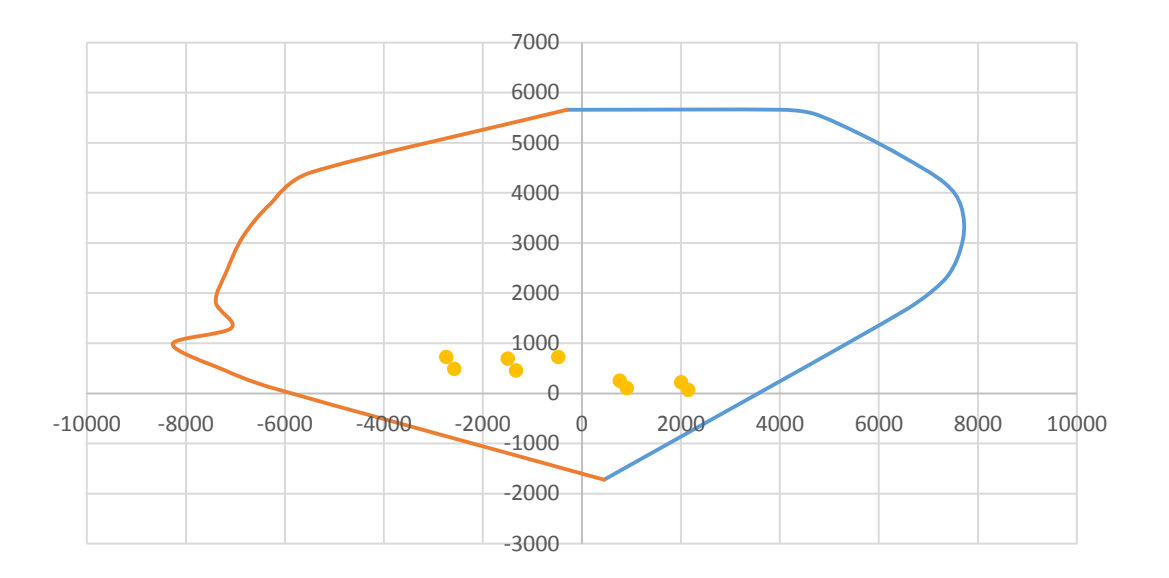

## **Figura 6.28 Diagrama de interacción en Y-Y de la P-01**

Además, se comprobó que las cargas en cada placa por separado del conjunto P-01 también se encuentran dentro de su diagrama de interacción individual.

6.6.3. Diseño por cortante

### **Elementos de borde**

Según la norma E030 el refuerzo mínimo horizontal es:

$$
Amin = 0.002 * 40110 = 80.22 \, \text{cm}^2
$$

Además, se evalúa la necesidad de usar elementos de borde si el eje neutro excede de:

$$
c \ge \frac{lm}{600\left(\frac{\delta u}{hm}\right)}
$$

$$
\frac{\delta u}{hm} > 0.005
$$

Donde:

- : Desplazamiento máximo inelástico de la placa
- $\bullet$   $\bullet$   $\bullet$  Factor de reducción
- Hm: Altura total de la placa

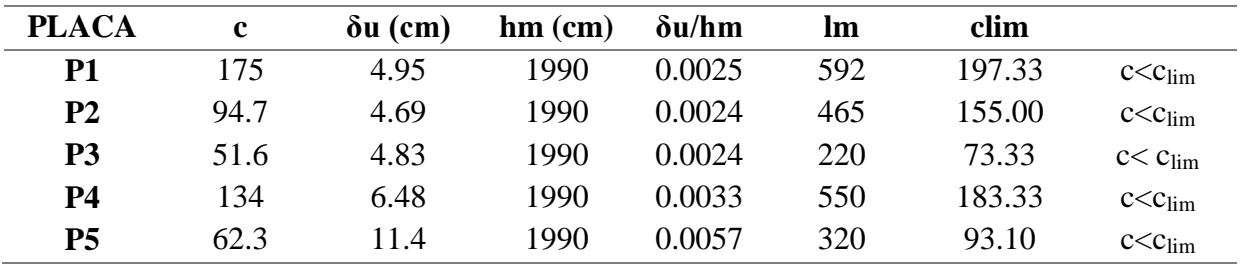

### **Tabla 6.17 Tabla C limite**

Como  $C < C_{lim}$  entonces no se requieren elementos de borde.

## **Diseño por capacidad**

La fuerza cortante de diseño no puede ser menor que:

$$
Vu = Va * \frac{Mn}{Mua}
$$

Siempre que:

$$
\frac{Mn}{Mua} < 4.5
$$
\n
$$
Vu = \emptyset Vc + \emptyset Vs
$$
\n
$$
\emptyset Vc = 0.85 * 0.53 * b * d * \sqrt{210}
$$
\n
$$
\emptyset Vs = \frac{0.85 * 4200 * d * Aw}{4200}
$$

Entonces:

### **Tabla 6.18 Tablas de Estribos**

• Para Placa 1 (P1): (Estribos de 1/2")

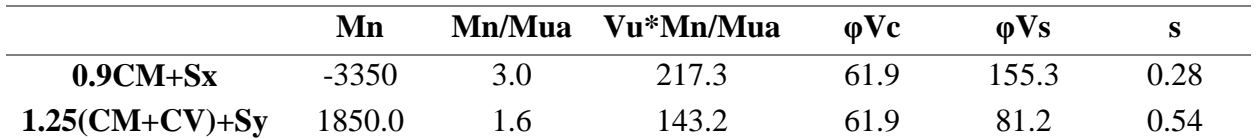

• Para Placa 2 (P2): (Estribos de 1/2")

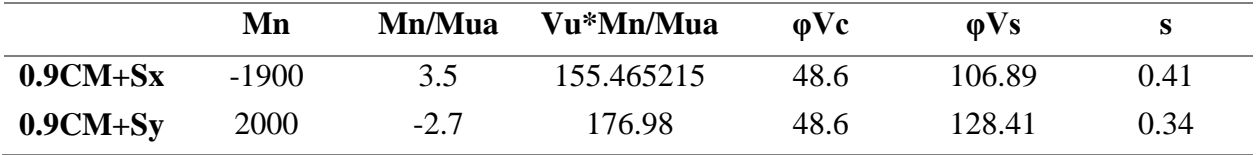

Para la Placa 3 (P3): (Estribos de 1/2")

|                   | Mn     | Mn/Mua Vu*Mn/Mua | $\omega$ | $\omega$ | S    |
|-------------------|--------|------------------|----------|----------|------|
| $0.9CM + Sx$      | $-700$ | 96.3             | 30.4     | 65.91    | 0.66 |
| $1.25$ (CM+CV)+Sy | 300    | 142.9            | 30.4     | 112.43   | 0.39 |

Para la Placa 4 (P4): (Estribos de 1/2")

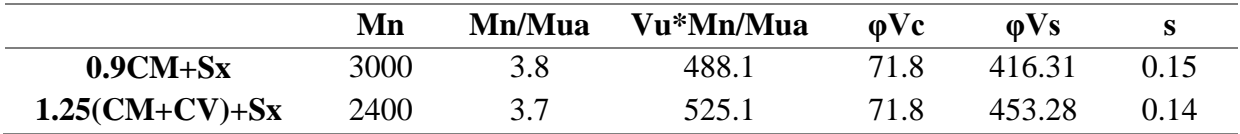

Para la Placa 5 (P5): (Estribos de 1/2")

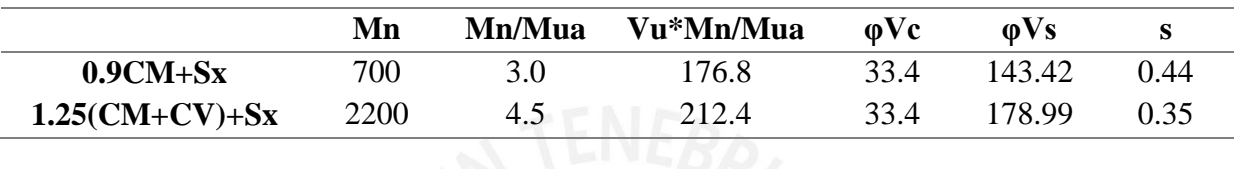

Entonces, para los casos de P1, P2, P3 y P5 se tendrá un espaciamiento de 25 cm y para P4, 15cm.

## **Espaciamiento en núcleos de placas**

Según el punto 7.10.5 de la norma E060 en los núcleos el espaciamiento no puede exceder del menor de los siguientes:

- $\checkmark$  16 veces el diámetro de la barra longitudinal
	- Barra longitudinal de núcleo de  $\frac{3}{4}$ " -> 30.48 = 31cm
	- Barra longitudinal de núcleo de 1" $\rightarrow$  40.64 = 41cm

48 veces el diámetro de los estribos

- Estribo  $\frac{1}{2}$ " -> 60.96 = 61cm
- $\checkmark$  Menor dimensión del elemento sometido a compresión = 20cm

Entonces el espaciamiento a usar será de 20 cm.

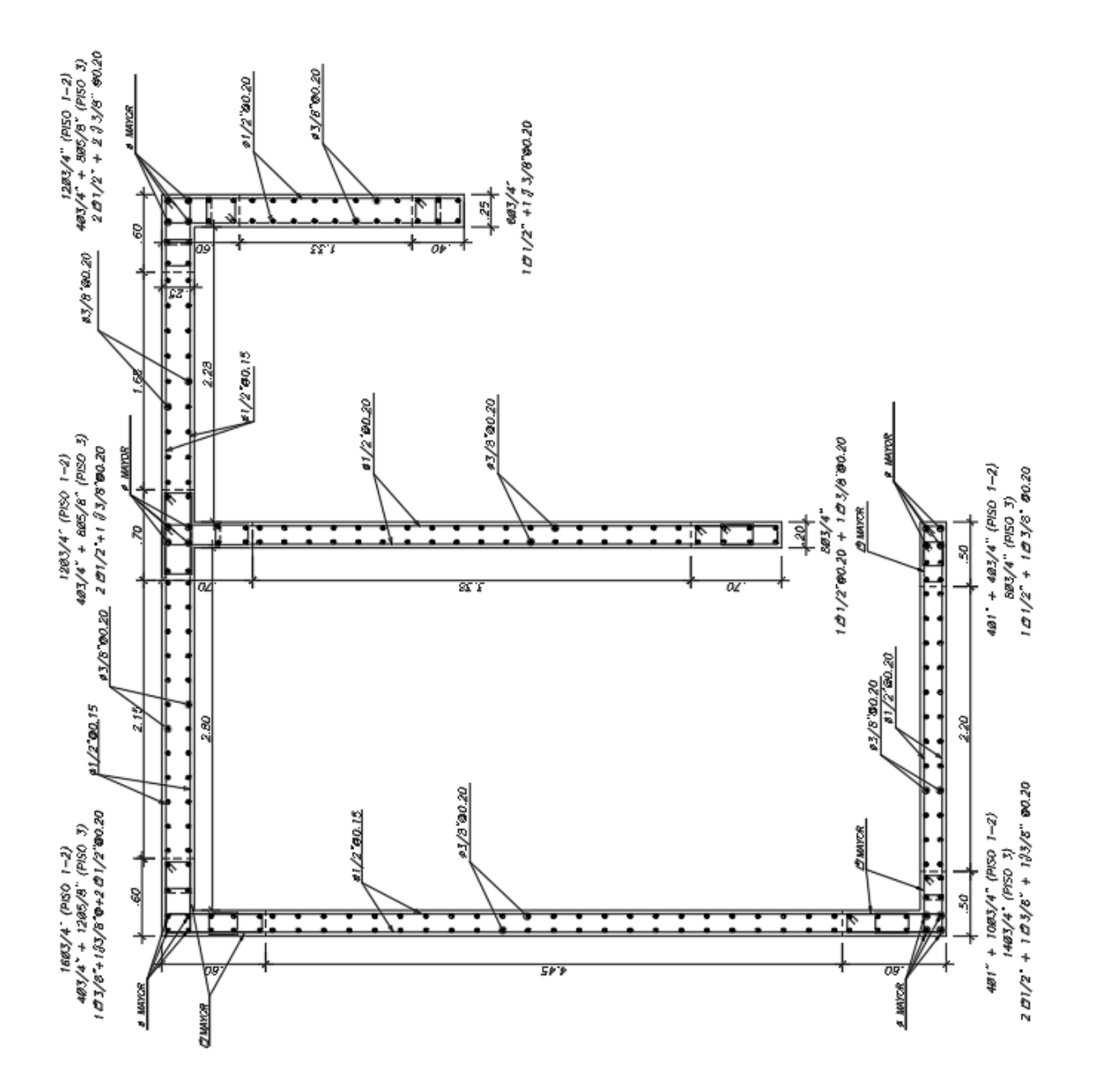

**Figura 6.29 Distribución del refuerzo en la placa** 

#### 6.7. Diseño de Zapatas:

Las cargas a usar para el diseño de zapatas corresponden a las fuerzas actuantes de gravedad y sismo que existan sobre el elemento vertical en su nivel más bajo. Asimismo, es necesario conocer las propiedades del suelo sobre el cual estará la edificación:

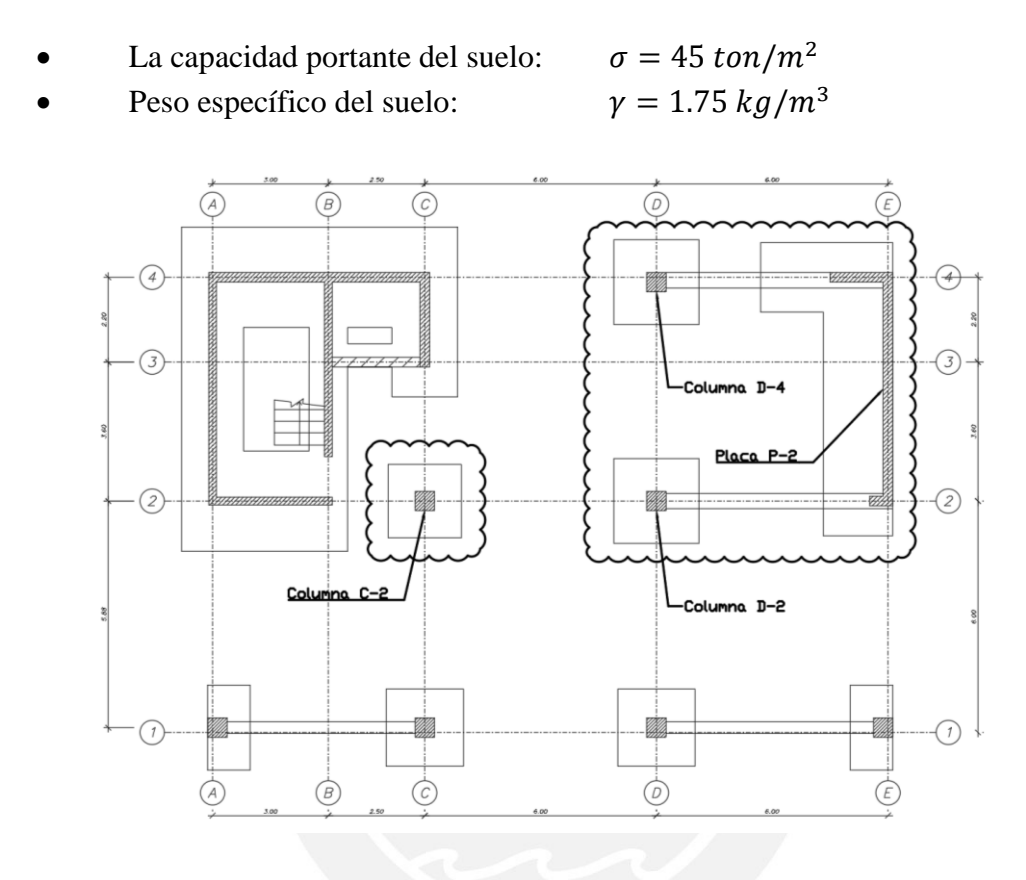

## **Figura 6.30 Columna C-2 (Zapata aislada), Placa P-2 y Columnas D-4 y D-2 (Zapata conectada)**

## 6.7.1. Zapata aislada de columna

Para el diseño de la zapata de una columna se considera el peso que carga el elemento en el nivel más bajo. Se toma como ejemplo la columna C-2.

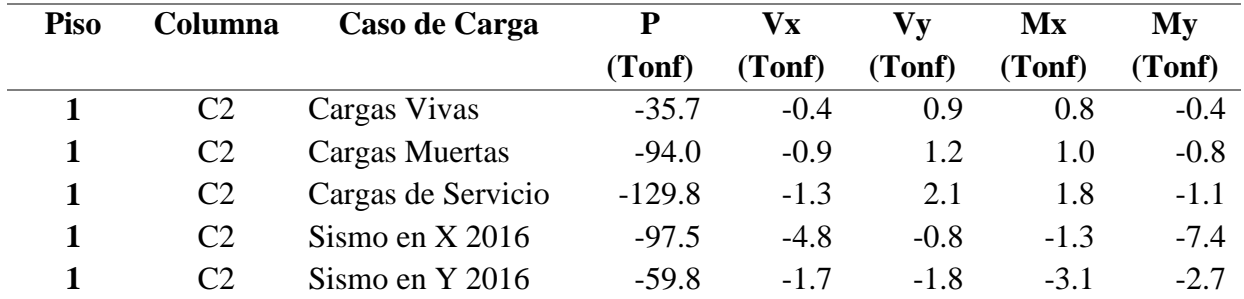

## **Tabla 6.19 Cargas en Columna C-2**

Para la zapata que soportara la columna  $C-2$  se tiene una carga axial de servicio  $P =$ 129.8 Ton. Esta carga es amplificada en 5%. Con estos datos se realiza lo siguiente.

$$
Area \, requireda = \frac{1.05(CS)}{\sigma} = \frac{136.29}{45} = 3.03 \, m^2
$$

Debido a que la columna C-2 es cuadrada se estimará una dimensión de zapata igualmente cuadrada. (b=h)

$$
b^2 = 3.03 m^2
$$
  

$$
b = 1.74m \approx 1.80m
$$

La tabla 4.19 muestra que la columna C-2 trabaja principalmente por carga axial. Esfuerzo por cargas de servicio:

$$
\sigma = \frac{129.8 * 1.05}{1.8 * 1.8} \pm \frac{6 * (0.8 + 1)}{1.8 * 1.8^2} \pm \frac{6 * (0.4 + 0.8)}{1.8 * 1.8^2} = 45.2 \tan/m^2
$$

Al tener un esfuerzo mayor al esfuerzo admisible se procede a incrementar las dimensiones en planta de la zapata de interés. El nuevo valor será  $b = 1.90m$ .

$$
\sigma = \frac{129.8 * 1.05}{1.9 * 1.9} \pm \frac{6 * (0.8 + 1)}{1.9 * 1.9^{2}} \pm \frac{6 * (0.4 + 0.8)}{1.9 * 1.9^{2}} = 40.4 \text{ ton/m}^{2}
$$

Considerando los efectos debido a sismo:

$$
\sigma_{sismo\ x} = \frac{129.8}{1.8 \times 1.8} \pm \frac{6 \times (1.8 + 1.3)}{1.8 \times 1.8^2} \pm \frac{6 \times (6)}{1.8 \times 1.8^2} = 49.4 \text{ ton/m}^2
$$

$$
\sigma_{sismo\ y} = \frac{129.8}{1.8 \times 1.8} \pm \frac{6 \times (1.8 + 3.1)}{1.8 \times 1.8^2} \pm \frac{6 \times (6)}{1.8 \times 1.8^2} = 51.3 \text{ ton/m}^2
$$

Cuando se considera sismo se acepta hasta un 33% de amplificación del esfuerzo admisible del suelo:

$$
\sigma < 45 * 1.33 = 59.9 \tan/m^2
$$

Luego de verificar que el esfuerzo actuante es menor al esfuerzo admisible del suelo se sigue con el diseño por punzonamiento y corte simple. Para ello se utiliza un esfuerzo mínimo determinado por la combinación 1.4CM+1.7CV la cual se aproxima como un factor de amplificación de 1.6.

$$
\sigma_u = 45.2 * 1.6 = 72.3 \text{ ton}/m^2
$$

## Diseño por punzonamiento:

Para estimar el peralte de la zapata se toma en cuenta que esta debe ser mayor a la longitud de desarrollo del acero de la columna que la conecte. Para este caso, el acero longitudinal en la columna es de 1" cuya longitud de desarrollo es de 59cm. Es por ello que se asume un peralte efectivo de  $d = 60$  cm

Según esta suposición se tiene los siguientes valores según la siguiente imagen:

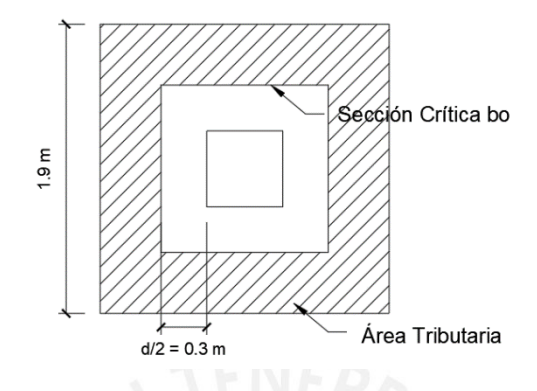

**Figura 6.31 Columna C-2 (Zapata aislada), Diseño por punzonamiento** 

$$
b_0 = 2(0.5 + 0.60) + 2(0.5 + 0.60) = 4.4 m
$$
  

$$
A_0 = 1.10 * 1.10 = 1.2 m^2
$$
  

$$
A_{Tot} = 1.90 * 1.90 = 3.6 m^2
$$

Entonces:

La cortante de diseño por punzonamiento es de:

$$
V_u = \sigma_u (A_{tot} - A_0) = 72.3 * (3.6 - 1.2) = 173.5
$$
 *Tom*

La cortante resistente por punzonamiento:

$$
\phi V_c = 0.85(1.06 * \sqrt{F'c} * b_0 * d) = 0.85 * (1.06 * \sqrt{210} * 440 * 60) = 344.7
$$
 *Tom*

Se comprueba que:

$$
\phi Vc > Vu
$$

Por lo que el valor del peralte efectivo asumido en 60cm es el correcto.

 $\bullet$  Diseño por cortante:

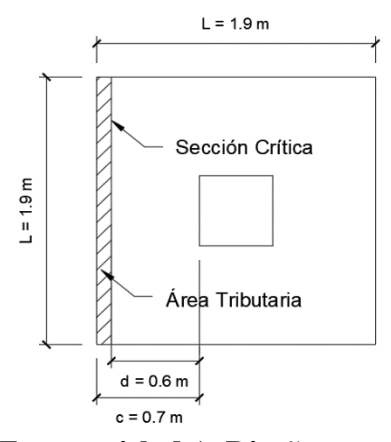

**Figura 6.31 Columna C-2 (Zapata aislada), Diseño por punzonamiento** 

La cortante de diseño es de:

$$
V_u = \sigma_u * L * (c - d) = 72.3 * 1.9 * (0.7 - 0.6) = 13.7
$$

La cortante resistente:

$$
\phi V_c = 0.85(0.53 * \sqrt{F'c} * b * d) = 0.85 * (0.53 * \sqrt{210} * 190 * 60) = 74.4 \text{ Ton}
$$

$$
\phi Vc > Vu
$$

Se determina que el peralte efectivo asumido es el correcto.

Diseño por flexión:

Tenemos que:

$$
Asmin = 0.0018(b)(h) = 0.0018 * 190 * 70 = 23.9 cm2
$$

$$
M_u = \frac{\sigma_u * L * (c)^2}{2} = \frac{72.3 * 1.9 * (0.7)^2}{2} = 33.7
$$
 *Tom*

## **Tabla 6.20 Diseño por flexión de la zapata**

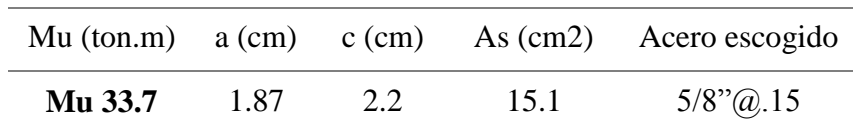

Entonces el As requerido es el As min de 23.9 cm<sup>2</sup>

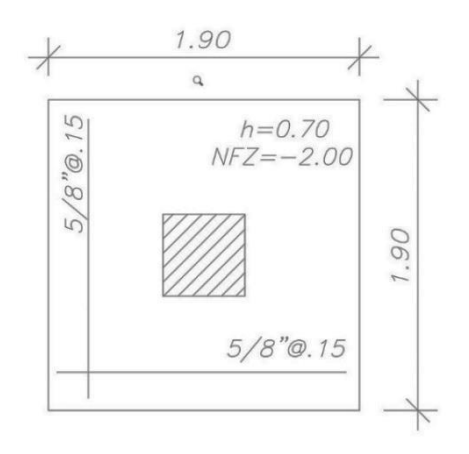

#### **Figura 6.32 Acero en Columna C-2 (Zapata aislada)**

Según ello se necesitaría  $\phi \frac{5}{3}$  $\frac{3}{8}$ " @ 15 $cm$ 

6.7.2. Zapatas conectadas:

Para el diseño de las zapatas de las columnas D-2, D-4 y placa P-2 se tiene en cuenta que:

Una columna ubicada en el límite de propiedad usualmente necesita una zapata excéntrica pues los momentos sumados con la excentricidad generan presiones muy elevadas en la zona cercana a la cara externa. Para compensar este efecto es necesario conectar las zapatas exteriores a las zapatas interiores con vigas rígidas las cuales absorberán los momentos producidos por la excentricidad, impidiendo así, el giro de la zapata excéntrica.

Dimensionamiento de las zapatas

Dado que la viga de cimentación asume los momentos perpendiculares a su dirección, la zapata interior y exterior se diseñan considerando una presión uniforme producida por la resultante (R) de carga actuante sobre cada zapata.

$$
Area \, requireda = \frac{R}{\sigma}
$$

Diseño por corte

El peralte de la zapata debe ser mayor a la longitud de desarrollo del acero de la columna o placa que la conecte. Además, se debe comprobar que.

$$
\phi Vc > Vu
$$

Entonces la zapata exterior que contiene a la placa P-2 tiene un peralte de 90cm mientras que la zapata exterior, 70cm.

#### Diseño por flexión

Se multiplicó el esfuerzo último por el volado y se determinó el momento requerido. Luego, se verificó que la cantidad de acero necesario fuera mayor que el acero mínimo.

## Diseño de la viga de cimentación

Para el diseño de la viga se considera una envolvente con todas las combinaciones de carga. Los momentos y las cortantes de la viga se presentan según la figura 4.11 y 4.12 respectivamente.

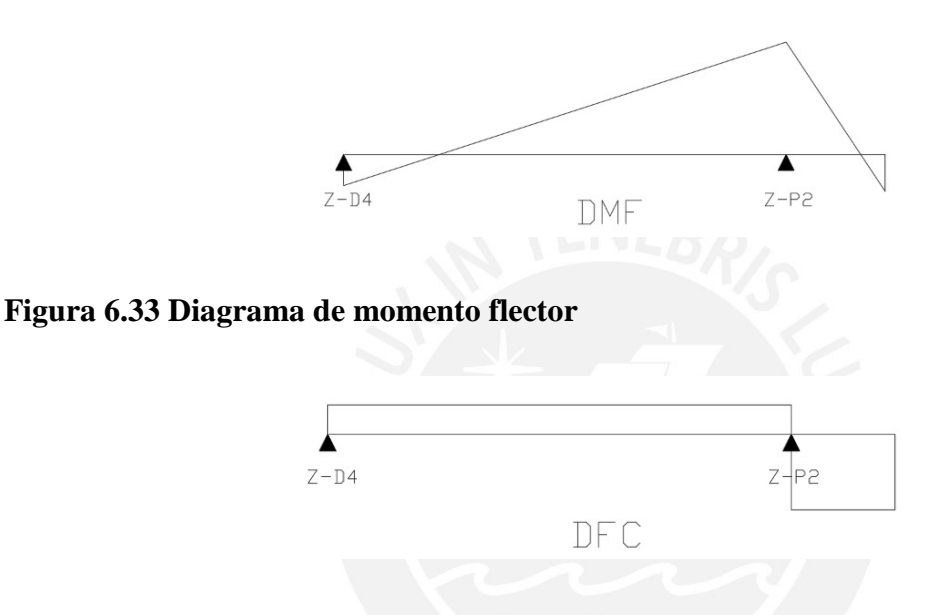

## **Figura 6.34 Diagrama de fuerza cortante**

La fuerza cortante última es 44.1 ton, ya que,  $\Phi$ Vc es 31.3 ton se requieren estribos. Vs será por lo tanto 15.1 ton y en consecuencia se usarán los estribos mínimos.

Además, el momento último con el que se diseñó según muestra la Tabla 4.21 es 229.6 ton.m.

| $-$ 0.0 $-$ 0.0 $-$ 0.0 $-$ 0.0 $-$ 0.0 $-$ 0.0 $-$ 0.0 $-$ 0.0 $-$ 0.0 $-$ 0.0 $-$ 0.0 $-$ 0.0 $-$ 0.0 $-$ 0.0 $-$ 0.0 $-$ 0.0 $-$ 0.0 $-$ 0.0 $-$ 0.0 $-$ 0.0 $-$ 0.0 $-$ 0.0 $-$ 0.0 $-$ 0.0 $-$ 0.0 $-$ 0.0 $-$ 0.0 $-$ 0 |      |      |      |                         |  |  |  |  |
|----------------------------------------------------------------------------------------------------|------|------|------|-------------------------|--|--|--|--|
| Mu (ton.m) $a$ (cm) $c$ (cm)                                                                                                    |      |      |      | As (cm2) Acero escogido |  |  |  |  |
| Mu- 273.7                                                                                                    | 43.4 | 51.0 | 73.6 | $501" + 501$<br>3/8"    |  |  |  |  |

**Tabla 6.21 Diseño por flexión de la viga de cimentación** 

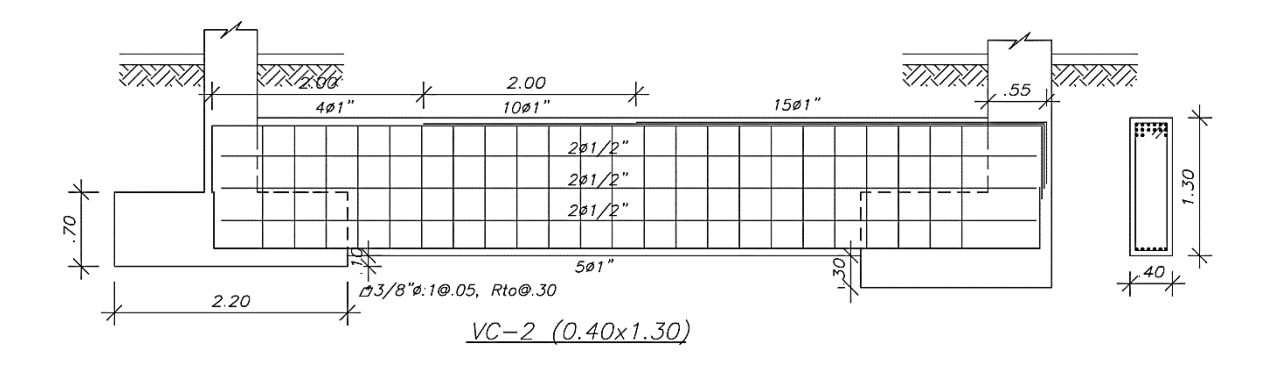

**Figura 6.35 Diseño de VC-2** 

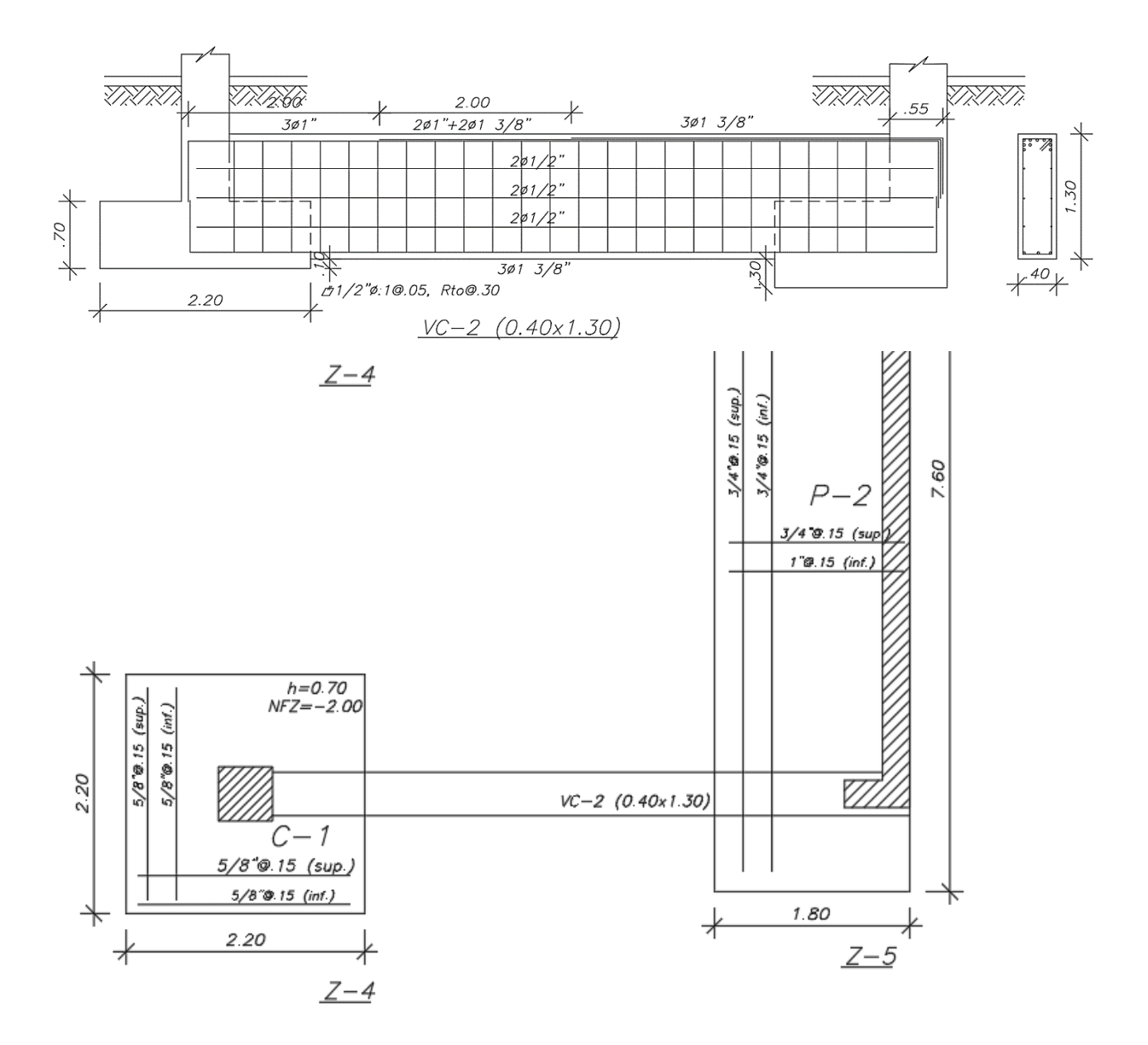

**Figura 6.36 Diseño de zapata conectada** 

## **7. ANÁLISIS DEL CAMBIO EN LAS NORMAS:**

En el Capítulo 2 se describieron los cambios entre las normas E.030 2003, 2016 y 2018. Entre estos cambios, los que principalmente ocasionan que la edificación analizada pase de una situación regular a una irregular son las actualizaciones del análisis de irregularidad por torsión y del factor de zonificación (Z). En el presente capítulo se determinará cuál de estos dos cambios tiene mayor repercusión en el resultado de la evaluación de irregularidad por torsión.

Se plantearán casos hipotéticos en los que solo hubo un cambio en la actualización de la norma, por ejemplo, supondremos que en la actualización de la E.030 2003 el único cambio fue el del factor de zonificación, conservando las demás variables. De la misma manera se realizará con la E.030 2016. Entonces, se tendrán 4 casos tomando como base la norma del año 2003 y 2016.

### 7.1. Base norma E.030 del 2003

Se propone el primer análisis tomando las bases de la norma E.030 del 2003 para la edificación de 7 pisos. Los resultados a presentar corresponden a una primera corrida de datos suponiendo la edificación como regular (Ver **[Tabla 7.1](#page-93-0)** y **[Tabla 7.2](#page-93-1)**)

<span id="page-93-0"></span>

| <b>Nivel</b>            | Altura de<br>entrepiso<br>(m) | Deriva<br>elástica<br>CM | Deriva<br>Máxima | Deriva<br>Promedio | <b>Deriva</b><br><b>Promedio</b><br><b>Inelástica</b> |      | Cociente ¿Torsión? |
|-------------------------|-------------------------------|--------------------------|------------------|--------------------|-------------------------------------------------------|------|--------------------|
| 7                       | 2.8                           | 5.62E-04                 | $6.43E-04$       | 5.01E-04           | 2.25E-03                                              | 1.28 | N <sub>O</sub>     |
| 6                       | 2.8                           | $5.02E-04$               | 6.86E-04         | 5.36E-04           | 2.41E-03                                              | 1.28 | N <sub>O</sub>     |
| 5                       | 2.8                           | 5.14E-04                 | 7.00E-04         | 5.47E-04           | 2.46E-03                                              | 1.28 | N <sub>O</sub>     |
| $\overline{\mathbf{4}}$ | 2.8                           | 5.00E-04                 | 6.79E-04         | 5.31E-04           | 2.39E-03                                              | 1.28 | N <sub>O</sub>     |
| 3                       | 2.8                           | 4.50E-04                 | 6.08E-04         | 4.77E-04           | 2.15E-03                                              | 1.27 | N <sub>O</sub>     |
| $\overline{2}$          | 2.8                           | 3.58E-04                 | 4.81E-04         | 3.78E-04           | 1.70E-03                                              | 1.27 | N <sub>O</sub>     |
|                         | 3.1                           | 1.87E-04                 | 2.52E-04         | 1.99E-04           | 8.96E-04                                              | 1.27 | N <sub>O</sub>     |

**Tabla 7.1 Análisis de irregularidad torsional según norma E.030 2003 (X-X)**

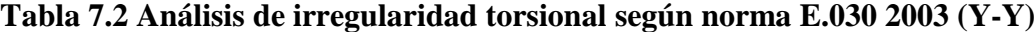

<span id="page-93-1"></span>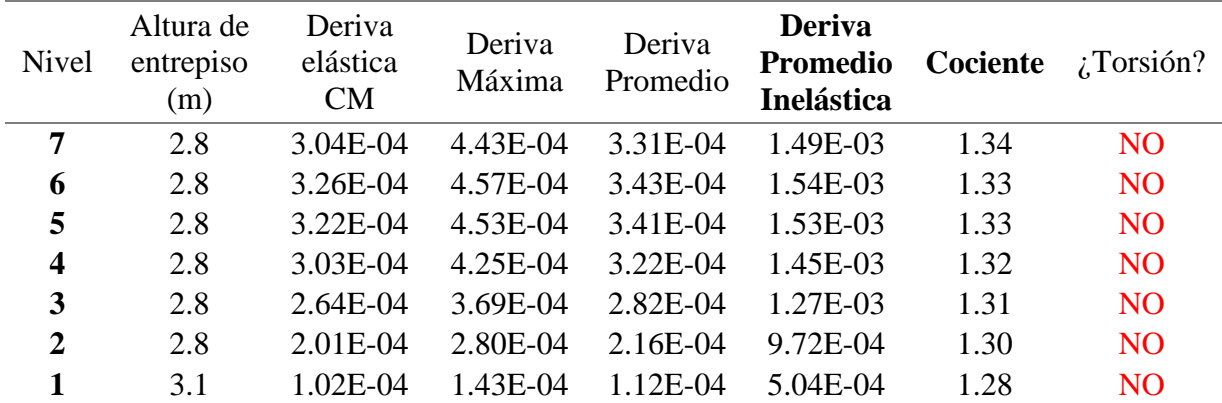

Como se puede apreciar la estructura no califica como irregular.

7.1.1. Cambio en el factor de zonificación (Z)

Se realiza el análisis de irregularidad torsional variando solo el factor de zonificación de  $Z_{2003} = 0.4$  a  $Z_{2016/2018} = 0.45$ . Con este cambio se tiene los siguientes resultados. (Ver **[Tabla 7.3](#page-94-0)** y **[Tabla 7.4](#page-94-1)**)

<span id="page-94-0"></span>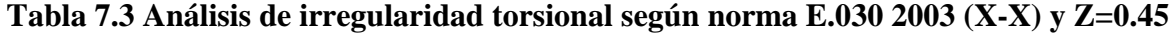

| <b>Nivel</b>            | Altura de<br>entrepiso<br>(m) | Deriva<br>elástica<br>CM | Deriva<br>Máxima | Deriva<br>Promedio | <b>Deriva</b><br><b>Promedio</b><br><b>Inelástica</b> | Cociente | $i$ Torsión?   |
|-------------------------|-------------------------------|--------------------------|------------------|--------------------|-------------------------------------------------------|----------|----------------|
| 7                       | 2.8                           | 6.33E-04                 | 7.23E-04         | 5.63E-04           | 2.53E-03                                              | 1.28     | N <sub>O</sub> |
| 6                       | 2.8                           | 5.65E-04                 | 7.73E-04         | 6.03E-04           | 2.71E-03                                              | 1.28     | N <sub>O</sub> |
| 5                       | 2.8                           | 5.79E-04                 | 7.88E-04         | 6.16E-04           | 2.77E-03                                              | 1.28     | N <sub>O</sub> |
| $\overline{\mathbf{4}}$ | 2.8                           | 5.63E-04                 | 7.64E-04         | 5.98E-04           | 2.69E-03                                              | 1.28     | N <sub>O</sub> |
| 3                       | 2.8                           | 5.06E-04                 | 6.84E-04         | 5.36E-04           | 2.41E-03                                              | 1.28     | N <sub>O</sub> |
| $\mathbf{2}$            | 2.8                           | 4.03E-04                 | 5.41E-04         | 4.26E-04           | 1.92E-03                                              | 1.27     | N <sub>O</sub> |
| 1                       | 3.1                           | 2.11E-04                 | 2.83E-04         | 2.24E-04           | 1.01E-03                                              | 1.26     | N <sub>O</sub> |

<span id="page-94-1"></span>**Tabla 7.4 Análisis de irregularidad torsional según norma E.030 2003 (Y-Y) y Z=0.45** 

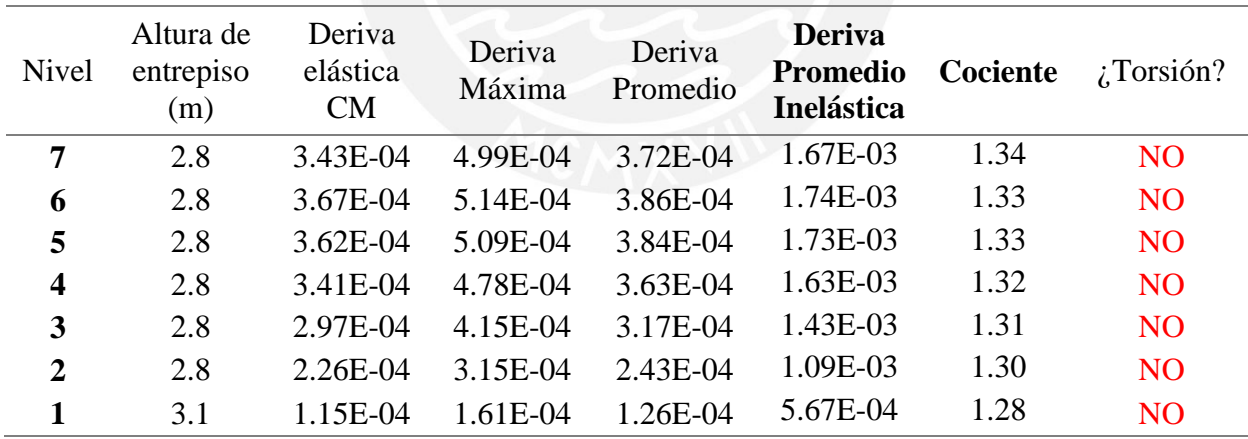

Con los resultados de la tablas anteriores podemos ver un aumento en la deriva promedio inelástica, sin embargo, esta sigue sin superar el  $3.5x10^{-3}$  para cumplir con una de las condiciones de la irregularidad por torsión en la edificación. Por otra parte, el cociente de la deriva máxima entre la deriva promedio de un punto de cada piso presenta variaciones mínimas, por lo tanto, el edificio analizado continúa siendo regular a pesar de la modificación del factor de zona (Z).

### 7.1.2. Cambio en el análisis de irregularidad por torsión

Ahora se modificará solo la definición de irregularidad por torsión, considerando la definición de la norma E.030 2016 (ver **[Tabla 7.5](#page-95-0)** y **[Tabla 7.6](#page-95-1)**) y E.030 2018 (ver **[Tabla 7.7](#page-96-0)** y **[Tabla 7.8](#page-96-1)**)

| <b>Nivel</b>            | Altura de<br>entrepiso<br>(m) | Deriva<br>Elástica<br>CM | Deriva<br>máxima | <b>Deriva</b><br>máxima<br>inelástica | Cociente | $\lambda$ Torsión? |
|-------------------------|-------------------------------|--------------------------|------------------|---------------------------------------|----------|--------------------|
| 7                       | 2.8                           | 5.62E-04                 | 6.43E-04         | 2.89E-03                              | 1.14     | N <sub>O</sub>     |
| 6                       | 2.8                           | 5.02E-04                 | 6.86E-04         | 3.09E-03                              | 1.37     | N <sub>O</sub>     |
| 5                       | 2.8                           | 5.14E-04                 | 7.00E-04         | 3.15E-03                              | 1.36     | N <sub>O</sub>     |
| $\overline{\mathbf{4}}$ | 2.8                           | 5.00E-04                 | 6.79E-04         | 3.06E-03                              | 1.36     | N <sub>O</sub>     |
| 3                       | 2.8                           | 4.50E-04                 | 6.08E-04         | 2.74E-03                              | 1.35     | N <sub>O</sub>     |
| $\mathbf 2$             | 2.8                           | 3.58E-04                 | 4.81E-04         | 2.16E-03                              | 1.35     | N <sub>O</sub>     |
| 1                       | 3.1                           | 1.87E-04                 | $2.52E-04$       | 1.13E-03                              | 1.34     | N <sub>O</sub>     |

<span id="page-95-0"></span>**Tabla 7.5 Análisis de irregularidad torsional según norma E.030 2003 (X-X) y definición 2016** 

## <span id="page-95-1"></span>**Tabla 7.6 Análisis de irregularidad torsional según norma E.030 2003 (Y-Y) y definición 2016**

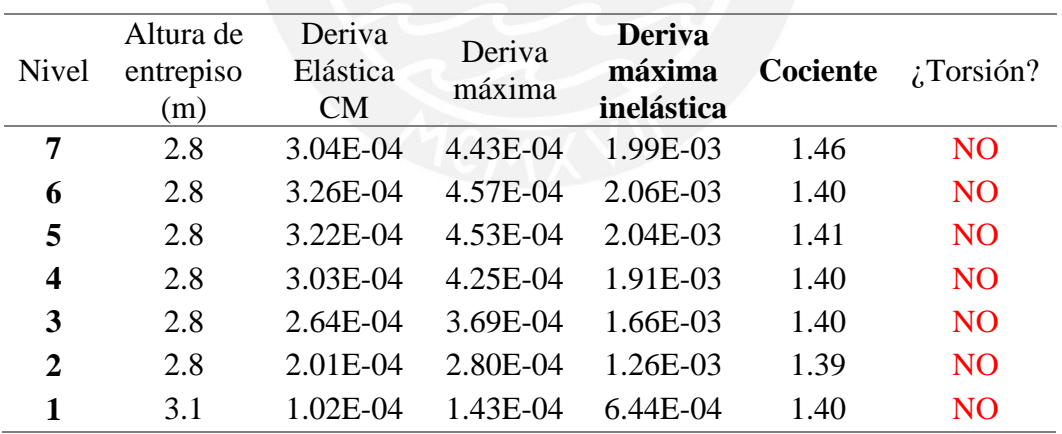

Al considerar la definición de irregularidad por torsión de la norma E.030 2016 se aprecia que en general que la deriva inelástica y el cociente aumentaron en ambas direcciones, sin embargo, la deriva no supera el  $3.5x10^{-3}$ . Por lo tanto, el edificio analizado continúa siendo regular.

| Nivel                   | Altura de<br>entrepiso<br>(m) | Deriva<br>Máxima | Deriva<br>Promedio | <b>Deriva</b><br><b>Máxima</b><br><b>Inelástica</b> | Cociente | $\chi$ Torsión? |
|-------------------------|-------------------------------|------------------|--------------------|-----------------------------------------------------|----------|-----------------|
| 7                       | 2.8                           | 6.43E-04         | 5.01E-04           | 2.89E-03                                            | 1.28     | NO <sub>1</sub> |
| 6                       | 2.8                           | 6.86E-04         | 5.36E-04           | 3.09E-03                                            | 1.28     | N <sub>O</sub>  |
| 5                       | 2.8                           | 7.00E-04         | 5.47E-04           | 3.15E-03                                            | 1.28     | NO <sub>1</sub> |
| $\overline{\mathbf{4}}$ | 2.8                           | 6.79E-04         | 5.31E-04           | 3.06E-03                                            | 1.28     | NO <sub>1</sub> |
| 3                       | 2.8                           | 6.08E-04         | 4.77E-04           | 2.74E-03                                            | 1.27     | N <sub>O</sub>  |
| 2                       | 2.8                           | 4.81E-04         | 3.78E-04           | 2.16E-03                                            | 1.27     | N <sub>O</sub>  |
|                         | 3.1                           | 2.52E-04         | 1.99E-04           | 1.13E-03                                            | 1.27     | N <sub>O</sub>  |

<span id="page-96-0"></span>**Tabla 7.7 Análisis de irregularidad torsional según norma E.030 2003 (X-X) y definición de la E.030 2018**

<span id="page-96-1"></span>**Tabla 7.8 Análisis de irregularidad torsional según norma E.030 2003 (Y-Y) y definición de la E.030 2018**

| <b>Nive</b>    | Altura de<br>entrepiso<br>(m) | Deriva<br>Máxima | Deriva<br>Promedio | <b>Deriva</b><br><b>Máxima</b><br><b>Inelástica</b> | Cociente | $i$ Torsión?    |
|----------------|-------------------------------|------------------|--------------------|-----------------------------------------------------|----------|-----------------|
| 7              | 2.8                           | 4.43E-04         | 3.31E-04           | 1.99E-03                                            | 1.34     | N <sub>O</sub>  |
| 6              | 2.8                           | 4.57E-04         | 3.43E-04           | 2.06E-03                                            | 1.33     | NO <sub>1</sub> |
| 5              | 2.8                           | 4.53E-04         | 3.41E-04           | 2.04E-03                                            | 1.33     | NO <sub>1</sub> |
| 4              | 2.8                           | 4.25E-04         | 3.22E-04           | 1.91E-03                                            | 1.32     | N <sub>O</sub>  |
| 3              | 2.8                           | 3.69E-04         | 2.82E-04           | 1.66E-03                                            | 1.31     | N <sub>O</sub>  |
| $\overline{2}$ | 2.8                           | 2.80E-04         | 2.16E-04           | 1.26E-03                                            | 1.30     | N <sub>O</sub>  |
|                | 3.1                           | 1.43E-04         | 1.12E-04           | 6.44E-04                                            | 1.28     | N <sub>O</sub>  |

Por otro lado, al considerar la definición de la norma E.030 2018 los cocientes se conservan, pues se calculan de la misma manera, no obstante, la deriva considerada para la segunda condición de irregularidad es la deriva máxima inelástica la cual es mayor a la deriva promedio inelástica. A pesar de estos cambios, la edificación continúa siendo regular.

#### 7.2. Base norma E.030 del 2016

Las siguientes tablas muestran el análisis de irregularidad por torsión con la norma E.030 2016, asumiendo esta como regular. (Ver **[Tabla 7.9](#page-97-0)** y **[Tabla 7.10](#page-97-1)**)

<span id="page-97-0"></span>

| <b>Nivel</b>     | Altura<br>entrepiso (m) | Deriva CM<br>elástica | Deriva<br>máxima | <b>Deriva</b><br>máxima<br>inelástica | Cociente | $i$ Torsión?   |
|------------------|-------------------------|-----------------------|------------------|---------------------------------------|----------|----------------|
| 7                | 2.8                     | 6.33E-04              | 7.23E-04         | 3.25E-03                              | 1.14     | N <sub>O</sub> |
| 6                | 2.8                     | 5.65E-04              | 7.73E-04         | 3.48E-03                              | 1.37     | N <sub>O</sub> |
| 5                | 2.8                     | 5.79E-04              | 7.88E-04         | 3.55E-03                              | 1.36     | <b>SI</b>      |
| $\boldsymbol{4}$ | 2.8                     | 5.63E-04              | 7.64E-04         | 3.44E-03                              | 1.36     | N <sub>O</sub> |
| 3                | 2.8                     | 5.06E-04              | 6.84E-04         | 3.08E-03                              | 1.35     | N <sub>O</sub> |
| $\overline{2}$   | 2.8                     | 4.03E-04              | 5.41E-04         | 2.43E-03                              | 1.34     | N <sub>O</sub> |
|                  | 3.1                     | 2.11E-04              | 2.83E-04         | 1.27E-03                              | 1.34     | N <sub>O</sub> |

**Tabla 7.9 Análisis de irregularidad torsional según norma E.030 2016 (X-X)**

<span id="page-97-1"></span>**Tabla 7.10 Análisis de irregularidad torsional según norma E.030 2016 (Y-Y)**

| <b>Nivel</b>     | Altura<br>entrepiso (m) | Deriva CM<br>elástica | Deriva<br>máxima | <b>Deriva</b><br>máxima<br>inelástica | Cociente | $i$ Torsión?   |
|------------------|-------------------------|-----------------------|------------------|---------------------------------------|----------|----------------|
| 7                | 2.8                     | 4.57E-04              | 4.99E-04         | 2.25E-03                              | 1.46     | N <sub>O</sub> |
| 6                | 2.8                     | 4.89E-04              | 5.14E-04         | 2.31E-03                              | 1.40     | N <sub>O</sub> |
| 5                | 2.8                     | 4.83E-04              | 5.09E-04         | 2.29E-03                              | 1.41     | N <sub>O</sub> |
| $\boldsymbol{4}$ | 2.8                     | 4.55E-04              | 4.78E-04         | 2.15E-03                              | 1.40     | N <sub>O</sub> |
| 3                | 2.8                     | 3.96E-04              | 4.15E-04         | 1.87E-03                              | 1.40     | N <sub>O</sub> |
| $\mathbf 2$      | 2.8                     | 3.02E-04              | 3.15E-04         | 1.42E-03                              | 1.39     | N <sub>O</sub> |
|                  | 3.1                     | 1.54E-04              | 1.61E-04         | 7.25E-04                              | 1.40     | N <sub>O</sub> |
|                  |                         |                       |                  |                                       |          |                |

Usando la norma E.030 del 2016 resulta irregular en X-X y no en Y-Y.

7.2.1. Cambio del análisis de irregularidad torsional, definición E.030 2018

Se realiza el análisis considerando la definición de la norma E.030 2018 (Ver **[Tabla](#page-97-2)  [7.11](#page-97-2)** y **[Tabla 7.12](#page-98-0)**)

<span id="page-97-2"></span>

| <b>Nivel</b>            | Altura<br>entrepiso $(m)$ | Deriva<br>Máxima | Deriva<br>Promedio | <b>Deriva</b><br><b>Máxima</b><br><b>Inelástica</b> | Cociente | $i$ Torsión?   |
|-------------------------|---------------------------|------------------|--------------------|-----------------------------------------------------|----------|----------------|
| 7                       | 2.8                       | 7.23E-04         | 5.63E-04           | 3.25E-03                                            | 1.28     | N <sub>O</sub> |
| 6                       | 2.8                       | 7.73E-04         | $6.03E-04$         | 3.48E-03                                            | 1.28     | N <sub>O</sub> |
| 5                       | 2.8                       | 7.88E-04         | $6.16E-04$         | 3.55E-03                                            | 1.28     | N <sub>O</sub> |
| $\overline{\mathbf{4}}$ | 2.8                       | 7.64E-04         | 5.98E-04           | 3.44E-03                                            | 1.28     | N <sub>O</sub> |
| 3                       | 2.8                       | 6.84E-04         | 5.36E-04           | 3.08E-03                                            | 1.28     | <b>NO</b>      |
| $\mathbf{2}$            | 2.8                       | 5.41E-04         | 4.26E-04           | 2.43E-03                                            | 1.27     | <b>NO</b>      |
|                         | 3.1                       | 2.83E-04         | 2.24E-04           | 1.27E-03                                            | 1.26     | N <sub>O</sub> |

**Tabla 7.11 Análisis de irregularidad según E.030 2016 (X-X) y definición 2018** 

<span id="page-98-0"></span>

| <b>Nivel</b>            | Altura<br>entrepiso $(m)$ | Deriva<br>Máxima | Deriva<br>Promedio | <b>Deriva</b><br><b>Máxima</b><br><b>Inelástica</b> | Cociente | $i$ Torsión?   |
|-------------------------|---------------------------|------------------|--------------------|-----------------------------------------------------|----------|----------------|
| 7                       | 2.8                       | 4.99E-04         | 3.72E-04           | 2.25E-03                                            | 1.34     | <b>NO</b>      |
| 6                       | 2.8                       | 5.14E-04         | 3.86E-04           | 2.31E-03                                            | 1.33     | N <sub>O</sub> |
| 5                       | 2.8                       | 5.09E-04         | 3.84E-04           | 2.29E-03                                            | 1.33     | N <sub>O</sub> |
| $\overline{\mathbf{4}}$ | 2.8                       | 4.78E-04         | 3.63E-04           | 2.15E-03                                            | 1.32     | N <sub>O</sub> |
| 3                       | 2.8                       | 4.15E-04         | 3.17E-04           | 1.87E-03                                            | 1.31     | N <sub>O</sub> |
| 2                       | 2.8                       | 3.15E-04         | 2.43E-04           | 1.42E-03                                            | 1.30     | N <sub>O</sub> |
|                         | 3.1                       | 1.61E-04         | $1.26E-04$         | 7.25E-04                                            | 1.28     | N <sub>O</sub> |

**Tabla 7.12 Análisis de irregularidad según E.030 2016 (Y-Y) y definición 2018** 

Se puede notar que el cociente disminuye pues la norma E.030 2016 lo define como la división de la deriva máxima entre la deriva del centro de masas, por otro lado, para la norma del 2018, es la división entre la deriva máxima y la deriva promedio. Además, considerando que según la E.030 2016 para llegar a una condición irregular el cociente debe de ser mayor que 1.2, mientras que para la E.030 2018 debe ser mayor a 1.3, la edificación analizada no es irregular considerando esta modificación.

### 7.3. Cambio en el cálculo del desplazamiento inelástico lateral (D)

Si después del análisis de irregularidades la edificación resulta ser irregular, se distingue una modificación más entre las normas, el cálculo del desplazamiento inelástico lateral. La norma E.030 del 2016 amplifica el desplazamiento elástico por el 100% del valor del coeficiente de reducción (R). Por otra parte, la norma del 2003 y 2018 solo amplifican un 75% y 85% de R respectivamente. Este cambio nos indicará si la estructuración supera o no el límite de la deriva inelástica del concreto (7x10<sup>-3</sup>), teniendo mayores posibilidades de ello con la norma E.030 2016.

## **8. COMPARACIÓN DE RATIOS DE DISEÑO**

Se diseñó el edificio de 7 pisos considerando las normas E.030 2003 y 2016, pues con estas se obtenían los resultados mínimos y máximos de fuerza basal, respectivamente.

<span id="page-99-0"></span>A continuación, se presentan las comparaciones del metrado de acero (Ver **[Tabla 8.1](#page-99-0)**), concreto (Ver **[Tabla 8.2](#page-99-1)**) y ratios obtenidos (Ver **[Tabla 8.3](#page-100-0)**).

| <b>ACERO</b> (KG)                     |            |            |                   |  |  |
|---------------------------------------|------------|------------|-------------------|--|--|
|                                       | E.030 2003 | E.030 2016 | <b>Diferencia</b> |  |  |
| LOSAS                                 | 7221.03    | 7221.03    | $0.0\%$           |  |  |
| <b>ESCALERAS</b>                      | 1374.26    | 1374.26    | $0.0\%$           |  |  |
| <b>VIGAS</b>                          | 9739.8     | 11431.6    | 17.4%             |  |  |
| <b>COLUMNAS</b>                       | 7861.9     | 7861.9     | $0.0\%$           |  |  |
| <b>PLACAS</b>                         | 18190.8    | 19864.4    | 9.2%              |  |  |
| <b>ZAPATAS</b>                        | 4054.8     | 4276.7     | 5.5%              |  |  |
| <b>VIGAS DE</b><br><b>CIMENTACION</b> | 1536.7     | 1617.2     | 5.2%              |  |  |
| <b>TOTALES</b>                        | 49979.3    | 53647.1    | 7.3%              |  |  |

**Tabla 8.1 Cantidad de acero (Kg) de los elementos de la edificación** 

<span id="page-99-1"></span>Se puede apreciar que la mayor diferencia del metrado en Kg de acero se encuentra en las vigas. Por otra parte, la menor diferencia se encuentra en las zapatas.

| <b>CONCRETO</b> (M3)                  |            |            |                   |  |  |  |  |
|---------------------------------------|------------|------------|-------------------|--|--|--|--|
|                                       | E.030 2003 | E.030 2016 | <b>Diferencia</b> |  |  |  |  |
| LOSAS                                 | 111.3      | 111.3      | $0.0\%$           |  |  |  |  |
| <b>ESCALERAS</b>                      | 44.0       | 44.0       | $0.0\%$           |  |  |  |  |
| <b>VIGAS</b>                          | 77.7       | 77.7       | $0.0\%$           |  |  |  |  |
| <b>COLUMNAS</b>                       | 40.6       | 40.6       | $0.0\%$           |  |  |  |  |
| <b>PLACAS</b>                         | 140.3      | 140.3      | $0.0\%$           |  |  |  |  |
| <b>ZAPATAS</b>                        | 56.6       | 60.7       | 7.3%              |  |  |  |  |
| <b>VIGAS DE</b><br><b>CIMENTACION</b> | 7.5        | 7.5        | $0.0\%$           |  |  |  |  |
| <b>TOTALES</b>                        | 322.7      | 326.8      | 1.1%              |  |  |  |  |

**Tabla 8.2 Cantidad de concreto (M3) de los elementos de la edificación** 

En el caso del concreto se ha decidido conservar las secciones de los elementos para que la estructuración presentada pueda ser comparada con las normas estudiadas. Sin

embargo, las zapatas no están incluidas en el análisis sísmico y para este caso si ameritaba tener distintas secciones de concreto.

<span id="page-100-0"></span>Con las cantidades de acero (Kg), volúmenes de concreto (m3) y área techada (m2) se pueden tener los ratios (Kg/m3) de los diversos elementos estructurales de la edificación.

| RATIO (KG de acero / M3 de concreto)  |            |            |                   |  |  |
|---------------------------------------|------------|------------|-------------------|--|--|
|                                       | E.030 2003 | E.030 2016 | <b>Diferencia</b> |  |  |
| <b>LOSAS</b>                          | 64.9       | 64.9       | $0.0\%$           |  |  |
| <b>ESCALERAS</b>                      | 31.2       | 31.2       | $0.0\%$           |  |  |
| <b>VIGAS</b>                          | 125.4      | 147.1      | 17.4%             |  |  |
| <b>COLUMNAS</b>                       | 193.6      | 193.6      | $0.0\%$           |  |  |
| <b>PLACAS</b>                         | 129.7      | 141.6      | 9.2%              |  |  |
| <b>ZAPATAS</b>                        | 71.6       | 70.5       | $-1.7\%$          |  |  |
| <b>VIGAS DE</b><br><b>CIMENTACION</b> | 204.9      | 215.6      | 5.2%              |  |  |
| <b>TOTALES</b>                        | 154.9      | 164.2      | 6.0%              |  |  |

**Tabla 8.3 Ratio de los elementos de la edificación (KG/M3)** 

## **Tabla 8.4 Ratio de los elementos de la edificación (KG/M2)**

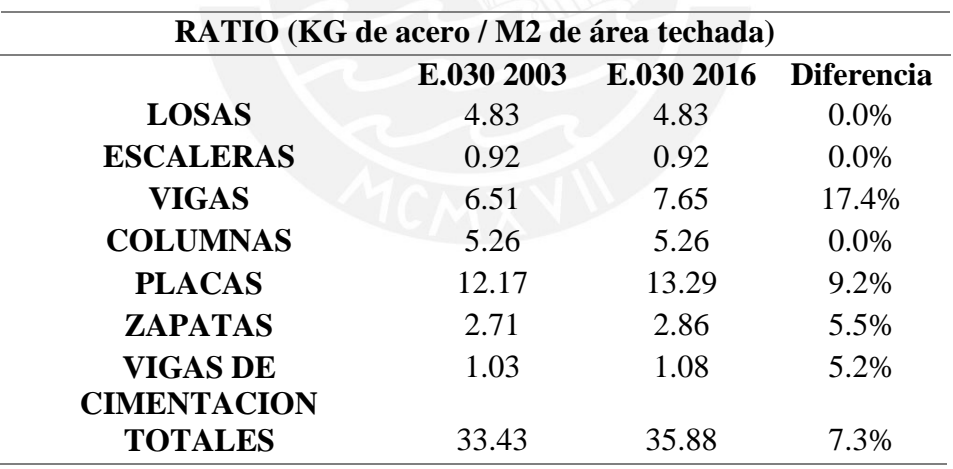

Se diseñó un elemento de cada viga, columna, placa y cimentación de la edificación de 7 pisos considerando la norma E.030 del 2018 mostrando los resultados a continuación. (Ver **[Tabla 8.5](#page-101-0)**)

<span id="page-101-0"></span>

| <b>ACERO</b> (KG)                   |               |               |               |                                           |                                           |  |
|-------------------------------------|---------------|---------------|---------------|-------------------------------------------|-------------------------------------------|--|
|                                     | E.030<br>2003 | E.030<br>2016 | E.030<br>2018 | <b>Diferencia</b><br>E.030 2003<br>y 2016 | <b>Diferencia</b><br>E.030 2016<br>y 2018 |  |
| VIGA V-2                            | 271.4         | 354.8         | 320.0         | 30.8%                                     | $-9.8%$                                   |  |
| <b>COLUMNA C-1</b>                  | 1249.6        | 1249.6        | 1249.6        | $0.0\%$                                   | $0.0\%$                                   |  |
| PLACA P-2                           | 3823.0        | 4802.1        | 4101.4        | 25.6%                                     | $-14.6%$                                  |  |
| ZAPATA Z-5                          | 1103.7        | 1103.7        | 1103.7        | 0.0%                                      | $0.0\%$                                   |  |
| VIGAS DE<br><b>CIMENTACION VC-2</b> | 635.1         | 675.4         | 635.1         | 6.3%                                      | $-6.0\%$                                  |  |

**Tabla 8.5 Cantidad de acero (kg) en las normas E.030 2003, 2016 y 2018** 

Se puede notar que al comparar las normas E.030 2003 y la 2016 la cantidad necesaria de acero para cada elemento se incrementa o se mantiene, por otro lado, al comparar las normas E.030 2016 y 2018 los valores disminuyen o se conservan.

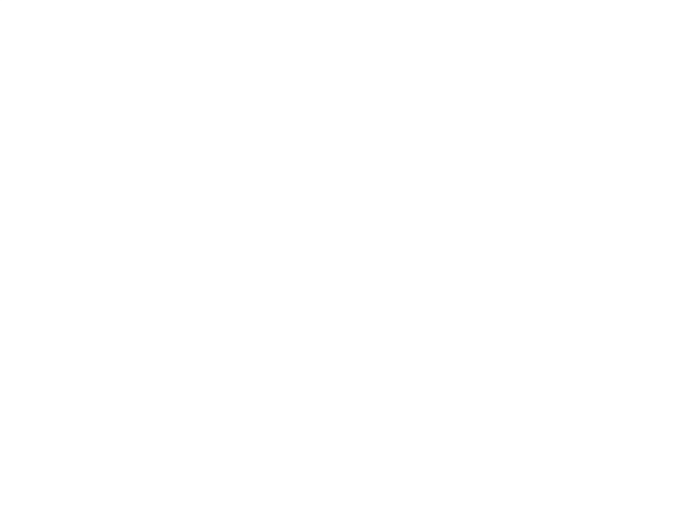

### **9. CONCLUSIONES:**

 Se definió la estructuración de la edificación con el fin de tener una estructura irregular para alguna de las normas analizadas de tal forma que se puedan comparar sus resultados tanto en el análisis sísmico como en el diseño estructural.

 El periodo fundamental de la estructura de 7 pisos en dirección X-X es 0.40s y en dirección Y-Y, 0.31s según el programa ETABS. Estos valores se conservaron, pues se decidió mantener la misma estructuración al analizar el edificio con la norma E.030 2003, 2016 y 2018.

 Según los resultados obtenidos para la estructura de 7 pisos, evaluando el edificio con la norma E.030 2016 se obtiene irregularidad torsional, a diferencia de la E.030 2003 y 2018 bajo las cuales el edificio es regular. En consecuencia, se obtuvo diversos  $\frac{ZUCS}{R}$  para las normas estudiadas.

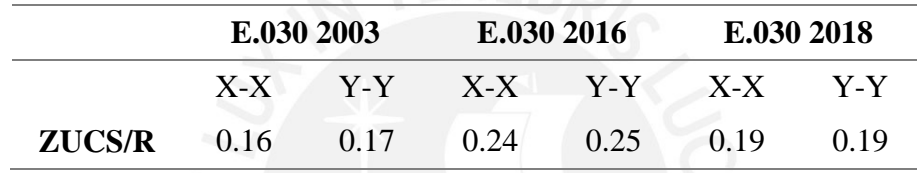

 Para esta misma edificación, las fuerzas basales obtenidas con la norma E.030 2016 aumentaron en un 70% en comparación con la norma E.030 2003. Por otra parte, las fuerzas basales con la E.030 del 2018 disminuyeron un 33% en comparación con la E.030 del 2016. Esto se debe a la diferencia de los valores de  $\frac{z \nu c s}{R}$  además, la E.030 2003 y 2018 consideran que la cortante basal mínima es igual al 80% de la cortante estática, mientras que la E.030 2016 considera el 90% de la cortante estática.

 Al ser la edificación de 7 pisos regular con la norma E.030 del 2003 y 2018, la diferencia en la cortante basal esta netamente ligada al  $\frac{ZUCS}{R}$ . Ya que los valores de U, C, S y R son constantes, la variación se debe a la actualización del factor de zonificación (Z). Es por ello que la cortante basal de la E.030 del 2018 es 12.5% mayor que la cortante de la E.030 2003.

 A mayor cantidad de pisos con la misma estructuración, el periodo se ve incrementado ocasionando que el valor de  $\frac{ZUCS}{R}$  disminuya progresivamente, pues está en función del periodo. Además, en la dirección Y se aprecia que el valor de  $\frac{ZUCS}{R}$  de los edificios de 6, 7 y 8 pisos se conserva, esto ocurre debido a que los periodos son menores que Tp.

 Para la edificación de 7 pisos, la máxima deriva inelástica se encuentra en el quinto piso y tiene un valor de 3.15‰, 4.73‰ y 3.54‰, para las normas E.030 2003, 2016 y 2018, respectivamente. Ningún valor excede el 7‰ mencionado en la norma. Sin embargo, en el análisis realizado considerando los cambios de altura se observa que la misma estructuración con mayor cantidad de pisos va aumentando la deriva máxima inelástica llegando a tener en el caso de 12 pisos bajo la norma E.030 2016 un valor de 6.15‰. De seguir aumentando los pisos es probable que nos encontremos con un caso que exceda el 7‰ para la norma E.030 del 2016 y no para las otras dos.

 El cambio en la cantidad de pisos en la estructura se realizó con el fin de encontrar casos de irregularidad torsional conforme esta tuviera mayor altura. Para la norma E.030 del 2016 se encuentran casos de irregularidad torsional para todos los pisos con excepción del caso de menor altura (6 pisos) pues su deriva máxima inelástica y cocientes analizados para la irregularidad torsional no cumplen las condiciones mínimas. Por otro lado, al analizar la estructura con la norma E.030 del 2003 se encontró que todos los casos eran regulares, sin embargo, con la norma E.030 del 2018, solo se encontró regulares los edificios de 6, 7 y 8 pisos, y resultando irregular los edificios de 10 y 12 pisos.

 Se consideró losa aligerada en el 75% de la planta, pues no hay una distribución de tabiques que justifique una losa maciza, sino que se ha considerado una tabiquería móvil de media altura distribuida en toda la losa. En el otro 25% de la planta, se consideró losa maciza por la densidad de tabiquería que será usada dentro de los servicios higiénicos. Las redes de agua y desagüe de esta zona estarán colgadas y serán ocultadas por un falso cielo.

 El diseño por fuerza cortante de los muros de concreto se realizó por capacidad escalándose la fuerza cortante del análisis por el factor Mn/Mu o R según corresponda. Se tuvo especial cuidado en la cuantía dispuesta por flexocompresión en las placas orientadas en la dirección paralela a la fachada (y-y, poca densidad de muros), ya que disponer una cuantía excesiva generaba un incremento importante en la cortante de diseño.

 Se analizó cuál de las modificaciones en la actualización de las normas era el que mayor incidencia tenía en la irregularidad para la edificación estudiada. Las modificaciones analizadas fueron el parámetro de zonificación (Z) y el criterio para el análisis de la irregularidad torsional. Se encontró que este último era el que mayor incidencia tiene en el cambio pues con la norma E.030 del 2016 la edificación posee irregularidad torsional, sin embargo, al cambiar el análisis de esta irregularidad por el de la norma E.030 2018, la edificación cambia a ser regular.

 El criterio para el análisis de la irregularidad torsional definido en la norma E.030 2018 incluye parámetros de la norma E.030 del 2003 y 2016. Esta define que

para que sea irregular el cociente de la deriva máxima entre la deriva promedio debe ser mayor a 1.3, esta misma condición estaba definida en la E.030 2003. Por otro lado, el segundo requerimiento indica que la deriva máxima debe ser mayor a 3.5‰, condición que coincide con el de la norma E.030 2016.

 En la comparación del diseño de los elementos estructurales de esta edificación, se encontró que la actualización de las normas sísmicas no afecta significativamente los ratios de acero. En el diseño de zapatas la carga principal es la de servicio, por lo cual no hay diferencia en el diseño con las distintas normas. Por otro lado, en las placas la carga principal es la sísmica, sin embargo, la diferencia se encuentra en el diseño de los núcleos del muro, mas no en el muro en sí. Las columnas y las losas resisten solo las cargas de gravedad, por lo cual, no hay diferencia. Los elementos donde se encontró mayor diferencia es en las vigas, sobre todo en las que resisten principalmente las cargas sísmicas donde la variación es de hasta 17%.

 La cantidad total de acero que se necesita para construir la edificación de 7 pisos con la norma E.030 del 2003 a comparación de la norma E.030 del 2016 es de tal solo XX %. Se puede suponer que para esta edificación el cambio de normas, a pesar de que una sea irregular y la otra regular, no presento ser un gran cambio para el metrado.

 El diseño de la edificación de 7 pisos tomando la norma E.030 del 2018 presentaba resultados intermedios en la cantidad de acero requerido como los mostrados en la tabla 8.4

 Se concluye que, para esta edificación, la E.030 del 2018 tiene resultados intermedios pues:

o El factor de zonificación aumento con respecto a la E.030 del 2003 pero que se conservó igual que el de la E.030 del 2016

o La definición de irregularidad por torsión tomo parámetros de la norma E.030 del 2003 y 2016 resultando en una solución intermedia.

o El desplazamiento inelástico para una edificación irregular tiene un factor de amplificación que es mayor que el de la norma E.030 del 2003 (75%) pero menor que el de la norma E.030 del 2016 (100%).

## **10. REFERENCIAS:**

 Blanco, A. (1994). "*Estructuración y diseño de edificaciones de concreto armado, Volumen 2 de Colección del Ingeniero Civil (2nd Ed.)"* Lima, Perú: Colegio de Ingenieros del Perú

 Castillo, J., Alva, J. 1993. *"Peligro Sísmico en el Perú"*, VII Congreso Nacional de Mecánica de Suelos e Ingeniería de Cimentaciones, Lima, Perú.

 Ministerio de Vivienda, Construcción y Saneamiento. *Norma Técnica de Edificación E.030 Diseño Sismorresistente (2003).* Lima, Perú: El Ministerio

 Ministerio de Vivienda, Construcción y Saneamiento. *Norma Técnica de Edificación E.030 Diseño Sismorresistente (2016).* Lima, Perú: El Ministerio

 Ministerio de Vivienda, Construcción y Saneamiento. *Norma Técnica de Edificación E.030 Diseño Sismorresistente (2018).* Lima, Perú: El Ministerio

 Ministerio de Vivienda, Construcción y Saneamiento. *Norma Técnica de Edificación E.020 Cargas (2006).* Lima, Perú: El Ministerio

 Ministerio de Vivienda, Construcción y Saneamiento*. Norma Técnica de Edificación E.060 Concreto Armado (2009).* Lima, Perú: El Ministerio

 Monroy M., Bolaños L., *"Espectros de Peligro Sísmico Uniforme",* Tesis para optar el grado de Magister en Ingeniería Civil - Pontificia Universidad Católica del Perú

 Muñoz A., Alvarado F., Zavala G., Zegarra J., *"Espectros de Diseño para Edificaciones Peruanas"* - Pontificia Universidad Católica del Perú

 Ottazzi, G. (2016). *Apuntes del Curso Concreto Armado 1 (15ta Ed.)* Lima, Perú. Pontificia Universidad Católica del Perú

SUAREZ, Jhanpol

*La descentralización de los proyectos inmobiliarios en el Perú.* Consulta: 13 de noviembre de 2018

[https://bienesraicess.com/blogs/la-descentralizacion-de-los-proyectos-inmobiliarios](https://bienesraicess.com/blogs/la-descentralizacion-de-los-proyectos-inmobiliarios-en-el-peru/)[en-el-peru/](https://bienesraicess.com/blogs/la-descentralizacion-de-los-proyectos-inmobiliarios-en-el-peru/)

 Tavera H., Bernal I., Condori C., Ordaz M., Zevallos A., Ishizawa O., *"Re-Evaluación del peligro sísmico probabilístico para el Perú".* Lima, Perú: Ministerio de Ambiente

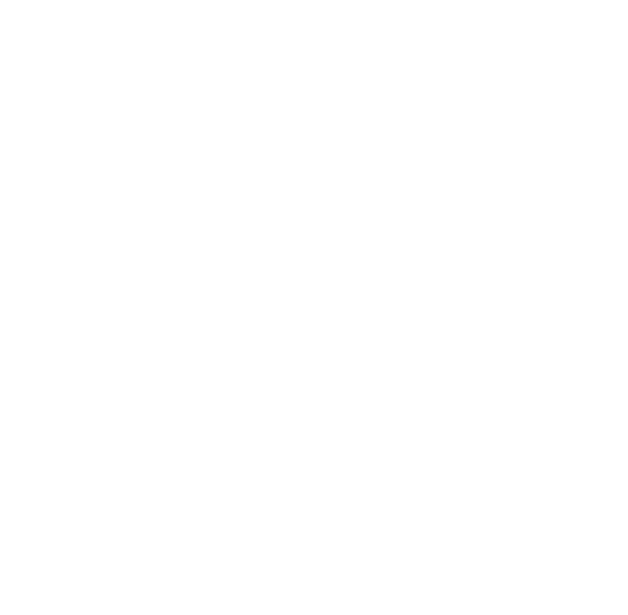

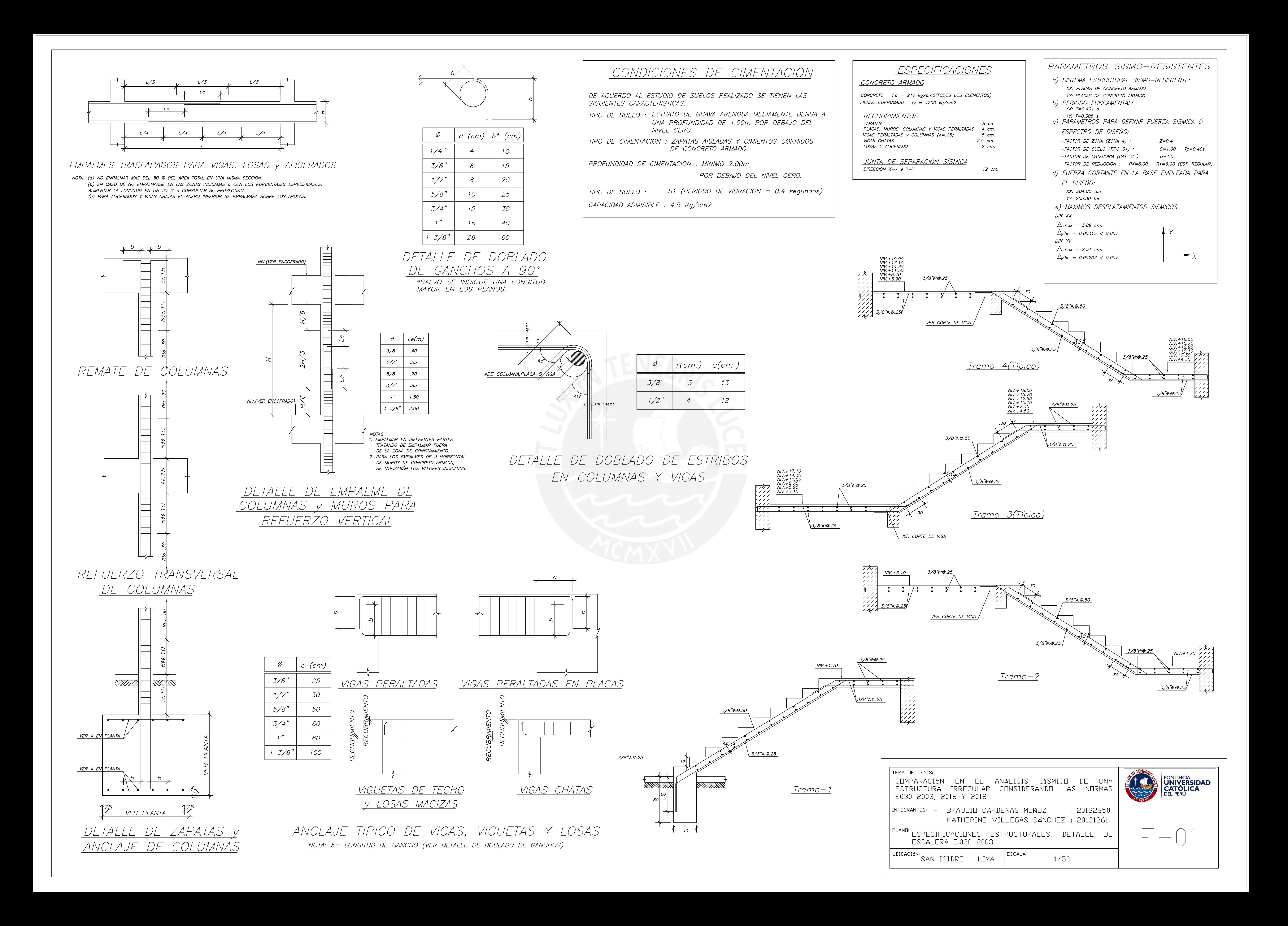
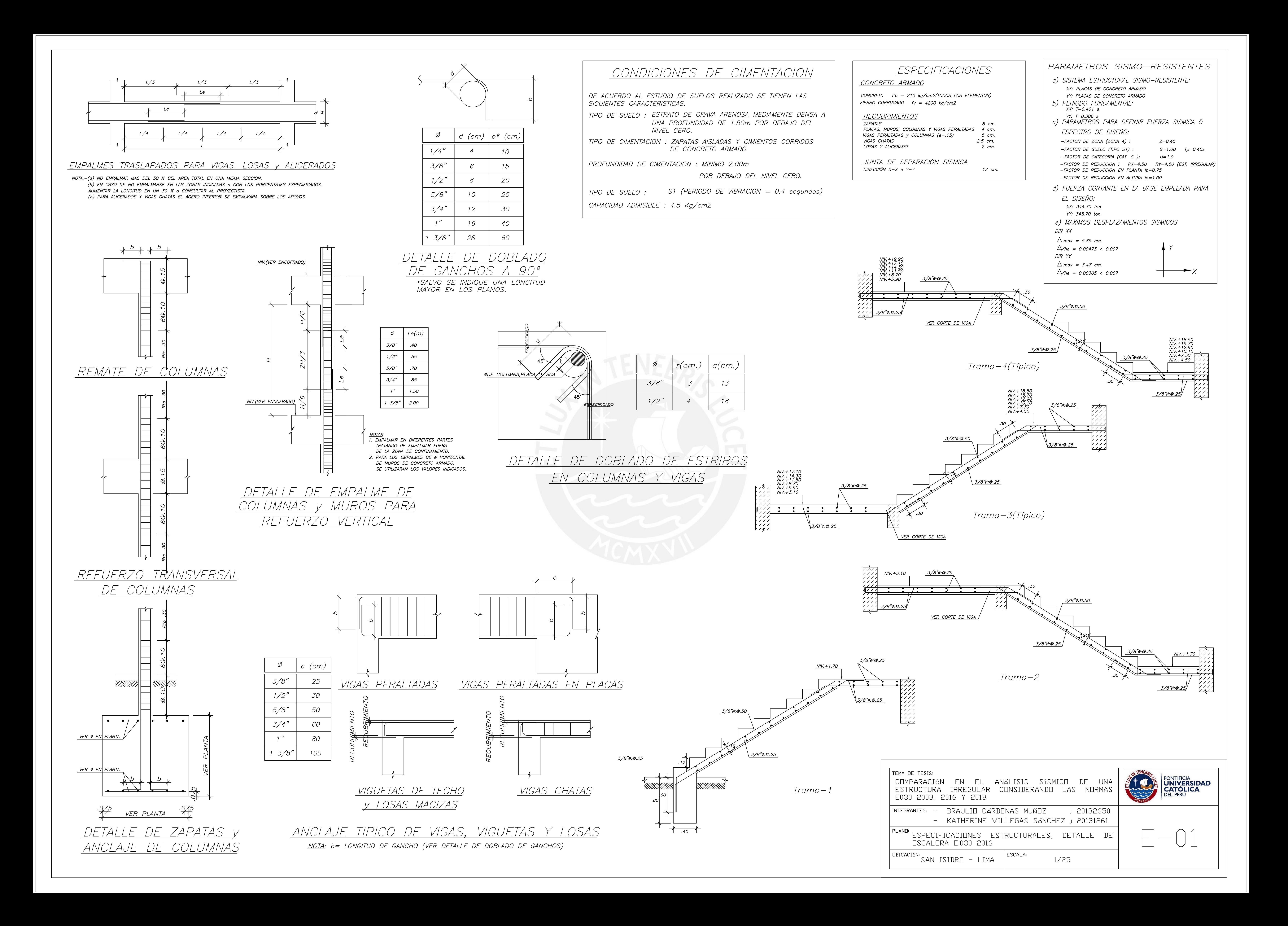

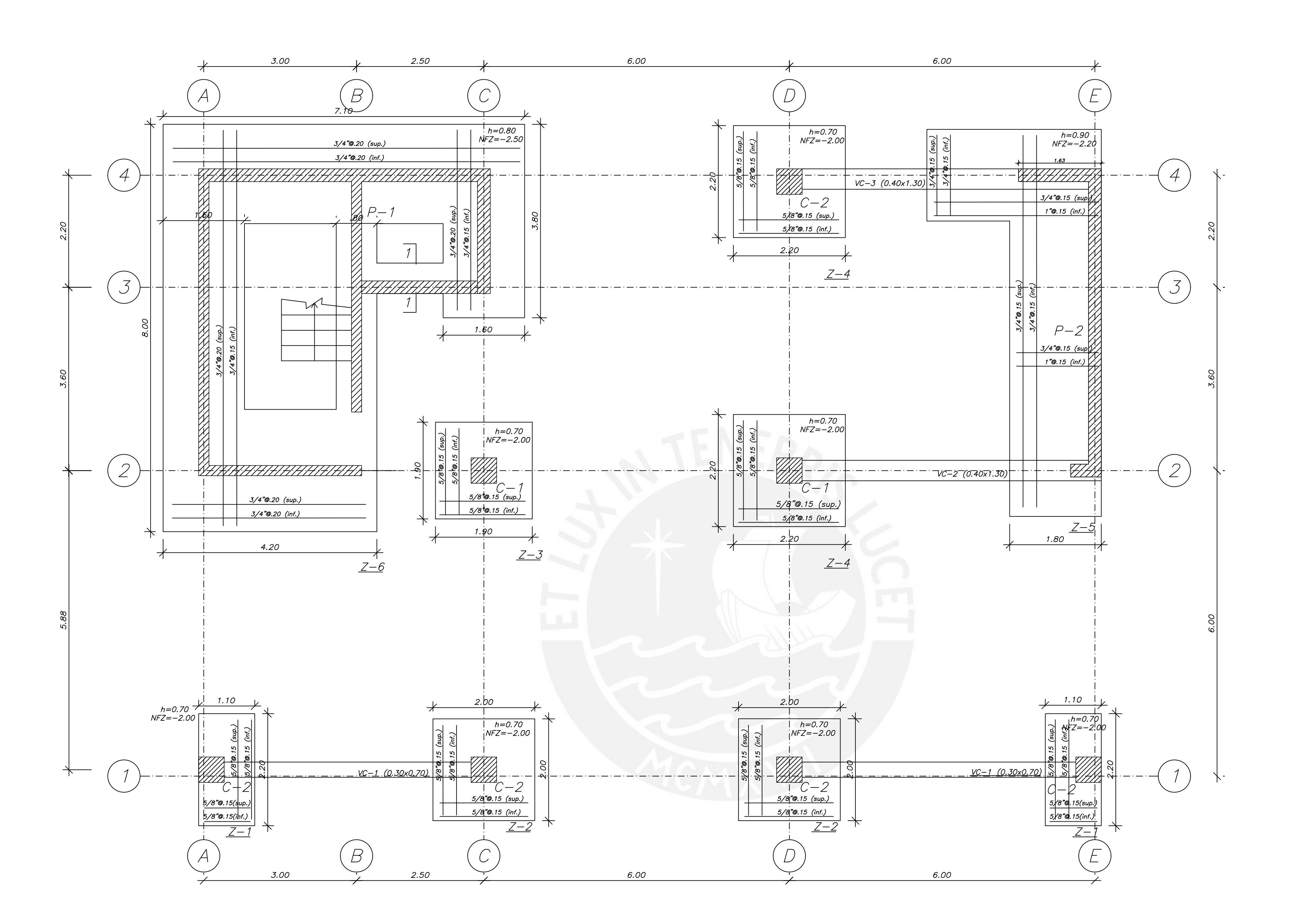

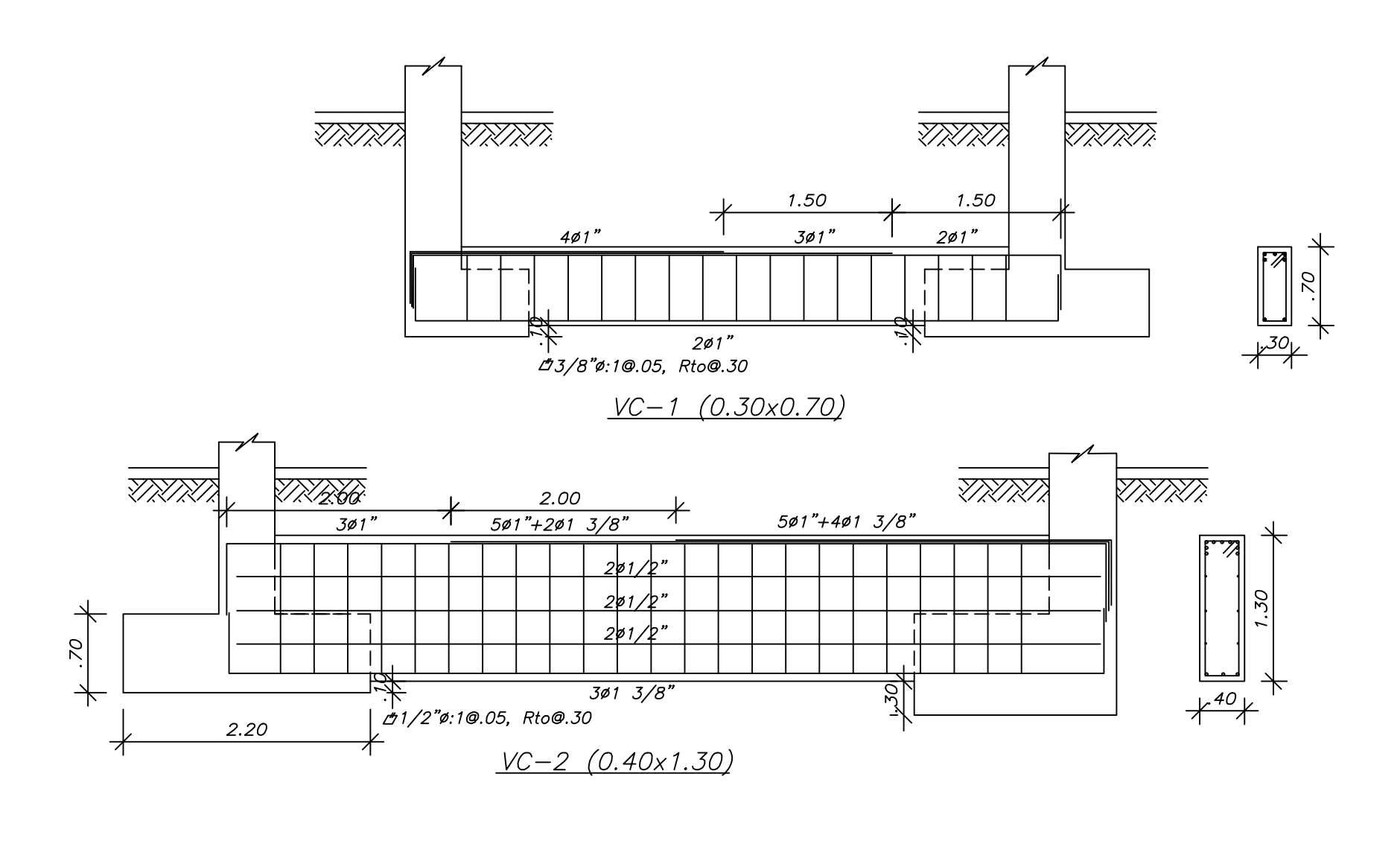

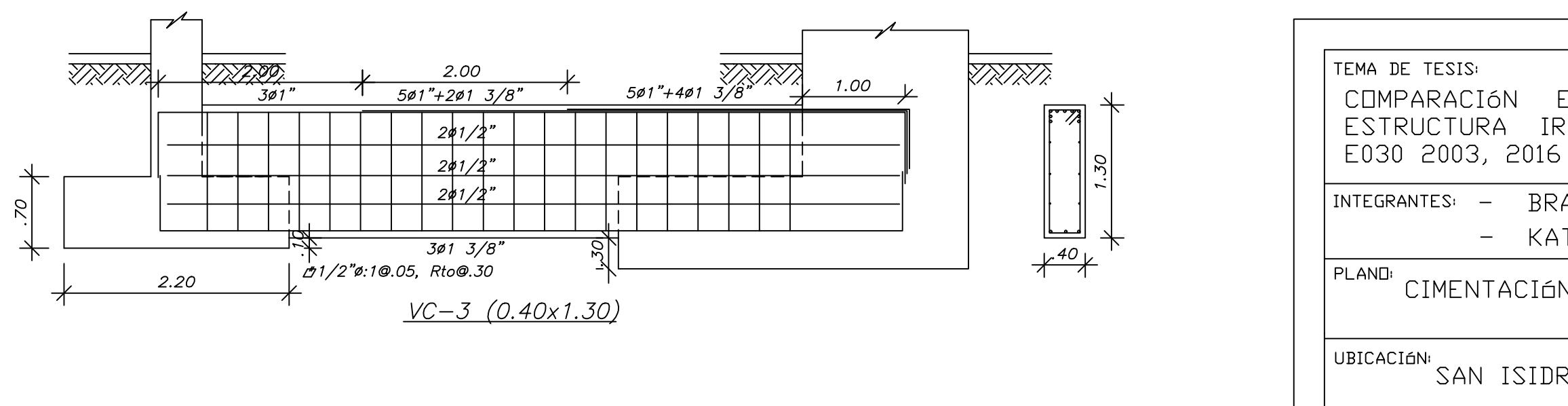

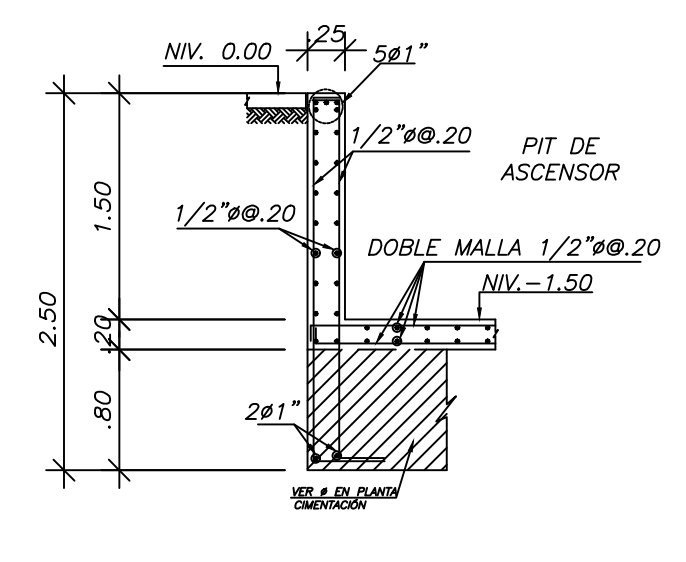

 $Corte$   $1-1$ 

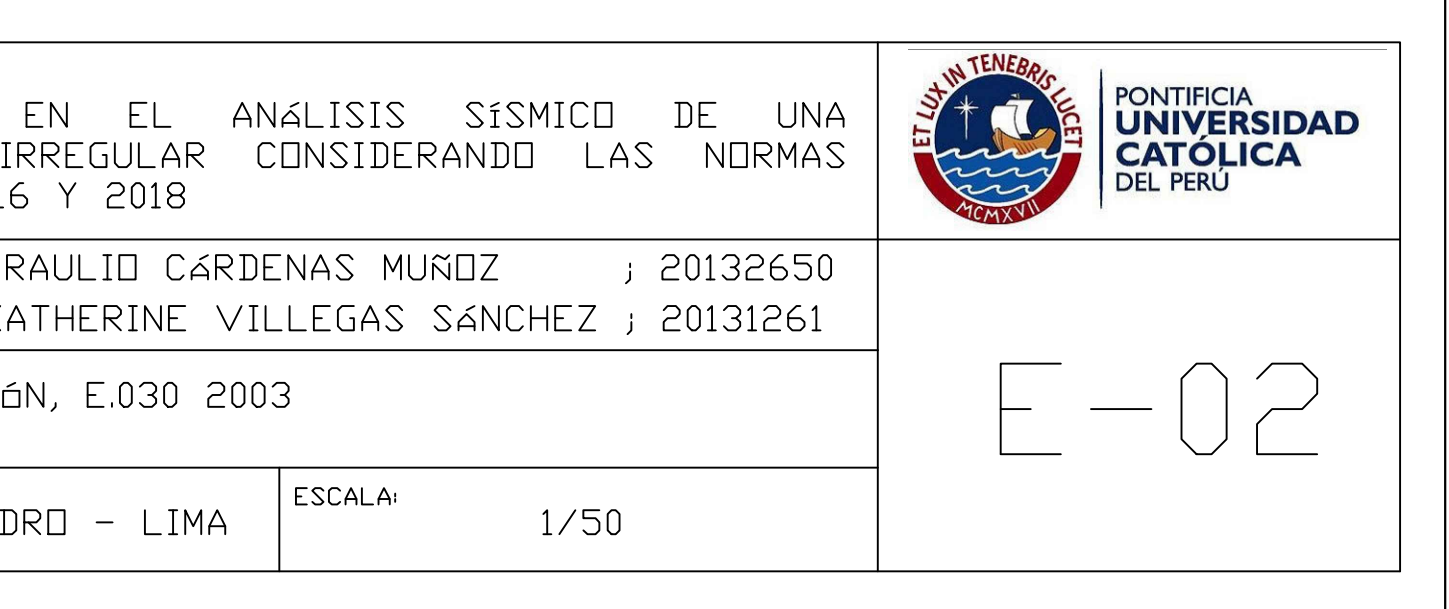

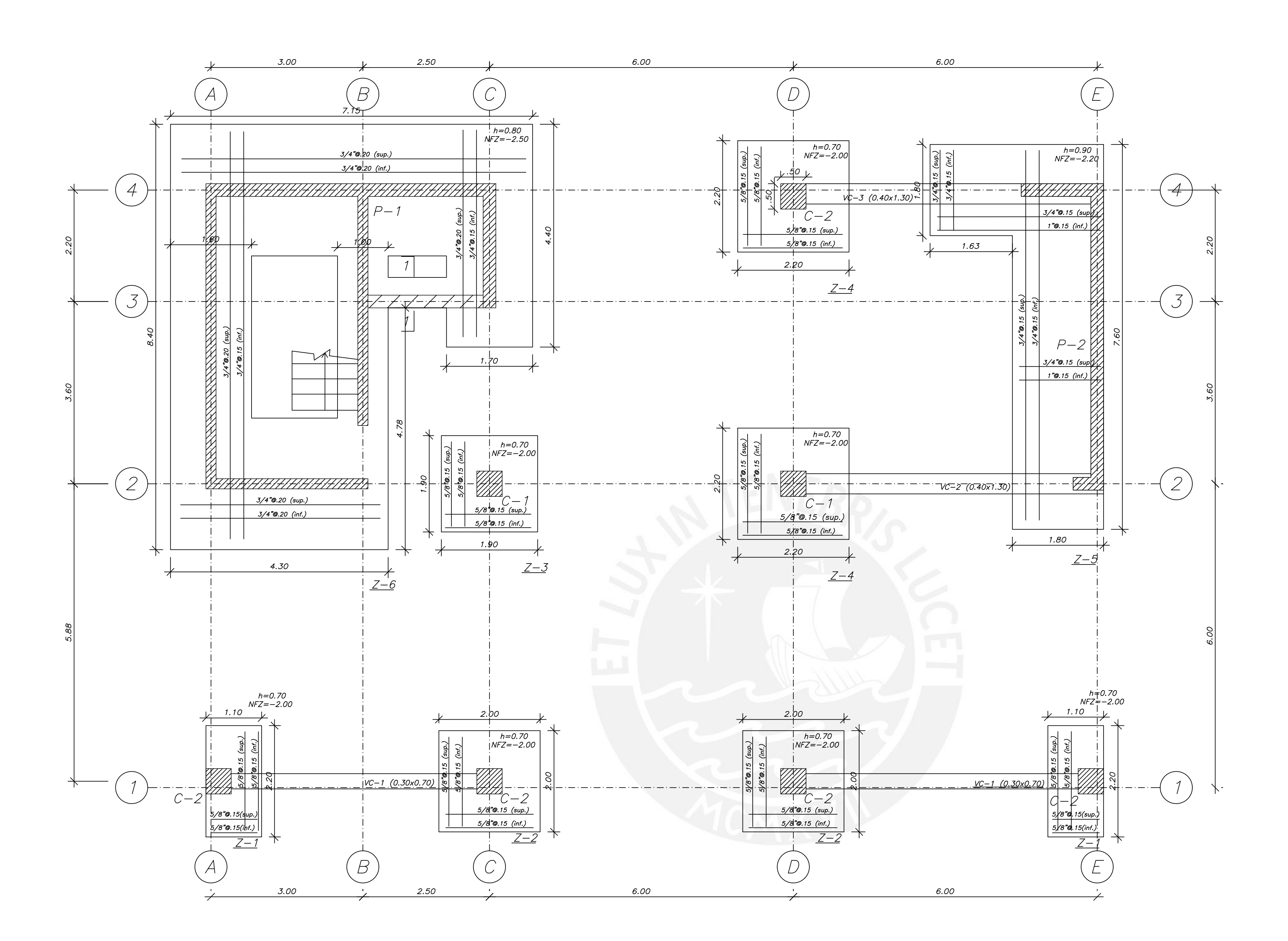

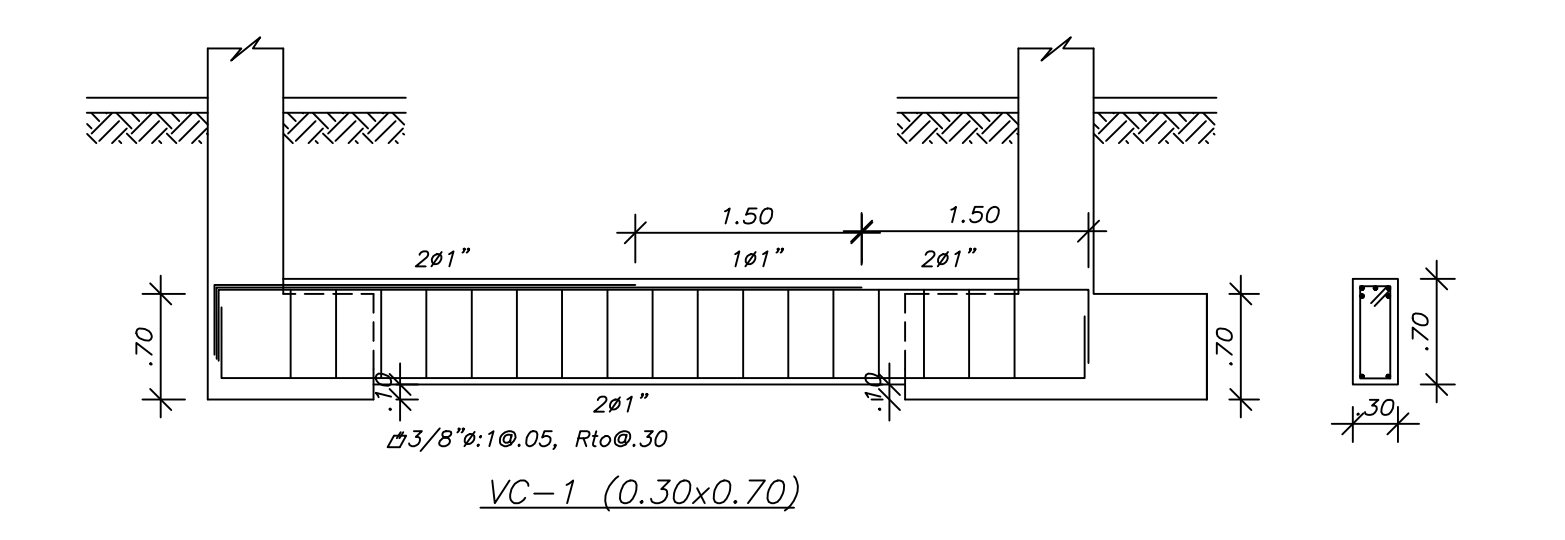

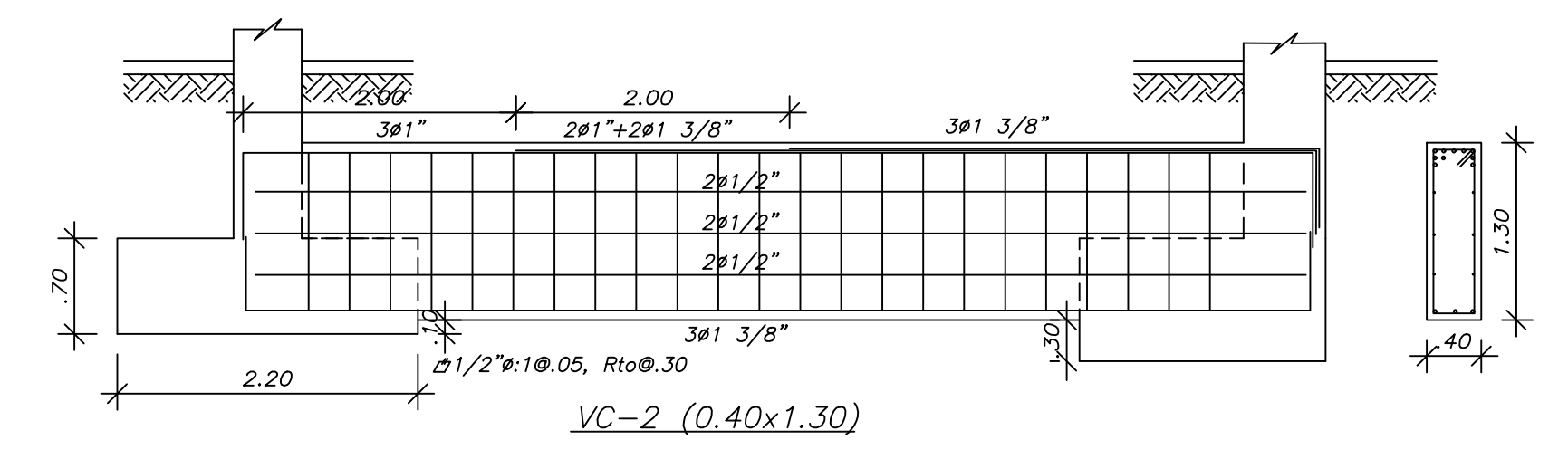

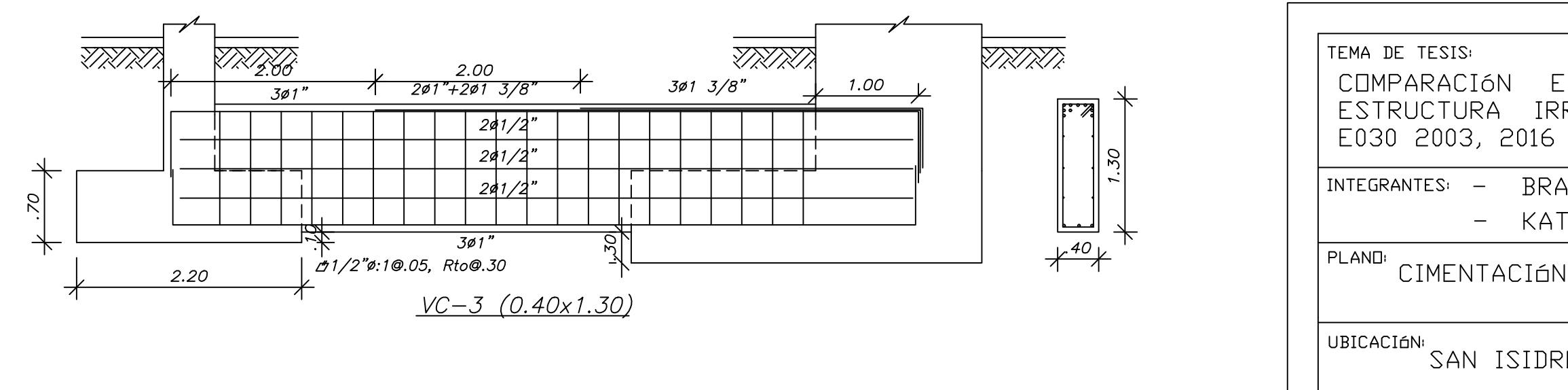

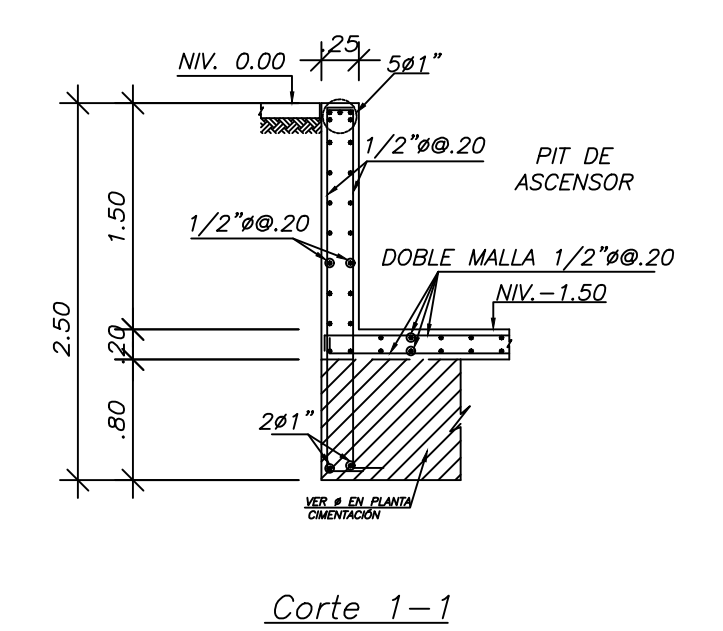

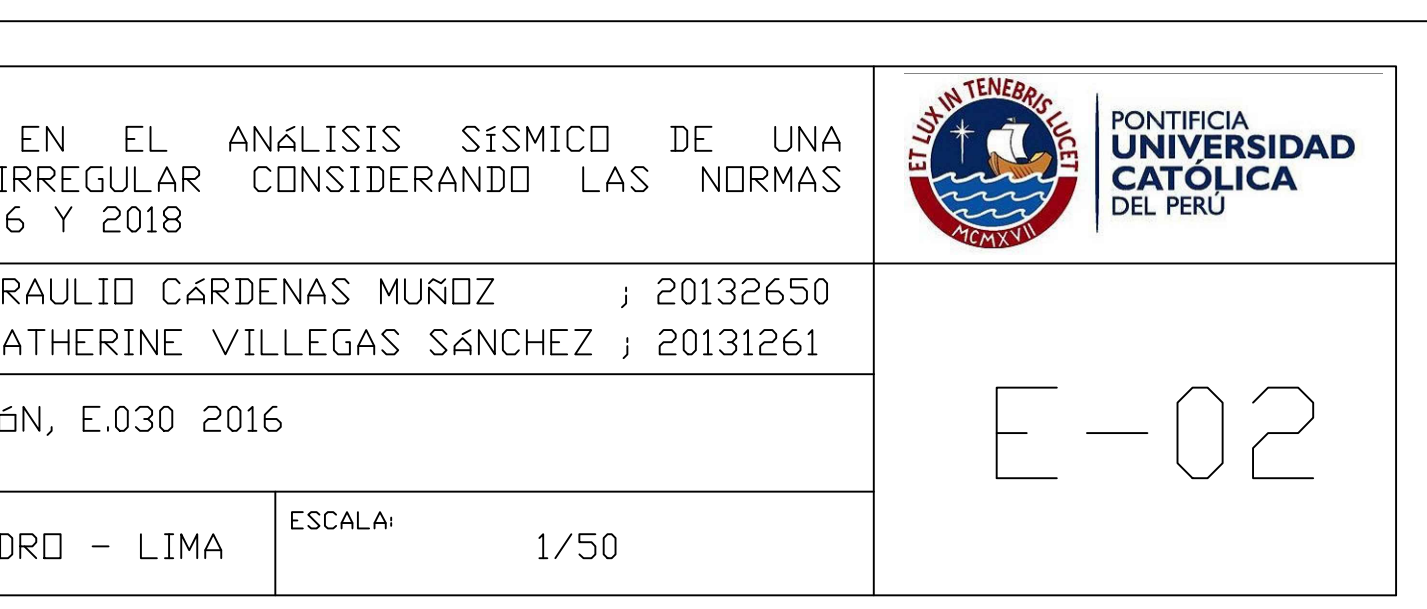

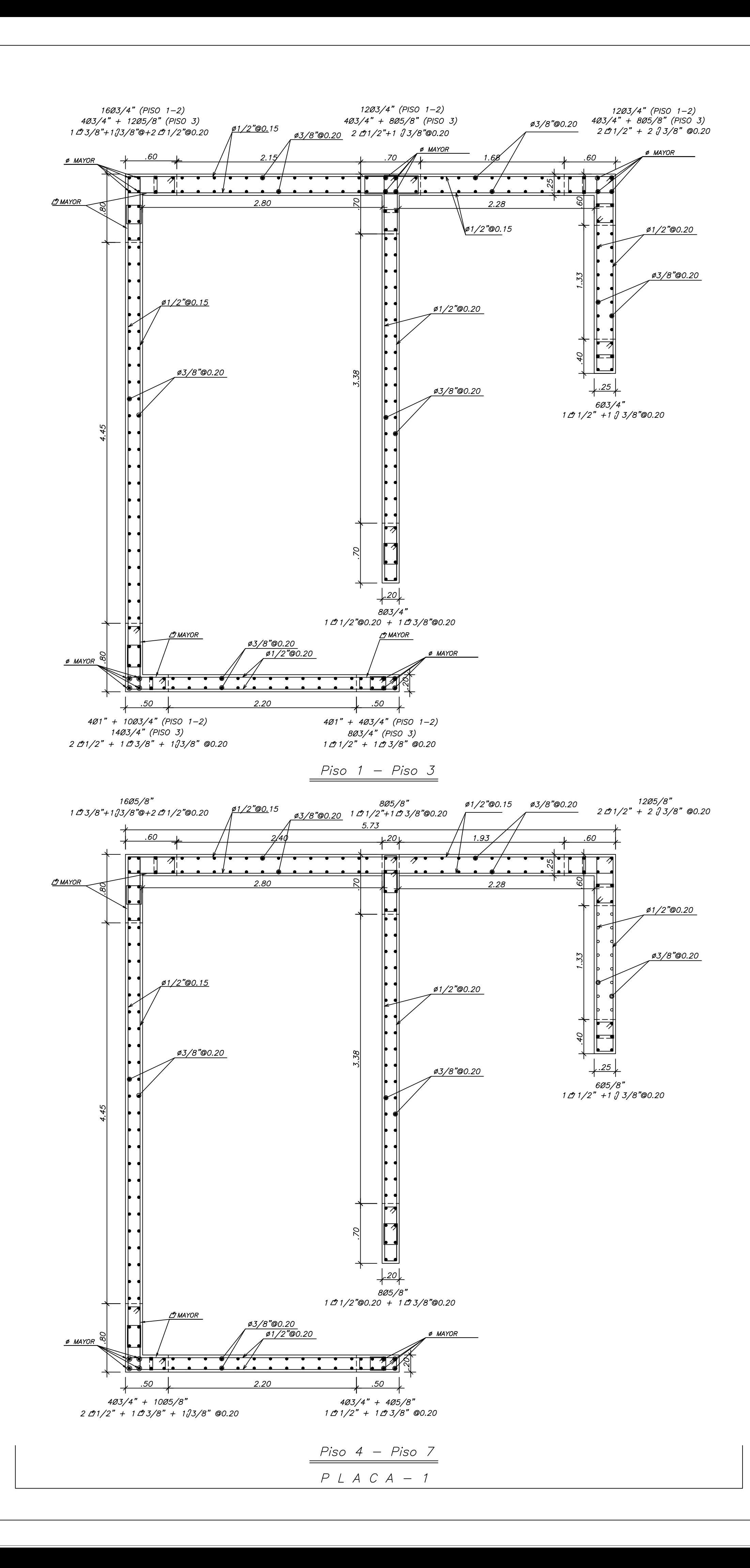

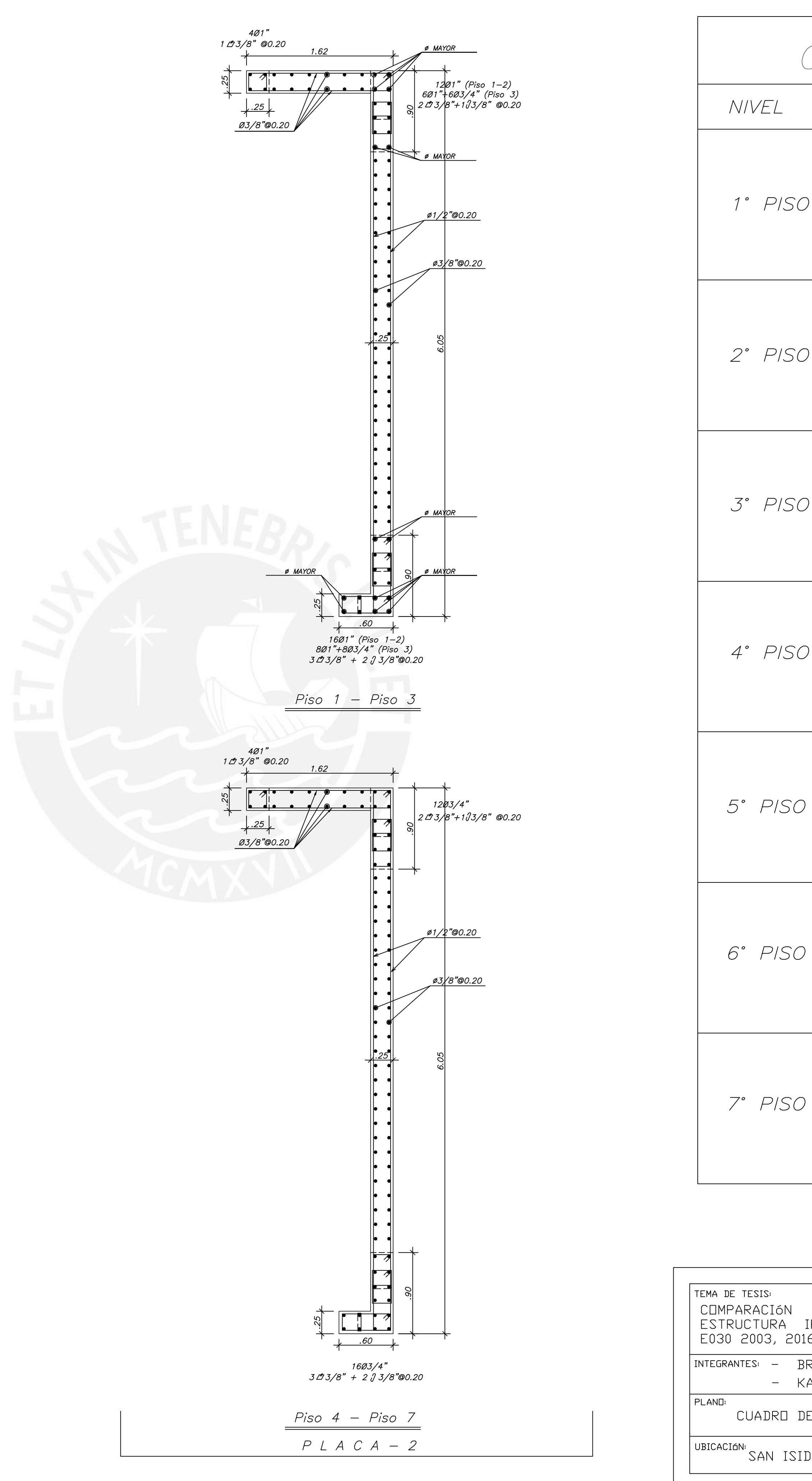

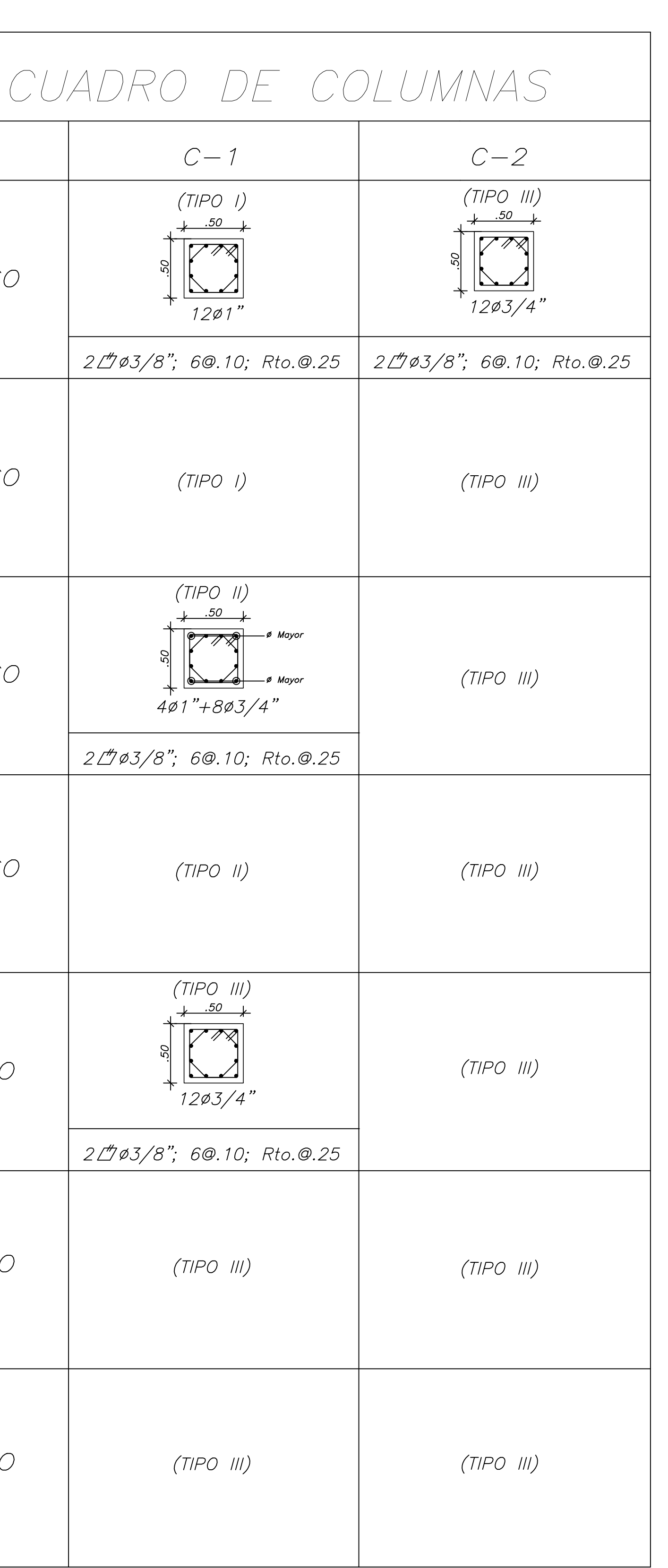

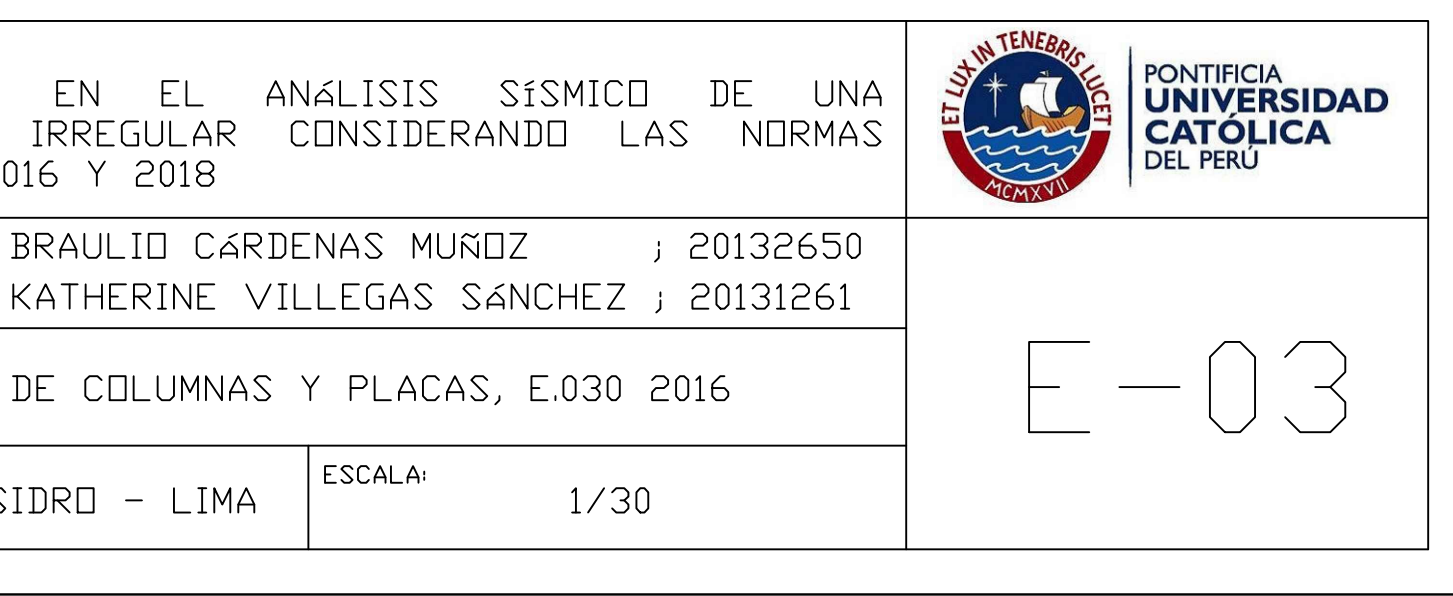

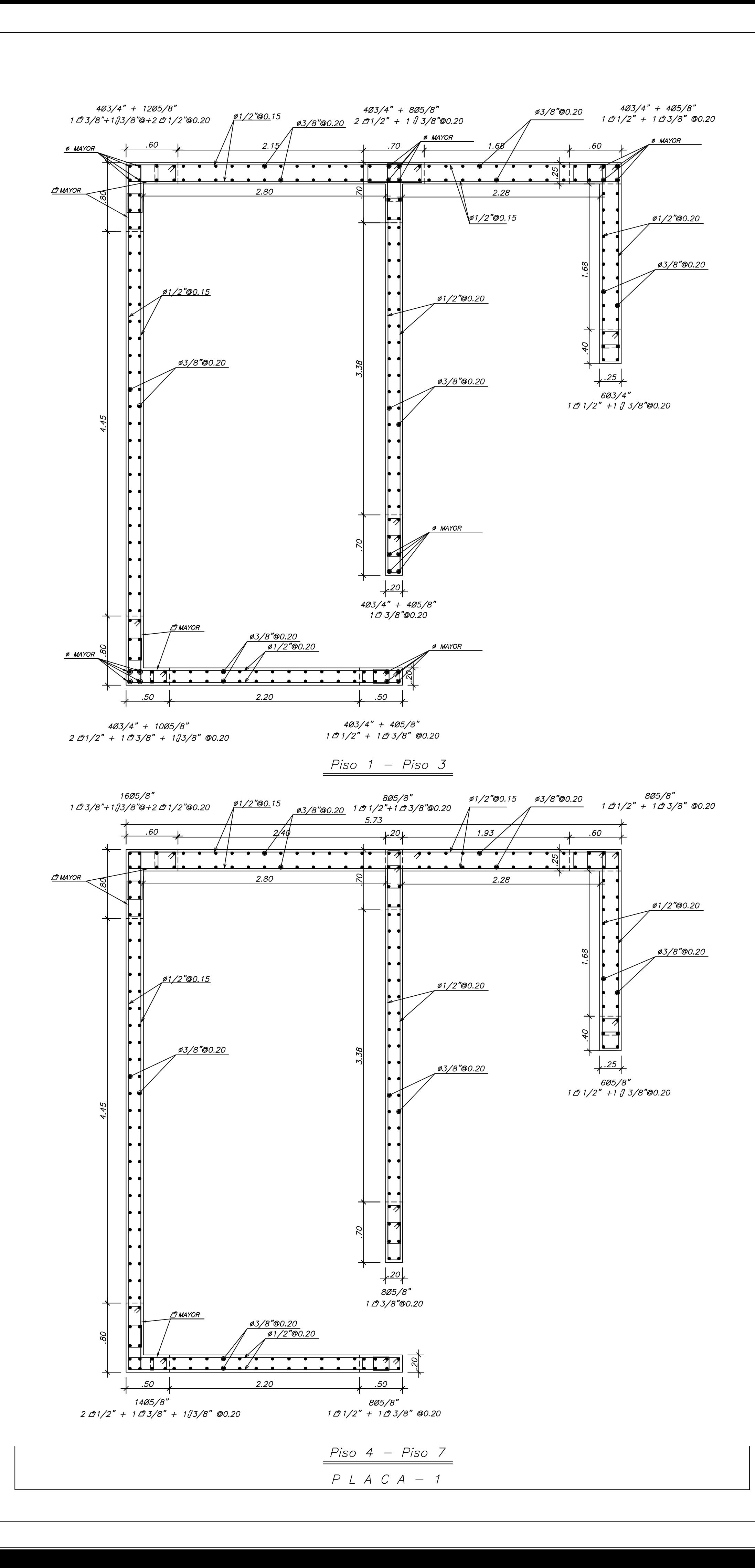

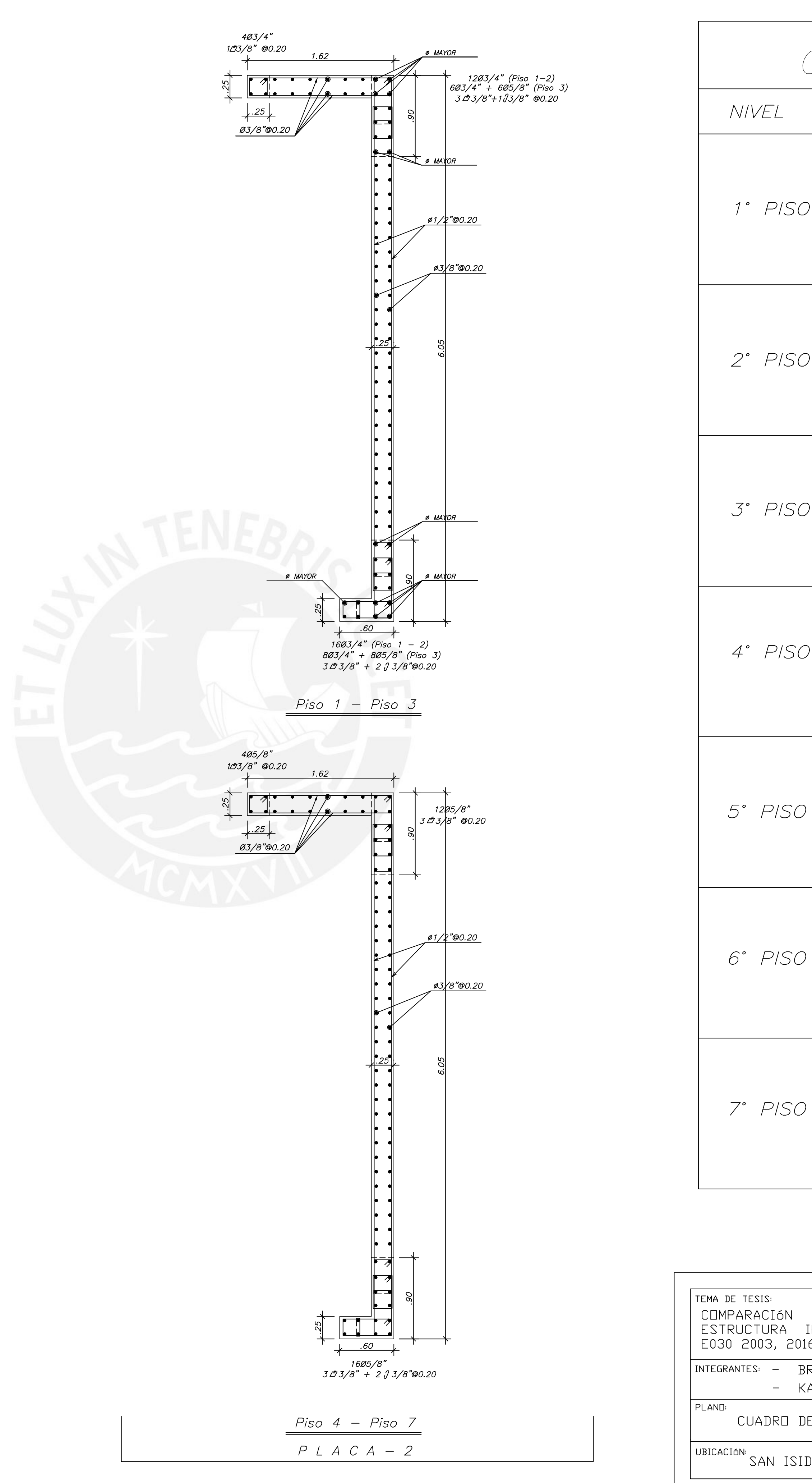

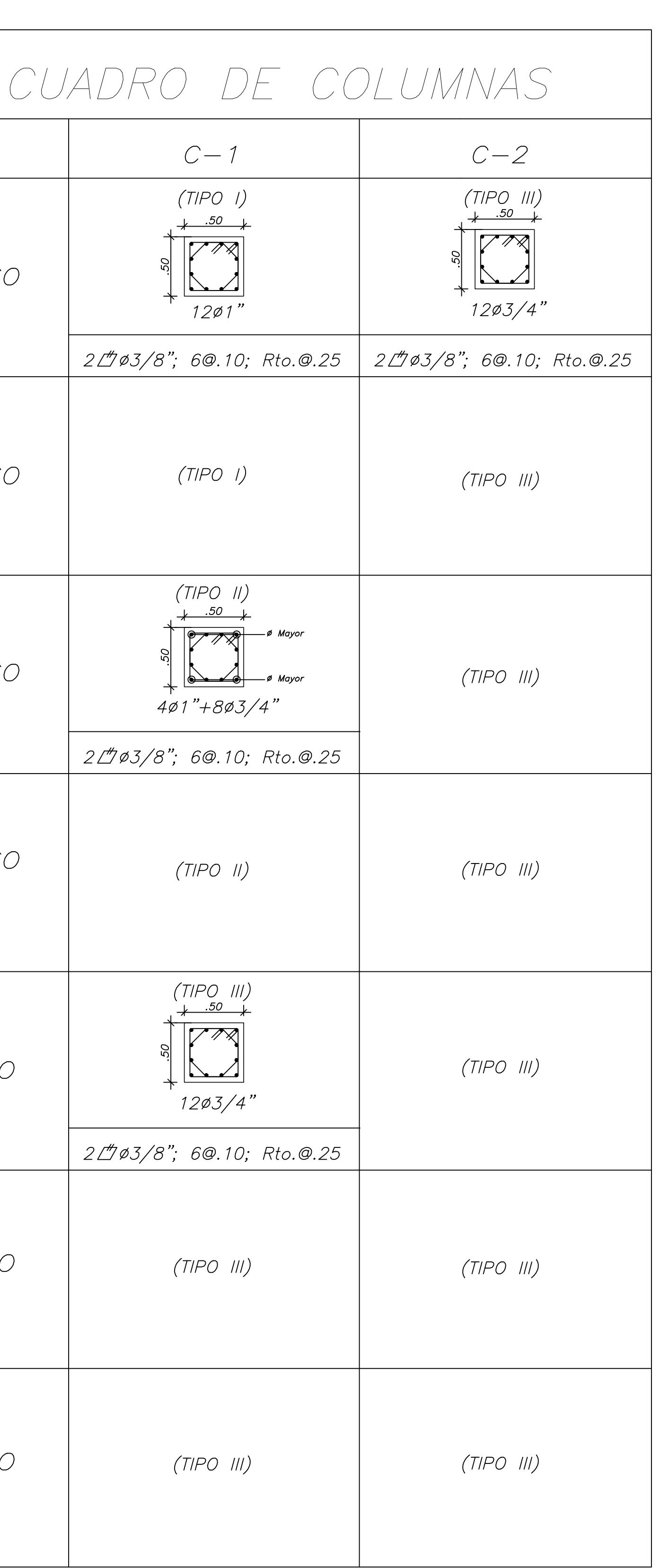

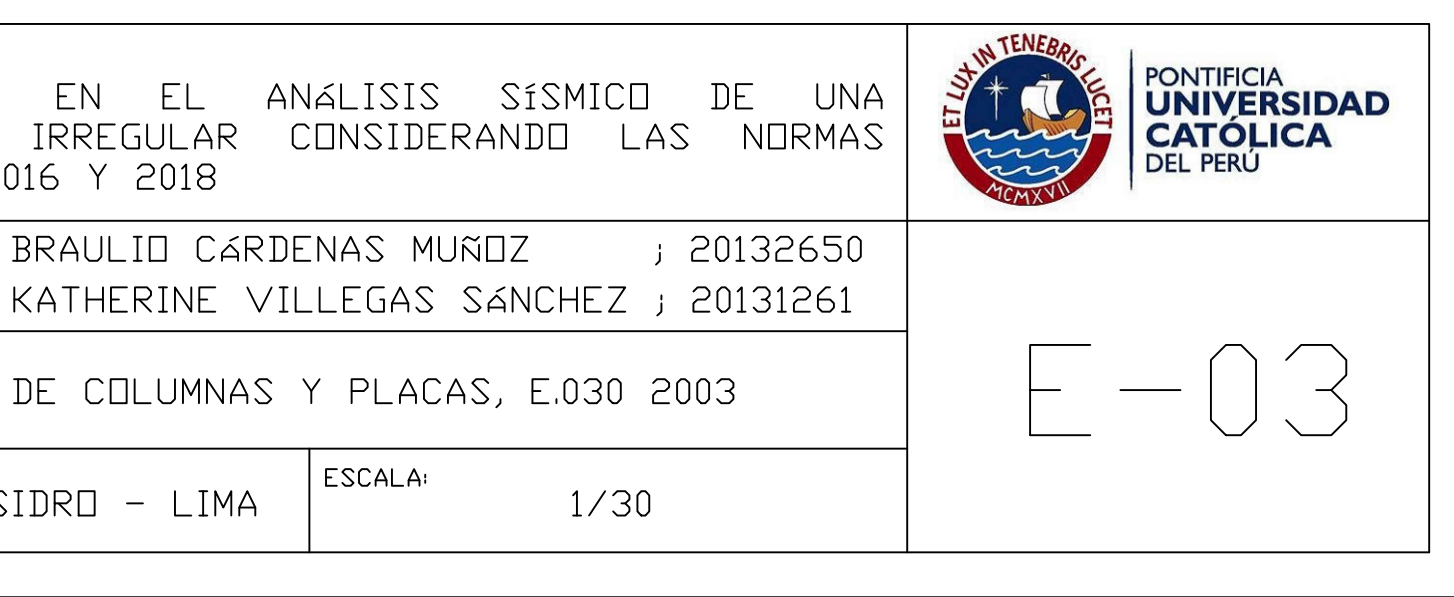

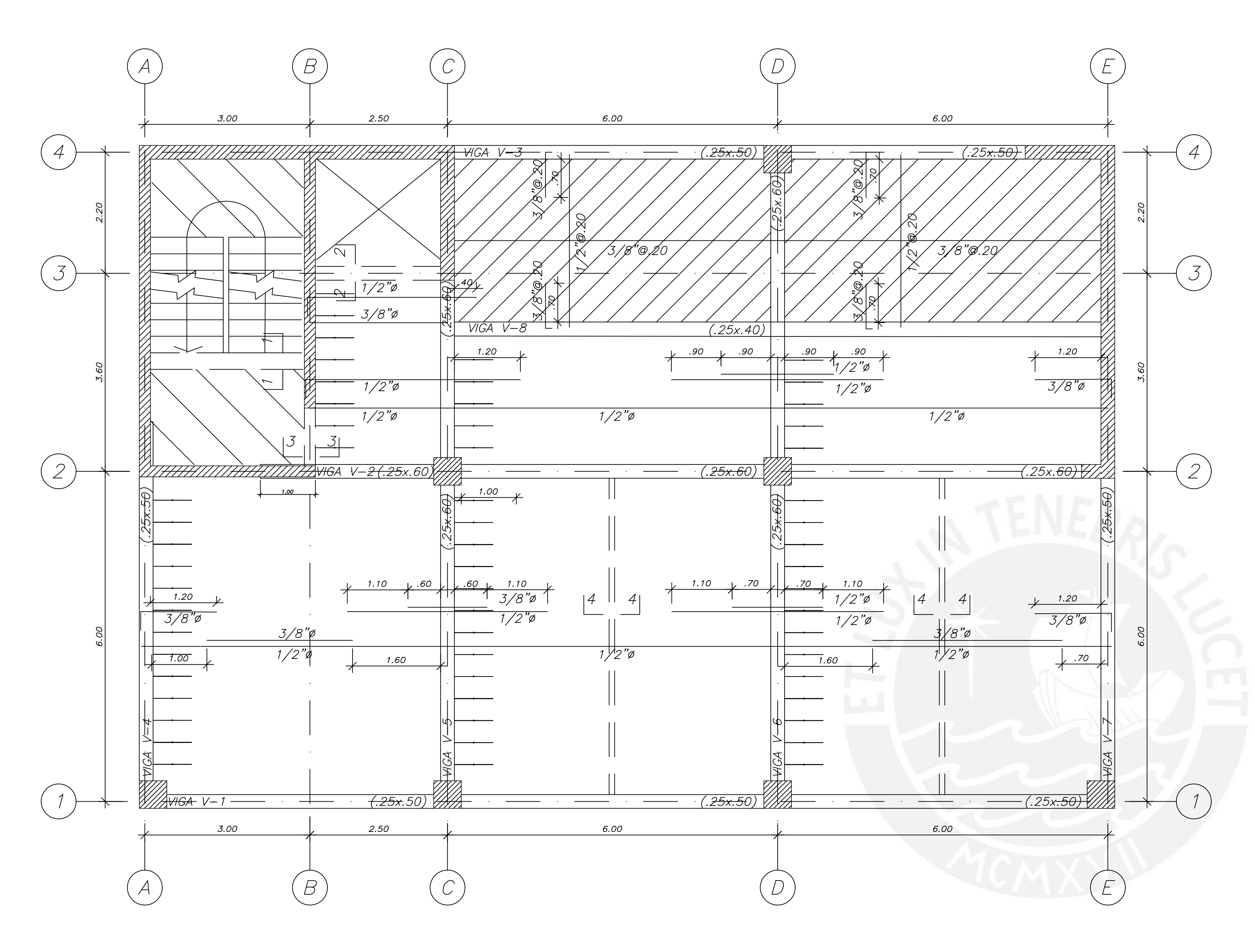

## <u>encofrado de techo tipico (niveles +3.10 hasta +17.10)</u>

ALIGERADO h=.25 EN 1 DIRECCION <u> Losa maciza h=.15 - zona achurada con línea continua</u> S/C=250 Kg/m2 (OFICINAS) S/C=400 Kg/m2 (ESCALERAS) S/C=50 Kg/m2 (TABIQUERIA MOVIL)

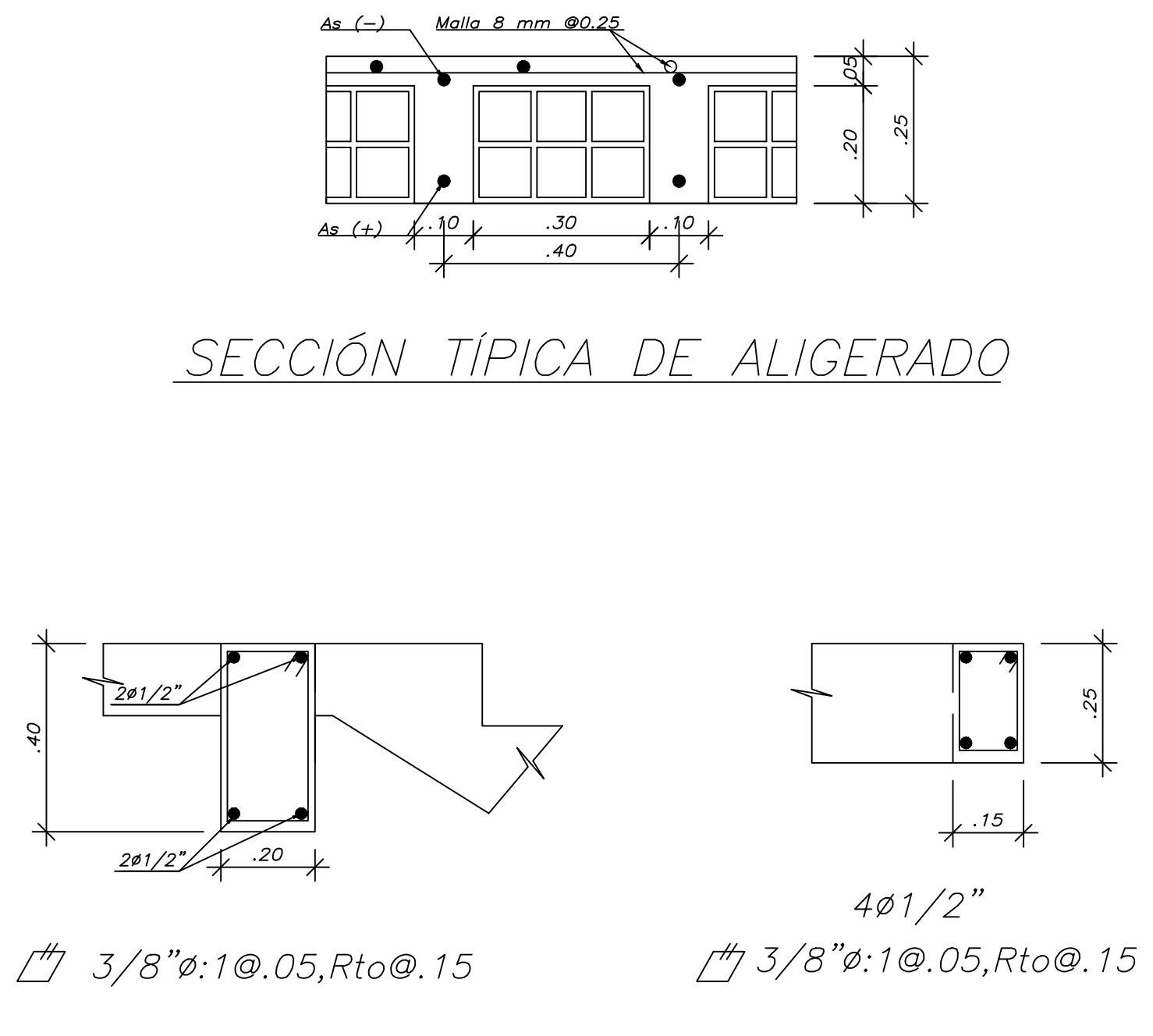

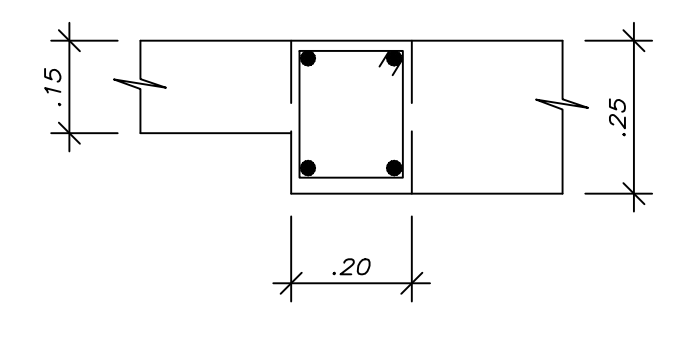

4ø3/8" th 3/8"ø:1@.05,Rto@.125

CORTE 3-3

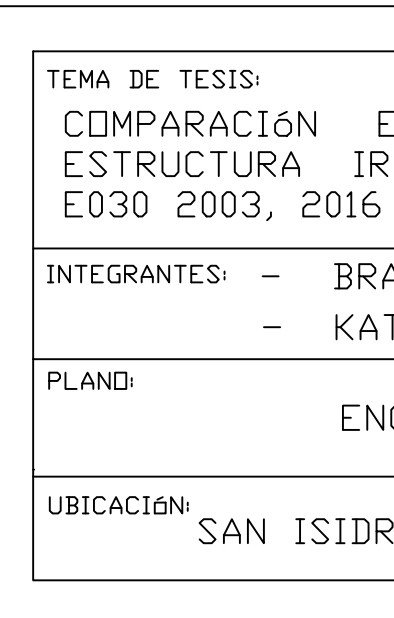

 $CORTE$  1-1

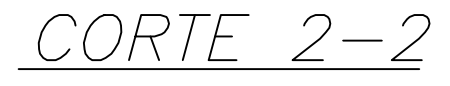

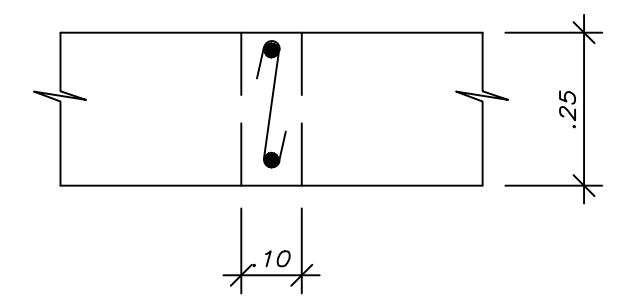

2ø3/8"  $\int$ 1/4"ø:1@.05,Rto@.15

 $CORTE$  4-4

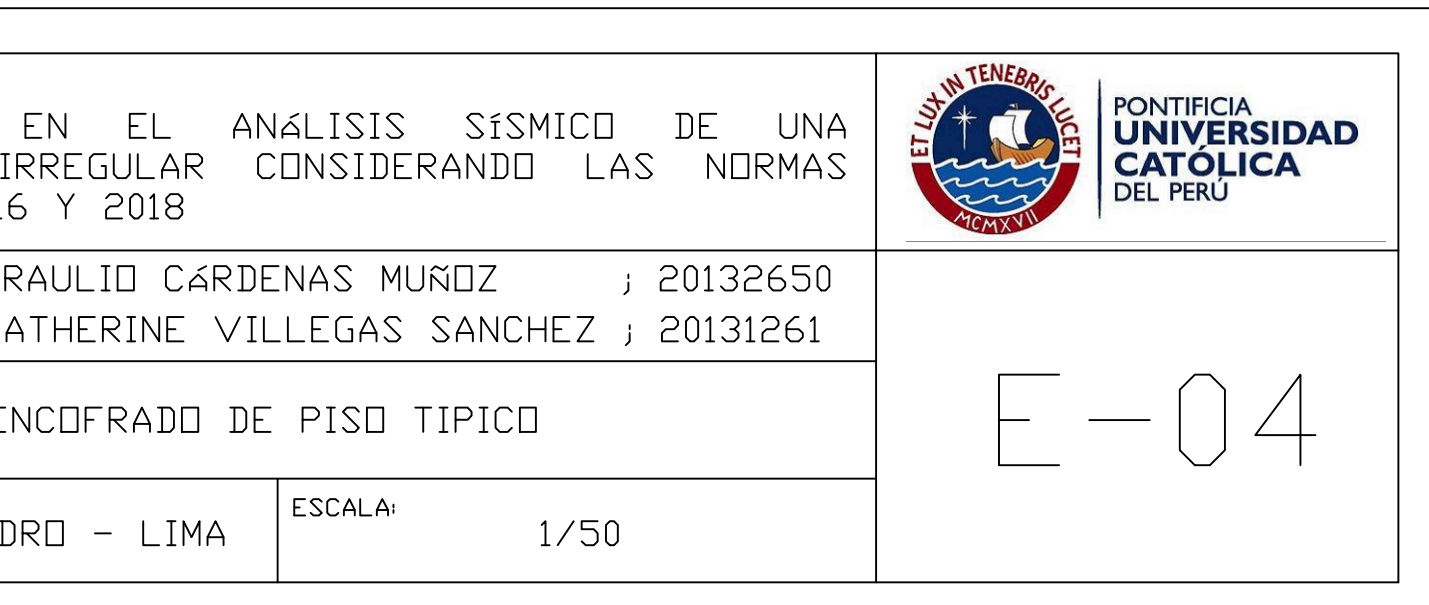

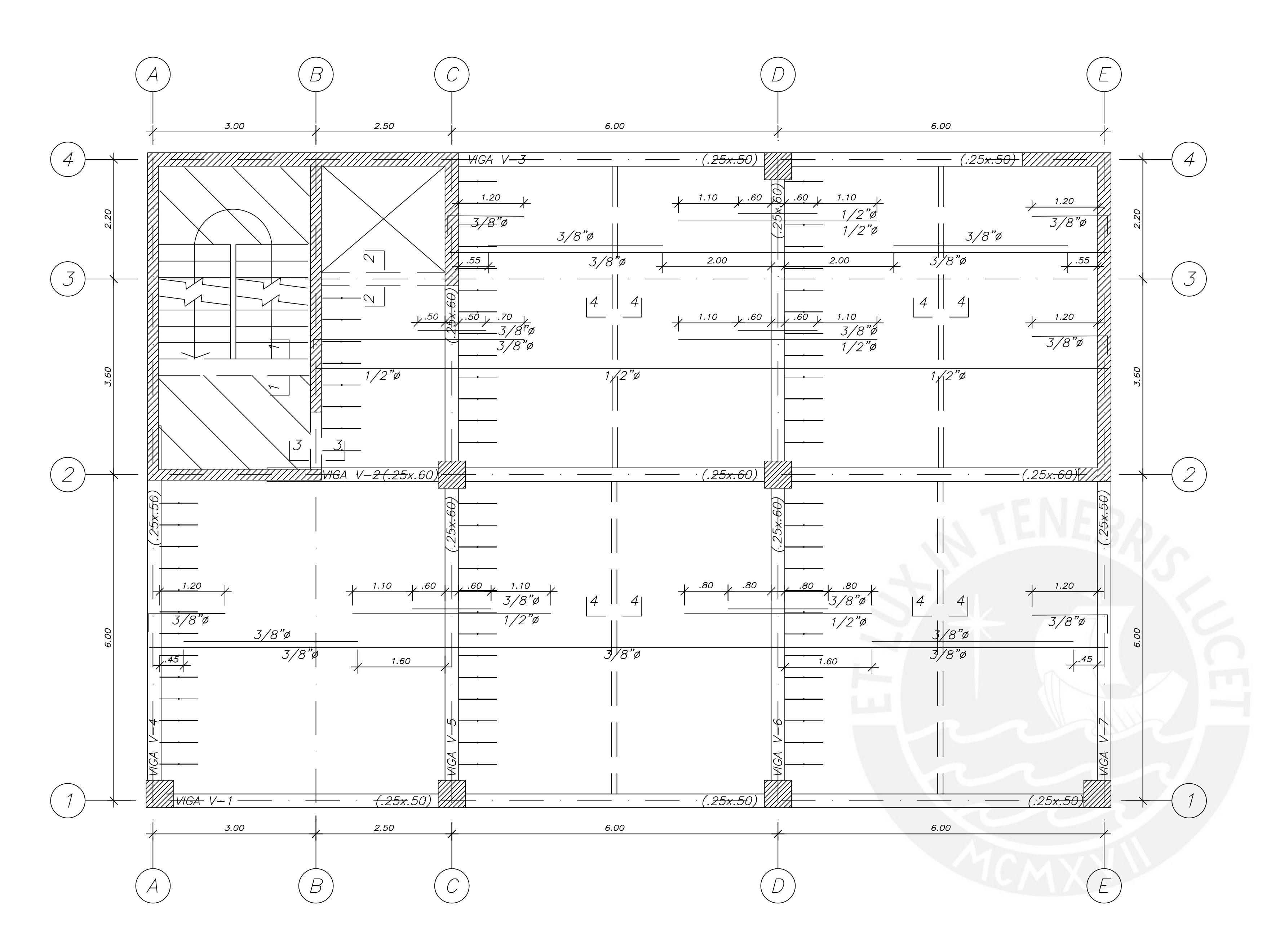

## <u>encofrado de techo azotea (nivel +19.90)</u>

ALIGERADO h=.25 EN 1 DIRECCION <u> LOSA MACIZA h=.15 - ZONA ACHURADA CON LÍNEA CONTINUA</u> <u>S/C=100 Kg/m2 (AZOTEA)</u> <u>S/C=400 Kg/m2 (ESCALERAS)</u>

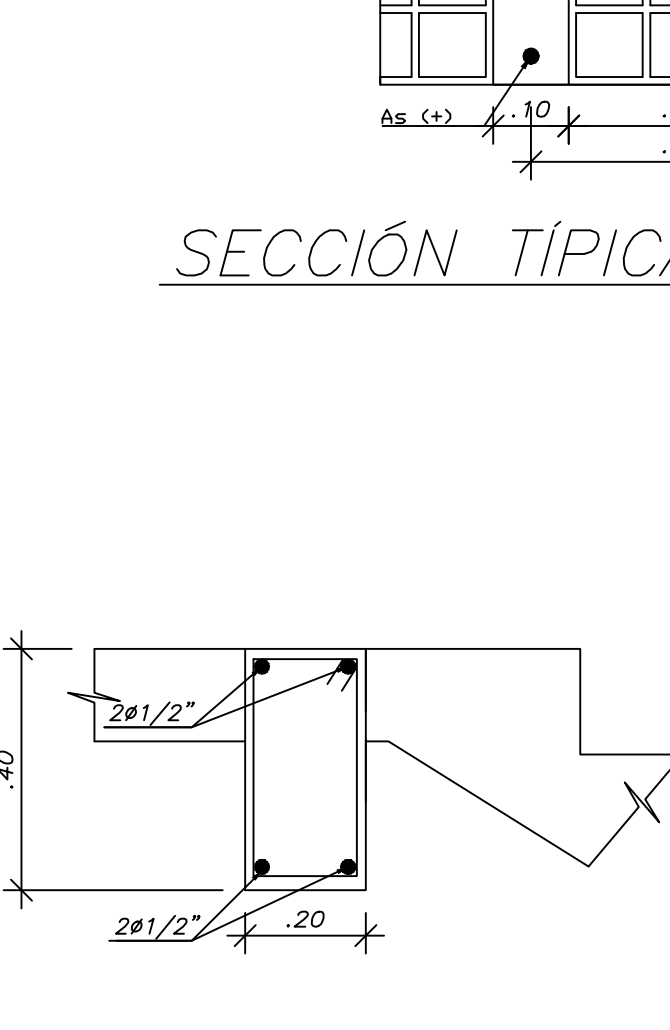

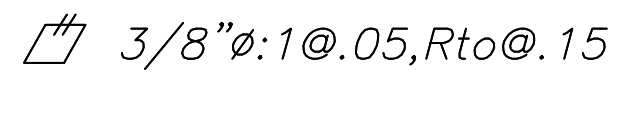

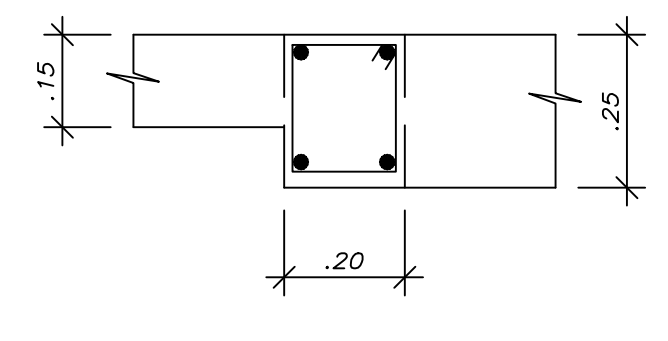

4ø3/8" th 3/8"∅:1@.05,Rto@.12.5

CORTE 3-3

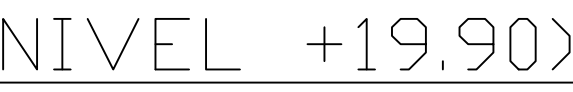

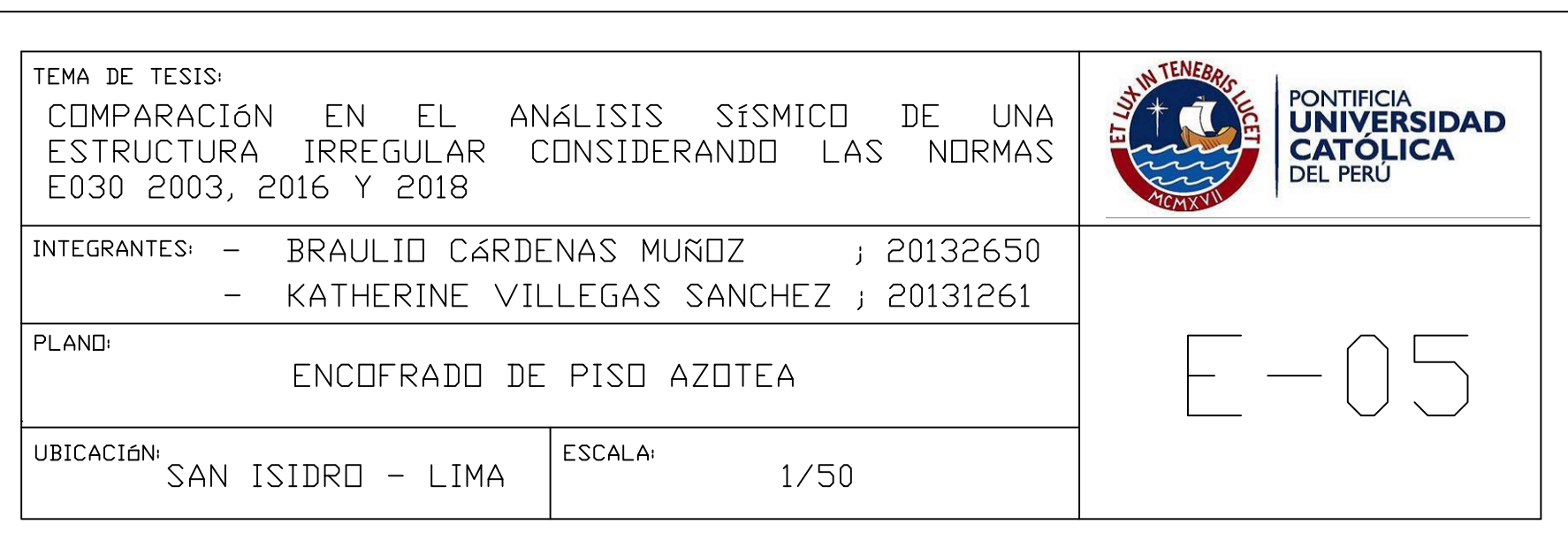

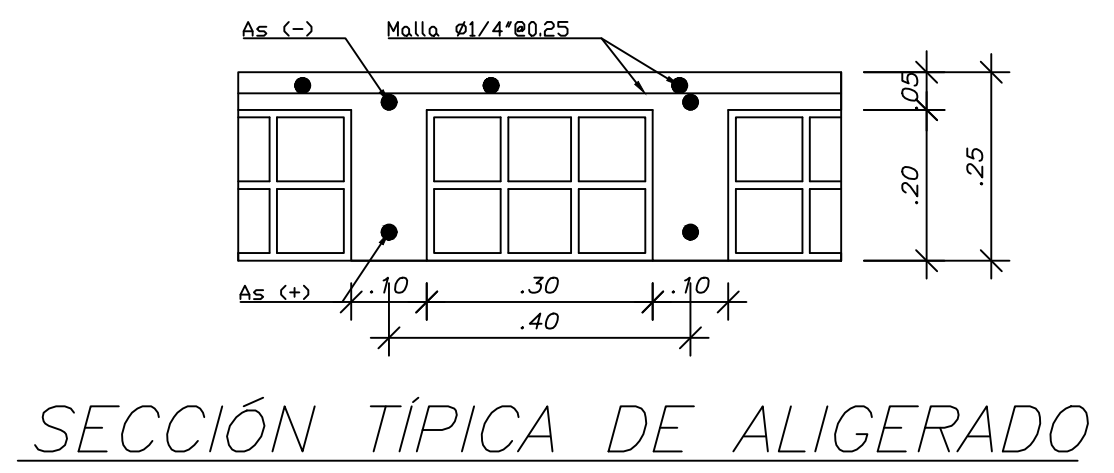

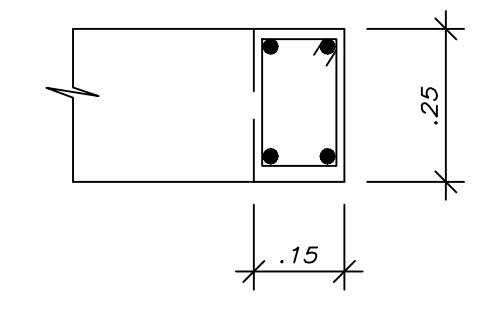

 $CORTE$  1-1

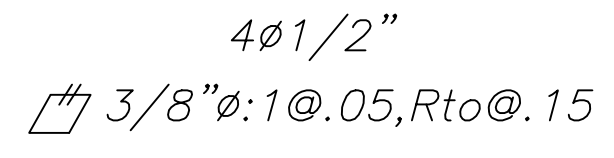

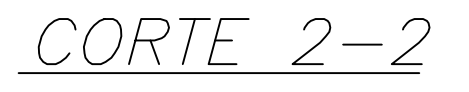

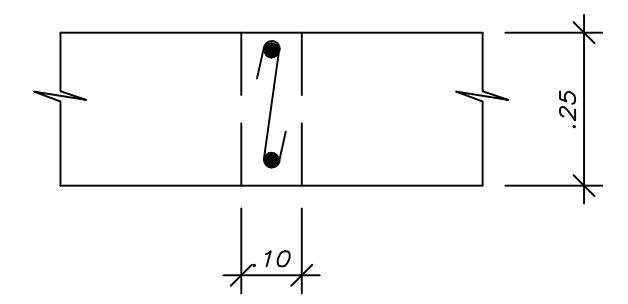

2ø3/8"  $\int$ 1/4"ø:1@.05,Rto@.15

 $CORTE$  4-4

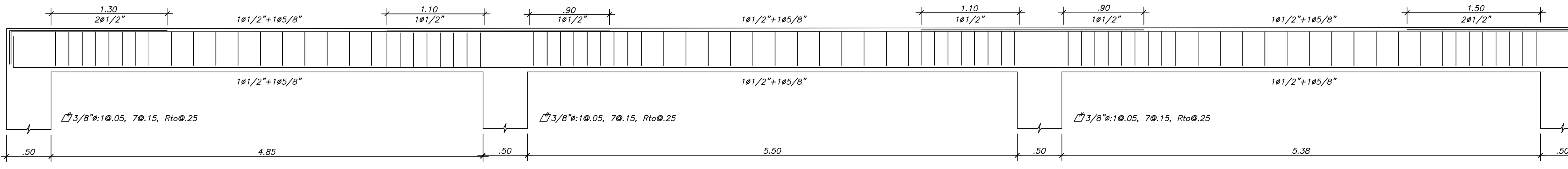

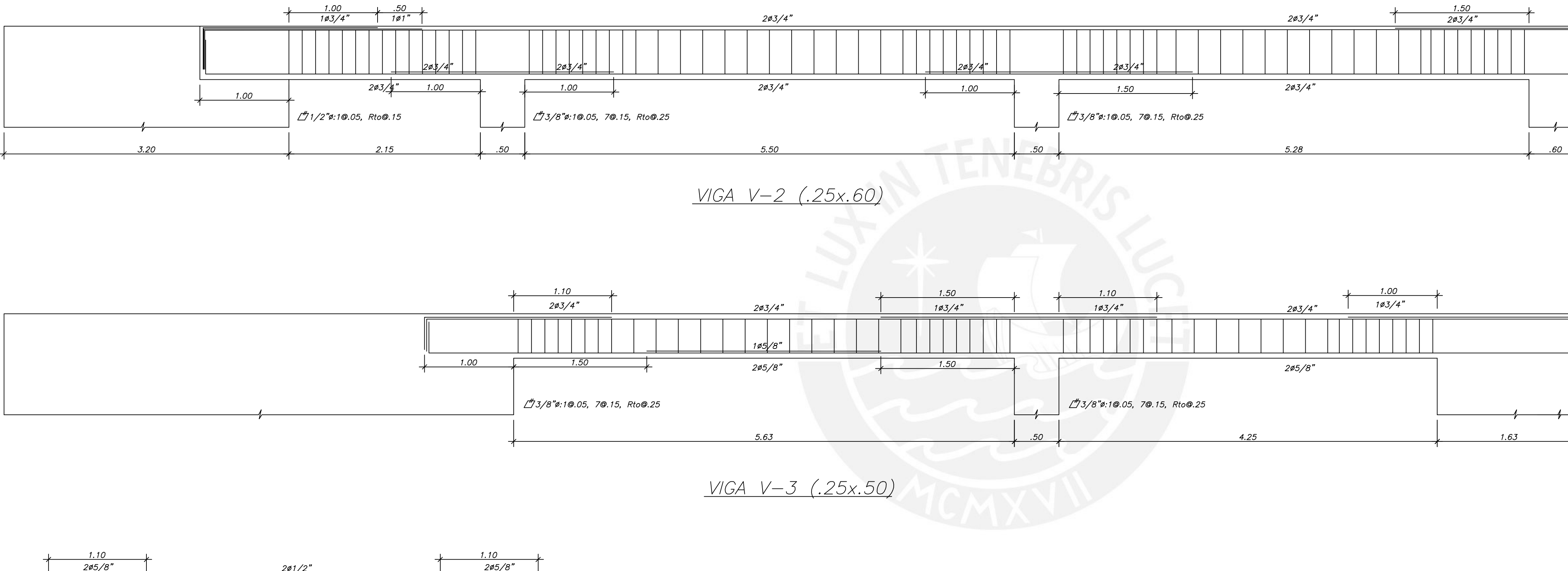

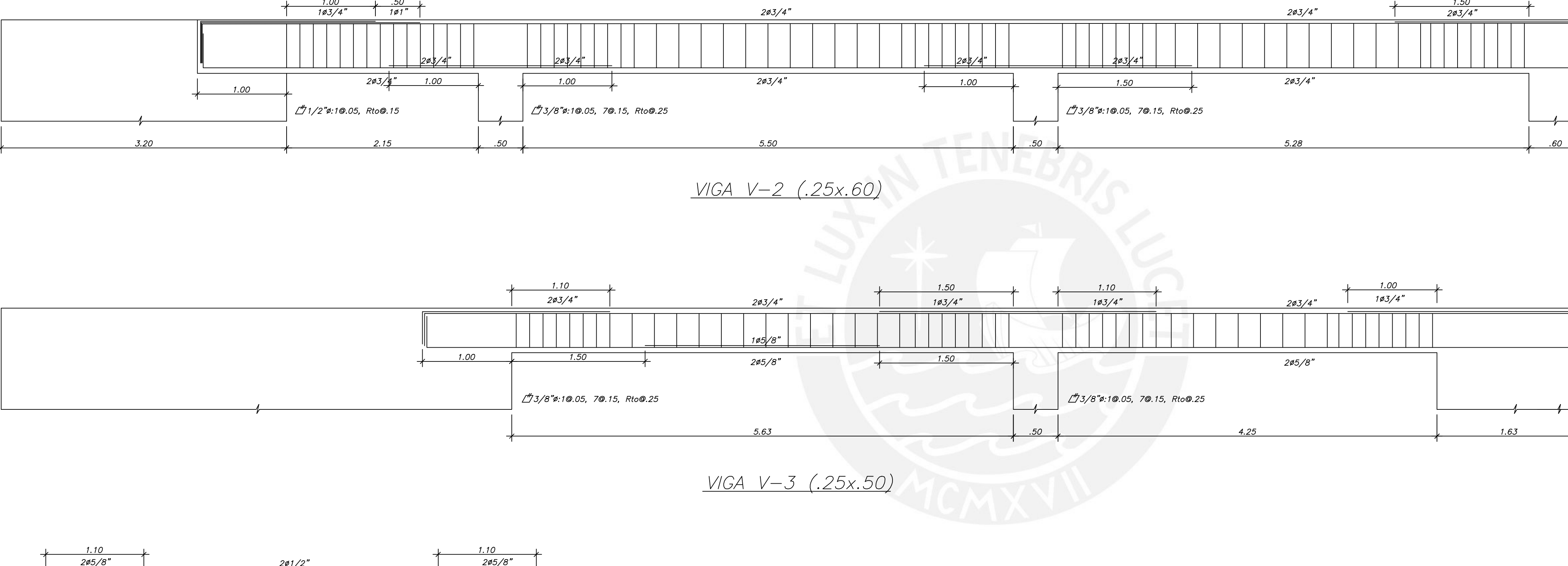

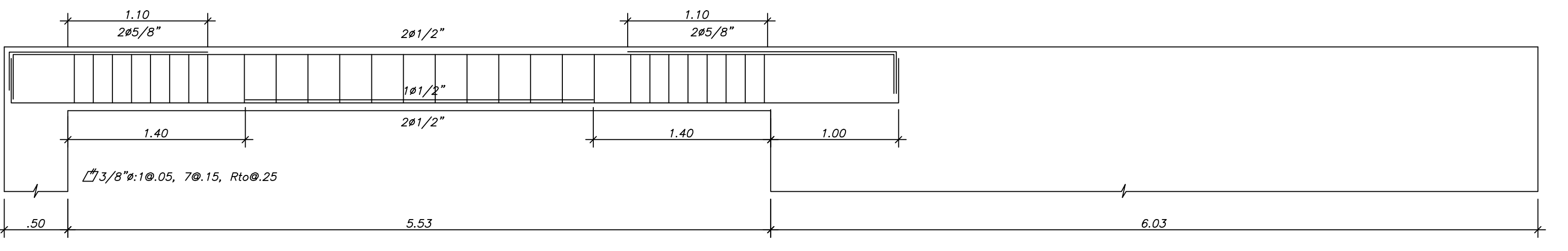

<u>VIGA V-4 (.25x.50)</u>

## <u>VIGA V-1 (.25x.50)</u>

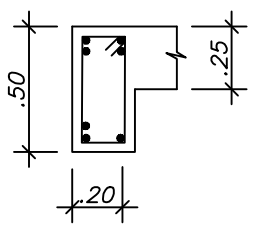

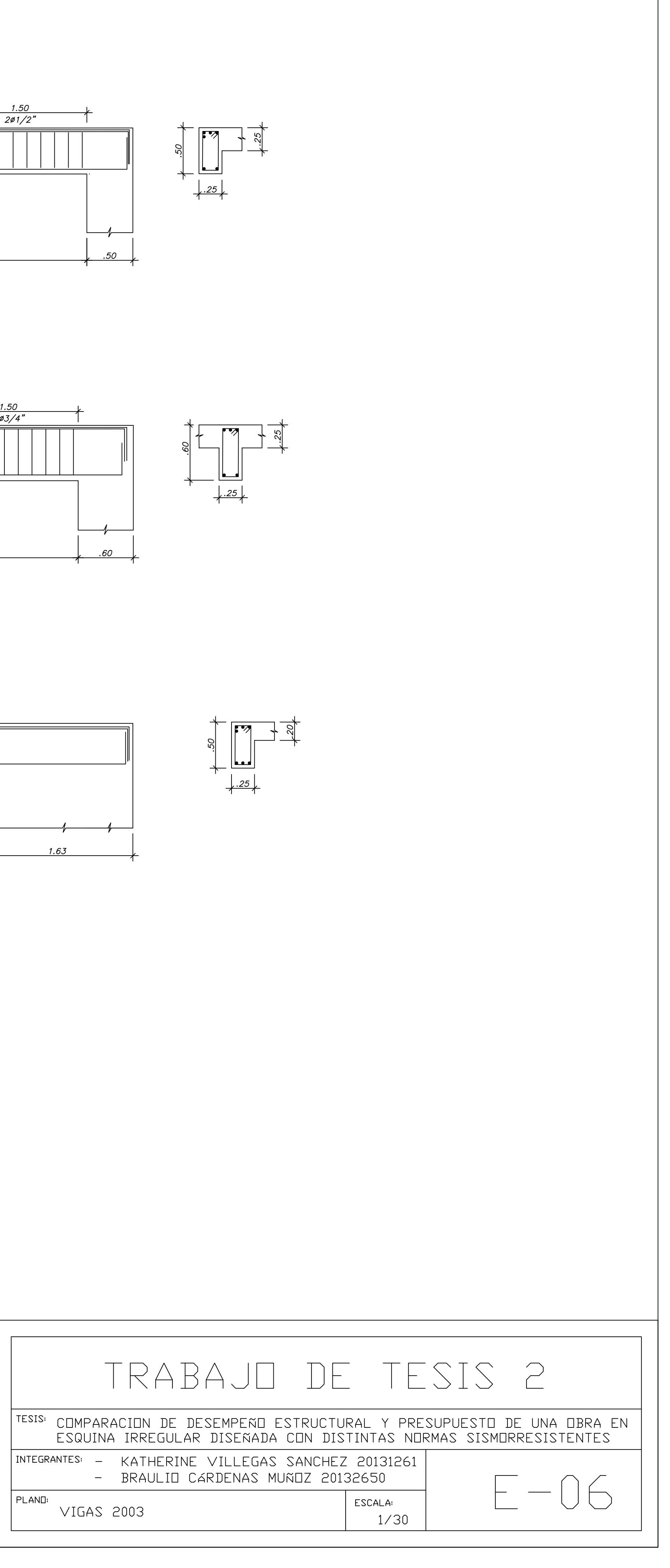

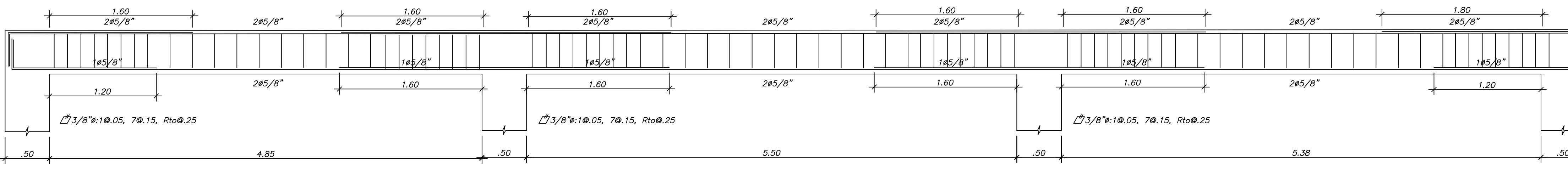

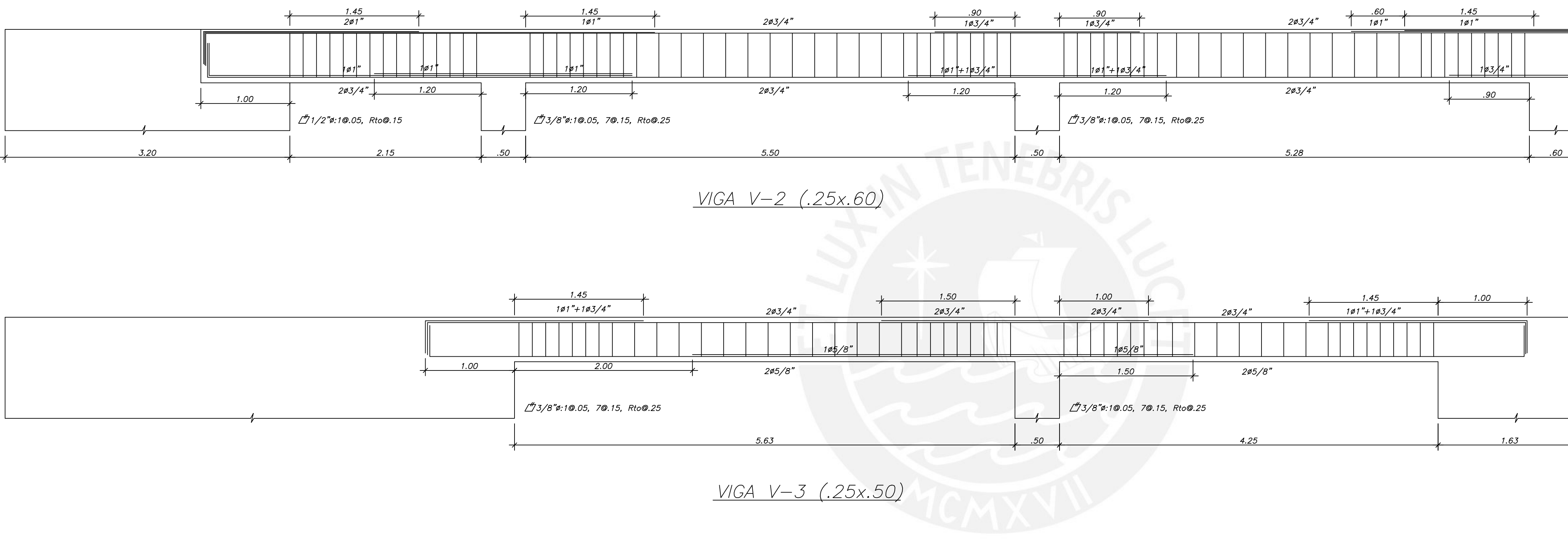

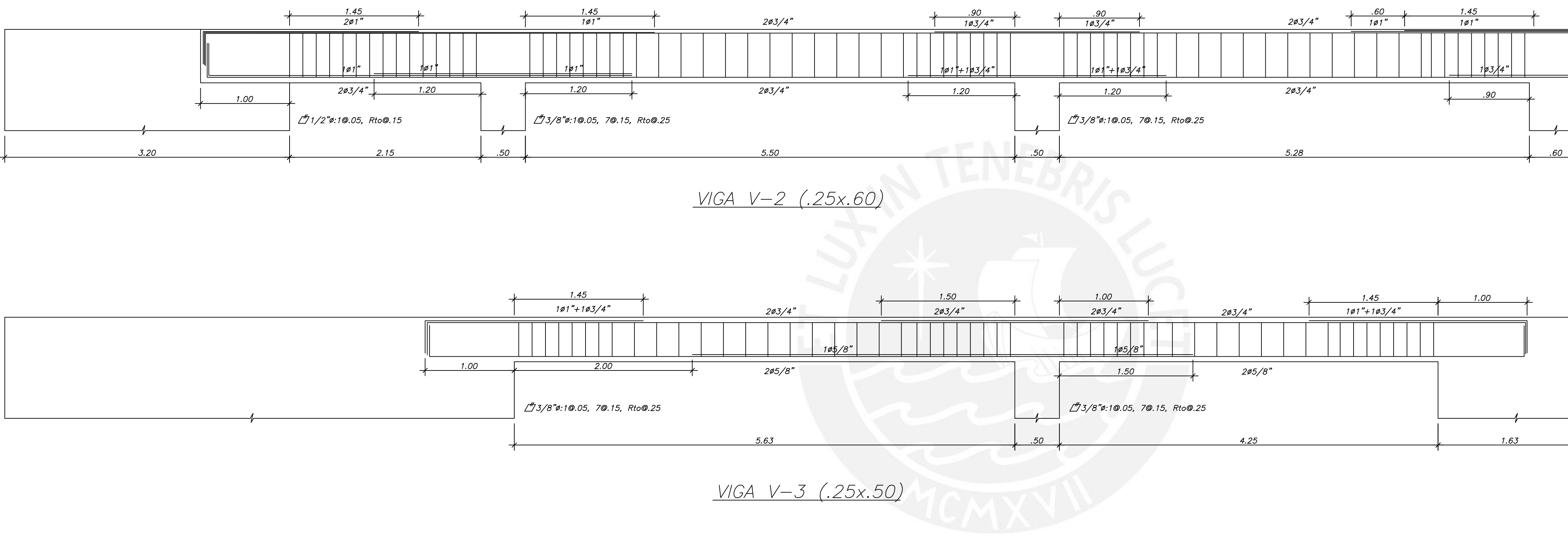

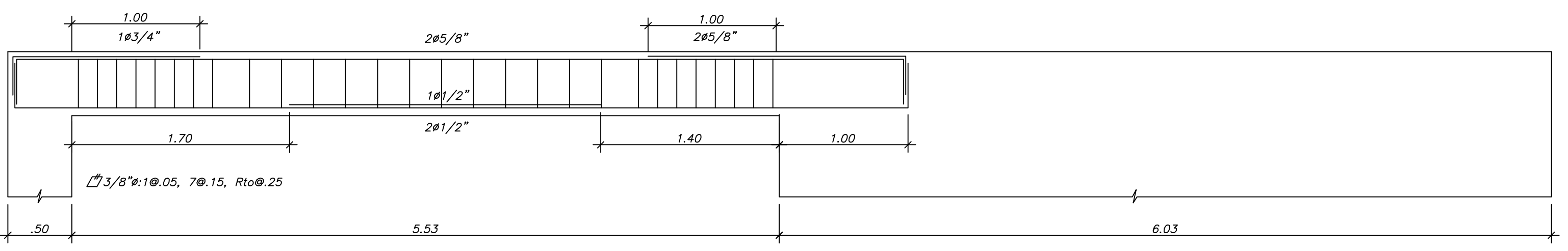

<u>VIGA V-4 (.25x.50)</u>

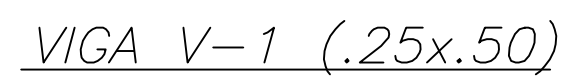

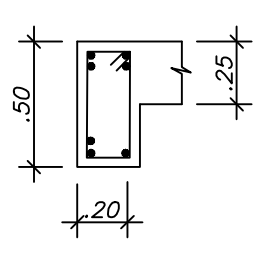

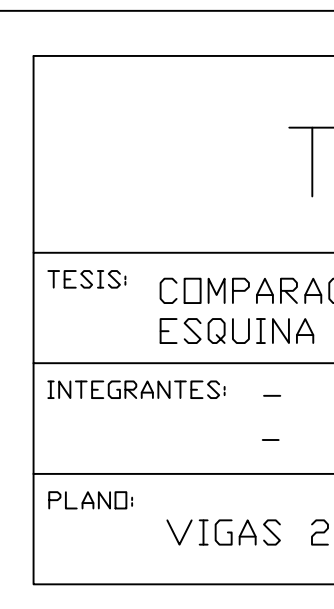

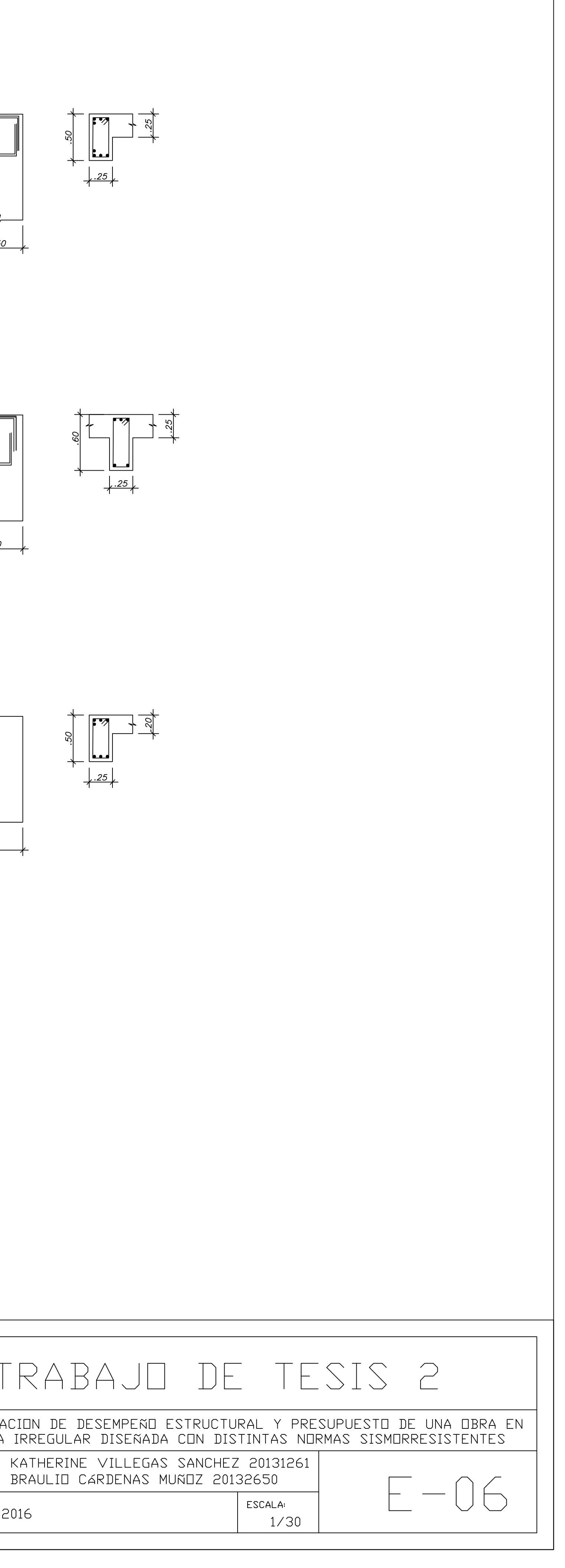

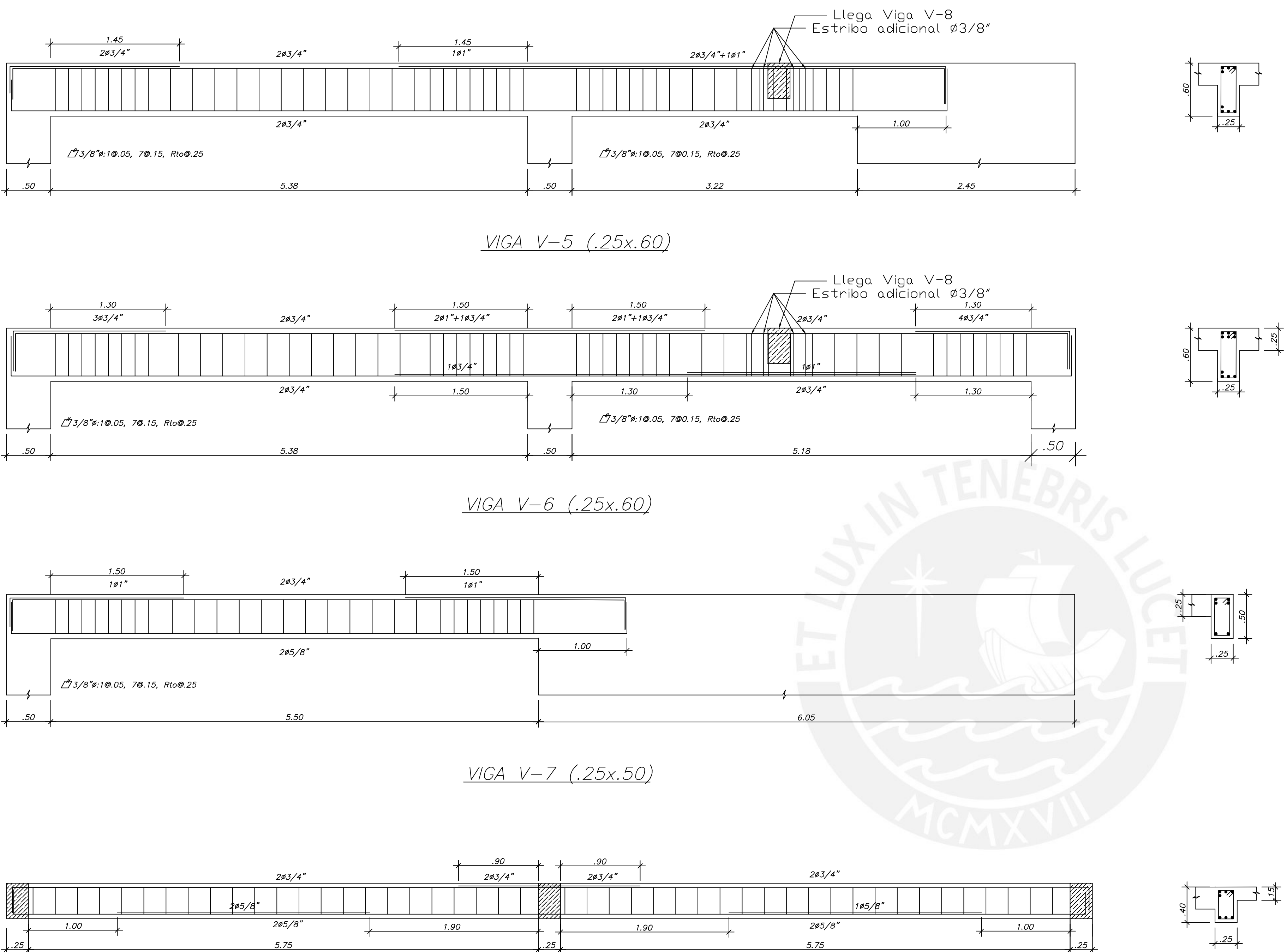

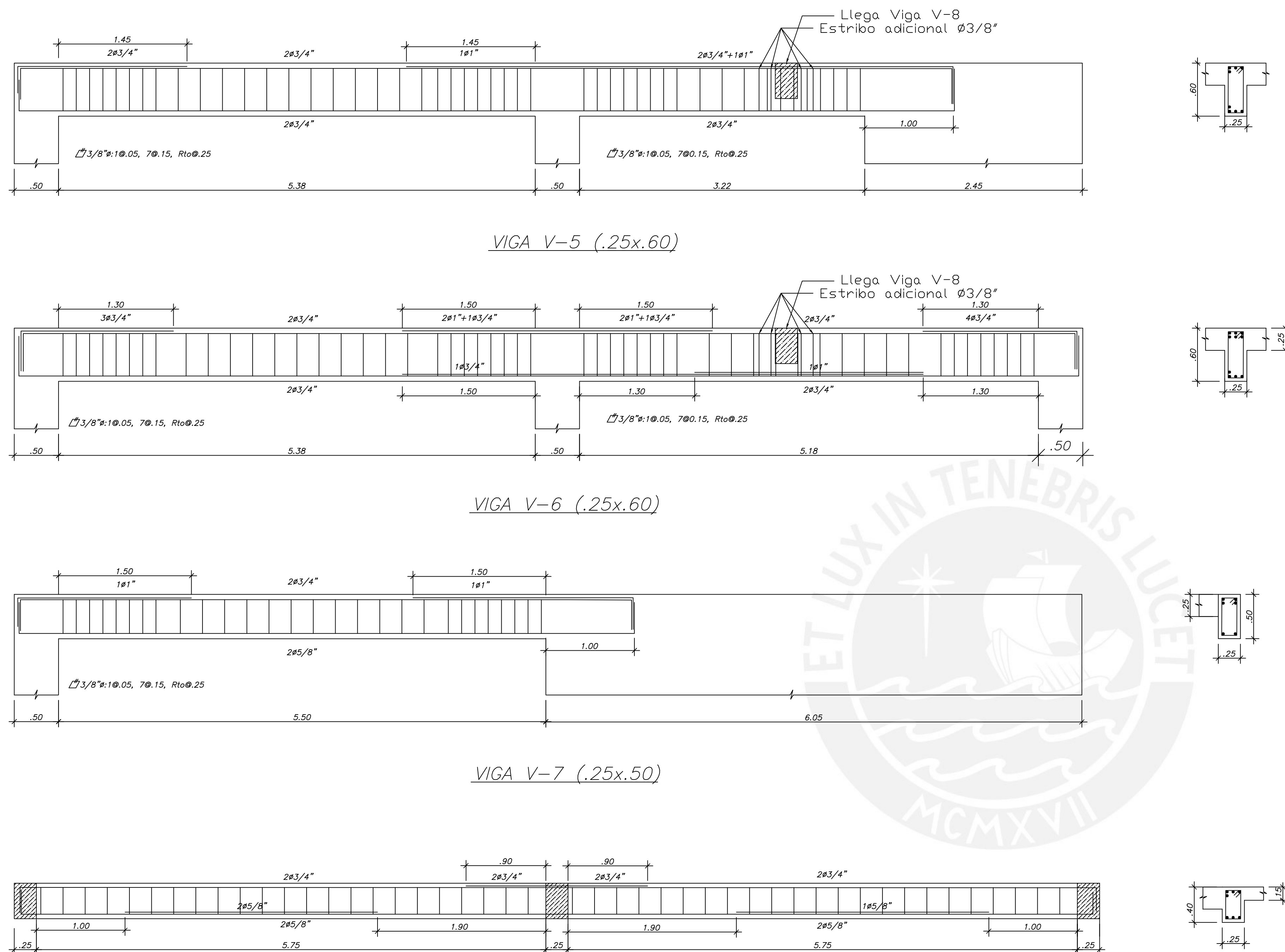

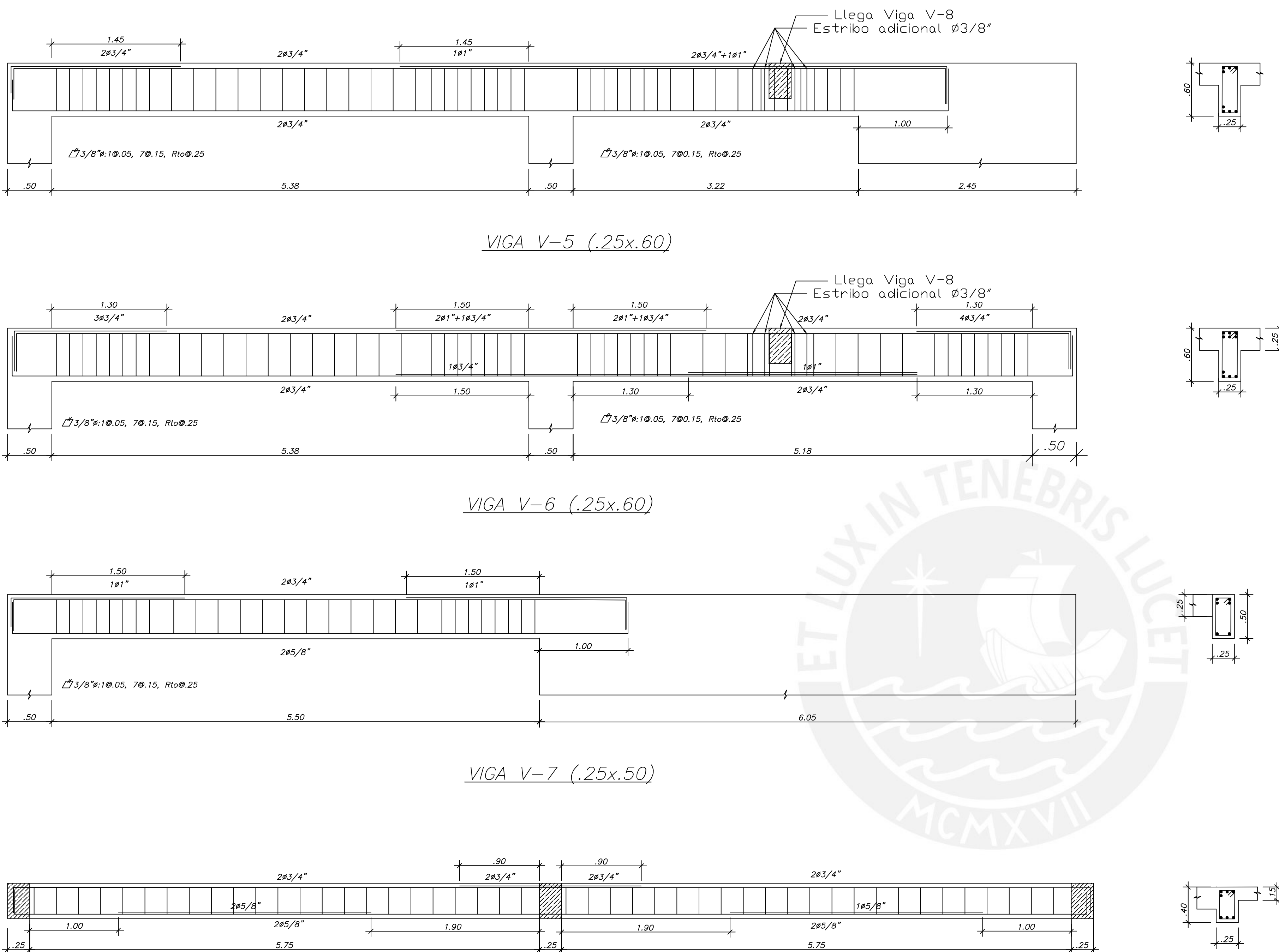

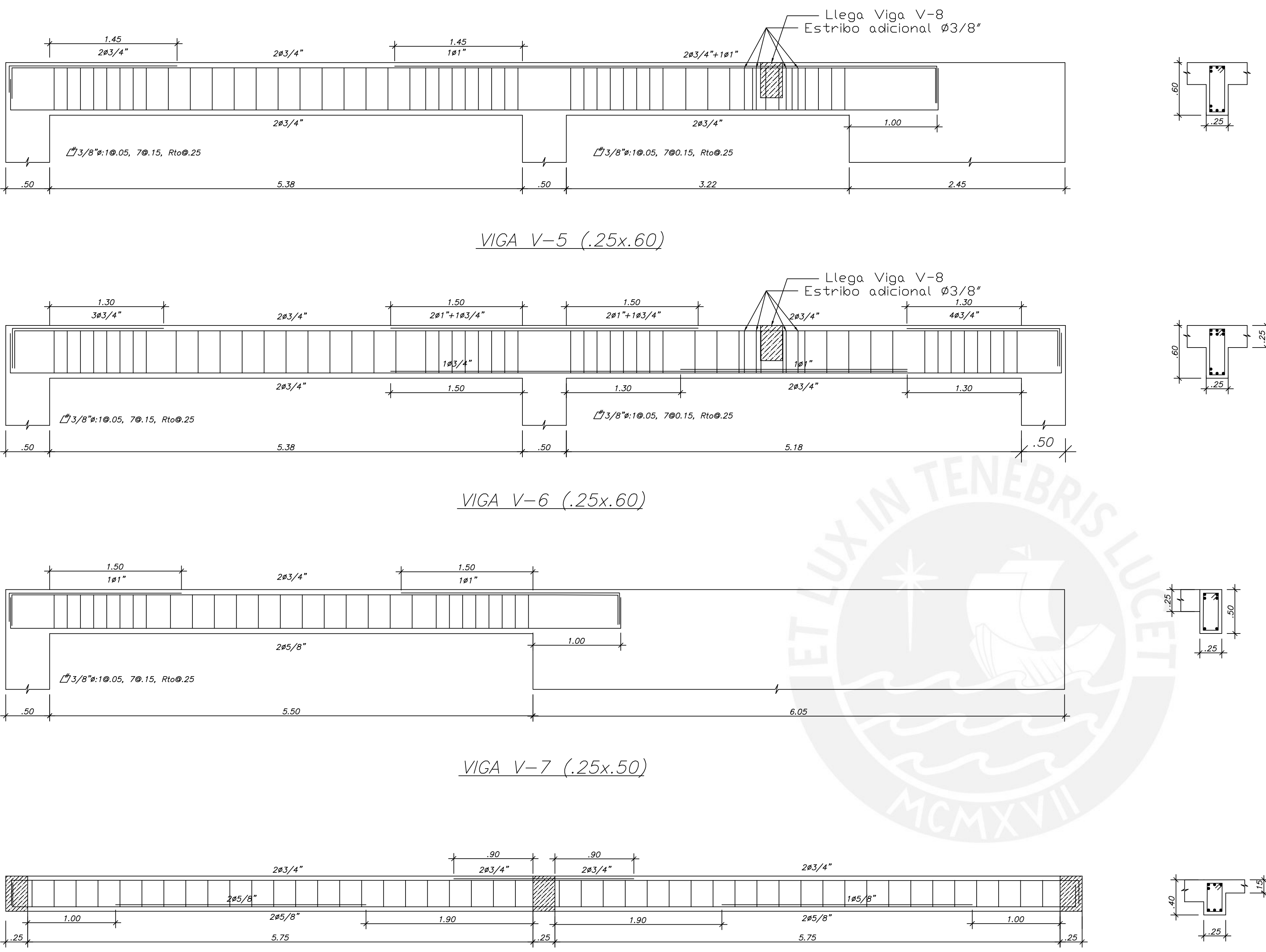

Z"73/8"ø:1@.05, Rto@.25

<u>VIGA V-8 (.25x.40)</u>

Z#3/8"ø:1@.05, Rto@.25

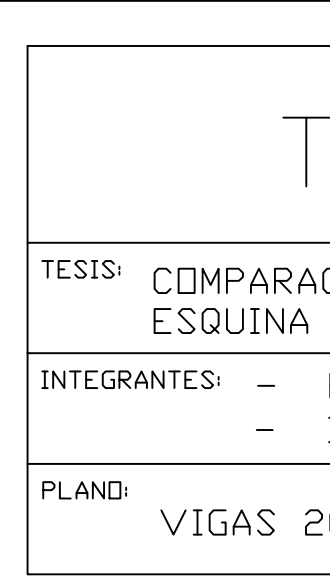

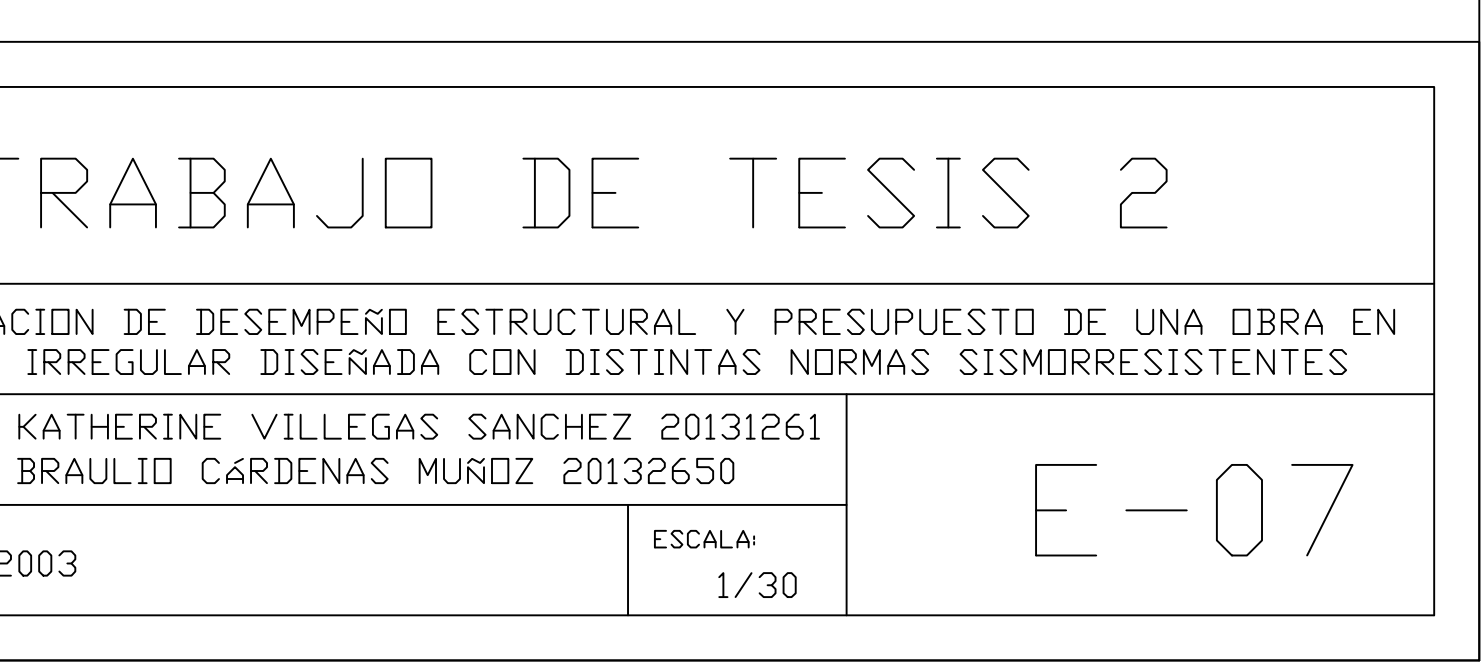

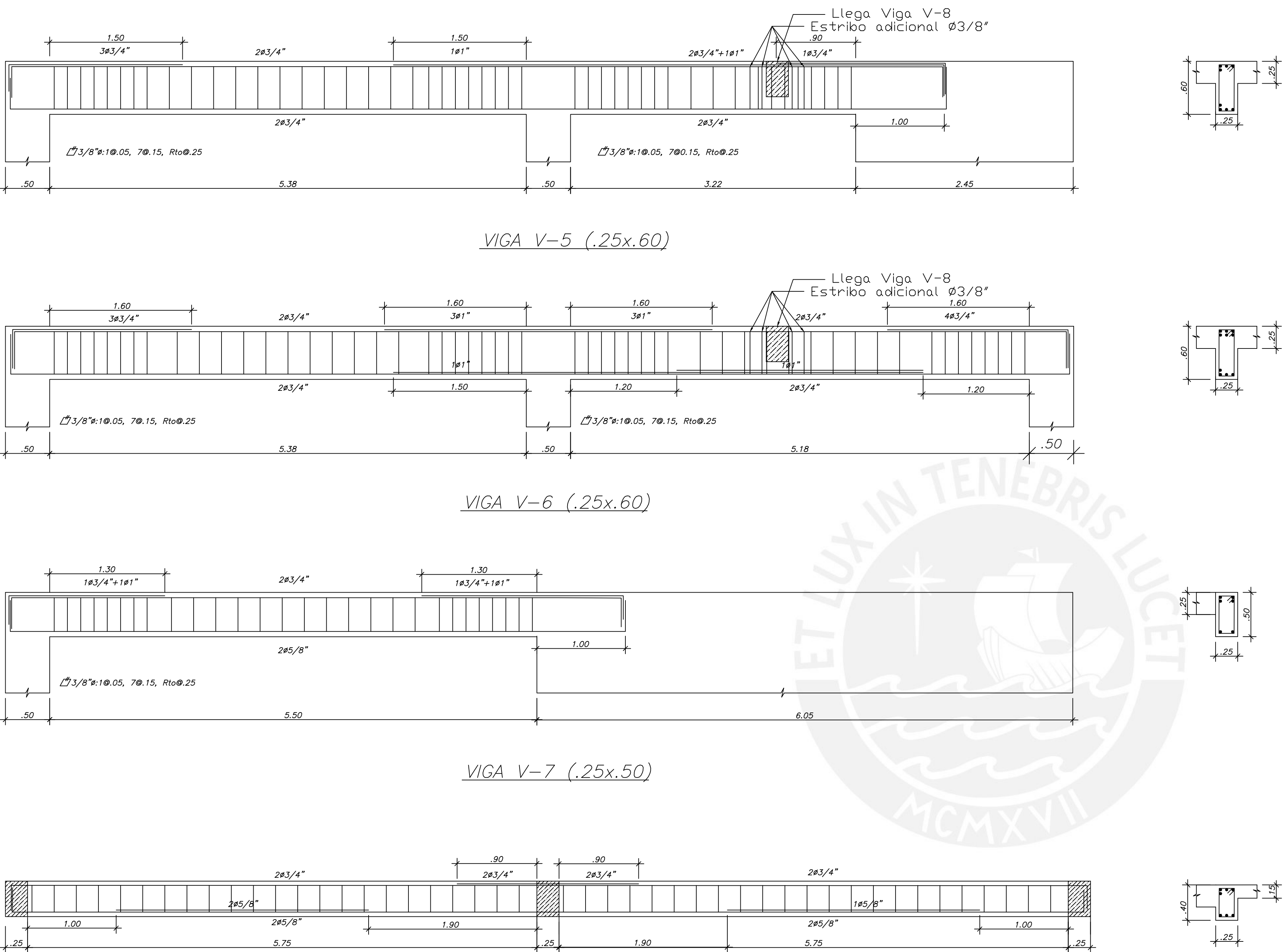

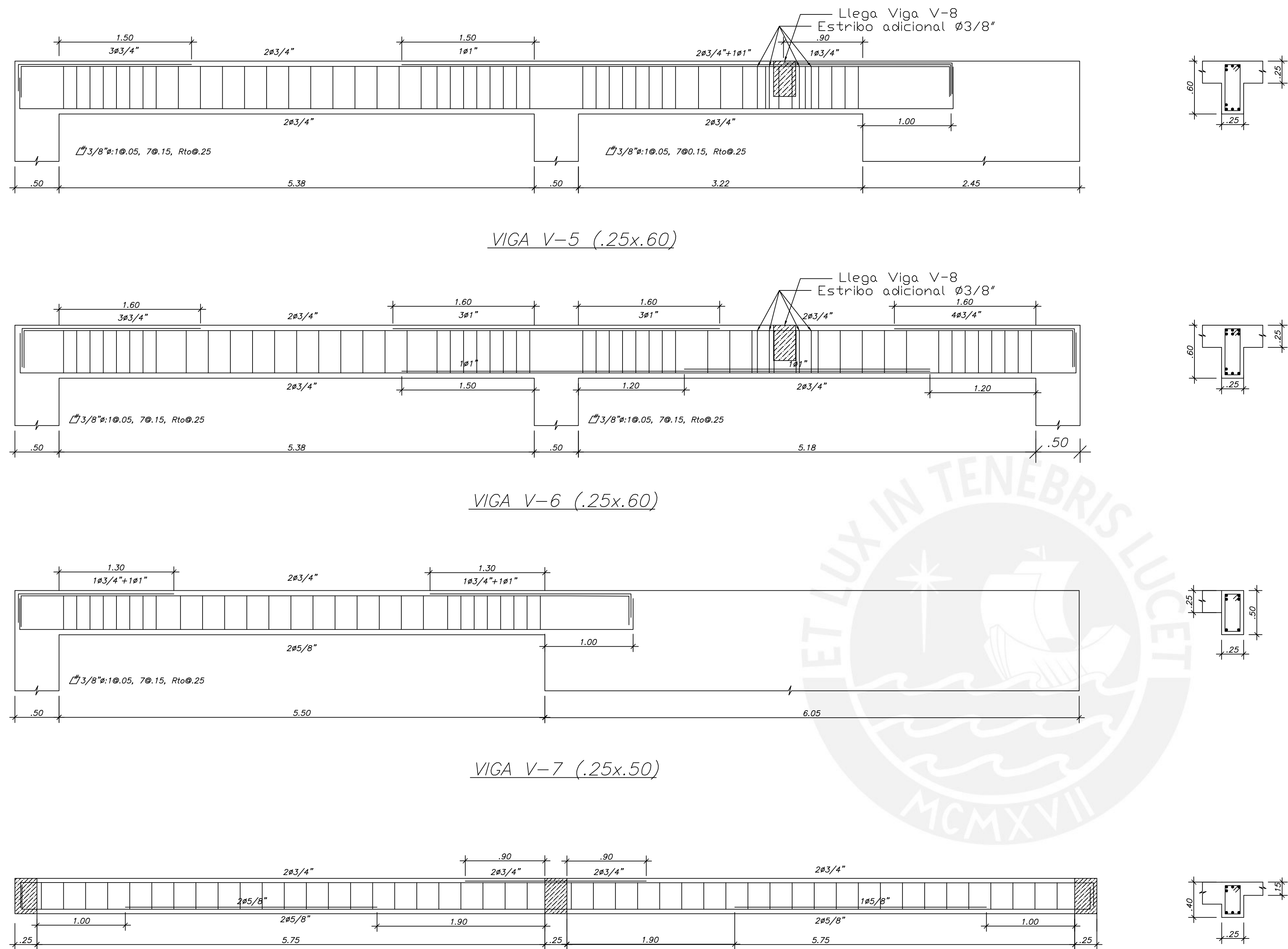

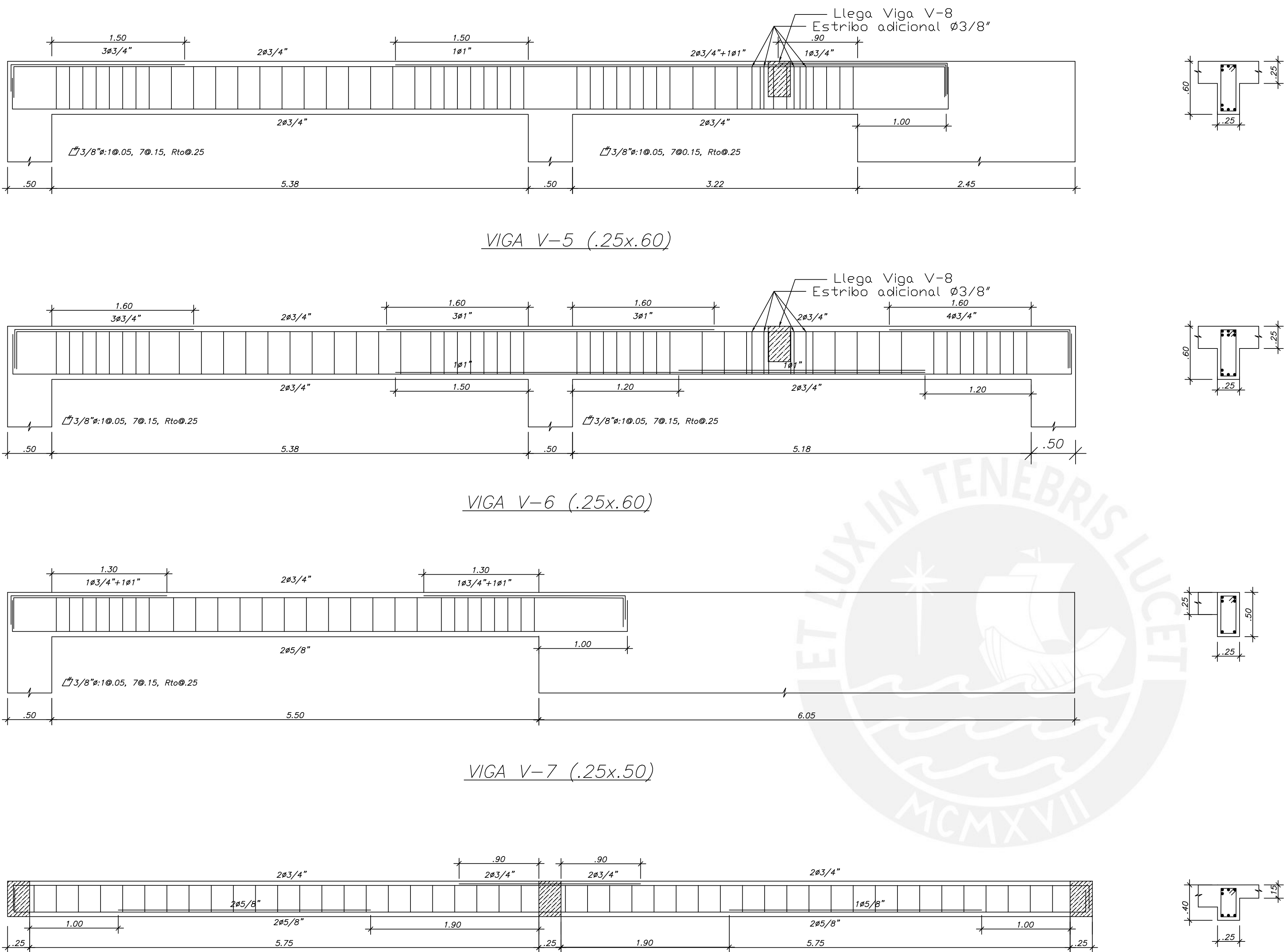

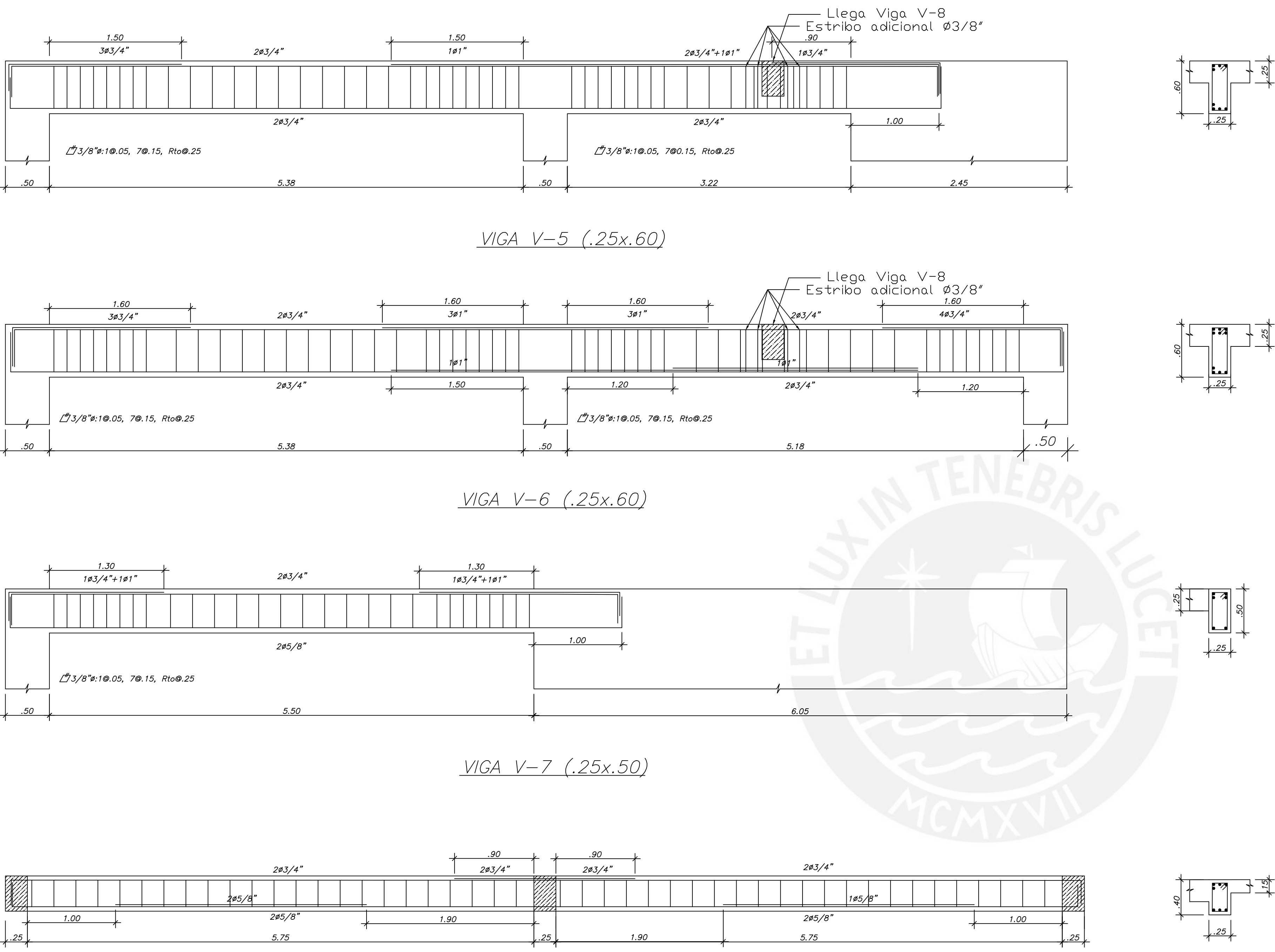

Z#3/8"ø:1@.05, Rto@.25

<u>VIGA V-8 (.25x.40)</u>

Z#3/8"ø:1@.05, Rto@.25

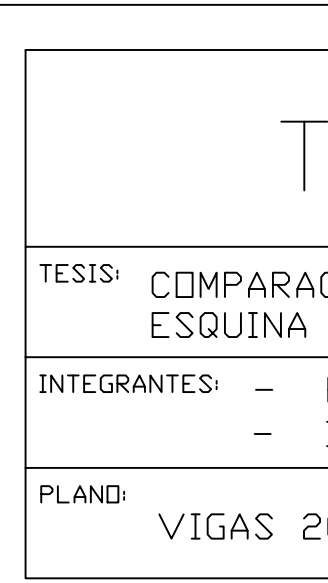

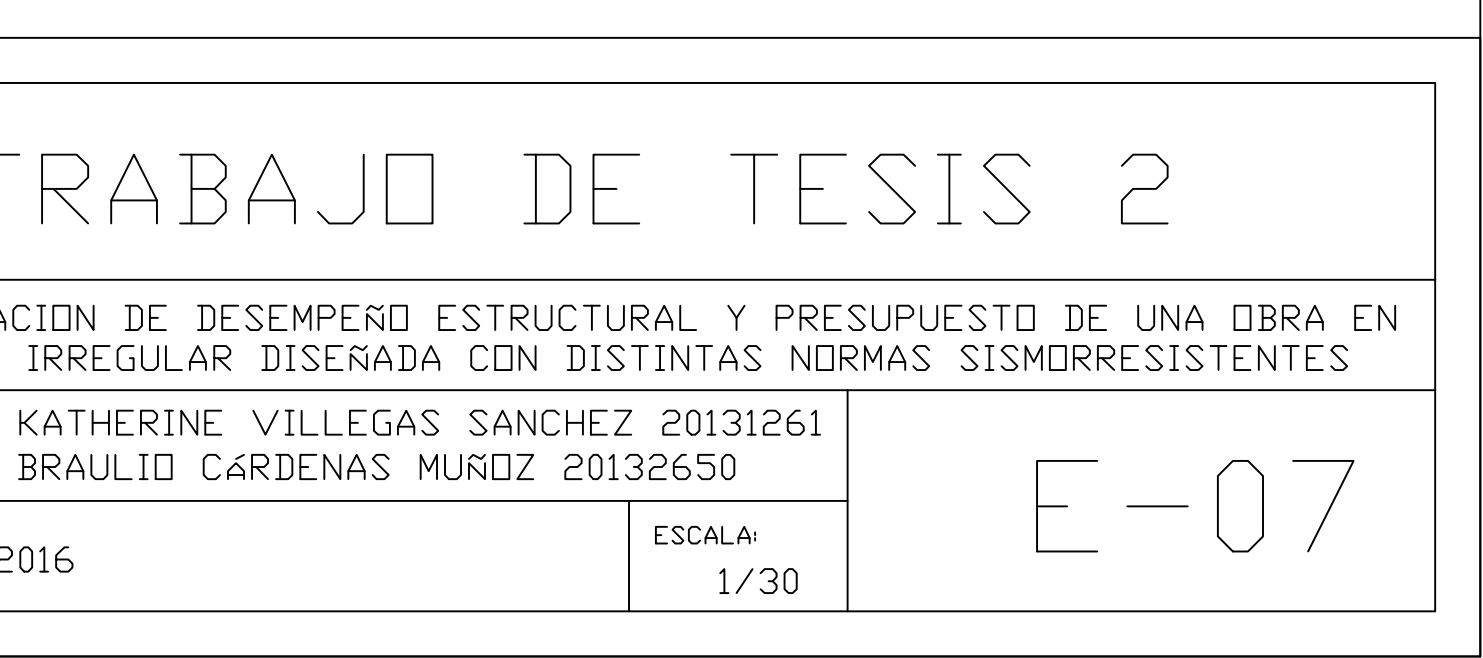